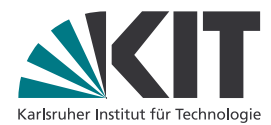

## **Mechanische und Strömungsmechanische Topologieoptimierung mit der Phasenfeldmethode**

Zur Erlangung des akademischen Grades **Doktor der Ingenieurwissenschaften** der Fakultät für Maschinenbau Karlsruher Institut für Technologie

genehmigte

#### **Dissertation**

von

## **Dipl. Inform. (FH) Michael Selzer, M.Sc.**

am

Institut für Angewandte Materialien Zuverlässigkeit von Bauteilen und Systemen (IAM-ZBS) der Fakultät für Maschinenbau des Karlsruher Instituts für Technologie (KIT)

Tag der mündlichen Prüfung: 23. September 2014

Hauptreferent: Prof. Dr. rer. nat. Britta Nestler Korreferent: Prof. Dr.-Ing. Gerhard Kachel Korreferent: Prof. Dr. sc. nat. Thomas Kohl

## DOI: 10.5445/IR/1000049243

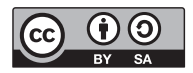

Dieses Werk ist lizenziert unter einer Creative Commons Namensnennung – Weitergabe unter gleichen Bedingungen 3.0 Deutschland Lizenz (CC BY-SA 3.0 DE): http://creativecommons.org/licenses/by-sa/3.0/de/

# **Kurzfassung**

Die Optimierung spielt eine wichtige Rolle in der Ingenieursarbeit. Dabei macht es keinen Unterschied, ob es sich um die Optimierung der Mikrostruktur eines Werkstoffs handelt (s. Abb. [1\(a\)\)](#page-2-0), mechanisch belastete Bauteile (s. Abb. [1\(b\)\)](#page-2-1), durch- und umströmte Bauteile (s. Abb. [1\(c\)\)](#page-2-2). Auch das Verständnis des Verhaltens von Strömungen in geologischen Strukturen (s. Abb. [1\(d\)\)](#page-2-3) kann für die optimale Auslegung von geothermischen Kraftwerken verwendet werden.

<span id="page-2-3"></span><span id="page-2-2"></span><span id="page-2-1"></span><span id="page-2-0"></span>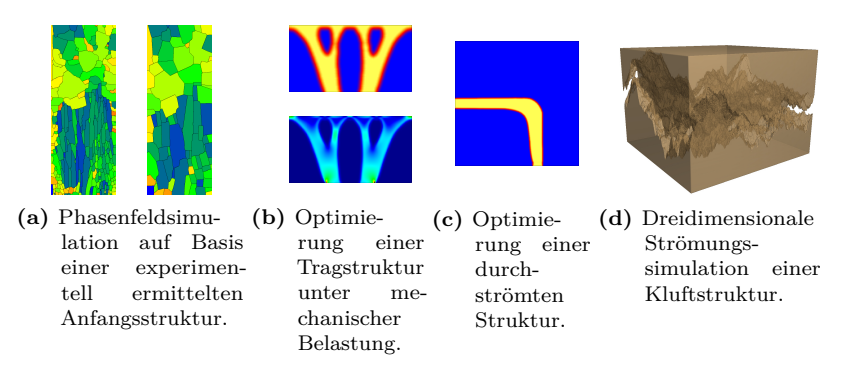

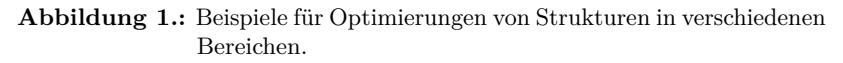

In dieser Arbeit werden Methoden und Verfahren basierend auf der Kontinuumsmechanik, Strömungsmechanik und der Phasenfeldmethode für die Optimierung solcher Prozesse vorgestellt. Die heutige Rechnerleistung ermöglicht mit den gezeigten Methoden umfangreiche Simulationsstudien durchzuführen. Alle Simulationen und Auswertungen wurden, soweit nicht anders vermerkt, mit dem Softwareframework Pace3D – "Parallel Algorithms for Crystal Evolution in 3D" durchgeführt.

# **Danksagung**

 $\blacktriangle$ n dieser Stelle möchte ich mich bei allen Beteiligten für die Unterstützung beim Erstellen der vorliegenden Arbeit bedanken. terstützung beim Erstellen der vorliegenden Arbeit bedanken. Besonderer Dank gilt hierbei Frau Prof. Dr. rer. nat. Britta Nestler für die Möglichkeit die Arbeit mit großem Gestaltungsspielraum an ihrem Institut anfertigen zu können.

 $\bf{B}$ EDANKEN möchte ich mich außerdem bei allen Mitarbeitern des Instituts, die, wenn immer möglich, für Diskussionen offen waren Instituts, die, wenn immer möglich, für Diskussionen offen waren und so viele wichtige Impulse für die Arbeit gaben.

Bei allen Studenten, die ich während dieser Zeit bei ihren Abschlussarbeiten betreut habe und mit denen ich viele interessante und ei allen Studenten, die ich während dieser Zeit bei ihren Abschlussideenreiche Diskussionen führen durfte, möchte ich mich ebenfalls bedanken.

S CHLIESSLICH möchte ich mich ganz besonders bei meinen Eltern und meiner Familie bedanken, insbesondere meinen ganz besonderen chließlich möchte ich mich ganz besonders bei meinen Eltern und fünf, die mir durch die Unterstützung und Geduld während meines Studiums und auch danach die Möglichkeit gegeben haben, mich bis zum Vorlegen dieser Arbeit vorzuarbeiten.

# <span id="page-6-0"></span>**Inhaltsverzeichnis**

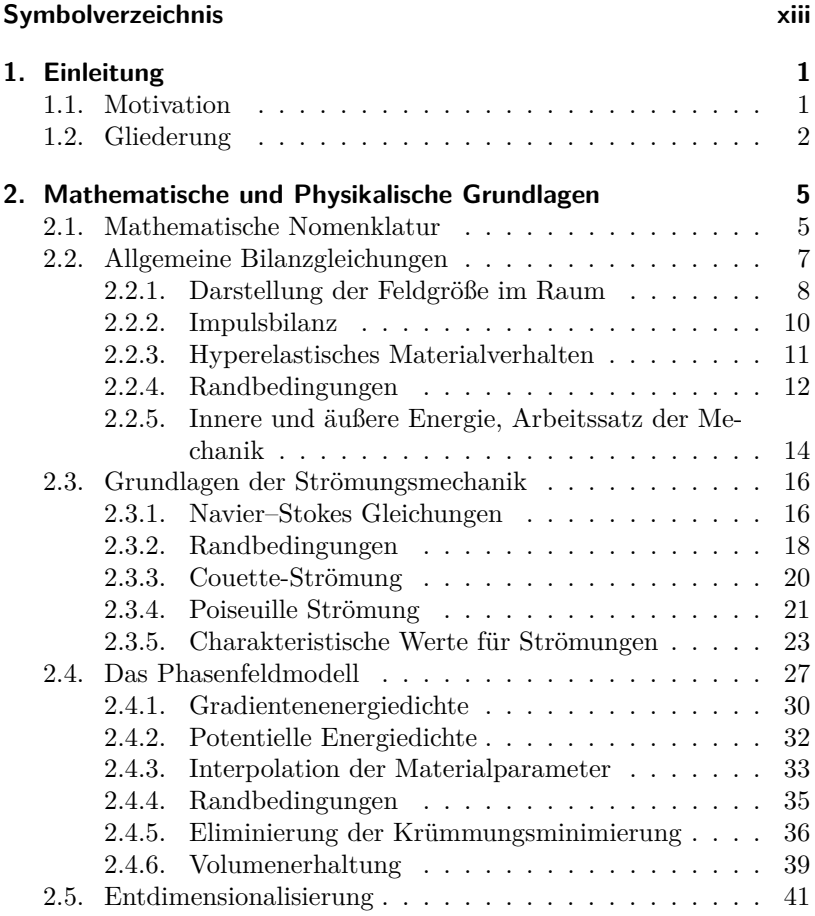

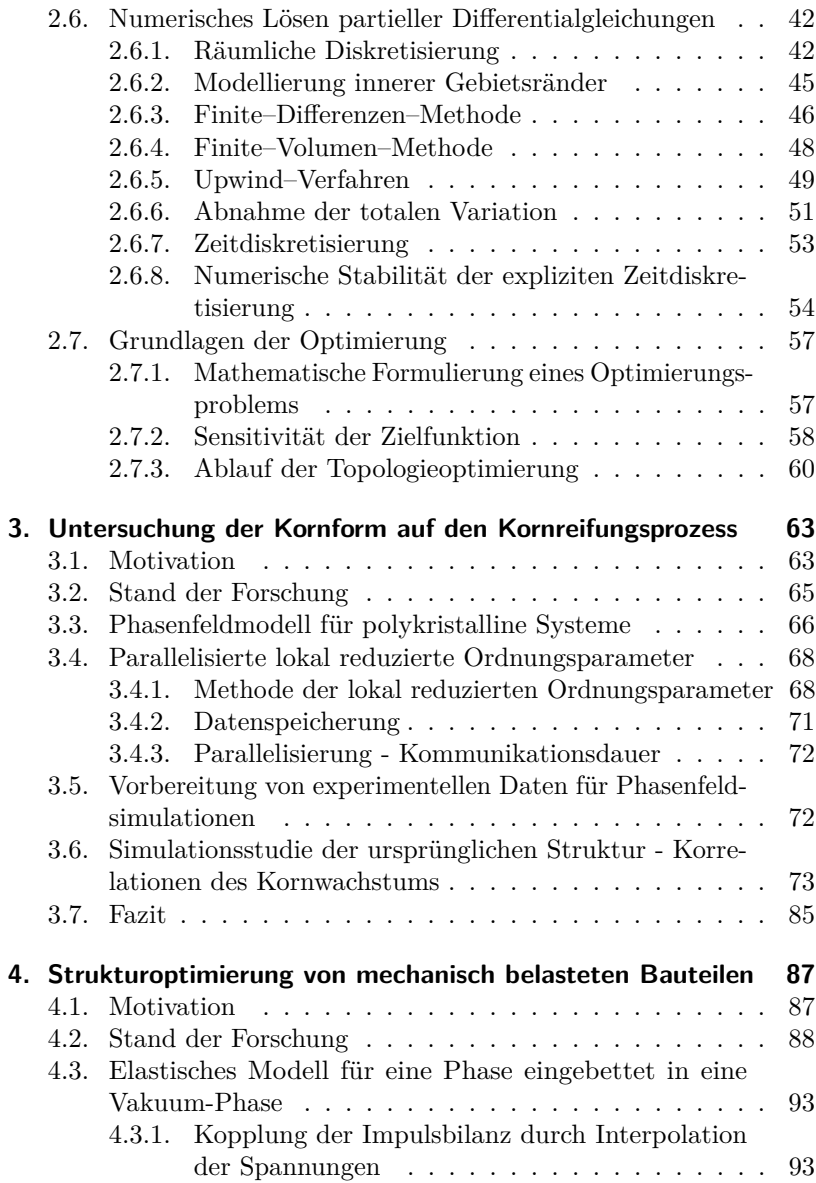

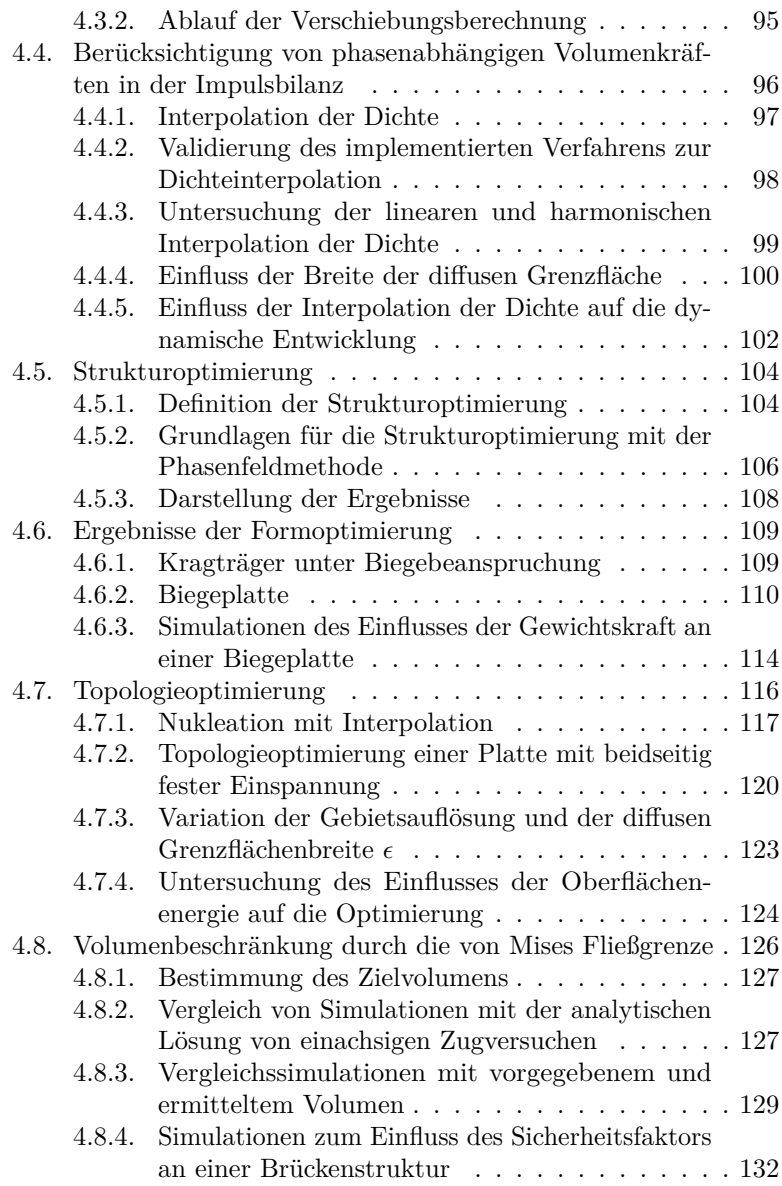

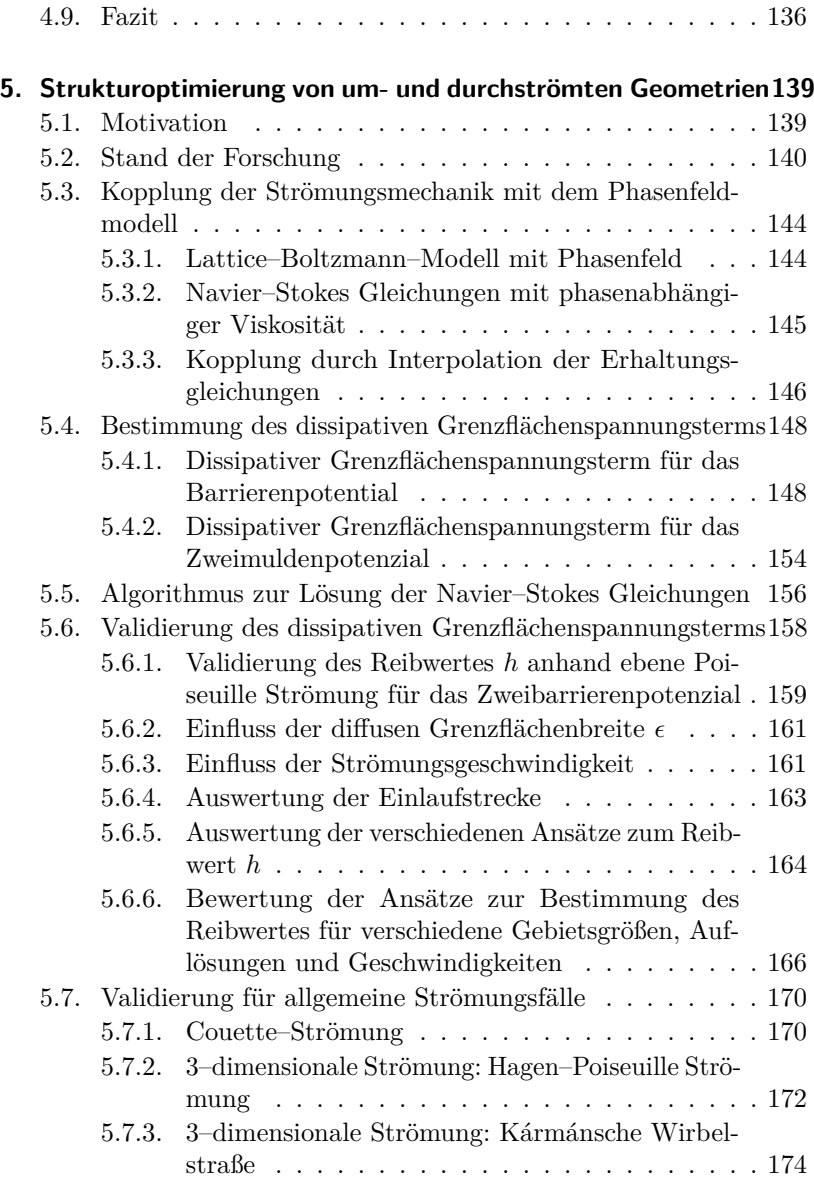

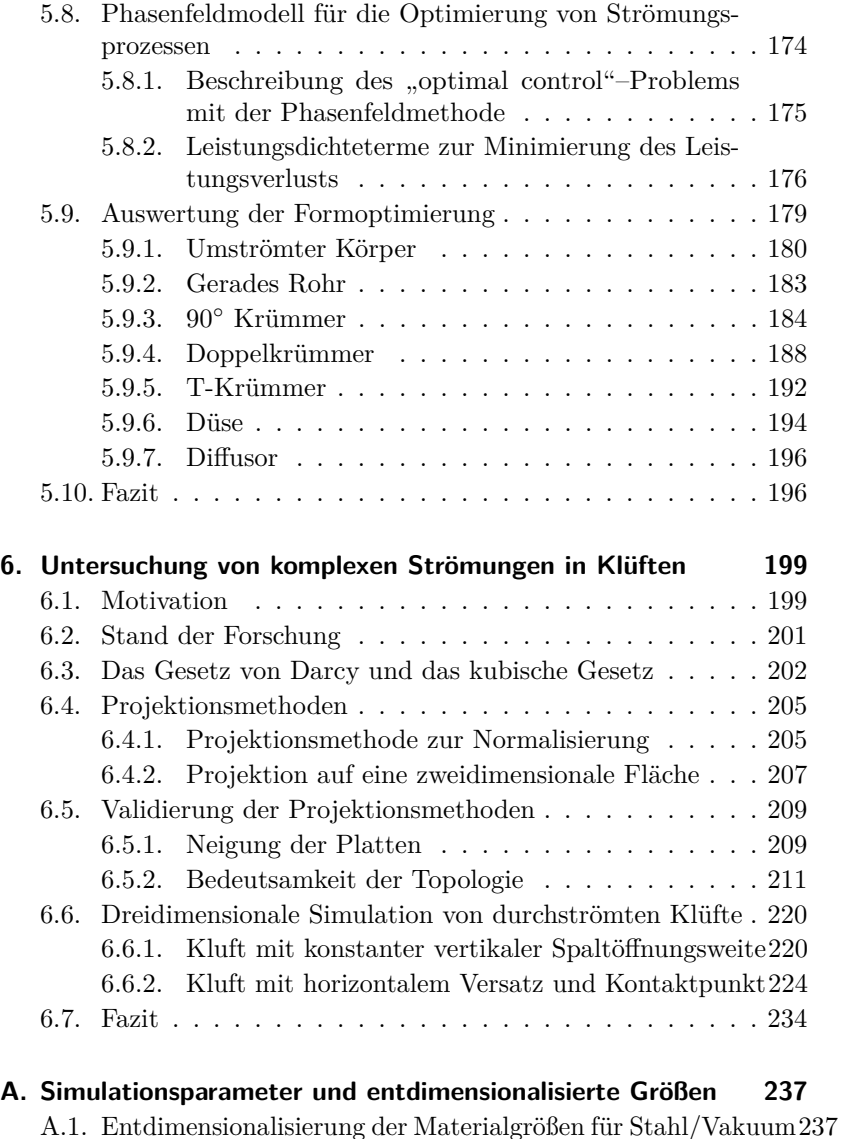

A.2. [Entdimensionalisierung der Strömungsgrößen für die Kluft2](#page-255-0)38

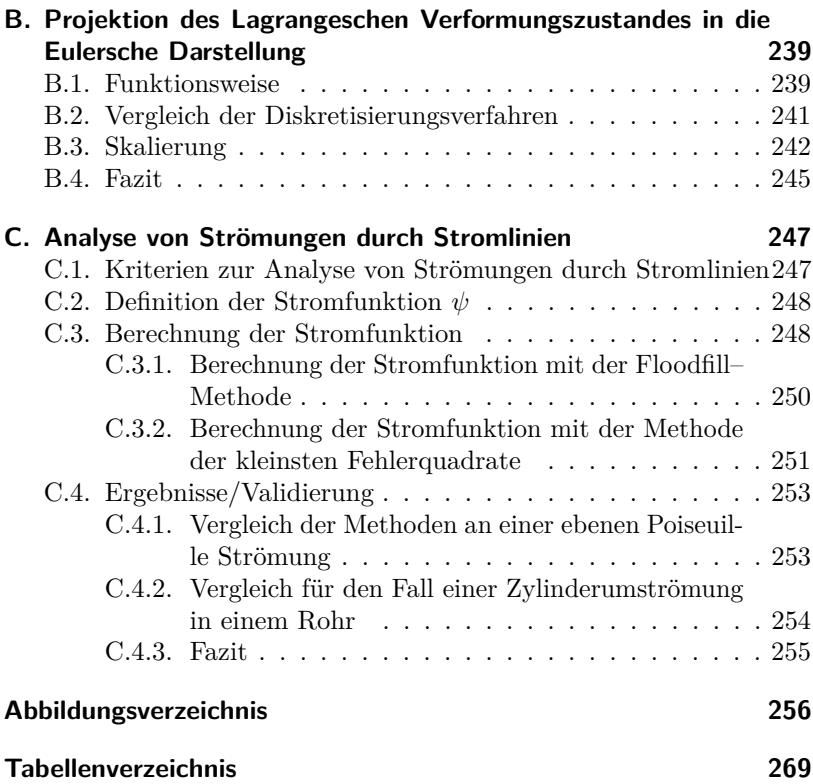

# **Symbolverzeichnis**

## **Allgemeine Grössen**

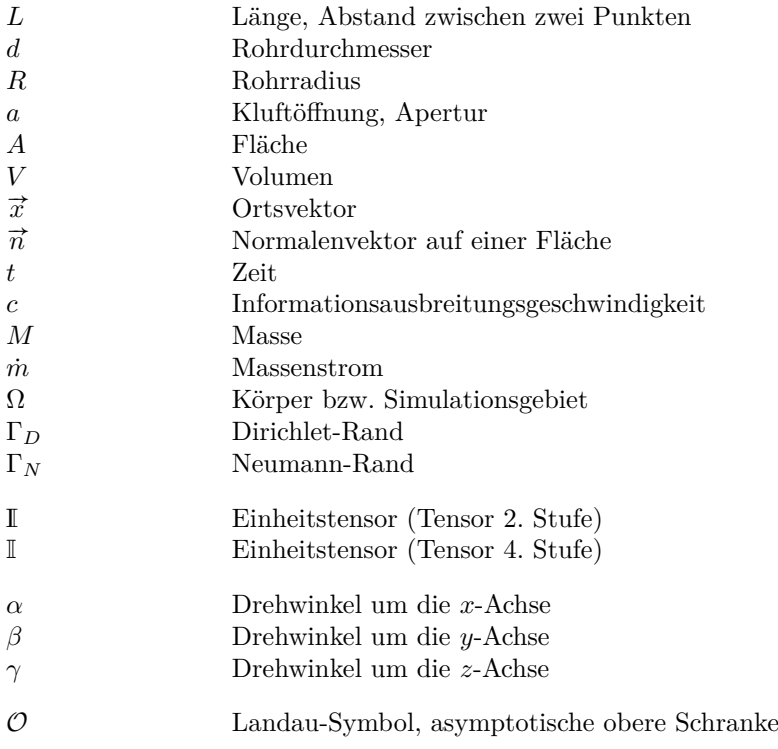

## **Numerische Grössen**

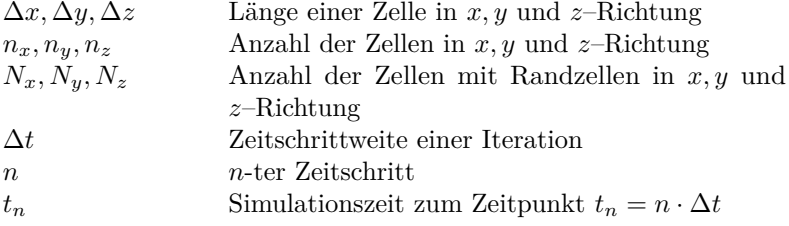

## **Phasenfeld**

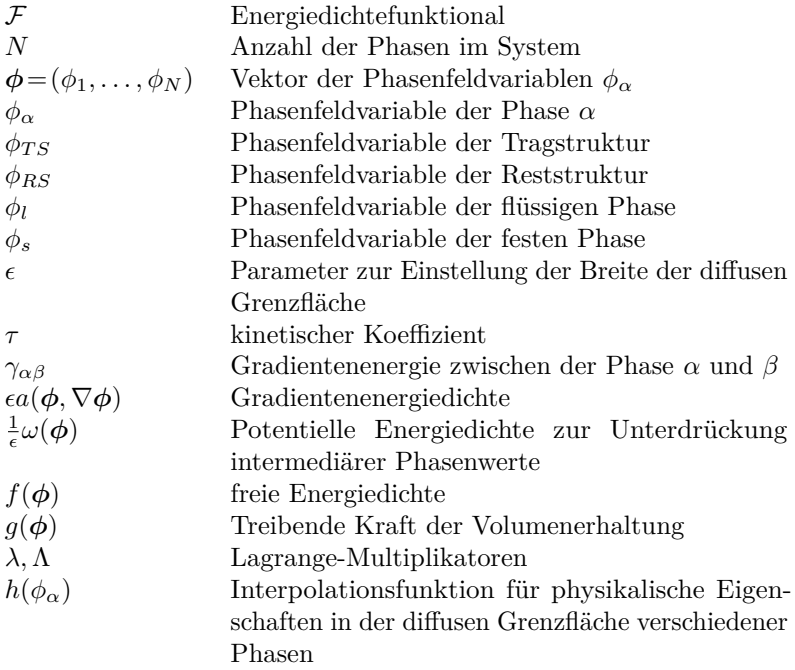

## **Elastostatik**

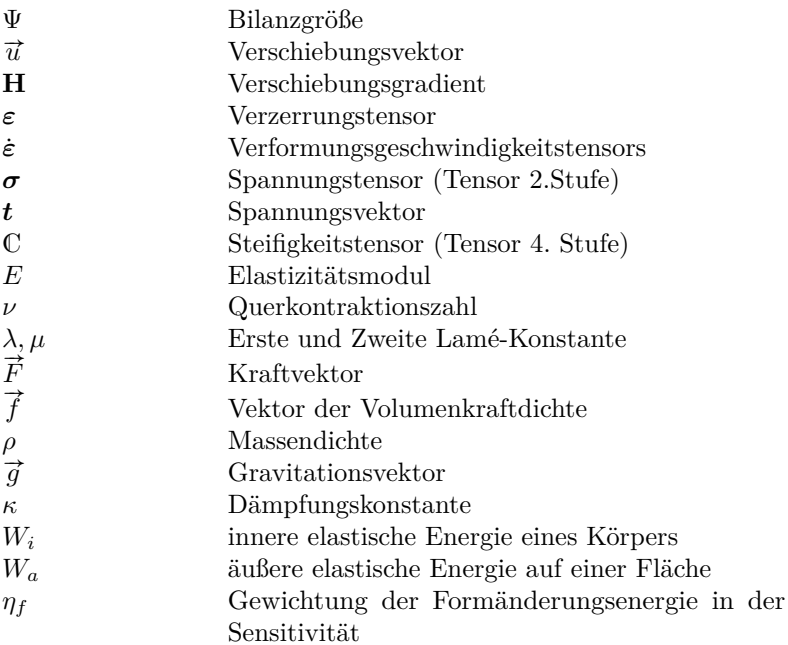

## **Navier-Stokes Gleichungen**

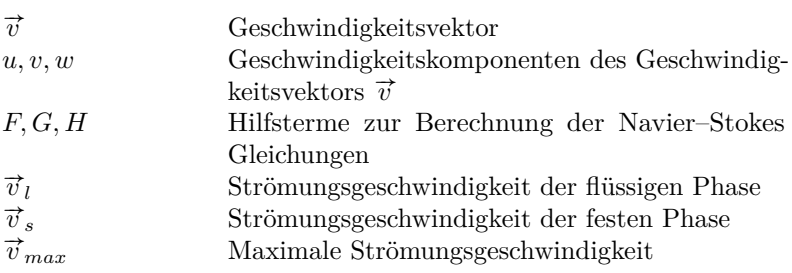

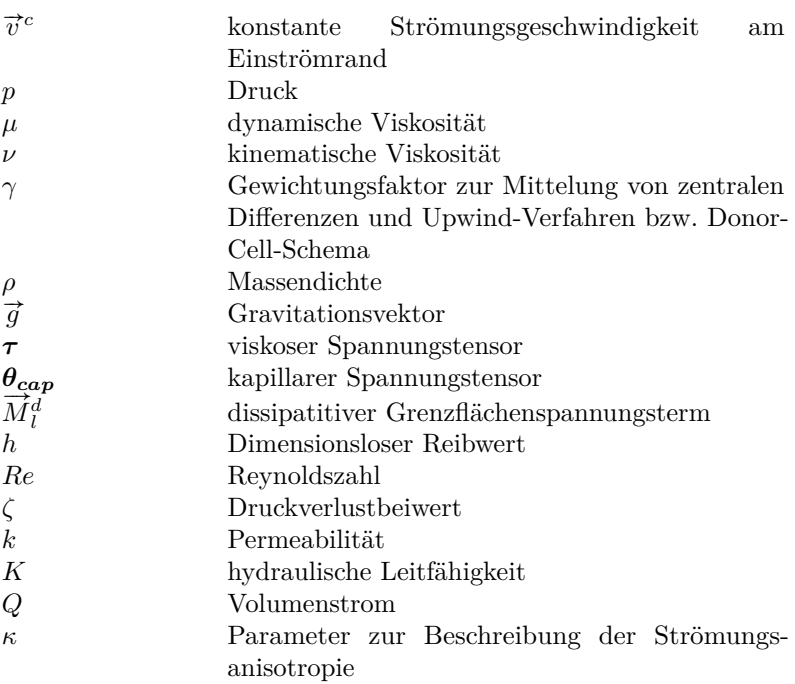

# **Optimierung**

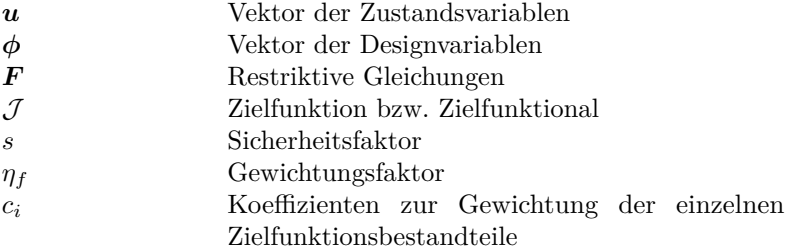

## **Sonderzeichen und Indizes**

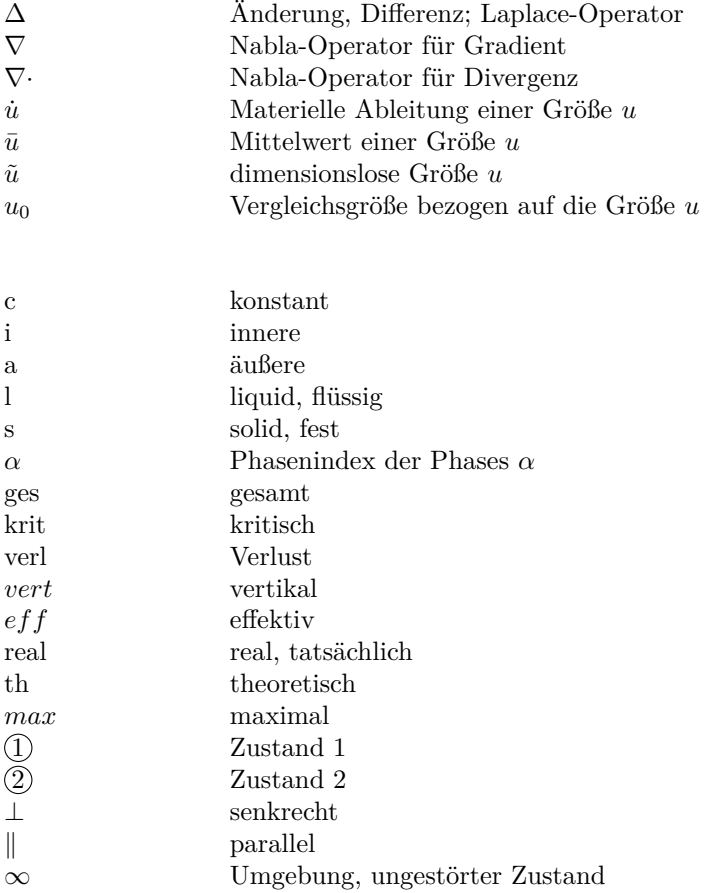

# <span id="page-18-0"></span>**1. Einleitung**

## <span id="page-18-1"></span>**1.1. Motivation**

In Zeiten der Energiewende und im Zeichen des Umweltschutzes ist ein ressourcenschonender Umgang mit Materialien und Energie notwendig. Es bis zum Jahre 2020 sollen der Ausstoß von Treibhausgasen reduziert werden. Die Bundesregierung plant sogar bis 2020 den Ausstoß von Treibhausgasen um 40 % gegenüber 1990 zu reduzieren [\[27\]](#page-293-0). So dient ein Verständnis über den Aufbau der Mikrostruktur von Materialien einem effizienten Herstellungsprozess und einem effektiven Einsatz für verschiedenste Anwendungen. Die optimierte Bauweise von Strukturen unter mechanischer Beanspruchung mit möglichst geringem Materialeinsatz dient der ressourcenschonenden Konstruktion von Bauteilen unter anderem im Leichtbau. Es wird dabei nicht nur das Gewicht reduziert, sondern gleichzeitig die Steifigkeit erhöht. Bauteile, die durch- oder umströmt werden, können bzgl. ihres Widerstands optimiert werden. Dies wiederum reduziert die Energie, die benötigt wird das strömende Medium durch bzw. um die Geometrie zu führen. Die Ergebnisse sind daher in der Luft und Raumfahrt als auch in Automobilindustrie von großem Interesse. Ebenso sind durchströmte Klüfte, wie sie z.B. in geothermischen Anlagen vorkommen, auf ihre Eigenschaften bzgl. der Durchströmbarkeit aus verschiedenen Richtungen zu untersuchen. Dies dient der optimalen Ausrichtung der Strömungsrichtung für einen minimalen Einsatz von Energie bei der Betreibung solcher Anlagen. So können fossilen Energieträgern eingespart werden und durch Nutzung erneuerbarer Energien ersetzt werden.

In dieser Arbeit werden alle diese Aspekte beleuchtet und verschiedene Modelle vorgestellt, die helfen einige der Fragen die in diesen Feldern gestellt werden zu beantworten. Die heutige Rechnerleistung ermöglicht mit den gezeigten Modellen umfangreiche Simulationsstudien durchzuführen. Diese Modelle wurden eigens dafür in dem Softwareframework PACE3D – "Parallel Algorithms for Crystal Evolution in 3D" für die Durchführung von großskalige Simulationen umgesetzt.

## <span id="page-19-0"></span>**1.2. Gliederung**

Die Arbeit ist in die nachfolgenden fünf Kapitel wie folgt aufgeteilt. Es werden im Kapitel [Mathematische und Physikalische Grundlagen](#page-22-0) die verwendeten grundlegenden Modelle und Methoden der Kontinuumsmechanik, der Strömgsmechanik und die verwendete Phasenfeldmethode vorgestellt. Die eingesetzten numerischen Methoden für die zu lösenden Gleichungen werden gezeigt. Abschließend wird das für die Arbeit notwendige Optimierungsverfahren erläutert.

Im Kapitel [Untersuchung der Kornform auf den Kornreifungsprozess](#page-80-0) wird mit einem Phasenfeldmodell für anisotropes polykristallines Material die Dynamik des Kornwachstums unter dem Einfluss von heterogenen Korngrößen- und Orientierungsverteilungen und der Anisotropie der Korngrenzenergie analysiert. Ein optimiertes Rechenverfahren ermöglicht die Simulation einer großen Anzahl an Körnern. Es werden experimentelle Proben gezeigt und die algorithmischen Schritte vorgestellt, um diese Daten für die Initialisierung des Rechengebiets der Phasenfeldsimulationen aufzubereiten. Die Ergebnisse werden mit verschiedenen Kornreifungsgesetzen verglichen und ausgewertet.

Das Kapitel [Strukturoptimierung von mechanisch belasteten Bauteilen](#page-104-0) beschäftigt sich mit der Simulation der Form- und Topologieoptimierung mechanisch belasteter Strukturen durch ein auf der Phasenfeldmethode basierenden Optimierungsverfahren. Es wird ein kontinuumsmechanisches Modell an ein Phasenfeldmodell unter Berücksichtigung der Gewichtskraft angebunden. Die Formänderungsenergie wird hier als treibende Kraft der Optimierung vorgestellt und validiert. Durch ein Nukleationsmodell wird die Topologieoptimierung ermöglicht. Desweiteren wird eine spannungsabhängige Form der Volumenberechnung motiviert, validiert und ihre Anwendungsmöglichkeit gezeigt. Es wird die qualitative und quantitative Evaluation der Form- und Topologieoptimierung mit den vorgestellten Methoden in mehreren Simulationsstudien gezeigt.

Zur Kopplung der Navier–Stokes Gleichungen mit dem Phasenfeldmodell werden im Kapitel [Strukturoptimierung von um- und durch](#page-156-0)[strömten Geometrien](#page-156-0) verschiedene Ansätze vorgestellt. Es wird für den dazu notwendigen Zusatzterm der zugehörige Reibwert für das Zweimuldenpotential und das Zweibarrierenpotential bestimmt. Der Reibwert ist dabei eine dimensionslose Größe, die die Strömungsgeschwindigkeit innerhalb der diffusen Grenzfläche beeinflusst. Die modifizierten Navier–Stokes Gleichungen werden für laminare Strömung validiert. Bei den Simulationsreihen werden unterschiedliche Einflussgrößen wie Auflösung, Strömungsgeschwindigkeit und Gebietsgröße berücksichtigt. Anschließend werden die Terme für Zielfunktion der Strömungsoptimierung diskutiert. Die vorgestellten Terme werden in Simulationsstudien für Stokessche Strömungen untersucht.

Im letzten Kapitel [Untersuchung von komplexen Strömungen in Klüften](#page-216-0) werden Untersuchungen zum Strömungsverhalten in Gesteinsklüften gezeigt. Unter Anwendung der diskreten Navier–Stokes Gleichungen können dreidimensionale Strömungssimulationen durchgeführt werden. Es wird das genaue Strömungsverhalten in Gesteinsklüften hinsichtlich der bestehenden Unterschiede zwischen der vertikalen und der effektiven Apertur untersucht. Im Gegensatz zu den bisherigen Annäherungen des kubischen Gesetzes, in denen die effektive Apertur stets global vorgegeben wurde, wird diese numerisch ermittelt. Des Weiteren wird die Strömungsanisotropie in Klüften untersucht. Hierzu werden Simulationen von parallel als auch senkrecht zur Versetzungsrichtung durchströmten Kluftplatten durchgeführt und hinsichtlich ihrer Strömungseigenschaften charakterisiert. In diesem Zusammenhang werden für verschiedene Reynoldszahlen die Ergebnisse des kubischen Gesetzes unter Berücksichtigung der vertikalen und der effektiven Apertur gegenübergestellt. Diese mit dem kubischen Gesetz ermittelten Ergebnisse werden mit den durch die Navier–Stokes Gleichungen ermittelten Simulationsergebnissen verglichen.

# <span id="page-22-0"></span>**2. Mathematische und Physikalische Grundlagen**

In diesem Kapitel werden die mathematischen und physikalischen Grundlagen für diese Arbeit vorgestellt. Eingegangen wird auf die aus der Bilanzgleichung hergeleiteten Modelle der linearen Elastizitätstheorie und der inkompressiblen Navier-Stokes Gleichungen der Strömungsmechanik. Es werden verschiedene Phasenfeldmodelle dargestellt. Anschließend werden die verwendeten numerischen Methoden vorgestellt. Die theoretischen Grundlagen für die Herleitung von Topologieoptimierungsmodellen werden erklärt und die dafür notwendige Berechnung der Sensitivitäten erläutert.

## <span id="page-22-1"></span>**2.1. Mathematische Nomenklatur**

Zum besseren Verständnis der in den nachfolgenden Kapiteln vorgestellten Gleichungen wird hier eine Übersicht über die verwendete mathematische Nomenklatur und die am häufigsten verwendeten Operatoren gegeben. Alle skalaren Größen werden kursiv dargestellt. Grundsätzlich gilt, dass räumliche Vektoren mit einem Pfeil gekennzeichnet werden. Dabei wird nicht unterschieden, ob es sich um einen ein-, zweioder dreidimensionalen Vektor im Raum handelt. Die entsprechende Komponente des Vektors wird bei der gesonderter Behandlung einer Raumrichtung explizit angegeben. Die *n*-dimensionalen Vektoren und die Tensoren 2. Stufe werden fett gedruckt. Die Tensoren 4. Stufe werden mit einem doppeltgestrichenen Buchstaben gekennzeichnet, z. B. der Steifigkeitstensor C oder der Einheitstensor 4. Stufe I.

Werden Gradienten einer Größe  $u$  als räumliche Ableitungen gebildet, werden diese mit  $\nabla u$ , die räumliche Divergenz einer Größe  $u$  mit  $\nabla \cdot u$ und die Divergenz vom Gradienten einer Größe  $u$ , also  $\nabla \cdot \nabla u$ , kurz als  $\Delta u$  bezeichnet. Bei der Berechnung der partiellen Ableitung einer Größe bezüglich einer Größe wird für *∂ ∂* auch kurz *∂* verwendet. Eine ebenso für die partielle Ableitung *∂ ∂* verwendete Schreibweise ist  $u_x$ .

Die materielle Ableitung einer Größe  $u$  wird mit  $\dot{u}$  gekennzeichnet. Sie beschreibt die totale Ableitung einer Größe die von Raum und Zeit abhängig ist. Allgemein wird die totale Ableitung einer Größe  $u$  nach  $x$ mit  $\frac{du}{dx}$  bezeichnet. Diese kann je nach Anwendung in der Euler- oder der Lagrange Darstellung (s. Abs. [2.2.1\)](#page-25-0) erfolgen.

Das Landau-Symbol  $\mathcal O$  wird verwendet, um eine Oberschranke festzulegen. Dies kann die Oberschranke des numerischen Fehlers eines numerischen Verfahrens, der Speicherbedarf oder die Laufzeit eines Algorithmus sein.

Der Index für einen Zeitschritt  $n$  wird bei Größen hochgestellt dargestellt (z. B.  $\psi^n$ ), außer bei der Zeitgröße  $t_n$ , wo der Zeitindex unten steht. Die Raumindizes  $ijk$  und Indizes, die Komponenten eines Vektors bezeichnen, werden tiefgestellt (z. B.  $x_{ijk}, u_x$ ). Kommen an einer Position mehrere unterschiedliche Arten von Indizes vor, werden diese durch Komma getrennt (z. B.  $u_{x,ijk}$ ).

## <span id="page-24-0"></span>**2.2. Allgemeine Bilanzgleichungen**

Eine Bilanzgleichung summiert extensive, also additive, Größen über einen Körper  $\Omega$  auf (s. Abb [2.1\)](#page-24-1) und stellt die Grundlage für die Herleitung der Massen-, Impuls- und Drehimpulsbilanz dar (s. [\[91\]](#page-300-0)). Diese Bilanzgleichungen sind wiederum die Grundlage für die mechanische Impulsbilanz aus der lineare Elastizitätstheorie und die Navier–Stokes Gleichungen aus der Strömungsmechanik. Die Bilanzgleichung einer

<span id="page-24-1"></span>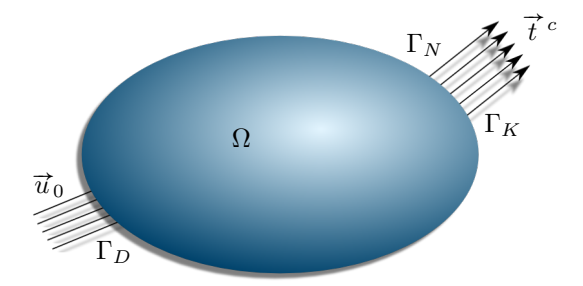

**Abbildung 2.1.:** Ein beliebiger Körper wird in das Volumen Ω und die Oberfläche aufgeteilt. Den Rand auf der Oberfläche kann man wiederum in Dirichlet-  $(\Gamma_D)$  und Neumannrand  $(\Gamma_N$  bzw.  $\Gamma_K)$  unterteilen (s. Abs. [2.2.4\)](#page-29-0).

Feldgröße  $\psi(\vec{x}, t)$  lässt sich im allgemeinen Fall nach Euler als

$$
\frac{\mathrm{d}}{\mathrm{d}t} \int_{\Omega(t)} \psi \, \mathrm{d}V = \int_{\Omega(t)} (p+s) \, \mathrm{d}V + \oint_{\partial \Omega(t)} \vec{q} \cdot \vec{n} \, \mathrm{d}a \qquad (2.1)
$$

ausdrücken. Die zeitliche Änderung des Volumenintegrals der Feldgröße  $\psi(\vec{x},t)$  ergibt sich aus der Produktion p und der Zufuhr s in dem betrachteten Volumen, sowie dem Fluss  $\vec{q} \cdot \vec{n}$  über den Rand des Körpers. Formt man diese Bilanz mit dem Satz von Gauss um, so erhält man die lokale Bilanzgleichung

$$
\frac{\partial \psi}{\partial t} + \nabla \cdot (\psi \mathbf{v}) = p + s + \nabla \cdot \mathbf{q}
$$
 (2.2)

Mit dieser Bilanzgleichung lassen sich die Massen-, die Impuls- und die Energieerhaltung herleiten.

### <span id="page-25-0"></span>**2.2.1. Darstellung der Feldgröße im Raum**

In der Kinematik wird die Bewegung eines Körpers im Raum betrachtet. Die Lage des Körpers kann dabei auf zwei Arten, die Lagrangesche sowie die Eulersche Darstellung, beschrieben werden. Der kleinste betrachtete materielle Punkt  $P$  ist der Träger der physikalischen Größe. Mit der Platzierungsfunktion

<span id="page-25-1"></span>
$$
\vec{x} = \hat{\chi}(\mathcal{P}, t) \tag{2.3}
$$

wird jedem Punkt  $P$  zu jedem Zeitpunkt  $t$  eine eindeutige Lage  $\vec{x}$ zugeteilt. Die Platzierungen einer physikalischen Größe wird durch die Ortsvektoren $\overrightarrow{X}$ der Anfangsplatzierung zum Zeitpunkt  $t_0 = 0$ mit

$$
\vec{X} = \vec{x}(t_0) = \hat{\chi}(\mathcal{P}, t_0). \tag{2.4}
$$

und mit dem Ortsvektor  $\vec{x}$  zum momentanen Zeitpunkt  $t_n > 0$  für die Momentanplatzierung mit

$$
\vec{x} = \hat{\chi}(\mathcal{P}, t_n). \tag{2.5}
$$

definiert. Geht man von der allgemeinen Platzierungsfunktion **^** aus der Gl. [\(2.4\)](#page-25-1) in die konkrete Darstellung der Position einer physikalischen Größe in einem Raum mit den Koordinaten  $\vec{X}$  über, folgt die Bestimmung der momentanen Position  $\vec{x}$  aus der ursprünglichen Position  $\vec{X}$ mung der momentanen Position x au:<br>mit der Funktion  $\chi(\vec{X}, t_n)$  und es gilt

<span id="page-25-2"></span>
$$
\vec{x} = \chi(\vec{X}, t_n). \tag{2.6}
$$

Die momentane Lage eines Punktes in Abhängigkeit der Anfangsplatzierung ist dadurch festgelegt.

#### **Lagrangesche Darstellung**

In der Darstellung einer Feldgröße nach *Lagrange* wird ein Element des Körpers vor der Belastung betrachtet und der Weg dieses Elements

während der Belastung verfolgt. Somit wird die Feldgröße  $\psi$  als Funktion der Anfangslage  $\vec{X}$  und der Zeit t wie folgt ausgedrückt

$$
\psi(\vec{X},t). \tag{2.7}
$$

Die Darstellung einer Feldgröße, bei der diese als Funktion der Anfangslage beschrieben wird, bezeichnet man als Lagrangesche Darstellung. Die Ableitungen des Ortsvektors  $\vec{x}$  nach der Zeit, welche die Geschwindigkeit

$$
\vec{v}(\vec{X},t) = \dot{\vec{x}} = \frac{\partial \chi(\vec{X},t)}{\partial t}
$$
\n(2.8)

sowie die Beschleunigung

$$
\vec{\alpha}(\vec{X},t) = \dot{\vec{x}} = \dot{\vec{v}} = \frac{\partial^2 \chi(\vec{X},t)}{\partial t^2}
$$
(2.9)

darstellen, sind einfach zu definieren. Die Verschiebung kann abhängig von der Anfangslage durch

$$
\vec{u}(\vec{X},t) = \chi(\vec{X},t) - \vec{X} = \vec{x} - \vec{X}
$$
\n(2.10)

beschrieben werden.

#### **Eulersche Darstellung**

Nach *Euler* wird eine Feldgröße  $\psi$  in der Momentanplatzierung mit

$$
\psi(\vec{x},t) \tag{2.11}
$$

als Funktion der aktuellen Position  $\vec{x}$  und der Zeit  $t$  angegeben. Durch das Invertieren der Funktion  $\chi$  aus Gl. [\(2.6\)](#page-25-2) lassen sich die beiden Darstellungen ineinander überführen. Die zeitliche Ableitung in der Eulerscher Darstellung schreibt sich

$$
\dot{\psi}(\vec{x},t) = \frac{\partial \psi(\vec{x},t)}{\partial t} + \frac{\partial \psi(\vec{x},t)}{\partial \vec{x}} \cdot \vec{v}(\vec{x},t). \tag{2.12}
$$

Der erste Term auf der rechten Seite beschreibt die lokale Änderung und der zweite Term die advektive Zustandsänderung der Größe  $\psi$ . Die Beschleunigung  $\vec{a}_E$  in Eulerscher Darstellung lautet also

<span id="page-27-1"></span>
$$
\vec{a}_E(\vec{x},t) = \dot{\vec{v}}_E(\vec{x},t) = \frac{\partial \vec{v}(\vec{x},t)}{\partial t} + \frac{\partial \vec{v}(\vec{x},t)}{\partial \vec{x}} \cdot \vec{v}(\vec{x},t). \tag{2.13}
$$

Die Eulersche Formulierung der Verschiebung  $\vec{u}_E$  lässt sich durch

$$
\vec{u}_E = \vec{u}(\chi^{-1}(\vec{x},t),t)
$$
\n(2.14)

beschreiben.

### <span id="page-27-0"></span>**2.2.2. Impulsbilanz**

Betrachten wir nun die Impulsbilanz ist die zu bilanzierende Feldgröße  $\psi = \rho \vec{v}$ . Die Produktion p des Impulses muss Null sein, da der Impuls eine Erhaltungsgröße ist. Die Zufuhr  $s$  entspricht der Voder impuls eine Ernaltungsgrobe ist. Die Zuruhr seinspricht der Volumenkraftdichte  $\rho \vec{b}$ . Der Impulsfluss über den Rand ist durch den Spannungsvektor  $\sigma \cdot \vec{n}$  gegeben. Formuliert man nun die integrale Impulsbilanz

$$
\frac{\mathrm{d}}{\mathrm{d}t} \int_{\Omega(t)} \rho \vec{v} \, \mathrm{d}V = \int_{\Omega(t)} \rho \vec{b} \, \mathrm{d}V + \oint_{\Gamma(t)} \boldsymbol{\sigma} \cdot \vec{n} \, \mathrm{d}A \tag{2.15}
$$

folgt unter Einhaltung der Massenbilanz die lokale Impulsbilanz

$$
\rho \dot{\vec{v}} = \rho \vec{b} + \nabla \cdot \boldsymbol{\sigma}.
$$
 (2.16)

Die zeitliche Ableitung der Verschiebung  $\vec{u}$  entspricht der Geschwindigkeit  $\vec{v}$ . Setzt man das in die lokale Form der Impulsbilanz ein erhält man

$$
\rho \dot{\vec{u}} = \rho \vec{b} + \nabla \cdot \boldsymbol{\sigma}.
$$
 (2.17)

Der Dämpfungsterm  $\kappa \dot{\vec{u}}$  beschreibt das zeitliche Abklingen der Schwingungsamplitute der Verschiebung eines elastischen Materials durch Energiedissipation bei Lastwechsel. Dabei ist  $\kappa$  ein Maß für das Abklingen einer elastischen Welle in einem Medium bedingt durch die

Reibungsverluste. Die vollständige Form entspricht einer Schwingungsdifferentialgleichung und schreibt sich

<span id="page-28-1"></span>
$$
\rho \ddot{\vec{u}} = \rho \vec{b} + \kappa \dot{\vec{u}} + \nabla \cdot \boldsymbol{\sigma}.
$$
 (2.18)

Der statische Zustand, bei dem die Zeitableitungen verschwinden, kann mit einem impliziten Verfahren oder durch eine numerisch geschickte Wahl von  $\kappa$  iterativ mit einem expliziten Verfahren gelöst werden. Es gilt dann

$$
0 = \rho \vec{b} + \nabla \cdot \boldsymbol{\sigma}.
$$
 (2.19)

#### <span id="page-28-0"></span>**2.2.3. Hyperelastisches Materialverhalten**

Für einen Körper unter mechanischer Belastung kann ein Verschiebungs-, Dehnungs- und Spannungsfeld angegeben werden (s. [\[18\]](#page-292-0)). Die Modellierung dieser Felder wird unter Verwendung der Gl. [\(2.18\)](#page-28-1) auf hyperelastisches und isotropes Materialverhalten beschränkt. Nach [\[124\]](#page-304-0) hängt die Spannung in einem elastischen Material nur vom momentanen Deformationszustand und nicht von der Deformationsgeschichte (Cauchy-elastisches Material, Prinzip des Determinismus) ab. Bei kleinen Deformationen gilt für den Verschiebungsgradient der Zusammenhang

$$
\mathbf{H} = \frac{\partial \vec{u}(\vec{X},t)}{\partial \vec{X}} \approx \frac{\partial \vec{u}(\vec{x},t)}{\partial \vec{x}}.
$$
 (2.20)

Von kleinen Deformationen kann gesprochen werden, wenn die Frobenius-Norm des Verschiebungsgradienten viel kleiner als eins ist, sodass gilt

<span id="page-28-2"></span>
$$
||\boldsymbol{H}|| = \sqrt{sp(\boldsymbol{H}\boldsymbol{H}^T)} \ll 1. \tag{2.21}
$$

Der Verschiebungsgradient lässt sich in einen symmetrischen Anteil, den Verzerrungstensor  $\varepsilon$ , und einen schiefsymmetrischen Anteil  $\omega$  zerlegen zu

$$
\boldsymbol{H} = \boldsymbol{\varepsilon} + \boldsymbol{\omega} \quad \text{mit} \quad \boldsymbol{\varepsilon} = \frac{1}{2} (\boldsymbol{H} + \boldsymbol{H}^T) \quad \text{und} \quad \boldsymbol{\omega} = \frac{1}{2} (\boldsymbol{H} - \boldsymbol{H}^T). \tag{2.22}
$$

Der Verzerrungstensor lässt sich formulieren als

$$
\varepsilon = \frac{1}{2} (\nabla \vec{u} + \nabla \vec{u}^T). \tag{2.23}
$$

Für kleine Verformungen mit linear elastischem Materialverhalten ist nach dem Hooke'schen Gesetz die Spannung  $\sigma$  eine lineare Funktion des Verzerrungstensors  $\varepsilon$ . Mit dem Steifigkeitstensor  $\mathbb C$  (Tensor 4. Stufe) lässt sich dieser Zusammenhang mit

<span id="page-29-1"></span>
$$
\boldsymbol{\sigma} = \mathbb{C}[\varepsilon] \tag{2.24}
$$

ausdrücken. Die Einträge abhängig von der Symmetrieklasse des Steifigkeitstensor C definieren die elastischen Materialeigenschaften. Für ein isotropes Material, das auf die Belastung von jeder Seite gleich reagiert, lässt sich der Steifigkeitstensor  $\mathbb C$  mit den beiden Lamé Konstanten  $\lambda$ und  $\mu$  schreiben als

$$
\mathbb{C} = \lambda \mathbf{I} \otimes \mathbf{I} + 2\mu \mathbb{I}^S, \tag{2.25}
$$

wobei  $\boldsymbol{I}$  der Einheitstensor 2. Stufe ist und  $\mathbb{I}^S$  der symmetrische Anteil des Einheitstensors 4. Stufe ist. Die Lamé Konstanten lassen sich aus Elastizitätsmodul  $E$  und Querkontraktionszahl  $\nu$  mit

$$
\lambda = \frac{\nu E}{(1+\nu)(1-2\nu)}
$$
 und  $\mu = \frac{E}{2(1+\nu)}$  (2.26)

<span id="page-29-0"></span>berechnen.

### **2.2.4. Randbedingungen**

Zur Lösung eines linearelastischen Problems benötigt man die bestimmende Differentialgleichung [\(2.18\)](#page-28-1) und geeignete Rand- und Anfangswerte. Zur Festlegung der Randwerte unterteilt man den Rand Γ eines Körpers  $\Omega$  (s. Abb. [2.1\)](#page-24-1) in Bereiche, auf denen die unterschiedlichen Randbedingungen definiert werden. Im Folgenden werden die Randbedingung für die Verschiebung beschrieben. Der Ortsvektor  $\vec{x}$  hat den Index 0 für einen beliebigen Rand, für den niederwertigen Rand  $l$  und für den höherwertigen Rand  $u$ . Der Index  $n$  kennzeichnet die Komponente in die Normalenrichtung und der Index die Komponenten in die tagentiale Richtung.

#### **Dirichlet Randbedingung**

Bei der Dirichlet Randbedingung wird die konstante Verschiebung  $\vec{u}^c$ vorgegeben und es gilt somit

$$
\vec{u}(\vec{x}_0) = \vec{u}^c. \tag{2.27}
$$

#### **Neumann Randbedingung**

Die Neumann Randbedingung definiert man mit dem konstanten Die Neumann Kandbedingung den mert man mit dem Konstanten<br>Spannungsvektor  $\vec{t}^c$ . Für einen beliebigen Rand  $\Gamma_N$  mit der Normalen  $\vec{n}$  auf dem Randbereich  $\Gamma_N$  gilt

<span id="page-30-0"></span>
$$
\boldsymbol{\sigma}_n(\vec{x}_0) = \vec{t}^c. \tag{2.28}
$$

Unter Verwendung von Gl. [\(2.24\)](#page-29-1), Gl. [\(2.28\)](#page-30-0) und Gl. [\(2.46\)](#page-35-1) kann omer verwendung von Gr. (2.24), Gr. (2.26) und Gr. (2.40) kann<br>der angegebene Spannungsvektor  $\vec{t}^c$  am Rand in eine äquivalente Verschiebung umgerechnet werden.

#### **Konstante Kraft Randbedingung**

Bei der Betrachtung der Gl. [\(2.18\)](#page-28-1) zeigt sich noch eine weitere Möglichkeit für eine Randbedingung. Die Spannung wird direkt in die Gl. [\(2.18\)](#page-28-1) eingesetzt und nicht wie bei der Neumann Randbedingung in Verschiebungen umgerechnet. Dazu wird am Rand die Belastung durch eine bungen umgerechnet. Dazu wird am Kand die Belastung durch eine<br>Kraft  $\vec{F}^c$  vorgegeben. Diese Kraft  $\vec{F}^c$  wird durch eine Berechnung der Fläche  $A_0$  am Rand  $\Gamma_K$ , an der die Kraft angreift, in einen Spannungsr ache  $A_0$  am Kand 1  $_K$ , an der die Krant angrent, in einen spannungsvektor  $\vec{t}^c$  umgerechnet. Von den sechs unabhängigen Komponenten des symmetrischen Spannungstensors $\pmb{\sigma}$ werden drei Komponenten durch symmetrischen Spannungsteilsors  $\sigma$  werd<br>den Spannungsvektor  $\vec{t}^c_6$  vorgegeben mit

$$
\boldsymbol{\sigma}_n(\vec{x}_0) = \frac{\vec{F}^c}{A_0} = \vec{t}^c.
$$
 (2.29)

Zur Bestimmung der äusseren Energie am Rand werden die Werte der tangentialen Komponenten durch Gleichsetzen der tangentialen Komponenten der Nachbarzelle bestimmt mit

$$
\boldsymbol{\sigma}_t(\vec{x}_0) = \boldsymbol{\sigma}_t(\vec{x}_1). \tag{2.30}
$$

#### **Kombinierte Randbedingungen**

Bei mechanischen Problemen gibt es unterschiedliche Lagermöglichkeiten für ein Bauteil. Erst durch die Kombination von Randbedingungen lassen sich bestimmte Problemstellungen simulieren. Bei der festen Einspannung (Dirichlet Randbedingung) ist das Bauteil fixiert, sodass alle kinematischen Freiheitsgrade (Translation und Rotation) gesperrt sind. Bei einem Festlager ist das Bauteil fixiert, sodass die kinematischen Freiheitsgrade der Translation gesperrt sind, Rotationen aber auftreten können. Das Loslager zeichnet sich dadurch aus, dass nur ein bestimmter translatorischer Freiheitsgrad, also die Verschiebung in eine bestimmte Raumrichtung, gesperrt wird, alle anderen translatorischen und rotatorischen Bewegungen aber zulässig sind. Am Rand wird dazu eine kombinierte Randbedingung aus Dirichlet und Neumann Randbedingung verwendet. Dabei ist die Komponente in Normalenrichtung zum Rand fest vorgegeben. Bei den tangentialen Komponenten sind die Ableitungen in Normalenrichtung null. Dies lässt sich schreiben als

$$
\vec{u}_n(\vec{x}_0) = \vec{u}_n^c \quad \text{und} \quad \frac{\partial \vec{u}_t(\vec{x}_0)}{\partial \vec{n}} \cdot \vec{n} = 0. \tag{2.31}
$$

### <span id="page-31-0"></span>**2.2.5. Innere und äußere Energie, Arbeitssatz der Mechanik**

Für ein hyperelastisches Material ist die Verformungsarbeit wegunab-hängig [\[124\]](#page-304-0). Hieraus folgt die Existenz eines Potenzials  $W_i$  für die Spannung  $\sigma$ . Somit ist die zeitliche Änderung der Formänderungsenergiedichte  $W_i$  gleich der Spannungsleistung  $\sigma \cdot \dot{\varepsilon}$ . Hier ist  $\dot{\varepsilon}$  die Verformungsgeschwindigkeit. Durch Auflösen nach der volumenspezifischen Formänderungsenergiedichte ergibt sich die Spannung  $\sigma$  zu

$$
\sigma = \frac{\partial W_i}{\partial \varepsilon}.
$$
\n(2.32)

Integriert man diese bezüglich des Verzerrungstensors  $\varepsilon$  und unter Verwendung des Hookeschen Gesetzes [\(2.24\)](#page-29-1) erhält man das gesuchte Potenzial

$$
W_i = \frac{1}{2}\boldsymbol{\varepsilon} \cdot \boldsymbol{\sigma} = \frac{1}{2}\boldsymbol{\varepsilon} \cdot \mathbb{C}[\boldsymbol{\varepsilon}]
$$
 (2.33)

als hyperelastische innere Energiedichte. Für die gesamte Formänderungsenergie gilt

$$
W_i^{ges} = \frac{1}{2} \int_{\Omega} \varepsilon \cdot \mathbb{C}[\varepsilon] dV.
$$
 (2.34)

Die gesamte äußere Energie  $W_a^{ges}$  an einem Rand mit konstanter Span-Die gesamte außere Energie  $W_a^{\alpha}$ <br>nung  $\vec{t}^c$  lässt sich schreiben als

$$
W_a^{ges} = \int_{\Gamma_K} \vec{\tau}^c \cdot \vec{u} \, dA. \tag{2.35}
$$

Für ein statisches Gleichgewicht gilt der Arbeitssatz der Mechanik, der die Gleichheit der von äußeren und inneren Kräften geleisteten Arbeit beschreibt [\[69\]](#page-297-0). Dieser lautet für ein linear elastisches Materialverhalten unter Vernachlässigung der Volumenkräfte

$$
\frac{1}{2} \int_{\Omega} \mathbb{C}[\varepsilon] \cdot \varepsilon \, \mathrm{d}V = W_i^{ges} = W_a^{ges} = \int_{\Gamma_K} \vec{\tau}^c \cdot \vec{u} \, \mathrm{d}A = \frac{1}{2} \vec{F}^c \cdot \vec{u}.
$$
\n(2.36)

Dabei bezeichnet V das Volumen eines Körpers  $\Omega$  und A die entsprechende Fläche des Kraftrandes  $\Gamma_K$ . Das Lemma von Cauchy formuliert den Zusammenhang zwischen der inneren Beanspruchung  $\sigma$  und der den zusammennang zwischen der inneren Beanspruchung  $\vec{\tau}$  auch der äußeren Beanspruchung  $\vec{\tau}^c$  über den Oberflächennormalenvektor  $\vec{n}$ ameren Beansprucht<br>und es gilt  $\sigma \vec{n} = \vec{t}^c$ .

## <span id="page-33-0"></span>**2.3. Grundlagen der Strömungsmechanik**

### <span id="page-33-1"></span>**2.3.1. Navier–Stokes Gleichungen**

Die grundlegenden Gleichungen zur Beschreibung von reibungsbehafteten Strömungen sind die Navier–Stokes Gleichungen. Sie enthalten die Erhaltungssätze der Masse und des Impulses. Die Navier–Stokes Gleichungen erweitern nach [\[150\]](#page-306-0) die Euler Gleichungen um die Komponente der Fluidreibung durch die Viskosität. Ein newtonsches Fluid ist ein Fluid, bei dem die Scherspannung proportional mit der Viskosität  $\mu$  zur Schergeschwindigkeit ist. Ein newtonsches Fluid weist somit einen linearen Zusammenhang zwischen der Scherspannung und der Formänderungsgeschwindigkeit [\[167\]](#page-308-0) auf. Für eine allgemeine dreidimensionale Strömung mit dem Geschwindigkeitsfeld  $\vec{v}$  lautet die Massenerhaltungsgleichung bzw. Kontinuitätsgleichung (s. [\[60\]](#page-296-0))

<span id="page-33-2"></span>
$$
\frac{\partial}{\partial t}\rho + \nabla \cdot (\rho \vec{v}) = 0.
$$
\n(2.37)

Geht man von einer zeitlich konstanten Dichte aus ergibt sich die Bedingung der Inkompressibilität  $\dot{\rho} = \frac{\partial \rho}{\partial t} + \vec{v} \cdot \nabla \rho = 0$  und die Massenerhaltungsgleichung [\(2.37\)](#page-33-2) vereinfacht sich zu

<span id="page-33-4"></span>
$$
\nabla \cdot \vec{v} = \frac{\partial u}{\partial x} + \frac{\partial v}{\partial y} + \frac{\partial w}{\partial z} = 0.
$$
 (2.38)

Der Impuls  $\vec{p}$  berechnet sich aus dem Produkt von der Masse m und Geschwindigkeit  $\vec{u}$ . Für die Impulserhaltung muss nach [\[74\]](#page-298-0) folgende Beziehung erfüllt sein

<span id="page-33-3"></span>
$$
\frac{\mathrm{d}}{\mathrm{d}t}\vec{p} = \frac{\mathrm{d}}{\mathrm{d}t}m\vec{v} = \frac{\mathrm{d}}{\mathrm{d}t}\int_{\Omega(t)}\rho\vec{v}\,\mathrm{d}V\tag{2.39}
$$

Nach dem 2. Newtonschen Gesetz ist die Ableitung des Impulses gleich rvach dem 2. Newtonschen Gesetz ist die Abiertung des impulses gieren der Summe aller wirkenden Kräfte  $\vec{F}_i, i = 1, \ldots, n$ . Unter der Annahme der Inkompressibilität lässt sich Gl. [\(2.39\)](#page-33-3) für ein raumfestes Kontrolvolumen  $V$  umschreiben zu

<span id="page-34-2"></span>
$$
\int_{\Omega} \frac{d\rho \vec{v}}{dt} dV = \int_{\Omega} \rho dV \frac{d\vec{v}}{dt} = m \frac{d\vec{v}}{dt} = \sum_{i=1}^{n} \vec{F}_i = 0
$$
 (2.40)

Die Volumenkraft  $\vec{F}_V$  mit dem Vektor  $\vec{g}$ , der den Einfluss z. B. der Gravitation oder magnetischer Felder beschreibt, berechnet sich aus

<span id="page-34-0"></span>
$$
\vec{F}_V = m \cdot \vec{g} = \int_{\Omega} \rho \cdot \vec{g} \, dV, \qquad (2.41)
$$

die Reibungskräfte ergeben sich mit dem viskosen Spannungstensor  $\tau$ zu

<span id="page-34-3"></span>
$$
\vec{F}_r = \int_{\Omega} \nabla \cdot \boldsymbol{\tau} \, \mathrm{d}V \tag{2.42}
$$

und die Druckkraft zu

<span id="page-34-1"></span>
$$
\vec{F}_p = -\int_{\Omega} \nabla p \, \mathrm{d}V. \tag{2.43}
$$

Die Geschwindigkeitsänderung eines materiellen Punktes  $P$  hängt von der Position  $\vec{x}(t)$  zum Zeitpunkt  $t$  und von der Bewegung des Punktes von  $\vec{x}(t)$  zu  $\vec{x}(t+\delta t)$  ab. Setzt man daher die Gl. [\(2.13\)](#page-27-1) für die Beschleunigung in Euler Darstellung und die Gln. [\(2.41\)](#page-34-0) - [\(2.43\)](#page-34-1) in Gl. [\(2.40\)](#page-34-2) ein, erhält man für die lokale Impulsbilanz unter Berücksichtigung konstanter Dichte

$$
\rho\left(\frac{\partial}{\partial t}\vec{v} + (\vec{v} \cdot \nabla)\vec{v}\right) = -\nabla p + \nabla \cdot \boldsymbol{\tau} + \rho \vec{g}.
$$
 (2.44)

Der viskose Spannungstensor  $\tau$  eines isotropen newtonschen Mediums ist nach [\[142\]](#page-306-1)

<span id="page-34-4"></span>
$$
\tau = \mu \left( 2\dot{\boldsymbol{\varepsilon}} - \frac{2}{3} (\nabla \cdot \vec{\boldsymbol{\upsilon}}) \mathbb{I} \right). \tag{2.45}
$$

Die viskose Reibung ist der Verformungsgeschwindigkeit des Fluids proportional (vgl. [\[150\]](#page-306-0)). Für die Verformungsgeschwindigkeit  $\dot{\varepsilon}$  des Verzerrungstensor  $\varepsilon$  aus Gl. [\(2.22\)](#page-28-2) gilt

<span id="page-35-1"></span>
$$
\dot{\boldsymbol{\varepsilon}} = \frac{1}{2} \left( \nabla \vec{v} + (\nabla \vec{v})^T \right) \tag{2.46}
$$

Bei inkompressiblen Medien fallen der Term  $(\nabla(\vec{u}))$  aus Gl. [\(2.46\)](#page-35-1) unter Anwendung der Divergenz aus Gl. [\(2.42\)](#page-34-3) und der zweite Term aus Gl. [\(2.45\)](#page-34-4) weg, da sie die Kontinuitätsgleichung [\(2.38\)](#page-33-4) enthalten. Die Impulserhaltungsgleichung vereinfacht sich damit unter Verwendung von  $\nabla^2 = \Delta$  zu

$$
\rho\left(\frac{\partial}{\partial t}\vec{v} + (\vec{v} \cdot \nabla)\vec{v}\right) = -\nabla p + \mu \Delta \vec{v} + \rho \vec{g}.
$$
 (2.47)

Eine ausführliche Herleitung der Navier–Stokes Gleichungen ist in [\[60\]](#page-296-0) und [\[74\]](#page-298-0) zu finden. Die Erhaltungsgleichungen für Masse und Impuls bilden im dreidimensionalen Raum ein Gleichungssystem aus vier partiellen, nichtlinearen Differentialgleichungen, das für die unbekannten Geschwindigkeiten  $\vec{v}$  sowie den Druck  $p$  in Abhängigkeit von Ort und unter der Definition geeigneter Anfangs- und Randbedingungen gelöst werden muss [\[74\]](#page-298-0). Es ist zu beachten, dass die Gleichung für den Druck nur bis auf eine unbekannte Konstante gelöst werden kann. Diese Tatsache ist für das Lösen der Gleichungen nicht von Bedeutung, da für inkompressible Fluide die Strömung nur durch den Druckgradienten nicht aber durch den absoluten Wert des Drucks beeinflusst wird.

### <span id="page-35-0"></span>**2.3.2. Randbedingungen**

Die einzelnen Randbedingungen für die Geschwindigkeit  $\vec{v}$  und den Druck p werden im Folgenden kurz dargestellt. Dabei bezeichnet  $\vec{x}_0$ die Position an einem beliebigen Rand, der niederwertige Rand wird mit  $\vec{x}_l$  und der höherwertigen Rand mit  $\vec{x}_u$  bezeichnet. Der Index n kennzeichnet die Komponente in die Normalenrichtung und der Index die Komponenten in die tagentiale Richtung.
#### **Haftbedingung** (engl. *no-slip*)

Kein Fluid dringt durch den Rand, allerdings haftet das Fluid am Rand, d. h. die Geschwindigkeit am Rand ist null, genauso wie die Änderung des Drucks in Normalenrichtung:

$$
\vec{v}(\vec{x}_0) = 0 \quad \text{und} \quad \frac{\partial p(\vec{x}_0)}{\partial \vec{n}} \cdot \vec{n} = 0. \tag{2.48}
$$

#### **Rutschbedingung** (engl. *free-slip*)

Kein Fluid dringt durch den Rand, jedoch gleitet das Fluid reibungsfrei entlang des Rands, d. h. die Geschwindigkeit normal zum Rand und die Ableitung der tangentialen Geschwindigkeit normal zum Rand sollen Null sein und die Änderung des Drucks in Normalenrichtung ist null:

$$
\vec{v}_n(\vec{x}_0) = 0, \qquad \frac{\partial \vec{v}_t(\vec{x}_0)}{\partial \vec{n}} \cdot \vec{n} = 0 \quad \text{und} \quad \frac{\partial p(\vec{x}_0)}{\partial \vec{n}} \cdot \vec{n} = 0. \tag{2.49}
$$

#### **Einströmbedingung** (engl. *inflow*)

Das Fluid strömt mit einer konstanten Geschwindigkeit  $\vec{v}^c$  durch den Rand und auch hier ist die Änderung des Drucks in Normalenrichtung null:

$$
\vec{v}(\vec{x}_0) = \vec{v}^c \quad \text{und} \quad \frac{\partial p(\vec{x}_0)}{\partial \vec{n}} \cdot \vec{n} = 0. \tag{2.50}
$$

#### **Ein-/Ausströmbedingung** (engl. *outflow*)

Die Geschwindigkeit  $\vec{v}$  wird so eingestellt, dass sie am Rand divergenzfrei ist. Die Ableitung des Drucks in Normalenrichtung ist dabei Null oder kann alternativ auf einen konstanten Wert  $p^c$  gesetzt werden:

$$
\nabla \cdot \vec{v}(\vec{x}_0) = 0 \quad \text{und} \quad \frac{\partial p(\vec{x}_0)}{\partial \vec{n}} \cdot \vec{n} = 0 \quad \text{oder} \quad p(\vec{x}_0) = p^c. \tag{2.51}
$$

#### **Periodische Randbedingung**

Für ein periodisches Problem mit der Periodenlänge gleich der Gebietslänge  $L$  kann man sich auf eine Periode beschränken, da die Geschwindigkeiten und der Druck an den gegenüberliegenden Gebietsrändern identisch sind:

$$
\vec{v}(\vec{x}_l) = \vec{v}(\vec{x}_u) \quad \text{und} \quad p(\vec{x}_l) = p(\vec{x}_u). \tag{2.52}
$$

## **2.3.3. Couette-Strömung**

Analytisch beschreibbare Strömungsprofile können unter anderem zum Vergleich mit numerischen Lösungen verwendet werden. Betrachtet man eine ebene Couette-Strömung nach [\[74\]](#page-298-0) für ein inkompressibles Fluid, bei der der obere Rand mit der konstanten Geschwindigkeit  $\vec{v}_n^c$ 0 und  $\vec{v}_t^c = u^c \neq 0$  angetrieben wird und am unteren Rand die Haftbedingung gilt, stellt sich durch die innere Reibung im Fluid ein linearer Geschwindigkeitsverlauf in Abhängigkeit der  $y$ -Koordinate ein (s. Abb. [2.2\)](#page-37-0). Bei eingelaufener Strömung ist der Druckgradient in Strömungsrichtung und quer zur Strömungsrichtung  $\frac{dp}{dx} = \frac{dp}{dy} = 0$ . Somit kann die Impulsgleichung [\(2.47\)](#page-35-0) für eine stationäre Strömung unter den gegebenen Randbedingungen analytisch vereinfacht werden zu

<span id="page-37-1"></span>
$$
0 = \mu \frac{\partial^2 u}{\partial y^2}.
$$
\n(2.53)

Durch zweimaliges Integerieren und durch das Bestimmen der Integrationskonstanten mit den Randbedingungen  $u(0) = 0$  und  $u(h) = u^c$ , wobei *ℎ* die Höhe des Kanals darstellt, ergibt sich die Strömungsgeschwindigkeit in x-Richtung als Funktion von  $\eta$  mit

$$
u(y) = u^c \frac{y}{h}.\tag{2.54}
$$

<span id="page-37-0"></span>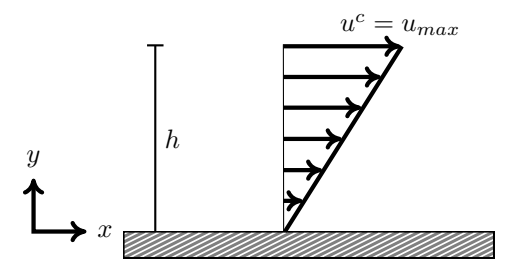

**Abbildung 2.2.:** Strömungsprofil einer Couette-Strömung, bei der die obere Wand mit der Geschwindigkeit  $u^c$  angetrieben wird.

### **2.3.4. Poiseuille Strömung**

Für die ebene Poiseuille Strömung (Spaltströmung) und die Hagen– Poiseuille Strömung (dreidimensionale Rohrströmung) kann die Impulsgleichung [\(2.47\)](#page-35-0) für den stationären laminaren Fall unter Annahme der Randbedingungen analytisch bestimmt werden [\[49,](#page-295-0) [192\]](#page-312-0). Das Schema in Abb. [2.3](#page-39-0) zeigt die Randbedingungen der Poiseuille-Strömung und ihr typisches Geschwindigkeitsprofil.

#### **Ebene Poiseuille Strömung**

Für eine eingelaufene stationäre ebene Plattenströmung (s. Abb. [2.3\(a\)\)](#page-39-1) ohne Einfluss von Volumenkräften vereinfacht sich die Impulserhaltungsgleichung [\(2.47\)](#page-35-0) nach [\[49,](#page-295-0) [149\]](#page-306-0) zu

$$
0 = -\frac{dp}{dx} + \mu \frac{d^2 u(y)}{dy^2}
$$
 (2.55)

Dabei bezeichnet u die Geschwindigkeitskomponente des Geschwindigkeitsvektors  $\vec{v}$  in x-Richtung. Durch die zweimalige Integration und der Bestimmung der Integrationskonstanten mit der Haftbedingung  $u(0) = 0$  und  $u(L) = 0$  erhält man für das analytische Geschwindigkeitsprofil der Strömung als Funktion von  $\psi$  mit

<span id="page-38-0"></span>
$$
u(y) = -\frac{L^2}{2\mu} \frac{dp}{dx} \left( 1 - \left(\frac{y}{L}\right)^2 \right).
$$
 (2.56)

Das Geschwindigkeitsprofil bildet sich senkrecht zur Strömungsrichtung zwischen den ebenen Platten aus, während in Strömungsrichtung ein konstanter Druckgradient vorliegt. Für die mittlere Geschwindigkeit  $\bar{u}$ bzw. die maximale Geschwindigkeit  $u_{max}$  an der Stelle  $y = \frac{L}{2}$  gilt:

$$
\bar{u} = -\frac{1}{12\mu} \frac{\mathrm{d}p}{\mathrm{d}x} L^2 \tag{2.57a}
$$

$$
u_{max} = -\frac{1}{8\mu} \frac{dp}{dx} L^2 = \frac{3}{2} \bar{u}
$$
 (2.57b)

<span id="page-39-1"></span><span id="page-39-0"></span>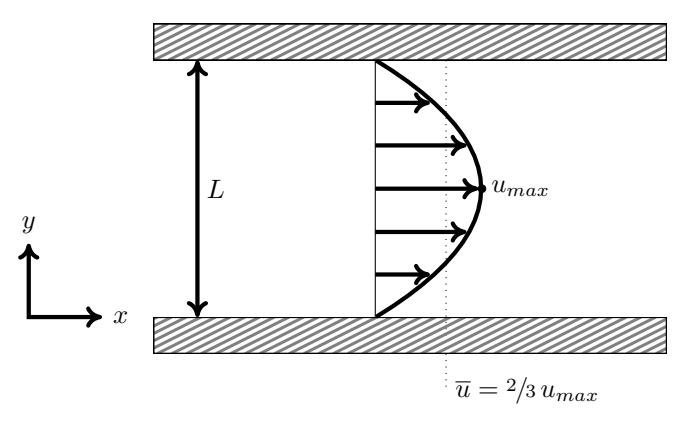

**(a)** ausgebildetes Strömungsprofil zwischen zwei ebenen Platten

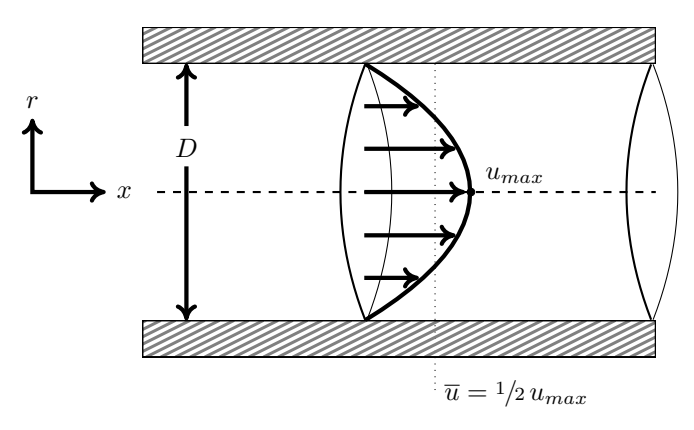

<span id="page-39-2"></span>**(b)** ausgebildetes Strömungsprofil bei Rohrströmung

**Abbildung 2.3.:** Ausgebildete Geschwindigkeitsprofile (a) ebener Poiseuille Strömung bzw. (b) Hagen–Poiseuille Strömung. An den Seitenrändern oben und unten gilt die Haftbedingung. Am linken Rand wird mit  $u^c = \bar{u}$  eingeströmt. Die maximale Strömungsgeschwindigkeit  $u_{max}$  wird in der Spalt- bzw. Rohrmitte erreicht.

#### **Hagen–Poiseuille Strömung**

Analog zur Spaltströmung lässt sich für den Fall dreidimensionaler Rohrströmungen das Geschwindigkeitsprofil herleiten. Voraussetzung ist wieder eine ausgebildete, stationäre Strömung inkompressibler Fluide mit Haftbedingung an den Rohrrändern. Die Impulsgleichung [\(2.47\)](#page-35-0) wird dafür in Zylinderkoordinaten betrachtet. Das gesuchte Geschwindigkeitsprofil kann in Abhängigkeit vom Radius  $r$  mit

<span id="page-40-0"></span>
$$
u(r) = -\frac{R^2}{4\mu} \frac{\mathrm{d}p}{\mathrm{d}x} \left( 1 - \left(\frac{r}{R}\right)^2 \right) \tag{2.58}
$$

dargestellt werden. In diesem Fall stellt sich eine parabolische Verteilung der Geschwindigkeit entlang der  $y$ -Achse und der maximalen Geschwindigkeit  $u_{max}$  auf der Mittelachse ein (siehe Abb. [2.3\(b\)\)](#page-39-2). R ist der halbe Durchmesser  $D$  des Rohres. Die mittlere Geschwindigkeit  $\bar{u}$ sowie die Maximalgeschwindigkeit  $u_{max}$  lassen sich über

$$
\bar{u} = -\frac{R^2}{8\mu} \frac{\mathrm{d}p}{\mathrm{d}x} \tag{2.59a}
$$

$$
u_{max} = -\frac{R^2}{4\mu} \frac{\mathrm{d}p}{\mathrm{d}x} = 2\,\bar{u} \tag{2.59b}
$$

bestimmen [\[49\]](#page-295-0).

## **2.3.5. Charakteristische Werte für Strömungen**

In der Strömungsmechanik wird aufgrund verschiedener Zusammensetzung von Strömungsgeschwindigkeit, Größe und Geometrie des Gebietes besonderer Wert auf die Vergleichbarkeit der Ergebnisse miteinander gelegt. So kann ein maßstabsgetreues Modell, z. B. das eines Schiffs oder Flugzeugs, in einem Strömungsexperiment durch dimensionslose charakteristische Kennzahlen mit realen Geometrien verglichen werden. Hier werden einige der in dieser Arbeit verwendeten Kennzahlen vorgestellt.

#### **Reynolds-Zahl**

Eine strömungsmechanische Kennzahl ist die Reynoldszahl  $Re$ , benannt nach dem Physiker Osborn Reynolds [\[139,](#page-305-0) [140\]](#page-305-1). Es handelt sich um eine dimensionslose Kenngröße zum Vergleich der Strömungsart. Sie beschreibt in strömenden Medien das Verhältnis von Trägheitskräften zu den Reibungskräften [\[131,](#page-304-0) [192\]](#page-312-0) und wird mit

$$
Re = \frac{\text{Trägheitskräfte}}{\text{Reibungskräfte}} \\
= \frac{(u_{\infty}^2 \rho) L_{char}^2}{(\mu u_{\infty}/L_{char}) L_{char}^2} = \frac{u_{\infty} L_{char}}{\nu} = \frac{\rho u_{\infty} L_{char}}{\mu} \tag{2.60}
$$

angegeben. Die Größe  $u_{\infty}$  beschreibt die Anströmgeschwindigkeit. Die kinematische Viskosität ist mit  $\nu$ , die dynamische Viskosität mit  $\mu$  bezeichnet und  $\rho$  ist die Dichte des Fluids. Die Wahl der charakteristischen Länge  $L_{char}$  hängt von der betrachteten Geometrie ab. So wird bei durchströmten Rohren und umströmten Zylindern der Rohr- bzw. Zylinderdurchmesser verwendet. Zur Beschreibung der Couetteströmung wird für die charakteristischen Länge  $L_{char}$  die Spaltbreite gewählt. Die Kennzahl ermöglicht es geometrisch ähnliche Strömungsfelder miteinander zu vergleichen. Dies ist die Grundlage aller Modellversuche, in denen aufgrund von Messungen am geometrisch verkleinerten Modell in Strömungskanälen vergleichbare Ergebnisse erzielt werden sollen. Es lässt sich sagen, dass für sehr kleine Reynoldszahlen die Strömung reibungsdominiert ist und die Trägheitskräfte vernachlässigt werden können. Für sehr große Reynoldszahlen überwiegen die Trägheitskräfte und die Reibung kann außer Acht gelassen werden. Bei einer Rohrströmung lassen sich der laminare (Re < 2300) und turbulente (Re > 2300) Bereich unterscheiden. Der turbulente Bereich wird durch die schwankende Bewegung der Fluidteilchen als instationär wahrgenommen [\[60\]](#page-296-0). Nach [\[192\]](#page-312-0) liegt bei umströmten Körpern die kritische Reynoldszahl bei  $Re > 5 \cdot 10^5$ .

#### **Strömung im Einlaufbereich**

Als Einlaufstrecke bezeichnet man die Strecke nach der sich ein charakteristisches Geschwindigkeitsprofil für gegebene Anfangs- und Randbedingungen einstellt. Zur Beschreibung von charakteristischen Strömungseigenschaften ist es hilfreich, wenn die Strömung ausgebildet und stationär ist. Die Couette- und Poiseuilleströmungen (Gl. [\(2.53\)](#page-37-1), Gl. [\(2.56\)](#page-38-0) und Gl. [\(2.58\)](#page-40-0)) gelten daher nicht im Bereich des Strömungseinlaufs.

<span id="page-42-0"></span>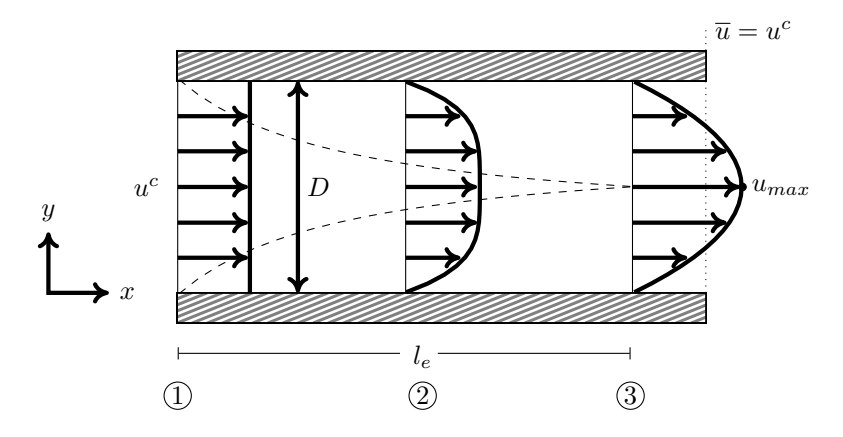

**Abbildung 2.4.:** Einlaufbereich einer Poiseuille Strömung: Aufgrund von Reibungseinflüssen entwickelt sich die Strömung kontinuierlich innerhalb der Einlaufstrecke  $l_e$ .

Die Einlaufstrecke  $l_e$  kann für eine Poiseuilleströmung in Abhängigkeit von der Reynoldszahl  $Re$  und dem Rohrdurchmesser  $D$  abgeschätzt werden mit

$$
l_e = c_t \cdot Re \cdot D,\tag{2.61}
$$

wobei  $c_t$  je nach Quelle [\[29,](#page-293-0) [49,](#page-295-0) [167,](#page-308-0) [192\]](#page-312-0) mit 0,04 bis 0,065 angegeben wird. In Abb. [2.4](#page-42-0) sieht man wie sich das Strömungsprofil vom Rand mit konstanter Einströmgeschwindigkeit  $u^c$  (Bereich  $(1)$  in Abb. [2.4\)](#page-42-0) entlang der Einlaufstrecke  $l_e$  (Bereich  $\hat{2}$ ) in Abb. [2.4\)](#page-42-0) zu einer einge-laufenen stationären Strömung (Bereich 3) in Abb. [2.4\)](#page-42-0) entwickelt. Dieser Übergangsbereich entlang der Einlaufstrecke  $l_e$  ist der Einfluss des Randbereichs. Für eine eingelaufene Strömung weicht die Geschwindigkeit an keiner Stelle mehr als 1% von der vollständig ausgebildeten Strömung ab (Bereich  $(3)$  in Abb. [2.4\)](#page-42-0) [\[149,](#page-306-0) [167\]](#page-308-0).

#### **Druckverlust**

Der Druckverlust bei inkompressiblen Strömungen ist die Druckdifferenz, die durch Wandreibung und Wirbelbildung in Formstücken, Armaturen und anderen Leitungselementen entsteht. Der reale Druck  $p_{\text{real}}$  am Ende der Stromröhre ist kleiner als der theoretische Druck  $p_{\text{th}}$ bei idealer, reibungsfreier Strömung. Es ergibt sich daher ein Druckabfall  $\Delta p_{\text{verl}}$  mit

$$
\Delta p_{\text{verl}} = p_{\text{th}} - p_{\text{real}}.\tag{2.62}
$$

Die erweiterte Bernoulli-Energiegleichung [\[17\]](#page-292-0) mit Druckverlustansatz lässt sich wie folgt schreiben

$$
p_1 + \frac{\rho}{2} \cdot c_1^2 + \rho \cdot g \cdot h_1 = p_2 + \frac{\rho}{2} \cdot c_2^2 + \rho \cdot g \cdot h_2 + \Delta p_{\text{verl}} \qquad (2.63)
$$

Diese Energiebilanz beschreibt den energetischen Zusammenhang zwischen Einlass und dem Auslass eines Rohres, der sich durch kinetische und potentielle Energie, Druckenergie und dem Druckverlust ergibt.

#### **Druckverlustbeiwert**

Der Druckverlustbeiwert oder auch Druckverlustbeiwert  $\zeta$  ist eine dimensionslose Kennzahl für den Druckverlust in einem durchströmten Bauteil. Der Druckverlustbeiwert  $\zeta$  lässt sich mit der Druckdifferenz  $\Delta p$ , der Dichte  $\rho$  und der mittleren Geschwindigkeit  $u_{\infty}$  nach [\[192\]](#page-312-0) definieren mit

$$
\zeta = \frac{\Delta p}{\frac{\rho}{2} u_{\infty}^2}.\tag{2.64}
$$

Der gesamte Druckverlustbeiwert  $\zeta_{\rm ges}$ durch  $Z$ hintereinander liegende Rohrleitungselemente ergibt sich durch  $\zeta_{\text{ges}} = \sum_{z=1}^{Z} \zeta_z$ . Zur Überprüfung von Optimierungen der Strömung kann der relative Druckverlustbeiwert  $\zeta_{rel}$  des Druckverlustbeiwerts  $\zeta_{opt}$  und des Druckverlustbeiwerts  $\zeta_0$  ohne Optimierung bestimmt werden mit

$$
\zeta_{rel} = \frac{\zeta_{opt}}{\zeta_0} = \frac{\frac{\Delta p}{\frac{p}{2}u_{opt}^2}}{\frac{\Delta p}{\frac{p}{2}u_0^2}} = \frac{u_0^2}{u_{opt}^2}.
$$
\n(2.65)

## <span id="page-44-1"></span>**2.4. Das Phasenfeldmodell**

Nach [\[134\]](#page-305-2) können Phasen als unterschiedliche thermodynamische Zustände, die sich physikalisch und chemisch voneinander unterscheiden, aufgefasst werden. Diese Bereiche werden räumlich durch Grenzflächen getrennt. In physikalischen Modellen gibt es verschiedene Möglichkeiten eine Grenzfläche zwischen unterschiedlichen Phasen zu beschreiben. In einem scharfen Grenzflächenmodell (engl. "sharp interface model") wird der Übergang zwischen einzelnen Phasen durch eine infinitesimal kleine Grenzfläche definiert mit Randbedingungen, die die Sprünge der physikalischen Eigenschaften beschreiben. Dagegen beschreiben Phasenfeldmodelle eine diffuse Grenzfläche (engl. "diffuse interface"), also ein Gebiet, in dem eine Phase kontinuierlich in eine andere übergeht. Die Phasenfeldmethode hat sich als ein flexibles Modellierungsverfahren etabliert. Es werden damit u. a. Kristallwachstumsprozesse [\[20\]](#page-292-1), Bruchdynamik [\[75,](#page-298-1) [155\]](#page-307-0) und Phasenumwandlungen in Strömungen [\[10,](#page-291-0) [116\]](#page-303-0) simuliert. Im Phasenfeldmodell werden keine expliziten Randbedingungen definiert, sondern sie ergeben sich durch die Interpolation der physikalischen Eigenschaften in der diffusen Grenzfläche. Die Eigenschaften eines Randes ergeben sich also aus dem kontinuierlichen Übergang einer Phase in eine andere. Durch eine "sharp interface asymtotic" kann man die Gültigkeit gegenüber der scharfen Grenz-flächenmodelle zeigen [\[52\]](#page-296-1). Der Phasenfeldvektor  $\phi$ , der alle Ordnungsparameter  $\phi_{\alpha}$ ,  $\alpha = 1, \ldots, N$  beinhaltet, beschreibt den Systemzustand räumlich und zeitlich (s. Abb. [2.5\(a\)\)](#page-45-0). Dabei nimmt der Volumenanteil  $\phi_{\alpha}(\vec{x},t)$  der Phase  $\alpha$  an der Stelle  $\vec{x}$  zum Zeitpunkt t einen Wert zwischen null und eins an. Für  $\phi_{\alpha}=1$  ist nur Phase  $\alpha$  und für  $\phi_{\alpha}=0$ ist kein Anteil der Phase  $\alpha$  vorhanden. In der Grenzfläche variiert  $\phi_{\alpha}$ glatt zwischen den Werten benachbarter reiner Phasen (s. Abb. [2.5\(b\)\)](#page-45-1). Das hier verwendete Phasenfeldmodell vom Typ Allen-Cahn nach [\[51,](#page-295-1) [111\]](#page-302-0) basiert auf folgendem Energiedichtefunktional

<span id="page-44-0"></span>
$$
\mathcal{F}(\phi) = \int_{\Omega} \left( \epsilon a(\phi, \nabla \phi) + \frac{1}{\epsilon} \omega(\phi) + f(\phi) \right) dV. \tag{2.66}
$$

<span id="page-45-0"></span>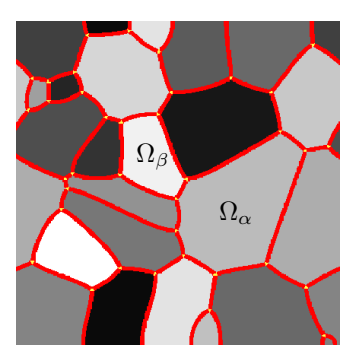

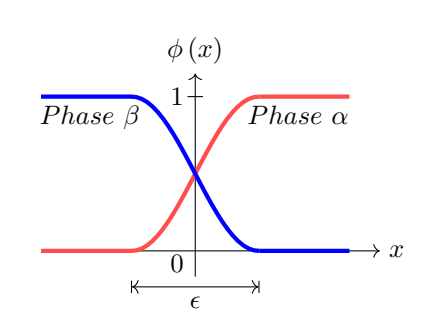

**(a)** Ein Gebiet Ω wurde in Phasen-**(b)** Phasenfeldprofile in der Grenzfläche felder, getrennt durch eine diffuse Grenzschicht (rot) der Breite  $\epsilon$ , aufgeteilt. Exemplarisch wurden die Gebiete  $\Omega_{\alpha}$  und  $\Omega_{\beta}$  der Phase  $\alpha$ bzw. Phase  $\beta$  markiert.

<span id="page-45-1"></span>zwischen der Phase  $\alpha$  und der Phase  $\beta$ . Entlang der diffusen Grenzfläche mit der Breite  $\epsilon$  werden Materialparameter interpoliert.

**Abbildung 2.5.:** Aufteilung des Gebietes  $\Omega$  (a) durch mehrere Phasenfelder und (b) Darstellung des Profils einer diffusen Grenzfläche.

Der Parameter  $\epsilon$  bestimmt die Breite der diffusen Grenzfläche (s. Abb. [2.5\(b\)\)](#page-45-1). Die Gradientenenergiedichte wird durch  $\epsilon a(\phi, \nabla \phi)$ beschrieben. Die potentielle Energiedichte $\frac{1}{\epsilon} \omega(\phi)$ ist für reine Phasen minimal, sodass intermediäre Phasenwerte bestraft und ein schmaler Grenzbereich begünstigt wird. Der Term  $f(\phi)$  steht für die freie Energiedichte. Die Evolution des Phasenfelds wird mit dem Lagrange-Formalismus für Optimierungsprobleme und der Verwendung eines Variationsansatzes [\[52,](#page-296-1) [111\]](#page-302-0) aus Gleichung [\(2.66\)](#page-44-0) hergeleitet durch

<span id="page-45-2"></span>
$$
\tau \epsilon \frac{\partial \phi_{\alpha}}{\partial t} = -\frac{\delta \mathcal{F}}{\delta \phi_{\alpha}} \tag{2.67}
$$

und es folgt die zu lösende Evolutionsgleichung

$$
\tau \epsilon \frac{\partial \phi_{\alpha}}{\partial t} = \epsilon (\nabla \cdot a_{,\nabla \phi_{\alpha}} (\phi, \nabla \phi) - a_{,\phi_{\alpha}} (\phi)) - \frac{1}{\epsilon} \omega_{,\phi_{\alpha}} (\phi) - f_{,\phi_{\alpha}} (\phi) - \lambda. \tag{2.68}
$$

<span id="page-46-0"></span>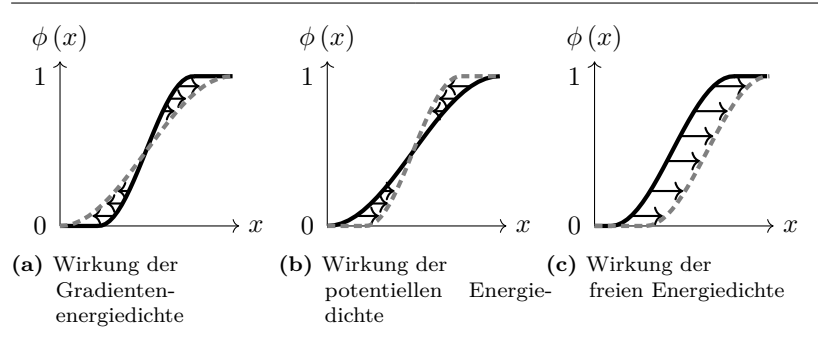

<span id="page-46-2"></span><span id="page-46-1"></span>**Abbildung 2.6.:** Wirkung der Terme aus der Phasenfeldgleichung [\(2.68\)](#page-45-2) auf die diffuse Grenzfläche durch (a) die Gradientenenergiedichte  $\epsilon a(\phi, \nabla \phi)$ , (b) die potentielle Energiedichte  $\frac{1}{\epsilon} w(\phi)$ und (c) die Evolution des Phasenfelds durch die freie Energie  $f(\phi)$ . Auf der vertikalen Achse ist der Anteil einer Phase aufgetragen und auf der horizontalen Achse die räumliche Ausbreitung in  $x$ -Richtung dargestellt. Die Pfeile zeigen jeweils die Wirkung der Terme auf den blau dargestellten Verlauf der diffusen Grenzfläche.

So lassen sich Phasenumwandlungen basierend auf dem Prinzip der Energieminimierung beschreiben. Der kinetische Koeffizient  $\tau$  beschreibt die Relaxationsgeschwindigkeit der Phasenumwandlung. Die Notation  $a_{,\nabla\phi_{\alpha}}$  beziehungsweise  $a_{,\phi_{\alpha}}$  stellt die Kurzschreibweise für die Ableitung *∂ ∂*∇ respektive *∂ ∂* dar. Gleiches gilt für die entsprechenden Ableitungen  $\omega_{,\phi_{\alpha}}$  und  $f_{,\phi_{\alpha}}$ . Die Ausbildung der diffusen Grenzfläche wird durch  $\epsilon a(\phi, \nabla \phi)$  und  $\frac{1}{\epsilon} \omega(\phi)$  bestimmt. Eine Ausweitung der Grenzfläche wird durch  $\nabla \cdot a_{,\nabla \phi_\alpha}(\phi, \nabla \phi) - a_{,\phi_\alpha}$  (s. Abb. [2.6\(a\)\)](#page-46-0) und eine Verkleinerung der Grenzfläche durch  $\omega_{,\phi_{\alpha}}$  erzielt (s. Abb. [2.6\(b\)\)](#page-46-1). Durch die Minimierung der Oberflächenenergiedichte $\epsilon \, a(\phi) + \frac{1}{\epsilon} \, \omega(\phi)$ und der freien Energiedichte  $f(\phi)$  (s. Abb. [2.6\(c\)\)](#page-46-2) bewegt sich die diffuse Grenzfläche und damit ändert sich der Zustand des Phasenfeldvektors  $\phi$ . An jeder Stelle im Gebiet  $\Omega$  gilt für alle  $N_a \leq N$  aktiven Phasen

<span id="page-46-3"></span>
$$
\sum_{\alpha=1}^{N_a} \phi_{\alpha} = 1.
$$
\n(2.69)

Diese Bedingung wird durch den Lagrange-Multiplikator

$$
\lambda = \frac{1}{N_a} \sum_{\alpha}^{N} \left( \epsilon (\nabla \cdot a_{,\nabla \phi_{\alpha}} (\phi, \nabla \phi) - a_{,\phi_{\alpha}} (\phi, \nabla \phi)) - \frac{1}{\epsilon} w_{,\phi_{\alpha}} (\phi) - f_{,\phi_{\alpha}} (\phi) \right)
$$
(2.70)

sicher gestellt. Die scharfe Grenzfläche kann durch Bestimmung der Kräftegleichgewichtslinie bestimmt werden. Im einfachsten Falls ist für die Abbildung auf die scharfe Grenzfläche zwischen zwei Phasen  $\alpha$  und  $\beta$  die Bedingung  $\phi_{\alpha} = \phi_{\beta} = 0.5$  erfüllt.

## **2.4.1. Gradientenenergiedichte**

Die Gradientenenergiedichte  $\epsilon a(\phi, \nabla \phi)$  kann nach [\[111\]](#page-302-0) mit dem generalisierten Normalenvektor  $\vec{q}_{\alpha\beta} = \phi_\alpha \nabla \phi_\beta - \phi_\beta \nabla \phi_\alpha$  beschrieben werden mit

<span id="page-47-0"></span>
$$
\epsilon a(\phi, \nabla \phi) = \epsilon \sum_{\alpha < \beta} \gamma_{\alpha\beta} (a_{\alpha\beta}(\vec{q}_{\alpha\beta}))^2 |\vec{q}_{\alpha\beta}|^2,\tag{2.71}
$$

wobei  $\gamma_{\alpha\beta}$  die Oberflächenspannung beschreibt. Die Anisotropie der Gradientenenergiedichte kann durch den Faktor  $(a_{\alpha\beta}(\vec{q}_{\alpha\beta}))^2$  beschrieben werden. Für isotrope Oberflächenenergien (s. Abb. [2.7\(a\),](#page-48-0) [\[72\]](#page-298-2)) lautet der Term

<span id="page-47-1"></span>
$$
a_{\alpha\beta}(\vec{q}_{\alpha\beta}) = 1,\tag{2.72}
$$

für Kristalle mit einer glatten  $(+/-)$  kubischen Anisotropie (s. Abb. [2.7\(c\)\)](#page-48-1) lautet er

$$
a_{\alpha\beta}(\vec{q}_{\alpha\beta}) = 1 - \delta_{\alpha\beta} \left( 3 \mp 4 \frac{|\vec{q}_{\alpha\beta}|_4^4}{|\vec{q}_{\alpha\beta}|^4} \right) \tag{2.73}
$$

mit  $|\vec{q}_{\alpha\beta}|_4^4 = \sum_{i=1}^d (q_i^4)$  und  $|\vec{q}_{\alpha\beta}|^4 = [\sum_{i=1}^d (q_i^2)]^2$ . Die Stärke der Anisotropie zwischen den Phasen  $\alpha$  und  $\beta$  wird dabei mit dem Parameter  $\delta_{\alpha\beta}$  eingestellt. Für Kristalle mit einer facettierten Anisotropie (s. Abb. [2.7\(e\)\)](#page-48-2) schreibt sich der Term als

$$
a_{\alpha\beta}(\vec{q}_{\alpha\beta}) = \max_{1 \le k \le n_{\alpha\beta}} \left\{ \frac{\vec{q}_{\alpha\beta}}{|\vec{q}_{\alpha\beta}|} \vec{\eta}_{\alpha\beta}^k \right\} \tag{2.74}
$$

dabei sind  $\vec{\eta}^{\,k}_{\alpha\beta}$  mit  $k = 1, \ldots, n_{\alpha\beta}$  die Ecken der Wulffform des Kristalls [\[184\]](#page-311-0).

<span id="page-48-0"></span>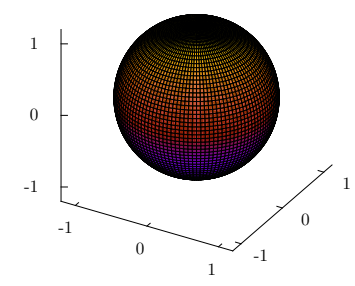

<span id="page-48-1"></span>(a)  $\gamma$ -Plot für eine isotrope Oberflächenenergie

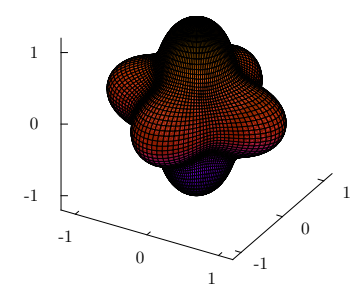

<span id="page-48-2"></span>(c)  $\gamma$ -Plot für eine kubisch glatte Oberflächenenergie mit  $\delta = 0.2$ 

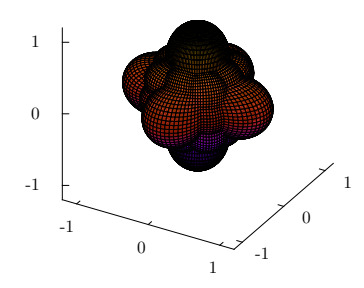

(e)  $\gamma$ -Plot für eine facettierte Oberflächenenergie

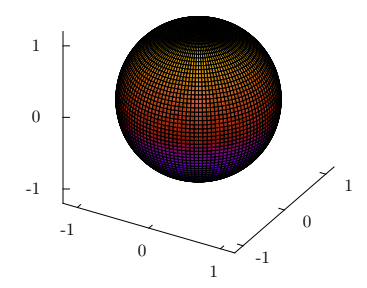

**(b)**  $\zeta$ -Vektor für eine isotrope Oberflächenenergie

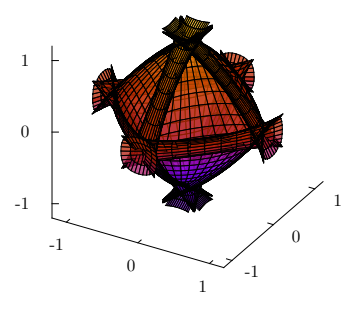

(d)  $\zeta$ -Vektor für eine kubisch glatte Oberflächenenergie mit  $\delta = 0.2$ 

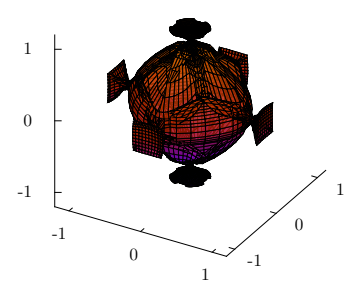

**(f)** -Vektor für eine facettierte Oberflächenenergie

#### **Abbildung 2.7.:** Plot der auf eins normierten (a) isotropen, (c) kubisch glatten und (e) facettierten Oberflächenenergie (dimensionslos). In  $(b)$ ,  $(d)$  und  $(f)$  sind die, durch  $\zeta$ -Vektoren nach [\[107\]](#page-302-1), approximierten Gleichgewichtsformen dargestellt.

## <span id="page-49-2"></span>**2.4.2. Potentielle Energiedichte**

Die potentielle Energiedichte  $\frac{1}{\epsilon}\omega(\phi)$  definiert die stabilen Zustände der einzelnen Phasen. Da jede Phase einen stabilen Zustand besitzt, muss die potentielle Energiedichte so viele stabile Zustände bzw. Minima wie Phasen haben. Die Oberflächenspannung  $\gamma_{\alpha\beta}$  zwischen den Phasen  $\alpha$ und  $\beta$  kann als Aktivierungsenergie betrachtet werden und skaliert die Höhe der Maxima [\[111\]](#page-302-0). Die Funktion  $\omega(\phi)$  der potentiellen Energiedichte kann als Multimuldenpotential (engl. "multi-well potential") geschrieben werden mit

$$
\omega_{well}(\phi) = 9 \sum_{\alpha < \beta}^{N} \gamma_{\alpha\beta} \phi_{\alpha}^{2} \phi_{\beta}^{2} + \sum_{\alpha < \beta < \delta}^{N} \gamma_{\alpha\beta\delta} \phi_{\alpha} \phi_{\beta} \phi_{\delta} \tag{2.75}
$$

mit dem Verlauf wie in Abb. [2.8\(a\)](#page-49-0) und [2.8\(b\)](#page-49-1) dargestellt. Entsprechend

<span id="page-49-0"></span>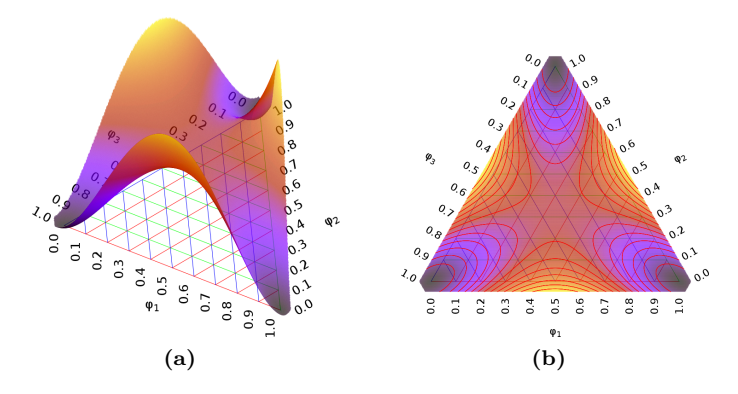

**Abbildung 2.8.:** Plot des Multimuldenpotentials für drei Phasen in (a) seitliche Ansicht und (b) Ansicht von oben.

lässt sich ein Multibarrierenpotential (engl. "multi-obstacle potential") mit

<span id="page-49-1"></span>
$$
\omega_{ob}(\phi) = \frac{16}{\pi^2} \sum_{\alpha < \beta}^{N} \gamma_{\alpha\beta} \phi_{\alpha} \phi_{\beta} + \sum_{\alpha < \beta < \delta}^{N} \gamma_{\alpha\beta\delta} \phi_{\alpha} \phi_{\beta} \phi_{\delta}, \tag{2.76}
$$

wie in Abb. [2.9\(a\)](#page-50-0) und [2.9\(b\)](#page-50-1) dargestellt, beschreiben.

<span id="page-50-0"></span>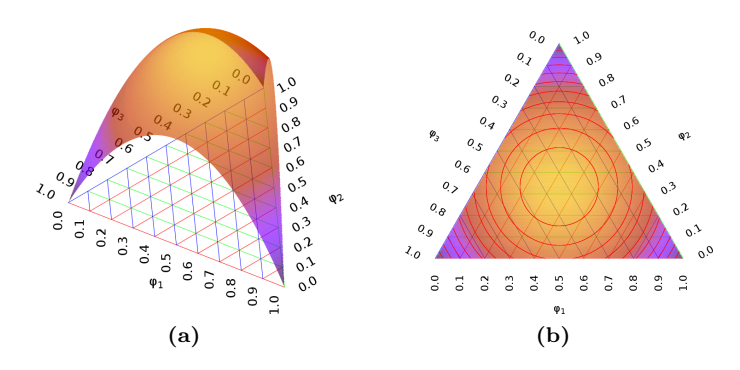

<span id="page-50-1"></span>**Abbildung 2.9.:** Plot des Multibarrierenpotentials für drei Phasen in (a) seitliche Ansicht und (b) Ansicht von oben. Die Werte kleiner 0 bzw. größer 1 werden durch eine Projektion auf den Simplex beschränkt. Der Maximalwert wird jeweils durch  $\gamma_{\alpha\beta}$  definiert.

Die  $N$  Minima beim Multimuldenpotential liegen in den  $N$  stabilen Zustände der jeweiligen Phasen. Für das Multibarrierenpotential werden die  $N$  stabilen Zustände durch die Gibbs–Simplex Bedingung mit  $G\!=\!\left\{\phi\in\mathbb{R}^N:\sum_\alpha\phi_\alpha\!=\!1,\,\phi_\alpha\!\geq\!0\right\}$ begrenzt. Für die Vermeidung von Drittphasen, d. h. Phasen, die sich entlang einer binären Grenzfläche ausbilden, wird  $\gamma_{\alpha\beta\delta}$  entsprechend kalibriert [\[158\]](#page-307-1).

## **2.4.3. Interpolation der Materialparameter**

Zur Beschreibung eines Materialparameters  $m$  werden die materialspezifischen phasenabhängigen Parameter  $m_{\alpha}, \alpha = 1, \ldots, N$  interpoliert mit

$$
m = \sum_{1}^{N} m_{\alpha} h(\phi_{\alpha})
$$
 (arithmetic)  
(2.77)

oder

$$
\frac{1}{m} = \sum_{1}^{N} \frac{h(\phi_{\alpha})}{m_{\alpha}} \quad \text{(harmonisch)}.\tag{2.78}
$$

Dabei ist  $h(\phi_{\alpha})$  eine Interpolationsfunktion, die abhängig von der Phasenfeldvariablen  $\phi_{\alpha}$  ist. Ist eine Phase  $\alpha$  vollständig vorhanden ist  $h(1) = 1$  und für eine nicht vorhandene Phase ist  $h(\phi_{\alpha}) = 0$ . Die Interpolationsfunktion weist dabei einen stetigen Verlauf zwischen den Werten 0 und 1 auf. Der Wert der Funktion *ℎ*(0*,* 5) soll 0*,* 5 sein, sodass die Grenze zwischen zwei Phasen an der 0*,* 5-Isolinie angenommen werden kann. Es gibt verschiedene Funktionen, die diese Eigenschaft erfüllen. Beispiele sind:

<span id="page-51-2"></span>
$$
m_{\alpha} \uparrow
$$
\n
$$
P_{hase \alpha} \qquad h_0(\phi) = \phi \qquad (2.79)
$$

<span id="page-51-1"></span><span id="page-51-0"></span>
$$
h_1(\phi) = \phi^2(3 - 2\phi) \tag{2.80}
$$

$$
\frac{Phase \beta}{\frac{m_{\beta}}{\epsilon}} \longrightarrow x \longrightarrow h_2(\phi) = \phi^3(6\phi^2 - 15\phi + 10) \tag{2.81}
$$

**Abbildung 2.10.:** Lineare Interpolation eines fiktiven Materialparameters  $m = m_{\alpha} h(\phi_{\alpha}) + m_{\beta} h(\phi_{\beta})$  mit verschiedenen Interpolationsfunktionen [\(2.79\)](#page-51-0)-[\(2.81\)](#page-51-1) als Funktion von der Raumposition  $x$ .

Der steilere Verlauf der  $h_2(\phi)$  Funktion in Gl. [\(2.81\)](#page-51-1) führt zu einer genaueren Approximation der scharfen Grenzflächenlösung (s. Abb. [2.10\)](#page-51-2) und wird daher, wenn nicht anders angegeben, verwendet. Es sind andere Funktionen, wie etwa Hashin–Shtrikman, möglich [\[14\]](#page-291-1). Diese Art der Interpolation erfüllt im Allgemeinen nicht die Bedingung *h*(0*,* 5) = 0*,* 5. Besonders auffällig ist die viel stärkere Bestrafung hoher -Werte. Diese Funktion findet in der Literatur häufig Verwendung bei nicht Phasenfeldansätzen, unter anderem in der Topologieoptimierung [\[14\]](#page-291-1), und ist daher nur der Vollständigkeit halber erwähnt.

## **2.4.4. Randbedingungen**

Zur Lösung der partiellen Differentialgleichung [\(2.68\)](#page-45-2) werden folgende Randbedingungen vorgeschlagen. Dabei bezeichnen die Indizes der Ortsvektoren die Position des entsprechenden Phasenfeldvektorswerts  $\phi$  am Rand. Der Ortsvektor  $\vec{x}_0$  liegt an einem beliebigen Rand,  $\vec{x}_l$  am niederwertigen Rand und  $\vec{x}_u$  am höherwertigen Rand. Zur Beschreibung der Nachbarposition wird der Index durch Addition bzw. Subtraktion verändert.

#### **Neumann Randbedingung**

Der Phasenfeldvektor  $\phi$  ändert sich in Normalenrichtung nicht, es gilt also

$$
\frac{\partial \phi(\vec{x}_0)}{\partial \vec{n}} \cdot \vec{n} = 0.
$$
 (2.82)

Dies führt zu einer Ausrichtung der Phasengrenze senkrecht zum Rand.

#### **Dirichlet Randbedingung**

Es werden feste Werte $\phi^c_\alpha$ mit  $\alpha\,=\,1,\ldots,N$ für die Einträge des Phasenfeldvektors  $\phi$  vorgegeben mit

$$
\phi(\vec{x}_0) = \{\phi_1^c, \dots, \phi_N^c\},\tag{2.83}
$$

wobei die Bedingung [\(2.69\)](#page-46-3) eingehalten werden muss. Der Verlauf der Phasenfeldwerte am Rand sollte zu der eingestellten Grenzflächenbreite  $\epsilon$  passen.

#### **Periodische Randbedingung**

Eine Phase kann über den Rand auf die andere Seite das Gebiets wandern und es gilt

$$
\phi(\vec{x}_l) = \phi(\vec{x}_u). \tag{2.84}
$$

Dabei muss die Größe des Gebiets Ω passend zu der Periodizität des Problems gewählt werden.

#### **Extrapolierende Randbedingung**

Zur Vermeidung einer Winkeländerung der Phase durch den Rand kann eine Form einer Robin-Randbedingung verwendet werden. Die Phasenfeldwerte werden dazu durch eine Taylorreihenentwicklung erster Ordnung

$$
\phi(\vec{x}_0) = 2\phi(\vec{x}_1) - \phi(\vec{x}_2)
$$
\n(2.85)

bzw. zweiter Ordnung

$$
\phi(\vec{x}_0) = \frac{1}{2} \left( 5\phi(\vec{x}_1) - 4\phi(\vec{x}_2) + \phi(\vec{x}_3) \right) \tag{2.86}
$$

bestimmt. Als Nebenbedingung muss dazu die Gl. [\(2.69\)](#page-46-3) erfüllt sein und eine Projektion auf den Gibbs-Simplex erfolgen (s. Abschnitt [2.4.2\)](#page-49-2).

#### **Anisotrope Randbedingung**

Eine besondere Formulierung ist die anisotrope Randbedingung, wie sie schon in [\[109\]](#page-302-2) Verwendung findet. Sie ist so konstruiert, dass die Anisotropie der Grenzfläche sich vom Rand her entwickeln kann, und zwar in unterschiedliche Richtungen am unteren bzw. oberen Rand. Dazu wird die Evolutionsgleichung [\(2.68\)](#page-45-2) so angepasst, dass die Gradienten von  $\phi$  bzw. die Divergenz von  $\nabla \cdot a_{\nabla \phi_{\alpha}}$  am Rand null sind. Dies lässt sich schreiben als

$$
\nabla \cdot a_{,\nabla \phi_{\alpha}}(\vec{x}_l) = 0 \quad \text{und} \quad \nabla_u \phi(\vec{x}_u) = 0. \tag{2.87}
$$

## **2.4.5. Eliminierung der Krümmungsminimierung**

Die Gradientenenergiedichte minimiert die Krümmung der Oberfläche zwischen zwei Phasen. In [\[160\]](#page-308-1) wird vorgeschlagen für die numerische Verfolgung der scharfen Grenzfläche auf einem diskreten Gitter die Krümmungsminimierung zu eliminieren, in dem der krümmungsminimierende Teil der Gradientenenergiedichte in der Evolutionsgleichung [\(2.68\)](#page-45-2) entfernt wird. Dies lässt sich für den Multiphasenfall erweitern. Dadurch verliert die Oberflächenspannung  $\gamma_{\alpha\beta}$  ihre physikalische Bedeutung und wird zu einem numerischen Vorfaktor $\gamma^{\,c}_{\alpha},$ der lediglich größer 0 sein muss. Es wird eine Indexmenge  $K \subseteq \{1, \ldots, N\}$ definiert in der alle Phasenindizes enthalten sind, die mit Krümmungsminimierung gerechnet werden sollen. Der Term

$$
\nabla \cdot a_{,\nabla \phi_{\alpha}}(\phi, \nabla \phi) - a_{,\phi_{\alpha}}(\phi), \tag{2.88}
$$

der in der Evolutionsgleichung [\(2.68\)](#page-45-2) aus der Gradientenenergiedichte hergeleitet ist, wird ersetzt durch

<span id="page-54-0"></span>
$$
\bar{a}(\phi, \nabla\phi) + \hat{a}(\phi, \nabla\phi). \tag{2.89}
$$

Mit der Gl. [\(2.71\)](#page-47-0) lässt sich  $\bar{a}(\phi, \nabla \phi)$  schreiben als

$$
\bar{a}(\phi, \nabla \phi) = \left( \nabla \cdot \frac{\partial}{\partial \nabla \phi_{\alpha}} \sum_{\substack{\alpha < \beta \\ \alpha \in K}} \gamma_{\alpha\beta} (a_{\alpha\beta} (\vec{\tau}_{\alpha\beta}))^2 |\vec{\tau}_{\alpha\beta}|^2 - \frac{\partial}{\partial \phi_{\alpha}} \sum_{\substack{\alpha < \beta \\ \alpha \in K}} \gamma_{\alpha\beta} (a_{\alpha\beta} (\vec{\tau}_{\alpha\beta}))^2 |\vec{\tau}_{\alpha\beta}|^2 \right). \tag{2.90}
$$

Unter Verwendung der Krümmung der Grenzfläche der Phase  $\alpha$ , die nach [\[160\]](#page-308-1) berechnet werden kann mit

$$
\kappa_{\alpha} = \nabla \cdot \left( \frac{\nabla \phi_{\alpha}}{|\nabla \phi_{\alpha}|} \right) = \left( \frac{\nabla \cdot (\nabla \phi_{\alpha}) |\phi_{\alpha}| - \nabla (|\nabla \phi_{\alpha}|) \cdot \nabla \phi_{\alpha}}{|\nabla \phi_{\alpha}|^2} \right) \quad (2.91)
$$

und der Gl.  $(2.72)$  lässt sich der modifizierten Oberflächenterm  $\hat{a}(\phi, \nabla \phi)$ schreiben als

$$
\hat{a}(\phi, \nabla \phi) = \sum_{\alpha \notin K} \gamma_{\alpha}^{c} \left( \Delta \phi_{\alpha} - |\nabla \phi_{\alpha}| \nabla \cdot \left( \frac{\nabla \phi_{\alpha}}{|\nabla \phi_{\alpha}|} \right) \right) \tag{2.92}
$$

mit  $\Delta = \nabla \cdot \nabla$ . Setzt man die modifizierten Terme aus [\(2.89\)](#page-54-0) in die Evolutionsgleichung [\(2.68\)](#page-45-2) ein erhält man

<span id="page-54-1"></span>
$$
\tau \epsilon \frac{\partial \phi}{\partial t} = \epsilon (\bar{a}(\phi, \nabla \phi) + \hat{a}(\phi, \nabla \phi)) - \frac{1}{\epsilon} \omega_{,\phi_{\alpha}}(\phi) - f_{,\phi_{\alpha}}(\phi) - \lambda \quad (2.93)
$$

mit der man für alle Phasen eine diffuse Grenzfläche erhält, jedoch nur die Phasen mit dem Index  $\alpha \in K$  minimieren ihre Krümmung. Simulationsergebnisse mit der modifizierten Evolutionsgleichung [\(2.93\)](#page-54-1) für Multiphasen werden in Abb. [2.11](#page-55-0) vorgestellt. Dazu wird ein Gebiet mit 5 Phasen definiert. In diesem Gebiet werden 4 Phasen quadratisch umgeben von einer fünften Phase angeordnet (s. Abb. [2.11\(a\)\)](#page-55-1). In Abb. [2.11\(b\)](#page-55-2) ist das Ergebnis für alle Phasen mit der isotropen Grenzflächenenergie aus Gl. [\(2.72\)](#page-47-1) dargestellt. Mit fortlaufender Si-

<span id="page-55-1"></span><span id="page-55-0"></span>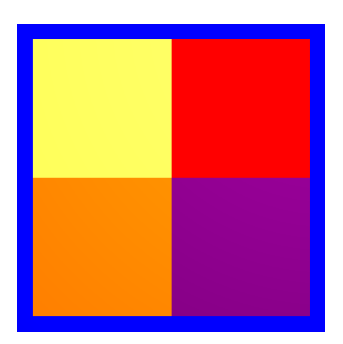

**(a)** Anfangskonfiguration des fünf-Phasen-Gebiets: vier Phasen (Mitte) umgeben von einer weiteren Phase

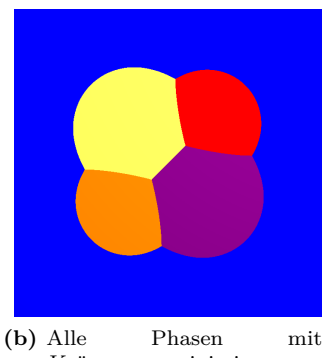

Krümmungsminimierung

<span id="page-55-3"></span>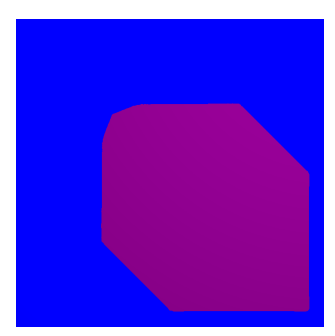

**(c)** Eine Phase mit Krümmungserhaltung

<span id="page-55-5"></span>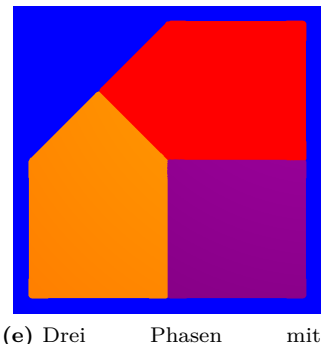

Krümmungserhaltung

<span id="page-55-2"></span>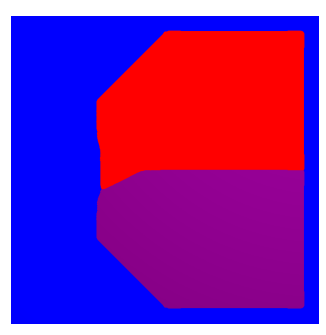

**(d)** Zwei Phasen mit Krümmungserhaltung

<span id="page-55-4"></span>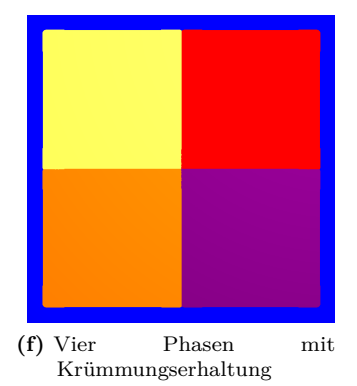

**Abbildung 2.11.:** Ergebnisse der Simulationen mit fünf Phasen. Die Darstellung zeigt die Phasen jeweils unterteilt an der  $\phi_{\alpha} = 0.5, \alpha = 1, \ldots, 5$  Isolinie. Jede Farbe steht für eine Phase.

mulationszeit schrumpfen die inneren Phasen zusammen. Man kann erkennen, dass die Grenzfläche immer kleiner wird. Am Ende der Evolution werden alle inneren Phasen in die umgebende Phase umgewandelt. In Abb. [2.11](#page-55-0)[\(c\)-](#page-55-3)[\(f\)](#page-55-4) wird gezeigt, wie sich die verschiedenen Phasen verändern, wenn für eine, zwei, drei oder vier Phasen die Krümmungsminimierung entfernt wurde. Es bildet sich dabei eine diffuse Grenzfläche aus und es wird der Krümmungsminimierung entgegengewirkt. In den Abb. [2.11](#page-55-0)[\(c\)-](#page-55-3)[\(e\)](#page-55-5) ist zu erkennen, das bei einer gemischten Anwendung der Terme  $\bar{a}(\phi, \nabla \phi)$  und  $\hat{a}(\phi, \nabla \phi)$  die Triplepunkte den krümmungsminimierenden Phasen folgen bis diese Phasen verschwunden sind. Danach bleiben die krümmungserhaltenden Phasen in dieser Form stabil, so wie es in Abb. [2.11\(f\)](#page-55-4) für alle fünf Phasen der Fall ist. Daraus lässt sich folgern, dass die Gl. [\(2.93\)](#page-54-1) sich für die Krümmungserhaltung aller Phasen und keiner Phase sehr gut eignet. Die gemischte Verwendung ist nur bedingt anwendbar.

## **2.4.6. Volumenerhaltung**

Sowohl die Krümmungsminimierung als auch die treibenden Kräfte in der Gl. [\(2.68\)](#page-45-2) ändern im Allgemeinen die Volumenanteile der einzelnen Phasen im Phasenfeldvektor  $\phi$ . Zur Erhaltung des Volumens kann daher nach [\[115\]](#page-303-1) eine zusätzliche Bulkenergiedichte

$$
g(\phi) = \sum_{\alpha=1}^{N} \chi_{\alpha} h(\phi_{\alpha})
$$
 (2.94)

eingeführt werden, die die Volumenanteile der Phasen  $\alpha$  mit  $\chi_{\alpha} \neq 0$ auf einem konstanten Wert $V_\alpha^c, \alpha = 1, \ldots, N_p$ hält und die Phasen $\beta$ mit  $\chi_{\beta} = 0, \beta = N_p + 1, \ldots, N$  voll evolvieren lässt. Das Volumen einer Phase  $\alpha$  zum Zeitpunkt  $n$  lässt sich bestimmen mit

$$
V_{\alpha}^{n} = \int_{\Omega} \phi_{\alpha}^{n} dV \left(= V_{\alpha}^{c}\right). \tag{2.95}
$$

Zur Volumenerhaltung wird das konstante Volumen $V^c_\alpha$ vorgegeben, z. B. durch  $\int_{\Omega} \phi_{\alpha}^{0} dV$ . Die Bulkenergiedichte  $g(\phi)$  lässt sich nun unter

Verwendung von

$$
\chi_{\alpha} = \begin{cases} \frac{1}{H_{\alpha}} \left( R_{\alpha} + \frac{1}{N - N_p} \sum_{\beta=1}^{N_p} R_{\beta} \right), & \text{für } 1 \le N_p < N \text{ und } \alpha = 1, \dots, N_p\\ \frac{R_{\alpha}}{H_{\alpha}}, & \text{für } N_p = N \text{ und } \alpha = 1, \dots, N \end{cases} \tag{2.96}
$$

definieren, sodass die Volumenänderungen auf die diffuse Grenzfläche projiziert werden können. Das Integral der zeitlichen Änderung des Volumens  $R_{\alpha}$  und das Integral der Oberfläche  $H_{\alpha}$  schreibt man mit

$$
R_{\alpha} = \int_{\Omega} \left( \frac{\partial \phi_{\alpha}}{\partial t} \right) dV \quad \text{und} \quad H_{\alpha} = \int_{\Omega} h_{,\phi}(\phi_{\alpha}) dV. \tag{2.97}
$$

Vereinfacht lässt sich die Volumenänderung auch durch

$$
R^n_{\alpha} = (V^n_{\alpha} - V^c_{\alpha})
$$
\n(2.98)

berechnen. Zur Einhaltung der Summenbedingung [\(2.69\)](#page-46-3) wird ein zusätzlicher Lagrange Multiplikator eingeführt mit

$$
\Lambda = -\frac{1}{N_a} \sum_{\alpha=1}^{N_p} \chi_{\alpha} h_{,\phi_{\alpha}}(\phi_{\alpha}).
$$
\n(2.99)

Dabei gibt  $N_a \leq N_p$  die Anzahl an aktiven Phasen, bei denen  $\chi_{\alpha} \neq 0$ ist, für eine gegebene Stelle im Gebiet  $\Omega$  an. Die abgeänderte Evolutionsgleichung lässt sich also schreiben als

$$
\tau \epsilon \frac{\partial \phi_{\alpha}}{\partial t} = \tau \epsilon \frac{\partial \phi_{\alpha}}{\partial t} - g_{,\phi_{\alpha}}(\phi) - \Lambda.
$$
 (2.100)

Die Evolution teilt sich nun in zwei Schritte auf. Der erste Schritt ist das Lösen der Gl. [\(2.68\)](#page-45-2). Im zweiten Schritt wird die Volumenänderung bestimmt und durch die zusätzliche treibende Kraft  $g_{,\phi_{\alpha}}(\phi)$ korrigiert. Große Volumenänderungen kann man jedoch nur iterativ korrigieren, da die Volumenänderungskraft nur auf die Oberfläche wirkt. Dies ist im Allgemeinen nicht der Fall, da durch das Lösen der Gl. [\(2.68\)](#page-45-2) sich nur langsam das Volumen ändern kann. So können nur bei stark unterschiedlichen  $V^n_\alpha$ und $V^c_\alpha$ die Volumenänderungen nicht vollständig zurückprojiziert werden. Anwendung findet diese Methode bei der Bestimmung der Gleichgewichtsform (s. Abb. [3.1\(b\)\)](#page-84-0) und bei der Topologieoptimierung in Kapitel [4](#page-104-0) und Kapitel [5.](#page-156-0)

# **2.5. Entdimensionalisierung**

Die Entdimensionalisierung ist eine Methode zur dimensionslosen Darstellung von physikalischen Größen. Die dimensionsbehafteten Größen werden dazu auf eine charakteristische Größe mit gleicher Dimension bezogen. Alle physikalischen Einheiten bzw. Größen müssen konsistent entdimensionalisiert werden. Dies wird durch die Division der dimensionsbehafteten Größe durch eine Vergleichsgröße mit gleicher physikalischer Einheit erreicht mit

<span id="page-58-0"></span>dimensionslose Größe = 
$$
\frac{\text{physikalische Größe}}{\text{Vergleichsgröße}}
$$
. (2.101)

Dabei wird die Anzahl und Komplexität der Einflussgrößen einer physikalisch motivierten partiellen Differentialgleichung reduziert und die entdimensionalisierten Simulationsergebnisse können auf geometrisch ähnliche Formen übertragen werden [\[60\]](#page-296-0). So kann durch Reduktion auf eine dimensionslose Zahl eine Dimensionsanalyse durchgeführt werden [\[74\]](#page-298-0), um die Ergebnisse einer Simulation mit unterschiedlichen Größen vergleichbar zu machen. Des weiteren ist es numerisch günstiger den Wertebereich der Parameter möglichst im Bereich eines gemeinsamen Exponenten anzunähern, da es bei der Rechnung mit sehr unterschiedlichen Exponenten zu großen Rundungsfehlern kommt. Die Genauigkeit ist dabei um den Bereich von eins am größten. Dies ermöglicht einen stabilen Simulationsablauf, denn für sehr große bzw. sehr kleine Werte neigt die Numerik moderner Computersystemen zu ungenauen Lösungen. Zur Beschreibung des Zusammenhangs aus Gl. [\(2.101\)](#page-58-0) werden folgende Bezeichnungen eingeführt:

- $\tilde{\mathbf{v}} \triangleq$  dimensionslose Größe
- $\chi \cong$  physikalische Größe
- $\gamma_0 \triangleq$  Vergleichsgröße mit gleicher physikalischer Einheit

Alle Parameter mit dimensionslosen Größen werden in den folgenden Diagrammen mit [-] gekennzeichnet. Mit Hilfe der SI-Einheiten [\[90\]](#page-300-0) für Länge in Metern [m], Masse in Kilogramm [kg], Zeit in Sekunden [s], Stromstärke in Ampere [A], thermodynamische Temperatur in Kelvin [K], Stoffmenge in Mol [mol] und Lichtstärke in Candela [cd] lassen sich alle daraus abgeleiteten Einheiten darstellen und mit Gl. [\(2.101\)](#page-58-0) entdimensionalisieren. Eine Methode um die Vergleichsgrößen zu Bestimmen ist das  $\pi$ -Theorem von Buckingham (siehe auch [\[74\]](#page-298-0)).

# **2.6. Numerisches Lösen partieller Differentialgleichungen**

Für die Berechnung von Modellen, die durch partielle Differentialgleichungen beschrieben werden, sind im Allgemeinen keine analytischen Lösungen bekannt. Um die im kontinuierlichen Zahlenraum definierten partiellen Differentialgleichungen numerisch auf einem Rechner zu lösen, muss zunächst eine diskrete Formulierung für die zeitlichen und die räumlichen Ableitungen gefunden werden. Nach der Beschreibung des verwendeten Rechengitters wird eine Einführung in verschieden Diskretisierungsverfahren und die dazu notwendigen numerischen Stabilitätskriterien aufgeführt. Abschließend werden Algorithmen zur Lösung diskreter Gleichungssysteme erklärt.

## <span id="page-59-0"></span>**2.6.1. Räumliche Diskretisierung**

Die Aufteilung des Rechengebiets  $\Omega$  durch ein Rechengitter zur numerischen Lösung von partiellen Differentialgleichungen wird Diskretisierung genannt. In der Literatur, z. B. [\[74,](#page-298-0) [91\]](#page-300-1), sind verschieden Verfahren bekannt das Rechengebiet durch ein diskretes Gitter räumlich zu unterteilen. Je feiner die Unterteilung des Rechengebiets Ω ist, desto geringer ist der Fehler, der durch die Diskretisierung entsteht. Zur Diskretisierung werden häufig strukturierte und unstrukturierte Gitter verwendet. Das hier verwendete strukturierte Gitter (s. Abb. [2.12\)](#page-61-0) ist eine einfache Methode zur Generierung von Gittern, da alle Zellen gleich behandelt werden. Jede Raumrichtung hat im Allgemeinen eine unterschiedliche aber konstante Anzahl an Gitterzellen. Die  $x-$ ,  $y-$  und  $z$ –Richtung wird dabei in  $n_x, n_y$  und  $n_z$  viele Zellen unterteilt. Ein reguläres orthogonales Gitter hat eine konstante Zellenlänge in die jeweiligen Raumrichtungen, die mit  $\Delta x, \Delta y$  und  $\Delta z$  bezeichnet werden. Im zweidimensionalen Fall erhält man ein Gitter aus Rechtecken und im dreidimensionalen Fall ein Gitter aus Quadern. Die Länge  $L_x, L_y$ und  $L_z$  des Gebiets kann mit

$$
L_x = n_x \cdot \Delta x, \quad L_y = n_y \cdot \Delta y, \quad L_z = n_z \cdot \Delta z \tag{2.102}
$$

berechnet werden. Die Position  $\vec{x}$  der Koordinate *i ik* einer Rechenzelle im dreidimensionalen Raum ergibt sich aus

<span id="page-60-0"></span>
$$
\vec{x}_{ijk} = \begin{pmatrix} x_i \\ y_j \\ z_k \end{pmatrix} = \begin{pmatrix} i \cdot \Delta x \\ j \cdot \Delta y \\ k \cdot \Delta z \end{pmatrix}.
$$
 (2.103)

Ein strukturiertes und reguläres Gitter ist besonders für die im Weiteren vorgestellte Finite–Differenzen–Methode von Vorteil. Durch die Gittereigenschaften können die Ableitungen in den Raumrichtungen einfach bestimmt werden. Die Nachbarzellen lassen sich durch einfache Indexoperationen mit Gl. [\(2.103\)](#page-60-0) ermitteln. Es sind dazu keine Koordinatentransformationen notwendig. Aus diesem Grund brauchen bei einer Gitterposition nur Indizes, die sich im Raum von der Gitterposition  $iik$  unterscheiden, angegebenen zu werden, d. h. die Gitterposition  $i+1ik$  schreibt sich kurz als  $i+1$ . Zur Diskretisierung der Randbedingungen werden an den niederwertigen und höherwertigen Rändern Zellen hinzugefügt [\[60\]](#page-296-0) (s. Abb. [2.12\)](#page-61-0)). Diese Zellen in der Randschicht werden auch Geisterzellen (engl. "ghost cells") genannt. Im einfachsten Fall sind in jeder Raumrichtung zwei zusätzliche Zellen notwendig. Es können aber auch Randbedingungen vorkommen, die mehr Zellen benötigen. Die Gesamtzahl der Zellen, einschließlich der Randzellen, wird mit  $N_x$ ,  $N_y$  und  $N_z$  bezeichnet. Für speicher- und rechenzeiteffiziente Abbildung der Feldgrößen im Rechengebiet kann ein  $n$ -dimensionale Raum in einen eindimensionalen Vektor transformiert werden. Die Gitterposition  $ijk$  im dreidimensionalen Raum in Gl. [\(2.103\)](#page-60-0) wird nun durch einen Linearindex  $l$  beschrieben mit

$$
l = i + j \cdot N_x + k \cdot N_x \cdot N_y \tag{2.104}
$$

und die Rücktransformation lässt sich mit

$$
i = (l \mod N_x \cdot N_y) \mod N_x \tag{2.105}
$$

$$
j = (l \mod N_x \cdot N_y) / N_x \tag{2.106}
$$

 $k = l / (N_x \cdot N_y)$  (2.107)

berechnen.

<span id="page-61-0"></span>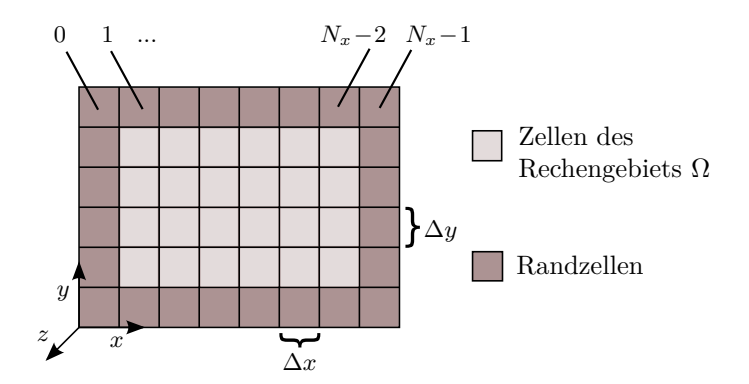

**Abbildung 2.12.:** Das rechteckige Rechengebiet, hier zweidimensional, wird in Zellen diskretisiert. Hierbei bezeichnet  $N_x$  bzw.  $N_y$  die Anzahl der Zellen in die jeweilige Raumrichtung. Da die Nummerierung bei 0 startet, haben die äußersten Zellen den Index 0 und  $N_x - 1$  bzw.  $N_y - 1$ . Die Randzellen werden zur Berechnung der Randbedingungen benötigt.

Die Geometrieeigenschaften und die Verknüpfung mit den Nachbarzellen bleiben durch diese bijektive Abbildung erhalten. Üblicherweise sind strukturierte und reguläre Gitter nicht geeignet komplexe Geometrien abzubilden. In den letzten Jahren hat sich jedoch neben Methoden wie Level–Set [\[130,](#page-304-1) [147,](#page-306-1) [190\]](#page-311-1) die Phasenfeldmethode [\[19,](#page-292-2) [111,](#page-302-0) [116,](#page-303-0) [160\]](#page-308-1) etabliert, die es ermöglicht auch auf strukturierten und regulären Gittern komplexe Geometrien darzustellen. Diese Methode wird in Abschnitt [2.4](#page-44-1) erläutert und in den Kapitel [3](#page-80-0) bis [5](#page-156-0) in ihrer Anwendung gezeigt.

Es gibt verschiedene Methoden der Diskretisierung, die man anhand von Rechengenauigkeit, numerischer Stabilität und Rechenzeit bewerten kann. Verbreitete Verfahren sind die Finite–Elemente–Methode, wie sie etwa in Parisch [\[124\]](#page-304-2) erklärt wird, die Finite–Differenzen–Methode und die Finite–Volumen–Methode, wie sie in Griebel [\[60\]](#page-296-0) verwendet werden. Die Finite–Elemente–Methode wird hier nicht weiter betrachtet. Die Finite–Differenzen–Methode wird zur Diskretisierung von Flüssen verwendet. Die Finite–Volumen–Methode ist besonders geeignet partielle Differentialgleichungen aus Bilanzgleichungen zu diskretisieren.

## **2.6.2. Modellierung innerer Gebietsränder**

Zur Lösung von partiellen Differentialgleichungen ist es notwendig Anfangs- und Randbedingungen anzugeben. Für die Diskretisierung der Randbedingungen werden geeignete Randzellen benötigt (s. Abb. [2.12\)](#page-61-0), wie im vorangegangen Abschnitt beschrieben. Für Anwendungen, die nicht in einem rechteckigen Gebiet liegen ist es unter Verwendung eines rechteckigen Ausgangsgebiets  $\Omega$  notwendig, die entsprechenden Bereiche zu markieren. An den Übergängen zwischen diesen Bereichen wird dann eine Randbedingung definiert. Für eine scharfe Grenzfläche wird der Bereich  $\Omega_B$  als eine Barriere markiert (s. Abb. [2.13\(a\)\)](#page-62-0). Der entsprechende Rand wird mit  $\Gamma_R$  bezeichnet. So können beliebig geometrisch geformte Gebiete durch ein reguläres Gitter angenähert werden. Alternativ dazu kann die Finite–Elemente–Methode [\[124\]](#page-304-2) verwendet werden, die hier jedoch nicht genauer beleuchtet wird. Bei einer diffusen Grenzfläche (s. Abb. [2.13\(b\)\)](#page-62-1) zwischen dem Teilgebiet  $\Omega_{\alpha}$  und dem Teilgebiet  $\Omega_{\beta}$  müssen die entsprechenden Gleichungen modifiziert werden, sodass das Verhalten einer scharfen Grenzfläche am Übergang der Teilgebiete approximiert wird [\[30,](#page-293-1) [52,](#page-296-1) [94,](#page-300-2) [160\]](#page-308-1).

<span id="page-62-0"></span>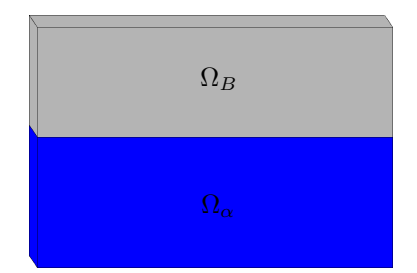

**(a)** Unterteilung des Gebiets Ω in die Teilgebiete  $\Omega_{\alpha}$  und  $\Omega_{\beta}$  getrennt durch eine scharfe Grenzfläche – Barrierengrenzfläche.

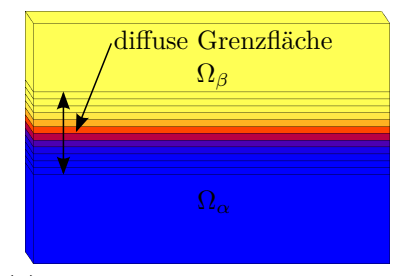

<span id="page-62-1"></span>**(b)** Unterteilung des Gebiets Ω in die Teilgebiete  $\Omega_{\alpha}$  und  $\Omega_{\beta}$  getrennt durch eine diffuse Grenzfläche.

**Abbildung 2.13.:** Darstellung verschiedener Möglichkeiten zur Modellierung der Grenzflächen zwischen Teilgebieten innerhalb eines Rechengebiets Ω.

## <span id="page-63-1"></span>**2.6.3. Finite–Differenzen–Methode**

Die Finite–Differenzen–Methode (FDM) bietet eine Möglichkeit zur Diskretisierung partieller Differentialgleichungen. Nach [\[60\]](#page-296-0) lässt sich die Finite–Differenzen–Methode aus der kontinuierlichen Beschreibung der Ableitung einer differenzierbaren Funktion  $u : \mathbb{R} \to \mathbb{R}$ 

<span id="page-63-0"></span>
$$
\frac{\partial u}{\partial x} = \lim_{\Delta x \to 0} \frac{u(x + \Delta x) - u(x)}{\Delta x}
$$
(2.108)

herleiten, in dem man die Limesbetrachtung weglässt und die finite Differenz definiert mit

<span id="page-63-2"></span>
$$
\left[\frac{\partial u}{\partial x}\right]_i^r := \frac{u(x_i + \Delta x) - u(x_i)}{\Delta x} = \frac{u(x_{i+1}) - u(x)}{\Delta x}.
$$
 (2.109)

In [\[125\]](#page-304-3) wird gezeigt wie sich diese finite Approximation des kontinuierlichen Differenzenoperators aus einer Taylorreihe herleiten lässt. In Abb. [2.14](#page-64-0) sind die verschiedenen Differenzenverfahren veranschaulicht. Die finite Differenz kann auch wie hier gezeigt als

$$
\left[\frac{\partial u}{\partial x}\right]_i^l := \frac{u(x) - u(x_{i-1})}{\Delta x}
$$
 (linksseitige Differenz) (2.110)

oder

$$
\left[\frac{\partial u}{\partial x}\right]_i^c := \frac{u(x_{i+1}) - u(x_{i-1})}{2\Delta x}
$$
 (zentrale Differenz) (2.111)

dargestellt werden. Die zentrale Differenz kann dabei als eine Mittelung der rechts- und linksseitigen Differenzen aufgefasst werden. Die Fehlerordnung der rechts bzw. linksseitigen Differenz liegt bei  $\mathcal{O}(\Delta x)$ . Bei Verwendung der zentralen Differenzen liegt die Fehlerordnung bei  $\mathcal{O}(\Delta x^2)$ . Mit einer höheren Auflösung und damit einer Verringerung von  $\Delta x$  kann der Fehler offensichtlich verkleinert werden. Es sind dann jedoch mehr Unbekannte im Gebiet, die gelöst werden müssen, und es erhöht sich entsprechend der Rechenaufwand. Es ist vor einer aufwendigen Simulation immer abzuschätzen, was ein guter Kompromiss

<span id="page-64-0"></span>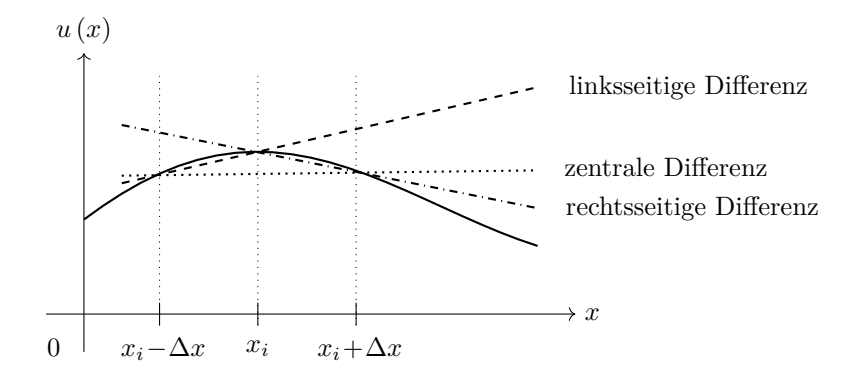

**Abbildung 2.14.:** Die Differentialgleichung an der Stelle  $x_i$  wird bei den jeweiligen Differenzenverfahren durch den Differenzenquotienten zwischen unterschiedlichen Punkten approximiert.

zwischen der Auflösung des Rechengitters und dem Rechenaufwand ist. Eine Ableitung höherer Ordnung kann man aus der Taylorreihenentwicklung durch späteres Abschneiden der Terme erreichen. Die Genauigkeit der Ableitung wird erhöht, es sind jedoch mehr Gitterpunkte notwendig, daraus folgt, dass die Rechenzeit zunimmt. Ebenso wird die Beschreibung von Randbedingungen aufwendiger. Die Approximation der zweiten Ableitung  $\frac{\partial^2 u}{\partial x^2}$  kann durch mehrmaliges Anwenden der Gl. [\(2.110\)](#page-63-0) hergeleitet werden als diskrete Ableitung

$$
\left[\frac{\partial^2 u}{\partial x^2}\right]_i := \frac{u(x_{i+1}) - 2u(x_i) + u(x_{i-1})}{\Delta x^2}.
$$
 (2.112)

Es wird angenommen, dass die Genauigkeit im Mittel am Größten ist, wenn die einseitigen Differenzen jeweils um eine halbe Zelle verschoben sind (s. Abb. [2.14\)](#page-64-0). Eine linksseitige Differenz ist demnach um eine halbe Gitterzelle nach links und eine rechtsseitige Differenz eine halbe Zelle nach rechts verschoben. Bei zentralen Differenzen liegt der Wert der Ableitung genau in der Mitte zwischen dem linken und rechten Wert. Zur Bestimmung von Koeffizienten ist es daher oft notwendig die Werte an die richtige Position zu interpolieren. Mit der linearen Interpolation werden die Werte an die erforderliche Positionen gemittelt. Die Beschreibung der Gitterposition erfolgt durch halbe Indexwerte unter Verwendung von  $u_i = u(x_i)$  mit

<span id="page-65-0"></span>
$$
u_{i+\frac{1}{2}} = \frac{u_i + u_{i+1}}{2} \quad \text{oder} \quad u_{i+\frac{1}{2}j+\frac{1}{2}} = \frac{u_i + u_{i+1} + u_{j+1} + u_{i+1j+1}}{4}.
$$
\n(2.113)

Diese Approximationen lassen sich auf alle Raumrichtungen und die Zeit erweitern. Dabei wird der Index im Dreidimensionalen auf  $ijk$ erweitert und für die Zeit  $n$  angegeben.

## **2.6.4. Finite–Volumen–Methode**

Zur Lösung von Bilanzgleichungen (s. Abs. [2.2\)](#page-24-0) hat sich die Finite– Volumen–Methode (FVM) etabliert, bei der das Rechengebiet in kleine diskrete Kontrolvolumen zerlegt wird. In ein Kontrolvolumen geht der aktuelle Zustand, der Zu- und der Abfluss der bilanzierten Größe ein. Die zu bilanzierende Größe wird dabei in der Zellmitte angenommen und gilt für das ganze Volumen der Zelle. Die integrale Form einer Erhaltungsgleichung (s. Gl. [\(2.1\)](#page-24-1)) wird zur Herleitung der FVM verwendet und erlaubt für solche Gleichungen typische unstetige Lösungen. Die Anforderungen an die Gitterzellen sind gering, sodass komplexe Geometrien abgebildet werden können. Das Hauptanwendungsgebiet der FVM ist die computergestützte Simulation der Fluiddynamik (engl. "computational fluid dynamics", CFD). Da die Bilanzierung der Flüsse unabhängig von der Form der Rechenzelle ist, lässt sich die FVM leicht auf verschiedene Gitterformen anwenden. In dieser Arbeit wird sie, wie im Abschnitt [2.6.1](#page-59-0) erläutert, auf einem regulären strukturierten Gitter diskretisiert. Das Lösen der Flüsse über den Rand wird mit finiten Differenzen dargestellt. Die Flüsse liegen auf den Kanten der Zelle. Die Werte der Flüsse lassen sich somit gut auf versetzten Gittern lösen [\[60,](#page-296-0) [125\]](#page-304-3). Die Impulsbilanzgleichungen [\(2.18\)](#page-28-0) und [\(2.47\)](#page-35-0) werden daher auf versetzten Gittern (engl. "staggered grids") diskretisiert. Würde man alle Größen in den Zellmittelpunkten lösen kommt es nach [\[60\]](#page-296-0) bei der Strömungsberechnung zu unphysikalischen Oszillationen im Druck. Es

<span id="page-66-0"></span>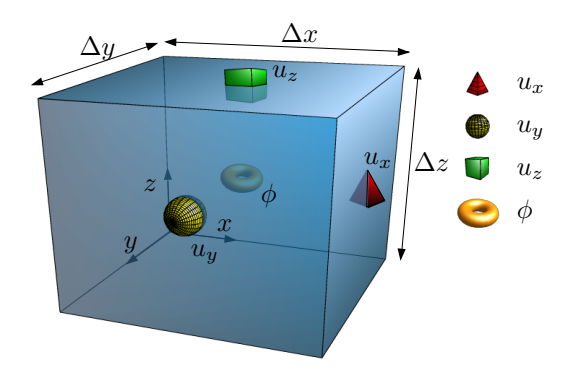

**Abbildung 2.15.:** Die  $x$ –,  $y$ – und  $z$ –Komponenten einer vektoriellen Grö- $\mathbb{R} \vec{u}$  liegen eine halbe Gitterzellenlänge verschoben in die jeweilige höherwertige Raumrichtung auf der Zellwandmitte. Skalare Größen  $\phi$  liegen in der Zellmitte.

werden daher die skalaren Werte in den Zellmitten und die Flüsse auf den Zellflächen angenommen. Eine graphische Darstellung einer Zelle mit versetzten Werten ist in Abbildung [2.15](#page-66-0) gezeigt. Bei der Diskretisierung der Terme muss genau darauf geachtet werden, wo der Term für die spätere Berechnung gebraucht wird. Werden Terme aus verschiedenen Gittern mit gleichem Index benötigt müssen sie im jeweiligen Gitter an die richtige Position interpoliert werden (s. Abs. [2.6.3](#page-63-1) Gl. [\(2.113\)](#page-65-0)).

## **2.6.5. Upwind–Verfahren**

Durch die Advektion von einer materiellen Größe wird sein Zustand transportiert (s. Gl. [\(2.13\)](#page-27-0)). Die Diskretisierung der räumlichen Ableitung im advektiven Term durch zentrale Differenzen führt nach [\[60,](#page-296-0) [125\]](#page-304-3) unbedingt zu einer numerischen Instabilität. Die Bedeutung des Werts der advektierten Größe aus der Richtung aus der geströmt wird hat einen größeren Einfluss auf die Lösung (s. Abb. [2.16\)](#page-67-0). Es bietet sich daher an, die Diskretisierung mit zentralen Differenzen durch einseitige Differenzen entgegen der Strömungsrichtung zu ersetzen [\[60,](#page-296-0) [125\]](#page-304-3). Diese Art der Diskretisierung wird Upwind–Verfahren genannt.

<span id="page-67-0"></span>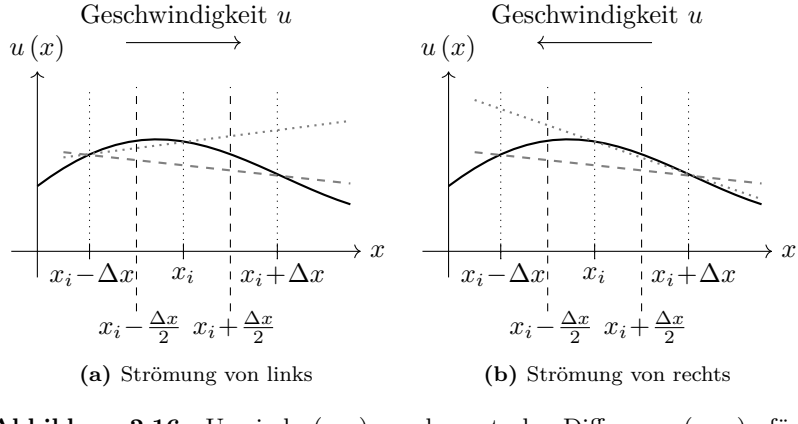

**Abbildung 2.16.:** Upwind  $(\cdots)$  und zentrale Differenz  $(--)$  für (a) Strömung von links und

(b) Strömung von rechts jeweils an der Position  $x_i$ .

Die Diskretisierung mit dem Upwind–Verfahren ist unter Einhaltung der CFL-Bedingung (s. Abs. [2.6.8\)](#page-71-0) stabil. Im Vergleich zu der Diskretisierung mit zentralen Differenzen hat das Verfahren einen Fehler von  $\mathcal{O}(\Delta x)$  (1. Ordnung). Zur Bestimmung des Differentialquotienten *∂ ∂* wird die Strömungsrichtung beim Upwind–Verfahren mit der Vorzeichenfunktion

<span id="page-67-1"></span>
$$
sgn(u) := \begin{cases} 1, & u > 0 \\ 0, & u = 0 \\ -1, & u < 0. \end{cases}
$$
 (2.114)

bestimmt. Die Diskretisierung mit dem Upwind–Verfahren ist unter Verwendung der Vorzeichenfunktion sgn aus Gl. [\(2.114\)](#page-67-1) definiert mit

$$
\left[\frac{\partial u}{\partial x}\right]_i^{up} := \frac{(1 + \text{sgn}(u))(u_i - u_{i-1}) + (1 - \text{sgn}(u))(u_{i+1} - u_i)}{2\Delta x}.
$$
\n(2.115)

Um die Genauigkeit des Differenzenoperators zu erhöhen, wird nach [\[60\]](#page-296-0) eine Mittlung zwischen upwind Differenz und zentraler Differenz

<span id="page-68-0"></span>
$$
\gamma^{\text{up}}
$$
 -upwind Differenz + (1 -  $\gamma^{\text{up}}$ ) - zentrale Differenz (2.116)

eingesetzt. Der Faktor  $\gamma^{\text{up}}$  muss im Intervall  $(0,1]$  gewählt werden. Wenn der diffusive Anteil in der Gleichung dominiert kann $\gamma^{\text{up}}$ klein gewählt werden. Dominiert der advektive Teil muss $\gamma^{\mathrm{up}}$ näher bei eins liegen.

Alternativ zu der upwind–Diskretisierung kann der advektive Term nach [\[60\]](#page-296-0) auch mit dem Donor-Cell-Schema diskretisiert werden. Dabei liegen die Größen der Geschwindigkeit u versetzt zu den Größen  $\phi$  auf einem Gitter (s. Abb. [2.15\)](#page-66-0). Die Donor-Cell-Diskretisierung für eine advektierte Größe  $\phi$  ist definiert als

$$
\left[\frac{\partial(\phi u)}{\partial x}\right]_i^{dc} := \frac{1}{2\Delta x} \left(\phi_r(u_i + u_{i+1}) - \phi_l(u_{i-1} + u_i) + |\phi_r|(u_i - u_{i+1}) - |\phi_l|(u_{i-1} - u_i)\right). \tag{2.117}
$$

Die Wahl von  $\phi_r$  und  $\phi_l$  für die weiteren Diskretisierungen wird in [\[60\]](#page-296-0) näher dargestellt. Diese Art der Diskretisierung des advektiven Terms lässt sich auch wie in Gl. [\(2.116\)](#page-68-0) gezeigt mit zentralen Differenzen mitteln.

## **2.6.6. Abnahme der totalen Variation**

Die Genauigkeit des Upwind–Verfahrens ist von 1. Ordnung. Verwendet man ein Verfahren höherer Ordnung kommt es insbesondere bei Unstetigkeiten zu Oszillationen. Abhilfe schaffen hier unter anderem hoch aufgelöste (engl. "High–Resolution") Verfahren [\[91\]](#page-300-1). Ein Vergleich verschiedener solcher Verfahren findet sich in [\[77\]](#page-298-3). Eines davon besagt, dass die Bedingung zur Abnahme der totalen Variation (engl. "Total Variation Diminishing" (TVD)) bei der zeitlichen Iteration erfüllt sein muss. Dazu wird die totale Variation einer skalaren Größe  $\varphi$  zum Zeitpunkt bzw. Iterationsschritt  $n$  mit

$$
TV(\varphi^n) = \sum_{i=-\infty}^{\infty} |\varphi_i^n - \varphi_{i-1}^n|
$$
 (2.118)

bestimmt. Wenn nun die Bedingung

$$
TV(\varphi^{n+1}) \le TV(\varphi^n) \tag{2.119}
$$

für alle  $n$  erfüllt ist, so ist die Lösung kontinuierlich und die totale Variation nimmt ab. Die TVD–Bedingung lässt unphysikalische Lösungen zu und muss daher um eine Entropiebedingung ergänzt werden. Zur Erreichung dieser Bedingungen werden Begrenzer (engl. "Limiter") verwendet. Ein Begrenzer verbessert die Lösung, indem er die Differenz, die ungewollte Schwingungen (Oszillationen) auslöst, durch eine weniger anfällige Variante austauscht. Einer der bekanntesten Begrenzer ist der Superbee–Limiter von Roe [\[77\]](#page-298-3). Der Superbee-Limiter vergleicht die linksseitige und die rechtsseitige Differenz mit dem zweifachen der jeweils gegenläufigen Differenz. Verwendet werden dafür die minmod-Funktion

$$
\text{minmod}(a, b) := \begin{cases} a, & \text{für} \quad |a| < |b| \quad \text{und} \quad ab > 0 \\ b, & \text{für} \quad |a| > |b| \quad \text{und} \quad ab > 0 \\ 0, & \text{für} \quad ab \le 0 \end{cases} \tag{2.120}
$$

und die maxmod-Funktion

$$
\text{maxmod}(a, b) := \begin{cases} a, & \text{für} \quad |a| > |b| \quad \text{und} \quad ab > 0 \\ b, & \text{für} \quad |a| < |b| \quad \text{und} \quad ab > 0 \,. \end{cases} \tag{2.121}
$$
\n
$$
0, \qquad \text{für} \quad ab \le 0
$$

Bei der Ausführung des Superbee-Limiters wird zunächst einmal die minmod-Funktion ausgewertet. Die Parameter der Funktion sind eine einseitige Ableitung und das doppelte der gegenläufigen Ableitung. Anschließend wird der größte Betrag der Werte ermittelt. Dies erfolgt mit

$$
\sigma_i^{(1)} = \text{minmod}(\frac{\varphi_{i+1}^n - \varphi_i^n}{\Delta l}, 2 \cdot \frac{\varphi_i^n - \varphi_{i-1}^n}{\Delta l})
$$
\n(2.122)

$$
\sigma_i^{(2)} = \text{minmod}(2 \cdot \frac{\varphi_{i+1}^n - \varphi_i^n}{\Delta l}, \frac{\varphi_i^n - \varphi_{i-1}^n}{\Delta l})
$$
\n(2.123)

$$
\sigma_i^n = \text{maxmod}(\sigma_i^{(1)}, \sigma_i^{(2)}).
$$
\n(2.124)

Dabei steht  $\Delta l$  für die Zellenlänge in die jeweilige Raumrichtung x, y bzw. z und wird daher entsprechend durch  $\Delta x, \Delta y, \Delta z$  ersetzt. Die diskrete Form der materielle Ableitung einer Größe  $\varphi$  im eindimensionalen Raum kann nun folgendermaßen angegeben werden

$$
\dot{\varphi} = \frac{d\varphi}{dt} = \frac{\partial\varphi}{\partial t} + u\nabla\varphi
$$
\n
$$
\dot{=} \frac{\varphi_i^{n+1} - \varphi_i^n}{\Delta t} + u \cdot \begin{cases}\n\frac{(\varphi_i^n - \varphi_{i-1}^n)}{\Delta x} + \frac{(\Delta x - u\Delta t)(\sigma_i^n - \sigma_{i-1}^n)}{2\Delta x}, & u > 0 \\
\frac{(\varphi_{i+1}^n - \varphi_i^n)}{\Delta x} - \frac{(\Delta x + u\Delta t)(\sigma_{i+1}^n - \sigma_i^n)}{2\Delta x}, & u < 0\n\end{cases}
$$
\n(2.125)

## **2.6.7. Zeitdiskretisierung**

Zeit- und Raumdiskretisierungen können mit unterschiedlichen Verfahren diskretisiert werden. Der aktuelle Zeitpunkt lässt sich aus den diskreten Zeitschritten berechnen mit

$$
t_n = \int_{0}^{n} \Delta t(n) = \sum_{n=0}^{\infty} \Delta t(n).
$$
 (2.126)

Sind alle  $\Delta t(n)$  gleich  $\Delta t$  [\[74\]](#page-298-0) ergibt sich daraus

$$
t_n = n \cdot \Delta t. \tag{2.127}
$$

Bei einer expliziten Zeitdiskretisierung mit dem "Vorwärts Euler"-Verfahren wird unter Verwendung der rechtsseitigen Differenz aus Gl. [\(2.109\)](#page-63-2) die Zeitableitung approximiert. Dabei hängt der Wert der Variablen zum neuen Zeitschritt  $n+1$  nur von Werten aus dem vergangenen Zeitschritt  $n$  ab. Diese Art der Zeitdiskretisierung ist einfach mit der Finiten–Differenzen–Methode umzusetzen und benötigt keinen aufwendigen Gleichungslöser. Allerdings ist das Verfahren nur unter Einhaltung eines Stabilitätskriteriums stabil. Durch die Verwendung der linksseitigen Differenz aus Gl. [\(2.110\)](#page-63-0) hängen die Werte zum neuen Zeitpunkt nur von den Werten zum neuen Zeitpunkt ab. Bei diesem impliziten Diskretisierungsverfahren, auch "Rückwärts Euler" genannt, ist es notwendig ein gekoppeltes System von Gleichungen zu lösen. Im Gegensatz zum expliziten Verfahren ist das voll implizite Verfahren unbedingt stabil. Desweiteren gibt es noch semi–implizite Verfahren. Die Werte hängen dabei sowohl von den alten als auch von den neuen Werten ab. Auch hier gilt, dass der explizite Teil der Gleichung ein Stabilitätskriterium erfüllen muss und der implizite Teil unbedingt stabil ist. Die Genauigkeit der Zeitdiskretisierung einer expliziten Diskretisierung kann durch ein semi–implizites Verfahren verbessert werden. Es ist auch hier für den impliziten Teil der Gleichung ein Gleichungslöser notwendig.

## <span id="page-71-0"></span>**2.6.8. Numerische Stabilität der expliziten Zeitdiskretisierung**

Bei einer explizit Zeitdiskretisierung, wie im vorgehenden Abschnitt erwähnt, wird die Zeitschrittweite durch die Courant–Friedrich–Levi– (CFL–) Bedingung [\[39\]](#page-294-0)

$$
c = u \frac{\Delta t}{\Delta x} \le 1. \tag{2.128}
$$

beschränkt. Die CFL–Zahl wird hier mit  $c$  bezeichnet. Die Simulation wird demnach instabil, wenn die Geschwindigkeit  $u$  der Zustandsänderung einer Größe bewirkt, dass die Information der Zustandsänderung in der Zeit  $\Delta t$  einen größeren Weg als  $\Delta x$  zurücklegen muss. Im mehrdimensionalen Raum erweitert sich die Bedingung auf alle Raumrichtungen. Die Instabilität zeigt sich meist durch eine oszillierende
Ausbreitung der Größe im Gebiet. Je kleiner der Abstand zwischen den einzelnen Gitterzellen, desto genauer ist das Simulationsergebnis. Allerdings erhöht eine größere Gebietsauflösung den Rechenaufwand, da die Zeitschrittweite  $\Delta t$  aufgrund der CFL–Bedingung bei kleinerem  $\Delta x$  kleiner werden muss.

#### **Stabilitätskriterium für die Impulsbilanz**

Für die Gleichung zur Lösung des Verschiebungsfelds [\(2.18\)](#page-28-0) ist die Zeitschrittweite  $\Delta t$  wie folgt zu ermitteln

$$
\Delta t_{\vec{u}} \le \frac{\sqrt{2}}{2} \Delta x \sqrt{\frac{\rho}{\lambda + 2\mu}}.\tag{2.129}
$$

#### **Stabilitätskriterium für die Navier–Stokes Gleichungen**

Nach der CFL–Bedingung darf die Strömungsgeschwindigkeit  $\vec{v}$  eines Fluidpartikels nur so groß sein, dass dieser sich innerhalb eines Zeitschritts nicht weiter als die Länge einer Zelle  $\Delta x$ ,  $\Delta y$  bzw.  $\Delta z$ fortbewegt. Als Referenzgeschwindigkeiten gelten somit die größten im Gebiet auftretenden Geschwindigkeiten  $u_{max}$ ,  $v_{max}$  und  $w_{max}$  in den jeweiligen Raumrichtungen und es ergeben sich nach [\[60\]](#page-296-0) die Zeitschrittweitenbeschränkungen

<span id="page-72-0"></span>
$$
\Delta t_u \le \frac{\Delta x}{u_{max}}, \qquad \Delta t_v \le \frac{\Delta y}{v_{max}} \quad \text{und} \quad \Delta t_w \le \frac{\Delta z}{w_{max}}.
$$
 (2.130)

Es gibt noch ein weiteres Stabilitätskriterium, das von Hirt [\[70\]](#page-298-0) hergeleitet wurde. Bei diesem Stabilitätskriterium wird unter Vernachlässigung der Volumenkräfte und des Druckterms die in der Navier–Stokes Gleichung enthaltene Viskosität des Fluids noch mitberücksichtigt. Die mit einer Taylorreihenentwicklung approximierten Navier–Stokes Gleichungen entsprechen einer hyperbolischen partiellen Differentialgleichung, deren Einflussbereich durch die Charakteristik  $\frac{dx}{dt} = \pm \sqrt{\frac{2\nu}{\Delta t}}$  bestimmt

ist. Für die numerische Lösung muss nach [\[70\]](#page-298-0) der numerische Einflussbereich größer als der Einflussbereich der Charakteristik sein und es gilt

$$
\frac{2\nu}{\Delta t} \le \left(\frac{\Delta x}{\Delta t}\right)^2.
$$
\n(2.131)

Für den viskosen Anteil der dreidimensionalen Navier–Stokes Gleichungen lautet das Stabilitätskriterium daher

$$
\Delta t_{\nu} \le \frac{1}{2\nu} \frac{(\Delta x \Delta y \Delta z)^2}{(\Delta x \Delta y)^2 + (\Delta y \Delta z)^2 + (\Delta x \Delta z)^2}.
$$
 (2.132)

Die maximal zulässige Zeitschrittweite lässt sich aus den Kriterien in den Gln. [\(2.130\)](#page-72-0) und [\(2.130\)](#page-72-0) bestimmen mit

$$
\Delta t \le \tau_S \min\left(\Delta t_u, \Delta t_v, \Delta t_w, \Delta t_\nu\right). \tag{2.133}
$$

Der Sicherheitsfaktor  $\tau_s$  ist je nach Geometrie in einem Bereich  $(0, 1]$  zu wählen. Da sich die maximalen Geschwindigkeiten in jedem Zeitschritt ändern können, schlugen Amsden und Harlow [\[3\]](#page-290-0) vor, eine anpassungsfähige Routine zur Erfassung der Zeitschrittweite zu implementieren. Somit kann in jedem Zeitschritt  $n$  eine für das aktuelle Geschwindigkeitsprofil passende Zeitschrittweite  $\Delta t_n$  gefunden werden.

#### **Stabilitätskriterium für die Phasenfeld-Gleichung**

Die Zeitschrittweite  $\Delta t$  der Evolutionsgleichung [\(2.68\)](#page-45-0) wird mit

$$
\Delta t_{\phi} \le \frac{\min(\tau_{\alpha\beta}) \cdot \min(\Delta \vec{x})^2}{2 \cdot d \cdot 2 \cdot \max(\gamma_{\alpha\beta})}
$$
(2.134)

bestimmt. Die Größen sind im Abschnitt [2.4](#page-44-0) erläutert. Das Minimum  $\min(\Delta \vec{x})$  beschreibt die kleinste Seitenkante einer Gitterzelle. Der Faktor d beschreibt die Dimension in der die Gl. [\(2.68\)](#page-45-0) gelöst wird.

## **2.7. Grundlagen der Optimierung**

Rao [\[138\]](#page-305-0) beschreibt ein Optimierungsproblem als den Vorgang das beste Resultat unter den gegebenen Bedingungen zu erreichen. Weiter definiert er ein "optimal control"–Problem als einen mathematisch formulierten iterativen Optimierungsalgorithmus, bei dem jeder neue Schritt von dem vorherigen Schritt abhängt. Die Optimierung des Systems erfolgt über einen Algorithmus, der unter der Einhaltung von Nebenbedingungen und unter Minimierung eines Zielfunktionals die Systemgeometrie verändert. Die in den Kapiteln [4](#page-104-0) und [5](#page-156-0) vorgestellte Form- und Topologieoptimierung mit der Phasenfeldmethode ist ebenso als "optimal control"–Problem einzuordnen. Zunächst folgt eine allgemeine Definition von Optimierungsproblemen. Anschließend werden mathematische Ansätze zur Bestimmung der für Optimierungsaufgaben wichtigen Sensitivität erläutert.

### **2.7.1. Mathematische Formulierung eines Optimierungsproblems**

Ein Optimierungssystem setzt sich nach Max D. Gunzburger [\[64\]](#page-297-0) aus folgenden vier Größen zusammen:

- Die Zustandsvariable u beschreibt den momentanen Zustand des betrachteten Systems zu einem festen Zeitpunkt  $t$ , z. B. mechanische Spannungen oder Geschwindigkeiten.
- Die *Designvariable*  $\phi$  stellt den aktuellen Aufbau des Gebiets Ω zu einem festen Zeitpunkt  $t$  dar und soll durch den Optimierungsprozesses entsprechend eingestellt werden, z. B. der Anteil der tragenden Struktur oder der Flüssigphasensanteil einer Zelle im Gebiet.
- Die restriktiven Gleichungen  $\mathbf{F}(\phi, \mathbf{u})$  legen das Verhalten des Systems durch den funktionalen Zusammenhang der Zustandsvariable  $u$  und der Designvariable  $\phi$  fest, z. B. das Hooke'sche Gesetz oder die Navier–Stokes–Gleichungen.

• Die *Zielfunktion*  $\mathcal{J}(\phi, \mathbf{u})$  stellt durch eine Funktion oder ein Funktional den quantifizierbaren Zustand des Systems dar, der minimiert werden soll, und wird in den Kapiteln [4](#page-104-0) und [5](#page-156-0) gesondert diskutiert.

Eine Optimierung unter Verwendung der genannten Größen wird im Allgemeinen (s. [\[35,](#page-294-0) [64\]](#page-297-0)) angegeben mit:

Minimiere die Zielfunktion  $\mathcal{J}(\boldsymbol{\phi}, \boldsymbol{u})$  (2.135) unter Einhaltung der restriktiven Gleichungen  $\mathbf{F}(\phi, \mathbf{u})$ . (2.136)

Es ist also erforderlich eine Zielfunktion zu finden, die die Designvariable so anpasst, dass unter den gegebenen restriktiven Gleichungen ein Minimum bzw. ein Maximum durch Negieren der Zielfunktion gefunden wird [\[11,](#page-291-0) [138\]](#page-305-0). Je nach Wahl der Zielfunktion finden sich lokale Minima. Das globale Minimum findet sich dann nur über besondere Suchalgorithmen. Oft reicht zur Lösung des Optimierungsproblems ein Gradientenverfahren aus [\[165\]](#page-308-0).

### **2.7.2. Sensitivität der Zielfunktion**

Die Zielfunktion ist für den Optimierungsalgorithmus der Maßstab für den Optimierungsgrad einer Struktur. Die Sensitivität der Zielfunktion entspricht dem Gradienten in Richtung des Minimums der Zielfunktion. Die Sensitivität lässt sich durch die totalen Ableitung der Zielfunktion nach  $\phi$  berechnen mit

<span id="page-75-0"></span>
$$
\frac{\mathrm{d}\mathcal{J}}{\mathrm{d}\phi} = \frac{\partial \mathcal{J}}{\partial \phi} + \frac{\partial \mathcal{J}}{\partial \vec{u}} \frac{\mathrm{d}\vec{u}}{\mathrm{d}\phi}.
$$
 (2.137)

Die sogenannte "response sensitivity"  $\frac{\mathrm{d}\vec{u}}{\mathrm{d}\phi}$ lässt sich oft nicht explizit berechnen, da die Abhängigkeit der Zustandsvariable  $u$  von der Designvariable  $\phi_k$  über die restriktiven Gleichungen  $\mathbf{F}(\vec{u}(\phi), \phi)$  nur implizit gegeben ist [\[105\]](#page-301-0). Für ihre Berechnung haben sich die direkte Differentiation und das Adjungiertenverfahren etabliert. Einen detaillierten Vergleich beider Verfahren beschreibt [\[83\]](#page-299-0).

#### **Direkte Differentiation**

Die Berechnung der Sensitivitäten kann für jede Komponente  $\phi_{\alpha}$  der Designvariable  $\phi$  mittels der Finiten–Differenzen–Methode (s. Abs. [2.6.3\)](#page-63-0)) durch

<span id="page-76-0"></span>
$$
\frac{\mathrm{d}\mathcal{J}}{\mathrm{d}\phi_{\alpha}} = \left(\frac{\mathcal{J}(\phi_{\alpha} + \Delta\phi_{\alpha}) - \mathcal{J}(\phi_{\alpha})}{\Delta\phi_{\alpha}}\right) \tag{2.138}
$$

erfolgen. Die Gl. [\(2.138\)](#page-76-0) muss für jede Gitterzelle gelöst werden. Diese Methode benötigt keine aufwendige Implementierung. Der Rechenaufwand wächst allerdings mit der "Anzahl der Designvariablen  $+1$ ". Probleme dieses Verfahrens sind laut [\[102\]](#page-301-1) die geeignete Wahl von  $\Delta\phi_{\alpha}$ und der zu erwartende Rundungsfehler.

#### **Das Adjungiertenverfahren**

Adjungiertenverfahren wurden ursprünglich in der Luftfahrtindustrie entwickelt. Es wird in der Topologieoptimierung eingesetzt, um die Sensitivitäten der Zielfunktion zu bestimmen. Im Gegensatz zur direkten Differentiation benötigt das Adjungiertenverfahren nur je einen Aufruf des Lösers für die restriktiven Gleichungen und des sogenannten Adjungiertenlösers [\[55\]](#page-296-1). Damit besteht keine Abhängigkeit des Rechenaufwands von der Anzahl der Designvariablen, was die Methode besonders für große Rechengebiete attraktiv macht. Die ersten Schritte des Adjungiertenverfahren gleichen denen der direkten Differentiation. Allerdings wird die "response sensitivity"  $\frac{d\vec{u}}{d\phi}$  nach [\[122\]](#page-303-0) nicht direkt gelöst, sondern umgeformt in

$$
\frac{\mathrm{d}\,\vec{u}}{\mathrm{d}\phi} = -\left(\frac{\partial \mathbf{F}}{\partial \mathbf{u}}\right)^{-1} \frac{\partial \mathbf{F}}{\partial \phi_{\alpha}} \tag{2.139}
$$

und anschließend in die Sensitivitätsgleichung [\(2.137\)](#page-75-0) eingesetzt. Daraus ergibt sich

$$
\frac{\mathrm{d}\mathcal{J}}{\mathrm{d}\phi_{\alpha}} = \frac{\partial \mathcal{J}}{\partial \phi_{\alpha}} + \frac{\partial \mathcal{J}}{\partial u} \frac{\mathrm{d}u}{\mathrm{d}\phi_{\alpha}} = \frac{\partial \mathcal{J}}{\partial \phi_{\alpha}} - \frac{\partial \mathcal{J}}{\partial u} \left(\frac{\partial \mathbf{F}}{\partial u}\right)^{-1} \frac{\partial \mathbf{F}}{\partial \phi_{\alpha}}.\tag{2.140}
$$

Dass dies zulässig ist, um die "response sensitivity" zu eliminieren, lässt sich über die Lagrange Funktion  $\mathcal{L} = \mathcal{J} + \boldsymbol{\nu}^T \mathbf{F}$  zeigen. Hierbei ist  $\boldsymbol{\nu}^T$ der Lagrange-Multiplikator. Es gilt

$$
\frac{\mathrm{d}\mathcal{L}}{\mathrm{d}\phi_{\alpha}} = \left(\frac{\partial \mathcal{J}}{\partial \phi_{\alpha}} + \frac{\partial \mathcal{J}}{\partial u}\frac{\mathrm{d}u}{\mathrm{d}\phi_{\alpha}}\right) + \nu^{T} \left(\frac{\partial \mathbf{F}}{\partial \phi_{\alpha}} + \frac{\partial \mathbf{F}}{\partial u}\frac{\mathrm{d}u}{\mathrm{d}\phi_{\alpha}}\right) \tag{2.141}
$$

$$
= \left(\boldsymbol{\nu}^T \frac{\partial \mathbf{F}}{\partial \boldsymbol{u}} + \frac{\partial \mathcal{J}}{\partial \boldsymbol{u}}\right) \frac{\mathrm{d}\boldsymbol{u}}{\mathrm{d}\phi_{\alpha}} + \left(\boldsymbol{\nu}^T \frac{\partial \mathbf{F}}{\partial \phi_{\alpha}} + \frac{\partial \mathcal{J}}{\partial \phi_{\alpha}}\right). \tag{2.142}
$$

Um  $\frac{du}{d\phi_{\alpha}}$  zu eliminieren werden die partiellen Ableitungen nach  $u$  gleich null gesetzt und es ergibt sich für den Lagrange-Multiplikator

<span id="page-77-1"></span><span id="page-77-0"></span>
$$
\nu^T = -\left(\frac{\partial \mathbf{F}}{\partial u}\right)^{-T} \frac{\partial \mathcal{J}}{\partial u}.
$$
 (2.143)

Mit der Gl. [2.143](#page-77-0) in Gl. [\(2.141\)](#page-77-1) eingesetzt lässt sich der Zusammenhang zwischen Lagrange–Funktion und Sensitivität zeigen mit

$$
\frac{\mathrm{d}\mathcal{L}}{\mathrm{d}\phi_{\alpha}} = \boldsymbol{\nu}^{T} \frac{\partial \mathbf{F}}{\partial \phi_{\alpha}} + \frac{\partial \mathcal{J}}{\partial \phi_{\alpha}} = \frac{\partial \mathcal{J}}{\partial \phi_{\alpha}} - \left(\frac{\partial \mathbf{F}}{\partial \mathbf{u}}\right)^{-T} \frac{\partial \mathcal{J}}{\partial \mathbf{u}} \frac{\partial \mathbf{F}}{\partial \phi_{\alpha}} = \frac{\mathrm{d}\mathcal{J}}{\mathrm{d}\phi_{\alpha}}.
$$
 (2.144)

### **2.7.3. Ablauf der Topologieoptimierung**

Um die Optimierung eines betrachteten Systems durchzuführen, muss die Designvariable  $\phi$  angepasst werden, sodass nach Lösen der restriktiven Gleichungen **F** die Zielfunktion  $\mathcal{J}(\phi, \mathbf{u})$  minimal wird. Bei einem "optimal control"–Problem ist diese Anpassung der Designvariable  $\phi$  ein iterativer Algorithmus (s. Abb. [2.17\)](#page-78-0). Es werden eine Startgeometrie vorgegeben, die Randbedingungen definiert und die Modellkoeffizienten festgelegt. Die restriktiven Gleichungen  $\mathbf{F}(\phi, \mathbf{u})$ werden gelöst. Anhand der nun vorliegenden Zustandsvariablen  $\boldsymbol{u}$ wird die Sensitivität der Zielfunktion ermittelt. Gemäß der Sensititvität  $\frac{d \mathcal{J}(\phi, u)}{d \phi}$  wird nun die Designvariable  $\phi$  unter Einhaltung der Nebenbedingungen angepasst, sodass die Zielfunktion  $\mathcal{J}(\phi, \mathbf{u})$ minimiert wird. Mit der neu ermittelten Designvariable  $\phi$  beginnt der nächste Iterationsschritt. Ein Abbruchkriterium für den Topologieopti-

mierungsalgorithmus ist das Erreichen der Schranke  $\partial_t \mathcal{J}(\phi, \mathbf{u}) < \varepsilon_I$ . sodass die Zielfunktion ausreichend minimal ist. Wird die Berechnung beendet, liegt die optimierte Designvariable  $\phi$  bezüglich eines (lokalen) Minimums der Zielfunktion  $\mathcal{J}(\phi, u)$  vor. Bei nicht Erfüllen der Bedingungen wird nach einer festgelegten Anzahl an Iterationen der Algorithmus mit einem nicht vollständig konvergierten Ergebnis der Designvariablen  $\phi$  beendet.

<span id="page-78-0"></span>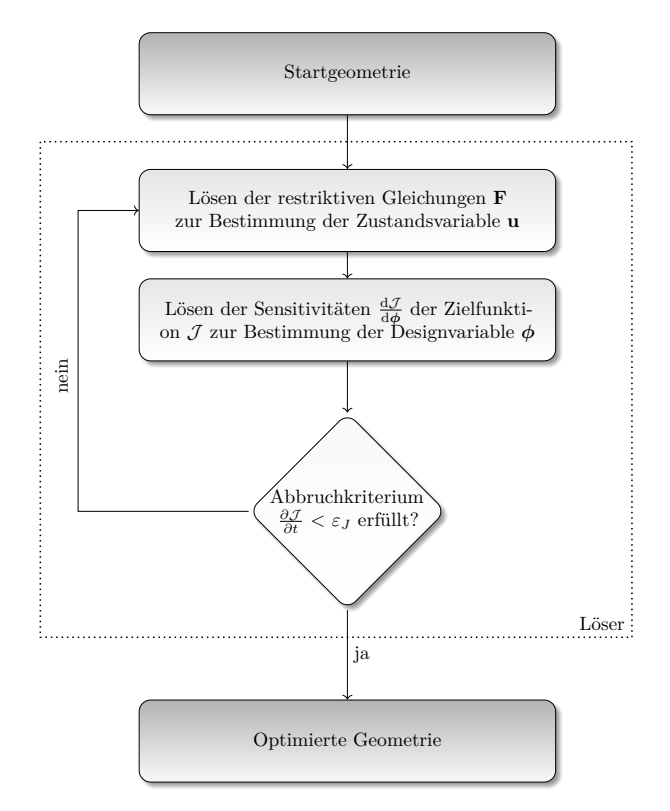

Abbildung 2.17.: Flussdiagramm zur Lösung eines "optimal control"– Problems.

# **3. Untersuchung der Kornform auf den Kornreifungsprozess**

# **3.1. Motivation**

Kenngrößen, wie die durchschnittliche Korngröße, die Verteilung der Kornorientierungen und die allgemeine Heterogenität des Polykristalls, bestimmen größtenteils die Materialeigenschaften wie die mechanische Festigkeit und die Wärmeleitfähigkeit. Daher ist es von Interesse, die Prozessparameter zu verstehen, die die Ausbildung der Kornstruktur beeinflussen. Die Natur von realem Material ist polykristallin und generell anisotrop. Die Mikrostruktur besteht aus Körnern mit unterschiedlichen kristallographischen Orientierungen, die keine Verbindung eingehen. Die Kornstruktur wird durch die Bewegung der Korngrenzen geprägt, die durch die Minimierung der gesamten mittleren Krümmung, beziehungsweise der Gesamtenergie der Korngrenzen, ein Kräftegleichgewicht lokal an den Tripel- und den Multipunkten erzeugen. Studien, die auf rechnerischen Methoden basieren, liefern Einblicke in die Dynamik der Kornstrukturentwicklung und tragen zum Verständnis der Mechanismen des Kornwachstums und der Kornreifung bei. Dieses Wissen ist wichtig, um die Prozesse der Mikrostrukturentwickung zu kontrollieren und Materialien mit bestimmten Eigenschaften zu erzeugen.

Zur Bestimmung des Einflusses der initialen Kornstruktur auf die charakteristischen Größen des Kornwachstums wird die Phasenfeldmethode (s. Abs. [2.4\)](#page-44-0) für die anisotrope Bewegung der Korngrenzen angewendet. Durch die Phasenfeldmodellierung wurden Fortschritte in der Simulation der Mikrostrukturevolution und in der Simulation von großen Kornsystemen mit komplexen Grenzflächentopologien erreicht. Durch die Einführung von diffusen Grenzflächen wird die Bewegung der Grenzflächen implizit durch die Dynamik von partiellen Differentialgleichungen beschrieben.

Die numerischen Simulationen des polykristallinen Systems mit vielen Körnern müssen algorithmisch optimiert werden. Es wird eine Kombination aus parallelen Algorithmen und dynamischen Listen, um die Anzahl der betrachteten Ordnungsparameter lokal zu reduzieren, verwendet. Insbesondere die Dynamik der Vergröberung und die Auswahl der Kornorientierungen in Abhängigkeit von der Heterogenität, der Anisotropie, der Orientierungsverteilung und der Art der Morphologie (blockhaft oder faserig) der ursprünglichen Mikrostruktur wird analysiert. Basierend auf einer Simulationsstudie wird ein Diagramm für die Klassifizierung der Korrelation des Kornwachstums der Mikrostruktur hergeleitet. Neben einer synthetisch erzeugten Kornstruktur mit genau definierten Eigenschaften werden außerdem experimentelle Kornstrukturen eines polykristallinen, austenitischen Materials als Anfangskonfiguration des Rechengebiets verwendet und die Unterschiede im Evolutionsprozesse betrachtet. Um auf der Basis der experimentellen Strukturen zu simulieren, werden die mithilfe der Electron Backscatter Diffraction (EBSD)–Technik gemessenen Orientierungsverteilungen entsprechend in Simulationsdaten konvertiert und für die Bestimmung der Missorientierungsmatrix von allen Korngrenzen verwendet.

In diesem Kapitel wird mit einem Phasenfeldmodell für anisotropes polykristallines Material [\[111\]](#page-302-0) die Dynamik des Kornwachstums unter dem Einfluss von heterogenen Korngrößen- und Orientierungsverteilungen und der Anisotropie der Korngrenzenergie analysiert. Ein optimiertes Rechenverfahren ermöglicht die Simulation einer großen Anzahl an Körnern. Im Gegensatz zu vorherigen numerischen Studien von polykristallinen Materialien, wo Berechnungen hauptsächlich mit anfänglichen Voronoi-Zerlegungen durchgeführt werden, wird die Kornentwicklung auf der Basis von realen heterogenen Strukturen simuliert. In Abs. [3.5](#page-89-0) werden experimentelle Proben gezeigt und die algorithmischen Schritte vorgestellt, um EBSD-Daten für die Initialisierung des Rechengebiets der Phasenfeldsimulationen aufzubereiten. Die experimentellen Daten beinhalten Informationen über die Korngrößen, die Kornformen und die Kornorientierungen in den betrachteten Bereichen. Aus den Orientierungen werden die Missorientierungen der Korngrenzen bestimmt. Die experimentelle Kornstruktur, die Verteilung der Korngröße und die Missorientierungen werden als Eingabeparameter für die Phasenfeldberechnungen aufbereitet. Als Hauptteil des Abschnitts [3.6](#page-90-0) wird eine ausführliche Simulationsstudie der Dynamik des Kornwachstums für unterschiedliche Anfangskornstrukturen gezeigt. Die Ergebnisse der Kornwachstumssimulationen werden durch den Vergleich der realen heterogenen Strukturen mit synthetisch erzeugten Strukturen mit kontrollierten Eigenschaften evaluiert und diskutiert.

### **3.2. Stand der Forschung**

In der Phasenfeldmodellierung muss die Physik von Missorientierungen aller polykristallinen Körner durch die Energien an den Korngrenzen und der Anisotropien beschrieben werden. Um unterschiedliche Orientierungen zu behandeln, wurde in [\[97,](#page-301-2) [104\]](#page-301-3) ein freies Energiefunktional mit  $N$  Minima durch die Einführung einer Orientierungsvariablen formuliert. Die Evolution der Korngrenzen wird durch die Minimierung der Krümmung angetrieben. Alternative Ansätze für polykristalline Systeme weisen den  $N$  unterschiedlichen Körnern bzw. Orientierungen N Ordnungsparameter zu [\[32,](#page-293-0) [33,](#page-294-1) [52,](#page-296-2) [157\]](#page-307-0). Phasenfeldmodelle, einschließlich der Anisotropie der Energie an den Korngrenzen und der Mobilität der Korngrenzen, wurden in [\[65,](#page-297-1) [76,](#page-298-1) [114,](#page-302-1) [178\]](#page-310-0) präsentiert. Ein Orientierungsfeld wird in [\[81,](#page-299-1) [82,](#page-299-2) [94\]](#page-300-0) eingeführt, bei dem die unterschiedlichen Stufen der Feldvariablen lokalen, kristallinen Kornorientierungen entsprechen. Anwendungen auf facettierte Kristallformen werden ebenfalls in [\[44,](#page-295-0) [50\]](#page-295-1) gezeigt. In [\[179\]](#page-310-1) wurde die Methodik auf durch Wärmediffusion kontrollierte Erstarrung polykristalliner Mikrostrukturen, in Anwesenheit einer Flüssigphase, erweitert. Der Wachstumswettkampf von Siliziumkörnern im Rahmen einer gerichteten Erstarrung wurde im zweidimensionalen Raum untersucht, um die Wechselwirkung zwischen der Grenzflächenenergie und der Kinetik in Abhängigkeit von der Unterkühlung zu untersuchen [\[34\]](#page-294-2). Laut [\[46\]](#page-295-2) ist die Anzahl der Kornorientierungen durch die Rechenleistung begrenzt. Durch dynamische Zuweisungen der Orientierungen der Nachbarkörner vermeiden die Autoren von

[\[84\]](#page-299-3) die Koaleszenz, sogar in Systemen mit einer kleinen Anzahl an Orientierungsfeldvariablen. Adaptive Gitter Methoden haben auch bestätigt, dass sich die Recheneffizienz deutlich verbessern lässt [\[6,](#page-290-1) [87,](#page-299-4) [88\]](#page-300-1). Durch die Reduzierung der Anzahl an Ordnungsparametern an einer Gitterposition wurde in [\[79\]](#page-299-5) ein optimiertes numerisches Lösungsschema entwickelt, welches großskalige Phasenfeldsimulationen mit idealem Kornwachstum und ohne das Zusammenwachsen von Körnern ermöglicht.

# **3.3. Phasenfeldmodell für polykristalline Systeme**

Im Abschnitt [2.4](#page-44-0) werden die fundamentalen Gleichungen der Phasenfeldmethode, die für die groß angelegten Simulationen des Kornwachstums verwendet werden, zusammengefasst. Das grundlegende Modell wurde in [\[50,](#page-295-1) [111\]](#page-302-0) formuliert und ermöglicht die Beschreibung von polykristallinen Mikrostrukturen. Es wird ein polykristallines Material, bestehend aus Körnern mit unterschiedlicher kristallographischer Orientierung, in einem Rechengebiet  $\Omega \subset \mathbb{R}^2$  betrachtet. Die einzelnen Körner besetzen die Gebiete  $\Omega_{\alpha}, \Omega_{\beta}, \ldots$ , was schematisch in Abb. [2.5\(a\)](#page-45-1) gezeigt wird. Das System wird ausschließlich durch die Krümmungsminimierung der Korngrenze angetrieben. Die Körner werden durch den vektorwertigen Ordnungsparameter  $\phi$  dargestellt. Das Teilgebiet  $\Omega_{\alpha}$ , in der  $\phi_{\alpha}(\vec{x},t) > 0$  ist, entspricht dem Volumenanteil von Korn  $\alpha$ . An den Korngrenzen führen die Phasenfeldvariablen einen kontinuierlichen Übergang von Eins zu Null innerhalb einer diffusen Grenzschicht mit der Dicke  $\epsilon$  durch (s. Abs. [2.4\)](#page-44-0).

Zur Modellierung von polykristallinem Austenit verwendet man die facettierte Gradientenenergiedichte aus Gl. [\(2.74\)](#page-47-0). Die acht Eckvektoren  $\vec{n}_{\alpha\beta}^{k=1,\dots,8}$  werden als eine dreidimensionale kubische Anisotropie definiert mit

<span id="page-83-0"></span>
$$
\vec{n}_{\alpha\beta}^{k=1,\dots,8} = \{ (\pm 0.5, \pm 0.5, \pm 0.5) \}.
$$
\n(3.1)

Die Eckvektoren werden entweder zufällig oder gemäß der Missorientierungstabellen aus den experimentellen Messungen gedreht.

In Abb. [3.1](#page-84-0) wird die Kornform eines einzelnen Korns durch Anwendung der facettierten Gradientenenergiedichte der Korngrenzen aus Gl. [\(2.71\)](#page-47-1) und den dazu verwendeten Eckvektoren aus Gl. [\(3.1\)](#page-83-0) gezeigt.

<span id="page-84-0"></span>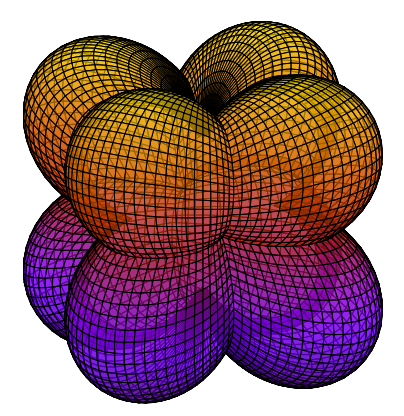

**(a)** Richtungsabhängige Oberflächenenergie

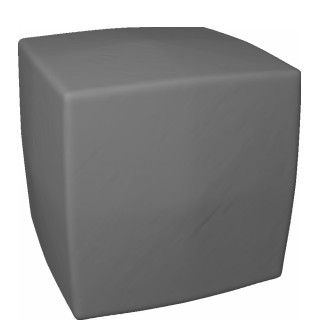

**(b)** Simulierte Gleichgewichtsform eines einzelnen Korns in 3D

**Abbildung 3.1.:** Darstellung (a) eines Plots der richtungsabhängigen Oberflächenenergie und (b) die simulierte Form eines einzelnen Korns durch Anwendung der facettierten kubischen Anisotropie der Korngrenzen aus Gl. [\(2.74\)](#page-47-0) mit den Eckvektoren aus Gl. [\(3.1\)](#page-83-0).

Die Phasenfeldgleichung [\(2.68\)](#page-45-0) wird entdimensionalisiert und die Simulationen werden mit den folgenden dimensionslosen Parametern der Phasenfeldgleichungen durchgeführt:  $\tau = 1$ ,  $\epsilon = 7$ ,  $\gamma_{\alpha\beta} = 1$ ,  $\gamma_{\alpha\beta\delta} = 10$ . Es wird angenommen, dass die Oberflächenenergiedichten  $\epsilon a_{\alpha\beta}$  für die Austenitstruktur kubisch und facettiert sind, gemäß der Formulierung in [\[50\]](#page-295-1) (s. Gl. [\(2.74\)](#page-47-0)). Die Werte der numerischen Diskretisierung sind der Gitterabstand  $\Delta x = \Delta y = 1$  und die Zeitschrittweite  $\Delta t = 0.1$ . Die Anzahl der numerischen Zellen variiert entsprechend der Größe der experimentellen Proben. Die betrachteten Zahlen liegen im Bereich von  $N_x = [306, 406]$  und  $N_y = [990, 1206]$  in den x- und y-Richtungen der Proben.

# **3.4. Parallelisierte lokal reduzierte Ordnungsparameter**

Die Phasenfeldgleichungen [\(2.68\)](#page-45-0) werden durch Anwendung des Softwarepakets **P**arallel **A**lgorithms of **C**rystal **E**volution in **3**D (Pace3D) numerisch gelöst. Für die numerische Umsetzung wird eine Finite-Differenz-Diskretisierung für die Raumableitungen und ein explizites Zeitschrittverfahren verwendet (s. Abs. [2.6\)](#page-59-0). Um Simulationen von Mikrostrukturen in großen Rechengebieten und mit mehreren Körnern bezüglich realistischer Rechenzeiten zu ermöglichen, muss die Effizienz der numerischen Lösungsalgorithmen durch eine Kombination von Algorithmen verbessert werden, die die Struktur von mehreren Feldvariablen optimieren und die Berechnung effizient auf parallele Rechencluster verteilen.

### **3.4.1. Methode der lokal reduzierten Ordnungsparameter**

In dem betrachteten Phasenfeldmodell wird jedes Korn  $\alpha$  im Phasenfeldvektor durch einen Ordnungsparameter  $\phi_{\alpha}$  repräsentiert. Daher entspricht die Anzahl der Phasenfeldvariablen und die Anzahl der partiellen Differenzialgleichungen, die direkt gelöst werden sollen, der Kornanzahl in der polykristallinen Mikrostruktur. Einzelne Terme vergrößern dabei ihren Rechenaufwand mit der Ordnung  $\mathcal{O}(N^2)$ . Daher steigt der benötigte Datenspeicher und die Rechenleistung mit der Anzahl der Körner (bzw. Ordnungsparameter), die insgesamt die Größe des betrachteten Systems begrenzt. Zur Simulation von großen Kornsystemen wurden neue Optimierungsalgorithmen mit parallelen Algorithmen kombiniert. Die Optimierung verwendet eine Reduktion von lokal betrachteten Ordnungsparametern. Wie in [\[168\]](#page-309-0), [\[62\]](#page-297-2) und [\[79\]](#page-299-5) beschrieben, ist die Optimierung geometrisch darauf gegründet, dass die Anzahl der lokal aktiven Phasen eine bestimmte Zahl  $l$  an einer Position  $\vec{x}$  nicht übersteigt. Die gelösten Phasenfeldgleichungen und gespeicherten Ordnungsparameter für Mikrostruktursimulationen werden daher auf eine Zahl , die typischerweise kleiner als 10 ist, reduziert. Der implementierte Algorithmus wird als **L**okal **R**eduzierte **O**rdnungs

**P**arameter (LROP)-Methode bezeichnet. An jeder Position in einem zwei- oder dreidimensionalen Gebiet kann die erforderliche Zahl der Ordnungsparameter jeweils auf fünf im zweidimensionalen Raum und sechs im dreidimensionalen Raum begrenzt werden [\[79\]](#page-299-5). Daher werden hier an jedem Gitterpunkt nur für fünf Phasenfeldvariablen Speicher reserviert. Es wurde in [\[79\]](#page-299-5) gezeigt, dass man ungeachtet dieser Begrenzung immer noch die richtigen Eigenschaften und die richtige Dynamik erhält. Um die Phasenfeldmethode auf die LROP-Methode anzupassen, ist es notwendig, den Phasenfeldindex  $\alpha$  der lokal existierenden Phase (bzw. des Korns) zusammen mit dem Wert des Ordnungsparameters  $\phi_{\alpha}$ in einer dynamischen Liste  $(\alpha_i, \phi_{\alpha_i})_{i=1,\dots,l}$  mit höchstens  $i = 1, \dots, l$ Einträgen zu speichern. Die lokal nicht existierenden Ordnungsparameter sind nicht in der Liste des  $l$ -Tupels enthalten. Es wird angenommen, dass sie null sind und dass sie daher keine zusätzlich zu speichernde Information tragen. Ähnlich wie [\[168\]](#page-309-0) und [\[79\]](#page-299-5) verwendet man hier eine Datenstruktur mit einer festen Zahl l, die während der Übersetzung des Programmcodes für die Tupel  $(\alpha_i, \phi_{\alpha_i})_{i=1,\dots,l}$  definiert wird. Die Zahl der aktiven Ordnungsparameter variiert im Simulationsgebiet. An einer binären Grenzfläche sind nur zwei Ordnungsparameter vorhanden, während in Bereichen mit Mehrfachverbindungen drei oder mehr Ordnungsparameter zur Beschreibung der physikalischen Eigenschaften beitragen. In Fällen, in denen die Anzahl der aktiven Ordnungsparameter größer als die feste LROP-Zahl  $l$  ist, werden die nicht relevanten Ordnungsparameter aus dem aktiven Satz an Ordnungsparametern entfernt. Zur Quantifizierung der Relevanz der Volumenanteile eines Ordnungsparameters wird ein Maß eingeführt. Das Maß ist als die Summe der vier (in 2D), beziehungsweise sechs (in 3D) Werte einer bestimmten Phasenfeldvariablen, die in den Nachbarzellen der lokalen Position auftritt, definiert. Man speichert die legrößten Werte des Maßes als die relevantesten Ordnungsparameter. Man bemerkt, dass die Eigenschaften und die Dynamik des Kornwachstums unabhängig von der Einführung diese Maßes wiederhergestellt werden, [\[168\]](#page-309-0), [\[62\]](#page-297-2) und [\[79\]](#page-299-5). Basierend auf mehreren Benchmark-Simulationen wurden die empfohlenen Werte  $l_{2D} = 5$  und  $l_{3D} = 6$  von Kim et al. als eine angemessene Wahl bestätigt. Der Vollständigkeit halber wird hier noch Gruber et al. [\[62\]](#page-297-2) erwähnt, die alternativ eine dynamische Liste

verwenden, die während der Laufzeit lokal variiert.

#### **Speicherverbrauch**

Der Speicher, der für einen Bereich mit  $N_x \cdot N_y \cdot N_z = N_{xyz}$  Zellen in den entsprechenden räumlichen Dimensionen benötigt wird, kann für die Betrachtung von N Ordnungsparametern geschätzt werden durch

$$
N \cdot S\left(\underbrace{\text{Ordnungsparameter}}_{\text{double}}\right) \cdot N_{xyz}.\tag{3.2}
$$

Die Optimierung gemäß der LROP-Annahme reduziert den Speicher auf

$$
l \cdot (S(\underbrace{\text{Ordnungsparameter}}_{\text{double}}) + S(\underbrace{\text{index}}_{\text{long integer}})) \cdot N_{xyz}.\tag{3.3}
$$

Die S-Funktion bestimmt den Speicherbedarf eines Datentyps. Hier angegeben sind der Gleitkommadatentyp "double" mit doppelter Genauigkeit (8 Byte) und der Ganzzahldatentyp "long integer" (8 Byte). Damit lassen sich bis zu 2 <sup>64</sup> verschiedene Ordnungsparameter darstellen. Der Speicher wird von  $\mathcal{O}(N)$  auf  $\mathcal{O}(1)$  reduziert, da *l* eine feste Zahl ist, die unabhängig von der Anzahl der Phasenfelder ist. Zusätzlich wird nur in den diffusen Grenzflächen des Gebiets Speicher zugewiesen.

#### **Berechnungszeit**

Die LROP-Datenverwaltung der dynamischen Liste  $(\alpha_i, \phi_{\alpha_i})_{i=1,\dots,l}$ der lokal existierenden Ordnungsparameter ermöglicht sowohl eine Reduktion der  $N$  Gleichung auf die wichtigsten  $l$ -lokal berechneten Phasenfeldgleichungen [\(2.68\)](#page-45-0), als auch eine Begrenzung der berechneten Terme von N (bzw.  $N^2$ ) auf maximal l (bzw.  $l^2$ ) in jedem Energiebeitrag. Dadurch reduziert sich der Rechenaufwand von  $\mathcal{O}(N^2)$  auf  $\mathcal{O}(1)$ . Um die Auswirkung der LROP-Optimierung zu messen, wird auf einem Intel Xeon X5570 @ 2.93GHz mit 38 GByte Hauptspeicher eine Reihe an 3D Kornwachstumssimulationen mit einer Korntopologie einer initialen Voronoi-Zerlegung durchgeführt. Es werden die Zeiten des vollen Gleichungssystems  $t_{voll}$  und des Gleichungssystems mit der LROP-Optimierung  $t_{LROP}$  bestimmt und das Verhältnis analysiert.

<span id="page-88-0"></span>

| Körner | Berechnungszeit |          | $t_{LROP}$<br>$t_{roll}$ |
|--------|-----------------|----------|--------------------------|
|        | ohne LROP       | mit LROP |                          |
| 6      | 00:29:16        | 00:20:29 | 0,700                    |
| 12     | 01:06:48        | 00:25:34 | 0,383                    |
| 24     | 03:00:17        | 00:33:09 | 0,184                    |
| 48     | 08:53:57        | 00:40:41 | 0,076                    |
| 72     | 18:12:06        | 00:44:45 | 0,041                    |
| 96     | 30:43:09        | 00:48:24 | 0,026                    |

**Tabelle 3.1.:** Das Verhältnis der Berechnungszeit  $\frac{t_{LROP}}{t_{vgll}}$  zeigt einen fast quadratischen Anstieg der notwendigen Berechnungszeit mit der Anzahl der Körner.

Die resultierende Beschleunigung hängt aufgrund der Reduzierung des Rechenaufwands von  $\mathcal{O}(N^2)$  auf  $\mathcal{O}(1)$  quadratisch von der Anzahl der Körner ab (s. Tabelle [3.1\)](#page-88-0), die mit dem erwarteten Verhalten übereinstimmt. Sogar für eine Anzahl von weniger als sechs Körnern im Gebiet zeigt der leistungsoptimierte Löser eine Reduzierung von 30% der Rechenzeit als Ergebnis des Cache-Zugewinns, aufgrund der reduzierten Anzahl der summierten Terme in den Energiebeiträgen der Phasenfeldgleichung, die dynamisch auf das lokal existierende Phasenfeld angepasst sind. Für größere Kornsysteme (Zahl der Ordnungsparameter > 100) sind Kornreifungssimulationen mit dem gesamten Satz an Gleichungen und ohne reduzierten Ordnungsparameterraum zu rechenintensiv und benötigen Rechenzeiten inakzeptabler Länge, sogar auf Hochleistungs-Clustern.

#### **3.4.2. Datenspeicherung**

Um die Simulationen zu analysieren und mikrostrukturelle Eigenschaften zu bestimmen, ist eine effiziente Datenspeicherung von großen Datenmengen für die Nachbearbeitung wichtig. Für große  $N$  ist es nicht möglich alle Felder  $\phi_{\alpha}$  zu speichern. Durch Verwendung eines speziellen Dateiformats, das die LROP-Datenstruktur verwendet, ist es wegen der reduzierten Festplattennutzung möglich alle gelösten Felder auf Festplatten zu schreiben und später auszuwerten.

#### **3.4.3. Parallelisierung - Kommunikationsdauer**

Die Parallelisierung des Lösungsverfahrens wird durch eine dynamische 3D Gebietszerlegungsmethode realisiert. Die Teilgebiete werden auf verschiedenen Knoten eines Linux-Clusters unter Verwendung des Message Passing Interface (MPI)-Standards für verteilte und gemeinsam genutzte Speichersysteme (Multiprozessorsysteme) gerechnet. Um die Berechnungszeit bei der parallelen Simulation weiter zu verringern, wird, unter Verwendung des MPI-Standards, die Berechnung des gesamten Gebiets durch eine dynamische Gebietszerlegung auf die Knoten eines Clusters verteilt [\[170\]](#page-309-1). Der verwendete Algorithmus teilt das Gebiet Ω in Teilgebiete  $\Omega_i$ . Jedes Teilgebiet  $\Omega_i$  erhält einen internen MPI-Gebietsrand mit kopierten Werten der benachbarten Teilgebiete  $\Omega i - 1$  und  $\Omega i + 1$ , damit die benötigten Werte für die finiten Differenzen in den Randzellen für die Berechnung bereitstehen. Aufgrund des Vorwärts-Euler-Zeitschrittverfahrens werden die berechneten Änderungen der Phasenfeldvariablen bei jedem Zeitschritt auf die benachbarten Teilgebiete übertragen. Durch Verwendung der LROP-Methode ist die Netzauslastung abhängig von der Zahl der eventuell gespeicherten Phasen  $l$  konstant, anstatt mit der Gesamtzahl der Phasen N zu wachsen. Die Kombination der 3D-Parallelisierung und des LROP-Algorithmus beeinflusst sowohl die Netzwerklast durch den Austausch der Grenzschicht nach jedem Zeitschritt als auch die dynamische Lastverteilung, um das Gebiet bei unterschiedlicher Auslastung der Prozessoren zwischen den Arbeitsprozessen neu zu verteilen. Eine ausführlichere Untersuchung der Parallelisierung des Lösers und des Einflusses auf die dynamische Gebietszerlegung kann in [\[112,](#page-302-2) [113,](#page-302-3) [170\]](#page-309-1) gefunden werden.

# <span id="page-89-0"></span>**3.5. Vorbereitung von experimentellen Daten für Phasenfeldsimulationen**

Durch die Anwendung von Voronoi-Zerlegungen im betrachteten Gebiet werden initiale Kornstrukturen erzeugt. Um verschiedene initiale Mikrostrukturen zu untersuchen, wird die Voronoi-Zerlegungen durch

homogene oder heterogene Arten der Korngrößenverteilung überlagert. Es werden die Missorientierungsverteilungen der Korngrenzen, die den gesamten Winkelbereich oder nur eine enge Teilmenge von Winkeln abdecken, zufällig gewählt. Des Weiteren werden mehr blockhafte oder faserartige Kornstrukturen konstruiert. Um die Evolution dieser synthetisch erzeugten Kornstrukturen mit den realen Kornstrukturen, die eine natürliche Variation in Größe, Form und Kornorientierung haben, zu vergleichen, werden experimentelle Proben von  $N_{448}M_{130}Ga_{22}$ des Leibniz-Instituts für Festkörper- und Werkstoffforschung Dresden verwendet. Diese weisen einen stabilen Zustand des Austenits bei Raumtemperatur bei dieser Zusammensetzung auf. Die Orientierungsverteilungen werden durch EBSD-Messungen bereitgestellt. Zur Simulation auf der Basis von realen Strukturen als initiale Gebietsfüllung wurde eine Programmierschnittstelle entwickelt, um diese experimentellen Daten in Simulationsdaten konvertieren und wieder rekonstruieren zu können. Die experimentellen Daten enthalten die Informationen über die Orientierungen in Eulerwinkel der Körner an der Oberfläche der Probe. Bevor die experimentellen Rohdaten für die Phasenfeldsimulationen verwendet werden können, müssen sie weiter aufbereitet werden [\[100\]](#page-301-4).

# <span id="page-90-0"></span>**3.6. Simulationsstudie der ursprünglichen Struktur - Korrelationen des Kornwachstums**

In diesem Abschnitt werden die Möglichkeiten der parallel und lokal reduzierten Ordnungsparameter verwendet, um die Dynamik des Kornwachstums und die Wahl der Orientierung in polykristallinen Austenitstrukturen zu analysieren. Der Exponent des Potenzgesetzes, der den Vergröberungsprozess beschreibt, wird aus den Simulationen hergeleitet und die Evolution der Kornorientierungsverteilung wird durch zeitabhängige stereographische Projektion evaluiert. In Phasenfeldsimulationen wird die Evolution von polykristallinen Kornstrukturen untersucht und die charakteristischen Eigenschaften der Dynamik hergeleitet. Abb. [3.2](#page-92-0) zeigt exemplarisch die Dynamik einer der konvertierten

experimentellen Proben in vier Zeitschritten. Es werden die folgenden unterschiedlichen Arten von Mikrostrukturen betrachtet:

- verarbeitete Daten von vier experimentellen austenitischen Mikrostrukturen (benannt mit Probe 1-4), mit 758, 857, 928 und 787 unterschiedlichen Orientierungsvarianten und
- Kornstrukturen, erzeugt durch einen Voronoi-Algorithmus mit 772 orientierten Körnern für
	- (i) isotrope Korngrenzen
	- (ii) blockhafte, kubische, anisotrope Korngrenzen mit zwei Orientierungsverteilungen von -45<sup>∘</sup> bis +45<sup>∘</sup> und von -10<sup>∘</sup> bis  $+10°$
	- (iii) faserige, kubische, anisotrope Korngrenzen mit zwei Orientierungsverteilungen von -45<sup>∘</sup> bis +45<sup>∘</sup> und von -10<sup>∘</sup> bis  $+10°$
	- (iv) eine heterogene Verteilung von Korngrößen in Übereinstimmung mit dem experimentellen Muster.

Der Vergröberungsprozess, der von der Art der ursprünglichen Mikrostrukturen und der Orientierungsverteilung abhängt, wird evaluiert durch die Bestimmung

- der durchschnittlichen Korngröße im Zeitablauf
- des Zeitexponenten des Kornwachstumsgesetzes
- der Korngrößenverteilung
- der Dynamik in Abhängigkeit von der Anzahl der Ecken
- der Evolution der Verteilung der Kornorientierungen.

Das Wachstum und die Schrumpfung in Abhängigkeit von der Anzahl der Ecken ist über dem von Neumann-Mullins-Gesetz für isotropes Kornwachstum aufgetragen. Zur Analyse der Orientierungsverteilung werden die Orientierungen durch eine stereographische Projektionsmethode dargestellt.

<span id="page-92-0"></span>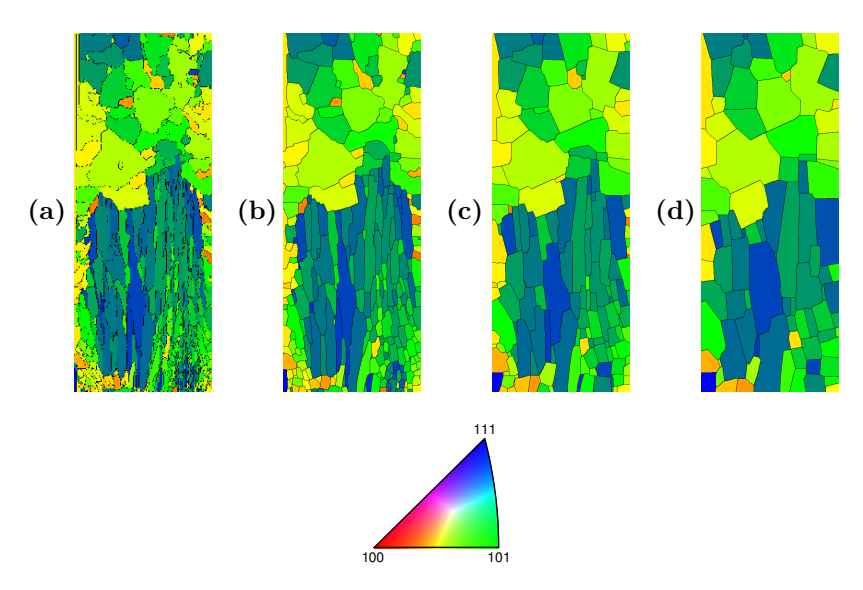

**Abbildung 3.2.:** Phasenfeldsimulation des Kornwachstumsprozesses in kubischem Austenit in vier Zeitschritten, basierend auf einem experimentellen Datensatz aus Missorientierungen von Korngrenzen. Die Farben geben die Orientierung der Körner an.

In den experimentellen Mikrostrukturen sieht man, dass die ursprüngliche Kornstruktur sehr inhomogen ist, wobei die untere Hälfte der Probe aus faserigen Körnern mit kleinwinkligen Korngrenzen besteht. Es wird erwartet, dass sowohl die Heterogenität der Kornform als auch die Orientierungsverteilung der ursprünglichen Struktur die Dynamik des Kornwachstums beeinflussen. Um die einzelnen Einflüsse der Struktur zu untersuchen, werden synthetische Voronoi-Füllungen aus blockhaften und faserigen Polykristallen konstruiert und Kornorientierungen in unterschiedlichen Winkelbereichen (±45<sup>∘</sup> und ±10<sup>∘</sup> ) gewählt. Die Ergebnisse der synthetischen Strukturen werden mit den experimentellen Strukturen verglichen. Darüber hinaus wird die Evolution der Korngrenzen mit einem Gefüge mit isotropen Korngrenzenenergien in Bezug gebracht.

<span id="page-93-3"></span><span id="page-93-2"></span><span id="page-93-1"></span><span id="page-93-0"></span>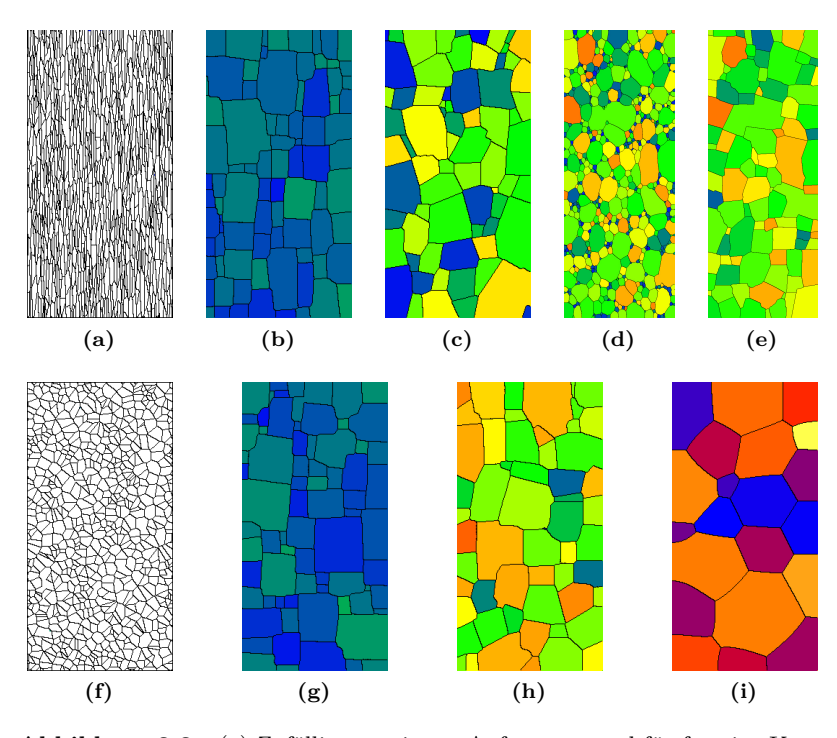

**Abbildung 3.3.:** (a) Zufällig generierter Anfangszustand für faserige Kornreifungssimulationen. Endgültige Struktur für faserige Körner (b) mit ±10<sup>∘</sup> und (c) mit ±45<sup>∘</sup> ; (d) Anfangszustand für ein generiertes heterogenes Korn und Orientierungsverteilung, entnommen von der experimentellen Messung von Probe 1 und (e) letzter Simulationszeitschritt für die heterogene Struktur. In (f) wird ein zufällig generierter Anfangszustand mit einer blockhaften Struktur gezeigt. In Abb. (g)-(i) werden die letzten Zeitschritte für Simulationen mit den Kornorientierungen ±10<sup>∘</sup> , ±45<sup>∘</sup> und für isotrope Oberflächenenergien gezeigt. Die Färbung kennzeichnet die Orientierungen der Körner, mit Ausnahme für die isotrope Simulation, wo stattdessen die Kornanzahl angegeben wird.

Für den Vergleich mit den experimentellen Daten werden zufällige initiale Voronoi-Strukturen von faserartigen und blockartigen Strukturen generiert, auch mit jeweils zufälligen Orientierungen (Abb. [3.3\(a\)+](#page-93-0)[\(f\)\)](#page-93-1). Für die Generierung der Struktur in Abb. [3.3\(d\)](#page-93-2) wird ein Algorithmus verwendet, der das Volumen erhält (s. Abs. [2.4.6,](#page-56-0) [\[115\]](#page-303-1)), und es wird dieselbe Korngrößenverteilung gemäß der Messung aus der experimentellen Probe 1 definiert. Es werden für alle Simulationen als auch für die experimentellen Datensätze dieselben Simulationsparameter verwendet. Die endgültigen Kornstrukturen für die verschiedenen Konfigurationen sind in Abb. [3.3](#page-93-3) abgebildet. Mehr Details sind in den jeweiligen Bildunterschriften enthalten.

Das Diagramm in Abb. [3.4\(a\)](#page-94-0) enthält die zeitliche Entwicklung der durchschnittlichen Korngröße, die durch die ursprüngliche durchschnittliche Korngröße für alle Proben normalisiert wird. Für Zeiten  *>* 1000 stellt sich für alle betrachteten Mikrostrukturen ein stationäres Kornwachstum ein. Innerhalb des stationären Bereichs wird in Abb. [3.4\(b\)](#page-94-1) die Steigung einer linearen Ausgleichsgerade im Zeitintervall ∈ [1000*,* 4000] bestimmt. Die vier experimentellen Strukturen zeigen

<span id="page-94-0"></span>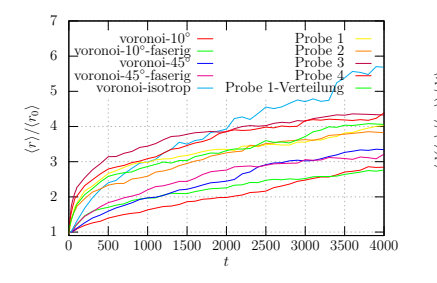

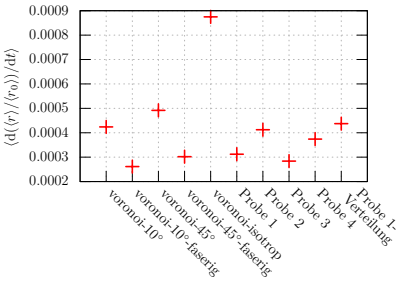

- **(a)** Simulierter mittlerer Kornradius für die konvertierten experimentellen Strukturen und für die synthetisch generierten ursprünglichen Strukturen als eine Funktion der Zeit.
- <span id="page-94-1"></span>**(b)** Gradienten der linearen Ausgleichsgeraden der verschiedenen mittleren Radien. Die linearen Ausgleichsgeraden beziehen sich auf das Zeitintervall  $t \in [1000, 4000]$ .

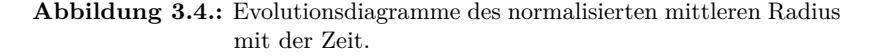

ein ähnliches Wachstumsverhalten. Die blockhaften, isotropen Systeme und die blockhaften, anisotropen Systeme zeigen ein beschleunigtes Wachstum, verglichen mit den vollständig faserigen oder nur teilweise faserigen Strukturen, das fast unabhängig von der ursprünglichen Orientierungsverteilung ist. Das isotrope, blockhafte Kornwachstum ist das schnellste. Bei den Voronoi-Mustern ist der Vergröberungsprozess langsamer. Aus der Evolution der durchschnittlichen Korngrößen kann  $log(t)/log(2\langle r \rangle)$  aus der Beziehung  $2r \approx t^m$  berechnet werden, wobei  $t$  die Zeit und  $r$  der mittlere Kornradius ist. Für das Diagramm in Abb. [3.5](#page-95-0) nähert sich die isotrope Simulation dem erwarteten Wert von 2. Die experimentellen Simulationen inklusive der heterogenen Verteilung, die aus Probe 1 extrahiert wird, sind für das betrachtete Zeitintervall leicht unterhalb dieses Werts. Die künstlichen Strukturen bilden sich mit höheren Exponenten als 2 heraus. Die kleinwinkligen Korngrenzensysteme mit  $\pm 10^{\circ}$  Orientierungen entstehen bei  $m \simeq 2.4$ , wohingegen die  $\pm 45^{\circ}$  Systeme einen Exponenten von  $m \approx 2.3$  bilden.

<span id="page-95-0"></span>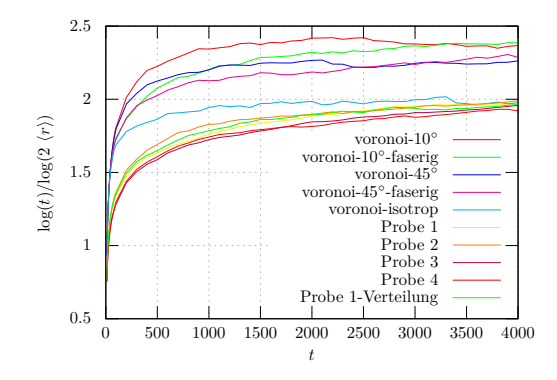

**Abbildung 3.5.:** Exponent des Kornwachstums gegenüber der Zeit für die untersuchten Strukturen.

Wie exemplarisch in den stereographischen Projektionen von Probe 2 in Abb. [3.6](#page-96-0) gezeigt, werden während des Kornwachstumsprozesses in allen Simulationen eine Selektion an bevorzugten Orientierungen in der {100}, {110} und {111} Ebene gefunden.

<span id="page-96-0"></span>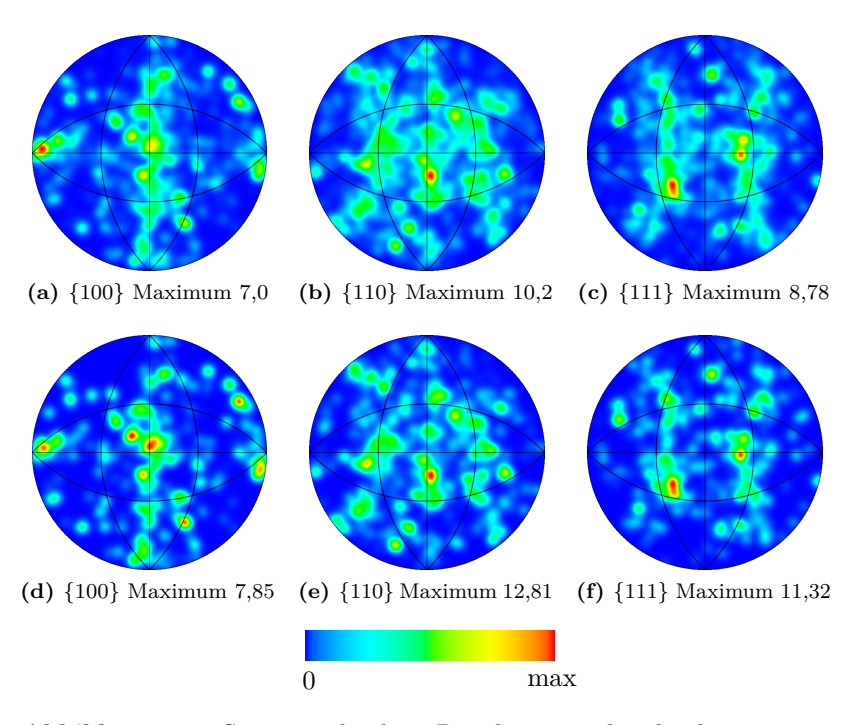

**Abbildung 3.6.:** Stereographischen Projektionen, die die bevorzugten Orientierungsvarianten von Probe 2 in den (a) {100}, (b) {110}, und (c) {111} Ebenen für die Anfangskonfiguration und entsprechend in (d)-(f) für den letzten Simulationszeitschritt zeigen. Die Orientierungen wurden unter Verwendung eines Gauss-Kerns mit  $\frac{1}{25}$  des Radius der Projektionsfläche projiziert. Mit angegeben ist jeweils die maximale absolute Häufigkeit aus allen Orientierungen nach der Projektion.

In Abb. [3.7](#page-98-0) wird die Korngrößenverteilung für alle Simulationen als eine Funktion des Radius  $r/\langle r \rangle$  ausgewertet. Die homogenen Voronoi-Strukturen haben eine symmetrische, gauß-ähnliche Verteilung von Größen um  $r/\langle r \rangle = 1$ . Die experimentellen Strukturen und die heterogenen Voronoi-Strukturen enthalten zahlreiche kleine Körner in Bezug auf den mittleren Radius  $\langle r \rangle$  am Anfang der Evolution (s. Abb. [3.7\(b\)\)](#page-98-1). Demgegenüber sind in Abb. [3.7\(c\)](#page-98-2) und [\(d\)](#page-98-3) identische Profile für die finalen Strukturen ohne Berücksichtigung des Anfangszustands zu beobachten. Zusätzlich werden die finalen Verteilungen durch eine Lognormalverteilungsfunktion in Abb. [3.7\(e\)](#page-98-4) angepasst. Das Maximum der isotropen Struktur liegt genau bei  $r/(r) = 1$ . Das Maximum der Kurven im Zusammenhang mit den anisotropen Strukturen wird auf kleinere Radien von  $r/\langle r \rangle \in [0.6, 0.8]$  verschoben. Die Anisotropie der Oberflächenenergie führt zu einer ein-, zwei- bzw. dreimal größeren Standardabweichung als bei dem isotropen Beispiel. Die erwarteten Zahlen  $\mu$  und die Standardabweichung  $\sigma$  der Regression sind in der Legende des Diagramms [3.7\(e\)](#page-98-4) angegeben.

In Abb. [3.8](#page-100-0) ist die Häufigkeit der Körner in Abhängigkeit von der Anzahl der Ecken für die ursprünglichen und die endgültigen Strukturen grafisch dargestellt. Die Profile der homogenen Voronoi-Konfigurationen sind anfänglich um Körner mit sechs Ecken zentriert (Abb. [3.8\(a\)\)](#page-100-1). Die experimentellen Strukturen tendieren zunächst dazu Körner mit nur vier bis fünf Ecken zu enthalten. Gleichzeitig zeigt das Profil einen langen Schwanz aus wenigen Körnern mit einer großen Anzahl an Nachbarn. Die hohe Anzahl an ursprünglichen Körnern mit weniger als sechs Ecken kann gut dazu verwendet werden, um die Beobachtung in Abb. [3.5](#page-95-0) zu erklären, dass die experimentellen Proben viel schneller in der Anfangsphase der Vergröberung entstehen (entsprechend eines Zeitintervalls  $t \in [0, 1000]$ . Die Diagramme in Abb. [3.8\(c\)](#page-100-2) und [\(d\)](#page-100-3) bestätigen das Ergebnis der Häufigkeit gegenüber dem Radius in Abb. [3.7,](#page-98-0) dass die endgültigen Häufigkeitsverteilungen alle vergleichbar sind und dass die Selektion von Körnern mit einer gewissen Anzahl an Ecken nicht von der Historie der Struktur abhängt.

Schließlich wird die Tendenz der Körner zu wachsen oder zu schrumpfen betrachtet, was von der Anzahl der Ecken abhängt (Abb. [3.9\)](#page-101-0). Um die Simulationsdurchläufe zu analysieren, wird über alle Körner mit derselben Anzahl an Ecken der Mittelwert gebildet. Zur Bestimmung des Wachstumsverhaltens der Simulationen werden alle Körner, die nicht mit der Grenze des Rechengebiets zusammenhängen, identifiziert. Zur Bestimmung der Fläche eines Korns werden die numerischen Zellen mit dem entsprechenden Phasenfeldindex aufaddiert. Es werden nur

<span id="page-98-0"></span>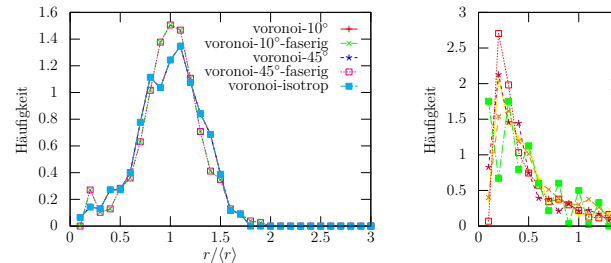

**(a)** Ursprüngliche Korngrößenverteilung **(b)** Ursprüngliche Korngrößenverteilung für die generierten Strukturen. Für beide faserigen Strukturen und für drei blockhafte Strukturen werden dieselben ursprünglichen Strukturen verwendet.

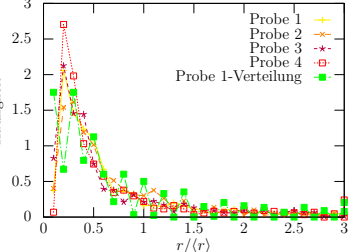

<span id="page-98-1"></span>für die konvertierten experimentellen Strukturen und für die heterogene Voronoi-Struktur.

<span id="page-98-2"></span>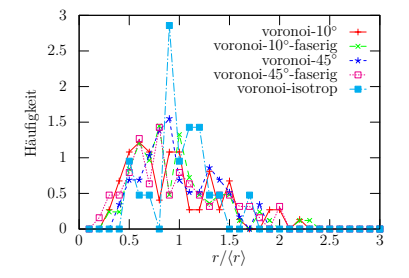

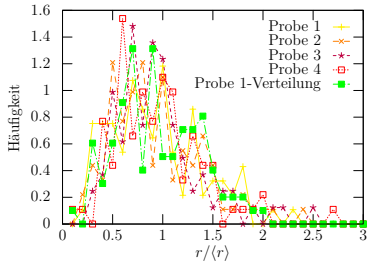

<span id="page-98-4"></span>**(c)** Endgültige Korngrößenverteilung für **(d)** Endgültige Korngrößenverteilung für die generierten Strukturen.

<span id="page-98-3"></span>die konvertierten experimentellen Strukturen.

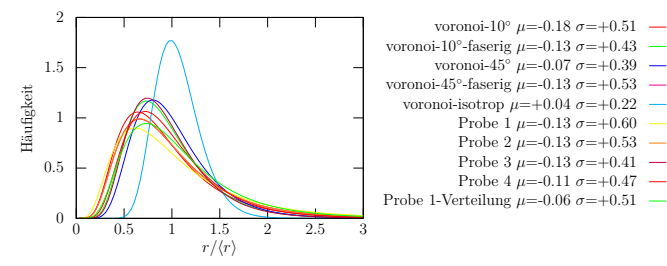

**(e)** Kurven für den letzten Zeitschritt, angepasst durch eine Lognormalverteilung.

**Abbildung 3.7.:** Vergleich der Korngrößenverteilungen als eine Funktion des Kornradius, vor und nach der Simulation.

Körner betrachtet, die in einem bestimmten Zeitschritt ein Volumen größer Null haben. Die Messung beginnt beim Zeitpunkt 1000 und endete beim Zeitpunkt 4000. Das von Neumann-Mullins-Gesetz [\[108,](#page-302-4) [169\]](#page-309-2) ist gegeben durch

$$
\frac{\mathrm{d}A_n}{\mathrm{d}t} = \frac{\pi}{3}\tau_{\alpha\beta}\gamma_{\alpha\beta}(n-6) = \frac{\pi}{3}(n-6),\tag{3.4}
$$

wobei die Mobilität der Korngrenze  $\tau_{\alpha\beta} = 1$  und die Oberflächenenergie  $\gamma_{\alpha\beta} = 1$  mit dimensionslosen Werten gesetzt wird.  $A_n$  ist die Fläche eines Korns mit  $n$  Ecken. Die Ergebnisse aus den Simulationen werden mit dem von Neumann-Mullins-Gesetz für isotrope Systeme (Abb. [3.9\(a\)](#page-101-1) und [\(b\)](#page-101-2) verglichen. Alle Mikrostrukturen zeigen den erwarteten Nulldurchgang bei  $n = 6$  Ecken. Die Gradienten der anisotropen Strukturen sind viel kleiner ( $q \in [0.17, 0.29]$ ) als im isotropen Fall ( $q \approx 1.0$ ). In Abb. [3.9\(a\)](#page-101-1) werden die linearen Ausgleiche der generierten Strukturen gezeigt. Die isotrope Simulation stimmt genau mit der von Neumann-Mullins-Kurve überein. Die 10<sup>∘</sup> Simulation hat den niedrigsten Gradienten von allen Kurven dieser Auswertung. Die faserige 10<sup>∘</sup> Simulation hat einen etwas steileren Gradienten. Das Gleiche trifft auf die 45<sup>∘</sup> Systeme zu. Die faserige Struktur hat einen steileren Gradienten verglichen mit der blockhaften Struktur. Wenn man diese Ergebnisse mit den Simulationen der experimentellen Strukturen in Abb. [3.9\(b\)](#page-101-2) vergleicht, sieht man, dass die Gradienten der experimentellen Strukturen ( $q \in [0.37, 0.40]$ ) etwas höher sind als die der synthetischen Strukturen. Für die Simulation mit der heterogenen Voronoi-Struktur, basierend auf der Korngrößenverteilung von Probe 1, liegt der Gradient ( $q = 0.31$ ) im Regime der blockhaften und faserigen 45<sup>∘</sup> Simulationen. Jetzt wird der Gradient der linearen Ausgleichsgeraden mit  $q$ . Die exakten Werte sind in den Legenden von Abb. [3.9\(a\)](#page-101-1) und [\(b\)](#page-101-2) aufgeführt. Die grafischen Darstellungen in Abb. [3.9\(c\)-](#page-101-3)[\(f\)](#page-101-4) beziehen sich auf ausgewählte Voronoi-Strukturen und experimentelle Strukturen und zeigen exemplarisch die Ergebnisse des bestimmten Bereichs in der zeitlichen Entwicklung jedes Korns im System und für alle Zeitschritte. Diese Datenverteilungen bilden die Basis für die linearen Ausgleichsgeraden in Abb. [3.9\(a\)](#page-101-1) und [\(b\).](#page-101-2) Die experimentellen Strukturen in Abb. [3.9\(e\)](#page-101-5) und [\(f\)](#page-101-4) haben eine größere Datenstreuung als die synthetischen Voronoi-Berechnungen.

<span id="page-100-1"></span><span id="page-100-0"></span>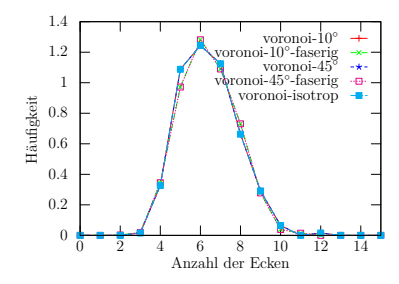

0 0.1 0.2 0.3 0.4 0.5 0.6 0.7 0.8 0 5 10 15 20 25 30 35 40 Anzahl der Ecken Häufigkeit Probe 1 Probe 2 Probe 3 Probe 4 Probe 1-Verteilung

**(a)** Ursprüngliche Verteilung von Kör-**(b)** Ursprüngliche Verteilung von Körnern gegenüber der Anzahl der Ecken für die generierten Strukturen.

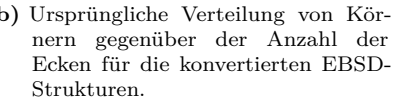

<span id="page-100-2"></span>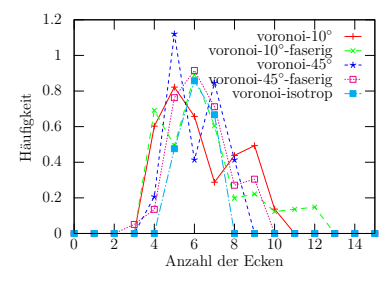

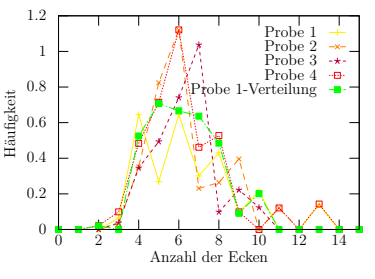

**(c)** Endgültige Verteilung von Körnern **(d)** Endgültige Verteilung von Körnern gegenüber der Anzahl der Ecken für die generierten Strukturen.

<span id="page-100-3"></span>gegenüber der Anzahl der Ecken für die konvertierten EBSD-Strukturen.

**Abbildung 3.8.:** Vergleich der Korngrößenverteilung durch die Anzahl der Ecken, vor und nach der Simulation. Zu beachten ist die größere Streuung in Abb. (b).

<span id="page-101-1"></span><span id="page-101-0"></span>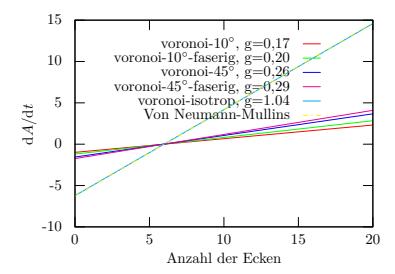

**(a)** Angepasste Kurven der Simulations-**(b)** Angepasste Kurven der Simulationsergebnisse mit den generierten Strukturen verglichen mit dem Neumann-Mullins-Gesetz.

<span id="page-101-3"></span>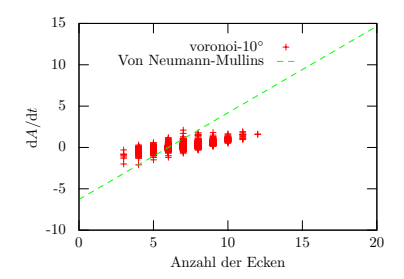

**(c)** Grafische Darstellung des Wachs-**(d)** Grafische Darstellung des Wachstumsverhaltens für die 10<sup>∘</sup> Orientierungsverteilung mit blockhafter Struktur.

<span id="page-101-5"></span>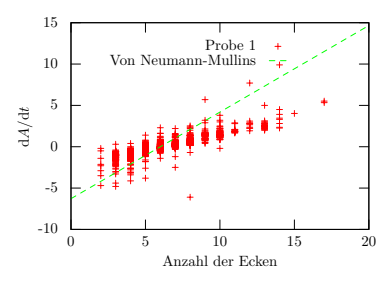

**(e)** Grafische Darstellung des Wachs-**(f)** Grafische Darstellung des Wachstumsverhaltens für die experimentell gemessene Orientierungsverteilung (Probe 1).

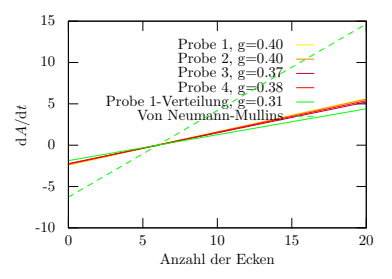

<span id="page-101-2"></span>ergebnisse mit den konvertierten experimentellen Strukturen verglichen mit dem Neumann-Mullins-Gesetz.

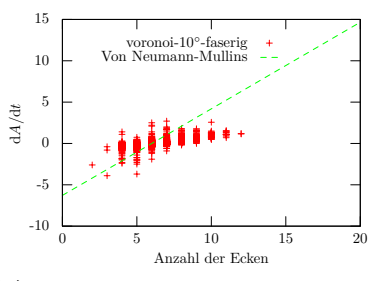

tumsverhaltens für die 10<sup>∘</sup> Orientierungsverteilung mit faseriger Struktur.

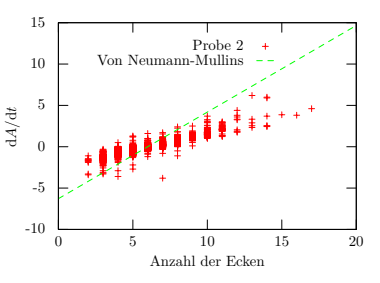

<span id="page-101-4"></span>tumsverhaltens für die experimentell gemessene Orientierungsverteilung (Probe 2).

**Abbildung 3.9.:** Vergleich des Wachstumsverhaltens für die simulierten Strukturen mit dem von Neumann-Mullins-Gesetz.

## **3.7. Fazit**

Die präsentierte Studie mit der Phasenfeldmethode hat gezeigt, dass die Dynamik des Kornwachstums und die Auswahl der Orientierung stark von den charakteristischen strukturellen Eigenschaften des ursprünglichen Polykristalls, wie der Art der Morphologie, der Heterogenität der Mikrostruktur, der Verteilung der Kornorientierungen und der Anisotropie abhängen. Es wurde gezeigt, dass die Heterogenität der Korngrößen, z. B. die Abweichungsspanne vom mittleren Kornradius, die Anfangsphasen des Kornwachstums erheblich beeinflusst, was zu einer beschleunigten Vergröberung einer heterogene Struktur gegenüber einer homogenen Struktur führt. Wie der Vergleich mit dem von Neumann-Mullins-Gesetz gezeigt hat, haben sowohl die Anisotropie der Korngrenzen als auch die Form der Körner einen starken Einfluss auf die Flächenänderung der Körner, was von der Anzahl der Ecken abhängig ist. Die Steigung der linearen Ausgleichsgeraden zwischen der Wachstums-/Schrumpfungsrate und der Anzahl der Ecken ist für anisotrope Strukturen viel kleiner als für isotrope Korngrenzen. Sowohl die Art der Morphologie (blockhaft oder faserig), als auch die Orientierungsverteilung der ursprünglichen Kornstruktur beeinflussen die Steigung des mittleren Kornradius in der Zeit, auf einer langen Zeitskala des Wachstumsprozesses. Ein Polykristall mit Körnern, der das gesamte Spektrum an Eulerwinkeln abdeckt, zeigt eine etwas schnellere Kornvergröberung als eine Struktur mit einem kleinen Spektrum an Orientierungen. Die Phasenfeldsimulationen haben außerdem eine Beschleunigung der Dynamik für blockhafte Strukturen im Vergleich zu faserigen Strukturen gezeigt. Basierend auf den Beobachtungen kommt man zu dem Schluss, dass eine zuverlässige rechnerische Studie von polykristallinem Material stark von der Auswahl der Daten abhängt, die als Ausgangskorngröße und als Füllung der Form verwendet werden. Es wurde gezeigt, dass sich experimentelle Daten von experimentellen Messungen gut für die Initialisierung des Rechengebiets eignen und somit eine sehr realistische Reproduktion von realen Materialstrukturen und die Untersuchung der dynamischen Eigenschaften möglich ist.

# <span id="page-104-0"></span>**4. Strukturoptimierung von mechanisch belasteten Bauteilen**

## **4.1. Motivation**

Nicht nur im Bewusstsein der Öffentlichkeit haben das Umweltbewusstsein und die Nachhaltigkeit zugenommen, auch die Politik hat sich dem Thema verschrieben [\[27\]](#page-293-1). Die Verknappung von Ressourcen führt zu einem Umdenken beim Verbraucher. Zum Beispiel legen Kunden heutzutage beim Kauf eines Automobils viel mehr Wert auf den Verbrauch. Die Unternehmen versuchen ihre Ausgaben zu senken und gleichzeitig den Absatz zu steigern [\[133\]](#page-305-1). Zudem werden nicht nur Erdöl und Erdgas knapper und damit teuerer, sondern es steigen durch die Ressourcenknappheit die Materialkosten, beispielsweise für Stahl [\[85\]](#page-299-6). Andererseite gibt es Anwendungen in der Automobilindustrie, der Luftund Raumfahrttechnik (Leichtbau) oder der Baubranche (Wolkenkratzer), die erst durch das Einsparen von Material ermöglicht werden. Ein Optimierungsziel bei der Konstruktion mechanisch belasteter Bauteile ist das Tragen einer gewissen Last bei gleichzeitig minimalem Materialeinsatz und langer Lebensdauer. So können nachhaltig Kosten und Ressourcen gespart werden.

Die Form- und Topologieoptimierung, die sich in ihren Ursprüngen bereits auf Galileo Galilei zurückführen lässt [\[161\]](#page-308-1), hat vor allem durch die Rechenleistung moderner Prozessoren in den letzten Jahrzehnten starke Fortschritte gemacht.

In dieser Arbeit werden verschiedene Form- und Topologieoptimierungen basierend auf der in den Materialwissenschaften verbreiteten Phasenfeldmethode (s. Abs. [2.4\)](#page-44-0) vorgestellt. Die Lösung der Impulsbilanz liefert die notwendigen Größen für die Evolution der Bauteilgeometrie, die mittels der Phasenfeldmethode beschrieben wird. Die treibene Kraft der Optimierung ist die Minimierung der Formänderungsenergie. Dies resultiert in einer Verschiebung der Bauteilkonturen. Das Ergebnis der Optimierung ist eine Geometrie mit minimaler Formänderungsenergie, die ein optimiertes Verhalten in Bezug auf die Zustandsgrößen aufweist. Es wird gezeigt, wie eine optimale Struktur mit der maximalen Steifigkeit für ein bestimmtes Volumen gefunden werden kann. Desweiteren wird eine Methode vorgestellt, wie das minimale Volumen unter einer gegebenen Belastung gefunden werden kann. Dazu wird die von-Mises Spannung zur Bestimmung der tragenden und nichttragenden Volumenanteile verwendet. Im Detail wird der Einfluss der Anfangslage, also der initial vorgegebenen Struktur, auf die Endform untersucht. Zu den Randbedingungen der Topologieoptimierung gehören Bauraumbeschränkungen, Lagerung, Kraftangriffspunkt und -betrag sowie Vorgaben an maximal zulässigem Gewicht. Eine Anwendung mit realem Bezug ist eine Tragstruktur einer Brücke. Für diese Tragstruktur wird unter Berücksichtigung des Eigengewichts eine Optimierung der Tragstruktur vorgestellt.

### **4.2. Stand der Forschung**

Die Optimierung von Bauteilen weist bereits in der Forschung eine lange Tradition auf. In diesem Abschnitt wird ein Überblick an Verfahren zur Topologieoptimierung von mechanisch belasteten Körpern gegeben (s. a. [\[141\]](#page-305-2)). Im weiteren Verlauf des Abschnitts wird weiterhin auf den derzeitigen Forschungsstand zur Optimierung im Phasenfeldkontext eingegangen.

Eine frühe Arbeit zur Strukturoptimierung stammt von Michell in [\[101\]](#page-301-5) zum Entwurf idealer Stabwerke. Die dort formulierte These besagt, dass das geringste Volumen erreicht ist, wenn alle Stäbe gleich belastet werden. Daraus folgert Michell, dass alle Stäbe rechtwinklig auf die Verbindungsknoten zulaufen müssen. Die so konstruierten Strukturen gelten nur für sehr einfache Lastfälle. Aus diesem Grund dient es

heute nur noch der Validierung von Strukturoptimierungsmethoden, z. B. in [\[151\]](#page-307-1).

Die "**S**olid **I**sotropic **M**icrostructure/ **M**aterial with **P**enelization for Intermediate Densities Method" (SIMP) Methode wurde von Bendsøe und Kikuchi [\[12\]](#page-291-1) entwickelt und von Bendsøe [\[13,](#page-291-2) [15\]](#page-291-3) weiterentwickelt. Dabei stützen sie sich auf verschiedenste Verfahren zur Homogenisierung [\[2,](#page-290-2) [146\]](#page-306-0). Bei der SIMP-Methode wird die Steifigkeit in Abhängigkeit von der Dichte  $\rho$  exponentiell interpoliert und ist in der Tragstruktur am Größten. Intermediäre Dichten zwischen der Luft und der Tragstruktur, die ein höheres Volumen für die Struktur bedeuten, sollen bestraft werden. Dazu wird ein Optimalitätskriterium für eine Evolutionsgleichung durch einen Lagrange-Formalismus aus dem Optimierungsproblem hergeleitet. Die Verteilung der als Designvariable verwendeten Dichte  $\rho$  des Gebiets wird mit dieser Evolutionsgleichung iterativ bestimmt. So kann eine klare Trennung von Körper und Umgebung erreicht werden [\[151\]](#page-307-1). Die SIMP-Methode kann bei konvexen Problemen Lösungen für die Steifigkeitsoptimierung bzw. der Topologieoptimierung beschreiben, und zwar für verschiedene Nebenbedingungen und Belastungsfälle. Dies macht die Methode für industrielle Anwendungen interessant. Bei nicht konvexen Problemen ist das Erreichen eines globalen Optimums nicht garantiert [\[141\]](#page-305-2).

Xie und Steven stellen die "**E**volutionary **S**tructural **O**ptimization" (ESO) Methode in [\[186\]](#page-311-0) vor. Ausgehend von einer Startstruktur, die viel grösser als die optimale Struktur ist, wird die Spannung berechnet. Bei der Unterschreitung eines kritischen Wertes einer Zielgröße, z.B. der von Mises–Vergleichsspannung, werden die entsprechenden Zellen in Reststruktur umgewandelt. Der Vorgang wird iterativ gelöst bis ein (lokales) Minimum gefunden ist. Eine Weiterentwicklung der ESO-Methode ist die bi-directional ESO (BESO) Methode, bei der der Tragstruktur Zellen hoher Entscheidungswerte hinzugefügt werden können [\[137,](#page-305-3) [185,](#page-311-1) [187–](#page-311-2)[189\]](#page-311-3). Die Startgeometrie muss daher kein überdimensioniertes Volumen mehr haben. Diese Art der Topologieoptimierung ist sehr einfach umzusetzen. Auf Grund der heuristischen Herangehensweise gibt es nach [\[141\]](#page-305-2) keinen Beweis, dass die gefundene Struktur die optimale Geometrie für einen gegebenen Belastungsfall ist. Es gibt auch keine Möglichkeit das Volumen der Geometrie zu beeinflussen.

Eschenauer [\[45\]](#page-295-3) und später auch Schumacher [\[146\]](#page-306-0) stellten mit den Lochpositionierungskriterien (engl. "Bubble") eine Erweiterung vor, durch die man Formoptimierungsverfahren auch zur Topologieoptimierung einsetzen kann. Für einen gegebenen Belastungsfall wird ein beliebiger Formoptimierungsalgorithmus solange ausgeführt, bis sich keine weitere Änderung mehr ergibt. Durch die Bewertung der zu optimierenden Zielgröße werden diejenigen Positionen bestimmt an denen Löcher (Bubbles) in eine Geometrie eingebracht werden, um anschließend die neu entstandene Oberfläche durch einen Formoptimierungsalgorithmus weiter zu optimieren. Dieser Vorgang wird iterativ ausgeführt, bis sich die ideale Form und Topologie einstellt. Ähnliche Ansätze finden sich in [\[41\]](#page-294-3),[\[40\]](#page-294-4) und [\[54\]](#page-296-3). Eine allgemeine mathematische Ableitung der Positionierungskriterien liefert [\[153\]](#page-307-2).

Die Grundlage für die Level–Set Methode schafften Osher und Sethian in [\[121\]](#page-303-2). Die Anwendung der Level–Set Methode zur Form- und Topologieoptimierung stellt Wang [\[173\]](#page-309-3) und später Allaire [\[1\]](#page-290-3) aufbauend auf Arbeiten von Sethian [\[147\]](#page-306-1) und [\[148\]](#page-306-2) vor. Das Grundgerüst bildet dabei die Ermittlung des Randes einer Geometrie, der durch eine Nullstellenmenge ("level-set") einer Hilfsfunktion beschrieben wird. Im Gegensatz zu parametrischen Ansätzen können mit der Level–Set-Metode beliebig komplizierte Oberflächen einfach beschrieben werden. Ein Auflösen und ein Verschmelzen der Teilbereiche ist einfach zu realisieren. Die Bewegung des Randes erfolgt aufgrund eines Terms, der Richtung und Geschwindigkeit bestimmt. Aus der Sensitivitätsanalyse der Zielfunktion und den Nebenbedingungen für die Form- und Topologieoptimierung wird die Geschwindigkeit berechnet. Nebenbedingungen wie ein bestimmtes Zielvolumen sind möglich. In [\[92\]](#page-300-2) wird ein massenminimierender Term bei der Nachgiebigkeitsminimierung unter Spannungsrestriktionen erarbeitet. Außerdem vergleichen sie die massenbeschränkte Nachgiebigkeitsminimierung und die spannungsbeschränkte Massenminimierung bei bauteilbedingten Lasten wie Druck und Eigengewicht. Allerdings verweisen sie darauf, dass Probleme mit Versagensrestriktionen, wie z.B. eine Maximalspannung, schwieriger zu lösen sind, da eine Vielzahl von nichtlinearen Beschränkungen einzuhalten sind. Ein Nachteil im Vergleich zum Phasenfeldansatz ist, dass die Level–Set-Funktionen oft mehrmals innerhalb einer Optimierung neu initialisiert werden müssen [\[162\]](#page-308-2). In [\[1\]](#page-290-3) wird die Robustheit bei
dreidimensionalen Berechnungen aufgezeigt. In [\[93\]](#page-300-0) wird über eine kombinierte Anwendung von Phasenfeldmodell und Level–Set-Methode diskutiert.

Bei der Bauteiloptimierung im Phasenfeldkontext handelt es sich ähnlich wie bei der Level–Set Methode um eine Formoptimierung bzw. grenzflächenbasierte Optimierung. Eine erste Anwendung der Phasenfeldmethode für die Formoptimierung findet sich in [\[22\]](#page-292-0). Es wird die Modellierung einer Optimierung vorgeschlagen, bei der geometrieabhängige Lasten aufgebracht werden können, wie dies z. B. bei Staudämmen der Fall ist. Die Optimierung basiert auf kontinuierlichen Phasenfeldparametern, die das Simulationsgebiet in verschiedene Bereiche unterteilt. Die Bauteilstruktur ("Tragstruktur" Phase) eines unter hydrostatischem Druck belasteten Modells wird auf Steifigkeit hin optimiert, die restlichen Phasen ("Reststruktur") wird als Umgebung definiert. Ein hinreichend scharfer Phasenübergang wird mithilfe eines Straftermes zur Vermeidung von Phasenwerten mit annähernd gleichem Anteil der Phasen sichergestellt. Die treibende Kraft des Phasenfeldparameters wird durch die lokale Minimierung der entsprechenden Zielfunktion beschrieben. Als Zielfunktion verwendeten Bourdin und Chambolle [\[22\]](#page-292-0) das Gleichgewicht zwischen innerer und äußerer Energie ohne Volumenkräfte zu berücksichtigen. In [\[22\]](#page-292-0) wird die Grenzflächenbreite  $\varepsilon$  und die Zeitschrittweite  $\Delta t$  automatisch verändert, sodass zu Beginn große Werte für schnelle Veränderungen sorgen, während gegen Ende die Optimierung langsamer abläuft und genauer angepasst wird, da der Übergang durch eine Verringerung von  $\varepsilon$  weniger weich wirkt. In [\[23\]](#page-292-1) wird der Fokus auf das Finden eines optimalen Designs mit der Phasenfeldmethode gelegt. Wang und Zhou [\[174\]](#page-309-0) erweitern ein Cahn-Hilliard Modell zur Formoptimierung unter Einhaltung einer Volumenbeschränkung zur Maximierung der Steifigkeit. Es wird keine Geometrieabhängigkeit der Last angenommen. Die Erweiterung auf die Optimierung von zwei festen Phasen und einer Luftphase wird in [\[175\]](#page-309-1) beschrieben. In beiden Arbeiten wird ein Regularisierungsansatz nach [\[164\]](#page-308-0) verwendet, wie er in der Bildverarbeitung Anwendung findet. Die Zielfunktion stellt sich als ein Hybrid aus der elastischen Energie als treibende Kraft, Regularisierungs- und Phasenfeldtermen dar. Das Optimierungsmodell mit dem Regularisierungsansatz wird in [\[176\]](#page-310-0) verworfen und ein Phasenfeldmodell, welches auf thermodynamischen

Grundlagen basiert, verwendet. Eine Erweiterung ist die Benutzung von drei Festphasen: weich, mittel und hart. Die Optimierung wird hier mit einem Phasenfeldrauschen als Anfangslage durchgeführt. In [\[191\]](#page-311-0) wird die Untersuchung mehrerer Phasen fortgesetzt. Es wird gezeigt, dass Bauteile mit bis zu drei Tragstrukturphasen in zwei- und dreidimensionalen Versuchen optimiert werden können.

Burger und Stainko beschreiben in [\[28\]](#page-293-0) die Volumenminimierung unter einer Spannungsrandbedingung. Es wird dazu ein Bestrafungsterm für zu große Oberflächen beigefügt und die Spannungsrandbedingung in Abhängigkeit der von Mises'schen Vergleichsspannung formuliert.

In der Arbeit von Takezawa et al. [\[162\]](#page-308-1) wird die strukturelle Topologieoptimierung bezüglich linearer Elastizität und Vibrationsverhalten mit einem von ihnen erweiterten Phasenfeldmodell untersucht. Die Evolution des Phasenfelds erfolgt über die Allen-Cahn Gleichung und die numerischen Berechnungen erstrecken sich über das gesamte Rechengebiet. Zur Interpolation der Phasenfeldwerte setzt Takezawa die SIMP Methode ein. Dabei wird der Phasenwert mit einem Exponent versehen, sodass der Phasenübergang durch Bestrafung intermediärer Werte steiler wird. In jedem Iterationsschritt führen sie eine Finite Elemente Berechnung der Zustandsgleichung durch und zwanzig Berechnungen der Evolutionsgleichung des Phasenfelds. Im Gegensatz zu [\[28\]](#page-293-0), [\[19\]](#page-292-2) oder [\[191\]](#page-311-0) werden keine intermediären Startwerte als Anfangslage vorgegeben. Um topologische Änderungen herbeizuführen werden Löcher durch Lochpositionierungskriterien, wie sie in [\[45\]](#page-295-0) und [\[146\]](#page-306-0) vorgeschlagen werden, gesetzt. Der Einfluss der Ausgangsgeometrie auf die resultierende Modellgestalt ist u. a. Gegenstand der Untersuchung in [\[1\]](#page-290-0). Die Anwendungsfelder der Phasenfeldmethode werden als gleichwertig zu denen der Level–Set Methode eingestuft. Es wird in [\[162\]](#page-308-1) ein Vorteil bei der Verwendung der Phasenfeldmethode in Bezug auf Rechenzeit gegenüber anderen Methoden gesehen, da sie keine ständige Reinitialisierung des Rechengebiets benötigt. Durch ihre Modelleigenschaften ermöglicht die Phasenfeldmethode zusätzlich eine glatte Repräsentation der Konturen von Geometrien und macht ein Nachbearbeiten der optimierten Strukturen überflüssig. Es werden dabei auch dreidimensionale Berechnungen von Takezawa vorgestellt.

In einer Arbeit über die Eignung der Phasenfeldmethode für die strukturelle Topologieoptimierung wird in Blank et al. [\[19\]](#page-292-2) ein Ver-

gleich von Phasenfeldmodellen nach Allen-Cahn und Cahn-Hilliard im Optimierungskontext durchgeführt. Es wird die Cahn-Hillard Gleichung vierter Ordnung als Grund für lange Rechenzeiten identifiziert und erfolgreich durch eine volumenerhaltende Allen-Cahn Gleichung zweiter Ordnung ersetzt. Es wird eine glatte 50% Verteilung der Phasen als Anfangslage gewählt. Darüberhinaus reduzieren sie die Größe des Problems, indem sie das Phasenfeld nur innerhalb der diffusen Grenzfläche lösen. Vorteile des Ansatzes sind seine Eignung bezüglich der Optimierung mehrphasiger Materialien, sowie die Möglichkeit das Phasenfeld mit Temperatur- oder Konzentrationsfeldern zu koppeln. Laut den Autoren wird der Einsatz der Phasenfeldmethode zu neuen Möglichkeiten in der strukturellen Topologieoptimierung führen. In [\[19\]](#page-292-2) wird ebenfalls mit der Formänderungsenergie als treibende Kraft in der Zielfunktion gearbeitet. Der Steifigkeitstensor im Simulationsgebiet wird im Rechengebiet mithilfe einer Interpolationsfunktion als ein glatter Übergang von einer festen zu einer weichen Phase beschrieben. Zur Sensitivitätsanalyse ist für die Zielfunktion keine einfache, geschlossene Ableitung mehr möglich. Es wird deshalb das Adjungiertenverfahren eingesetzt. In Penzler et al. [\[127\]](#page-304-0) wird die Auswirkung der nicht linearen Elastizitätstheorie auf die Topologieoptimierung untersucht.

# **4.3. Elastisches Modell für eine Phase eingebettet in eine Vakuum-Phase**

In der Topologieoptimierung verwendet man im einfachsten Fall einphasige Materialien, wie etwa in [\[19,](#page-292-2) [41\]](#page-294-0). In diesem Abschnitt wird ein Modell zur Beschreibung einer Tragstruktur, die in eine Vakuum-Phase eingebettet ist, vorgestellt.

# **4.3.1. Kopplung der Impulsbilanz durch Interpolation der Spannungen**

Für die Verwendung der Phasenfeldmethode ist die Beschreibung mindestens zweier Phasen notwendig. Die erste Phase beschreibt die zu optimierende Tragstruktur (TS) und die zweite Phase beschreibt die Umgebung, hier Reststruktur (RS) genannt. Die Vakuum-Phase RS hat keine Kraftwechselwirkungen mit der Tragstruktur. Sie nimmt also keine Spannungen auf und somit ist keine Formänderungsenergie in der Reststruktur vorhanden. Die Kraftwechselwirkung an der singulären Kontaktfläche zweier Materialien beschreibt man in der Kontinuumsmechanik durch eine Sprungbedingung [\[59,](#page-296-0) S. 55-62], auf der eine Feldgröße  $\psi$  einen unstetigen Verlauf annehmen kann. Überträgt man die Überlegung auf die Materialkonstanten zweier Materialien in der diffusen Grenzfläche, lässt sich ein Ansatz konstanter Spannungen oder Dehnungen formulieren. Je nach Orientierung der Normalen an der Grenzfläche geht man von einem linearen bzw. harmonischen Verhältnis der Spannungen bzw. Dehnungen aus [\[143,](#page-306-1) [156\]](#page-307-0). Die Annahme der gleichen Spannungen entlang der diffusen Grenzfläche führt zu einer linearen Interpolation des Steifigkeitstensors und entspricht dem Voigt-Limit. Geht man von konstanter Dehnung entlang der diffusen Grenzfläche aus liefert die harmonische Interpolation des Steifigkeitstensors die Formulierung des Reuss-Limits (s. [\[143\]](#page-306-1)). In dieser Arbeit wird ein Ansatz, der auch in [\[144\]](#page-306-2) zu finden ist, verwendet. Dazu werden die Spannungen zwischen Tragstruktur und Reststruktur mit

<span id="page-111-0"></span>
$$
\sigma = h(\phi_{\rm TS})\sigma_{\rm TS} + \underbrace{h(\phi_{\rm RS})\sigma_{\rm RS}}_{=0}
$$
(4.1)

interpoliert. Die Dehnungen werden als gleich angenommen. Andere Ansätze zur Interpolation finden sich z. B. in [\[14,](#page-291-0) [159\]](#page-308-2), diese sollen jedoch hier nicht weiter betrachtet werden. Setzt man nun das Hooke'sche Gesetz aus Gl. [\(2.24\)](#page-29-0) in Gl. [\(4.1\)](#page-111-0) ein erhält man

<span id="page-111-1"></span>
$$
\sigma = h(\phi_{\rm TS})\sigma_{\rm TS} = h(\phi_{\rm TS})\mathbb{C}_{\rm TS}[\varepsilon_{\rm TS}]. \tag{4.2}
$$

Zur Bestimmung der Impulsbilanz Gl. [\(2.18\)](#page-28-0) verwendet man nun Gl. [\(4.2\)](#page-111-1) und erhält

<span id="page-111-2"></span>
$$
\ddot{\vec{u}} = \nabla \cdot \boldsymbol{\sigma} = \nabla \cdot (h(\phi_{\text{TS}}) \mathbb{C}_{\text{TS}} [\varepsilon_{\text{TS}}]) \tag{4.3}
$$

Man erkennt, dass dieser Ansatz gleichwertig mit der Interpolation des Steifigkeitstensors  $C = h(\phi_{TS})C_{TS} + h(1 - \phi_{TS})C_{RS}$  mit sehr kleinem

Steifigkeitstensor  $\mathbb{C}_{\text{RS}}$  ist, wie es vergleichbar in [\[19\]](#page-292-2) vorgeschlagen wird. Im Gegensatz zu der Arbeit [\[19\]](#page-292-2) werden für die Interpolation die in Abs. [2.4.3](#page-50-0) vorgestellten Funktionen verwendet.

Aus der interpolierten Spannung lässt sich die Formänderungsenergiedichte  $W_i$ <sub>TS</sub> (s. Abs[.2.2.5\)](#page-31-0), vergleichbar mit dem Modell in [\[155\]](#page-307-1) zur Untersuchung von Rissen, berechnen mit

<span id="page-112-0"></span>
$$
W_{i,\text{TS}} = \frac{1}{2}h(\phi_{\text{TS}})C_{\text{TS}}[\varepsilon_{\text{TS}}] \cdot \varepsilon_{\text{TS}}.\tag{4.4}
$$

#### **4.3.2. Ablauf der Verschiebungsberechnung**

Für die Berechnung des Verschiebungsvektor  $\vec{u}$  diskretisiert man die Gl. [\(4.3\)](#page-111-2) mit der Finiten–Differenzen–Methode (s. Abs. [2.6.3\)](#page-63-0). Die Gl. [\(2.18\)](#page-28-0) wird für die Berechung der Verschiebung  $\vec{u}_{ijk}^{n+1}$  eines neuen Zeitschritts  $n+1$  mit dem Vorwärts–Euler–Verfahren (s. Abs. [2.6.7\)](#page-70-0) diskretisiert. Mit einer finiten Differenz für die Zeitableitung 2. Ordnung von  $\vec{u}$  ergibt sich

$$
\rho \ddot{\vec{u}}_{ijk} = \rho \frac{\vec{u}_{ijk}^{n+1} - 2\vec{u}_{ijk}^n + \vec{u}_{ijk}^{n-1}}{(\Delta t)^2}
$$
(4.5)

Der Dämpfungsterm  $\kappa \dot{\vec{u}}$  wird mit einer zentralen finiten Differenz diskretisiert mit

$$
\kappa \dot{\vec{u}} = \kappa \frac{\vec{u}_{ijk}^{n+1} - \vec{u}_{ijk}^{n-1}}{2\Delta t}.
$$
\n(4.6)

Setzt man die beiden Terme in die Impulsbilanz [\(2.18\)](#page-28-0), unter Vernachlässigung der Volumenkräfte, ein ergibt sich die Verschiebung  $\vec{u}_{ijk}^{n+1}$ zum Zeitschritt  $n+1$  durch

$$
\vec{u}_{ijk}^{n+1} = \frac{(\Delta t)^2 \nabla \cdot \boldsymbol{\sigma} + 2 \rho \, \vec{u}_{ijk}^n - (\rho + \frac{1}{2} \kappa \Delta t) \, \vec{u}_{ijk}^{n-1}}{\rho - \frac{1}{2} \kappa \Delta t}
$$
(4.7)

wobei auf Grund des versetzten Gitters die Komponenten des Verschiebungsvektors  $\vec{u}_{ijk}$  und somit auch die Komponenten des Vektors  $\nabla \cdot \sigma_{iik}$  an unterschiedlichen Gitterpositionen liegen. Die Divergenz von  $\sigma_{ijk}$  lässt sich schreiben als

$$
\nabla \cdot \boldsymbol{\sigma}_{ijk} = \begin{pmatrix} \frac{\sigma_{xx,i+1}^n - \sigma_{xx,i}^n}{\Delta x} + \frac{\sigma_{xy,j}^n - \sigma_{xy,j-1}^n}{\Delta y} + \frac{\sigma_{xz,k}^n - \sigma_{xz,k-1}^n}{\Delta z} \\ \frac{\sigma_{yx,i}^n - \sigma_{yx,i-1}^n}{\Delta y} + \frac{\sigma_{yy,j+1}^n - \sigma_{yy,j}^n}{\Delta y} + \frac{\sigma_{yz,k}^n - \sigma_{yz,k-1}^n}{\Delta z} \\ \frac{\sigma_{zx,i}^n - \sigma_{zx,i-1}^n}{\Delta x} + \frac{\sigma_{zy,j}^n - \sigma_{zy,j-1}^n}{\Delta y} + \frac{\sigma_{zz,k+1}^n - \sigma_{zz,k}^n}{\Delta z} \end{pmatrix} . \tag{4.8}
$$

Die Komponenten des Verzerrungstensors lassen sich nun ebenfalls durch Finite–Differenzen berechnen. Es ist zu beachten, dass die Komponenten des Verschiebungsvektors auf Grund des versetzten Gitters auf verschiedenen Positionen im Gitter liegen (s. Abs. [2.6.4\)](#page-65-0). Exemplarisch wird für zwei Spannungskomponenten unter Verwendung des isotropen Steifigkeitstensors aus Gl. [\(2.25\)](#page-29-1) die Diskretisierung der Spannung angegeben mit

$$
\sigma_{xx,ijk}^{n} = (\lambda_{\text{TS}} + 2\mu_{\text{TS}})\varepsilon_{xx,ijk}^{n} + \lambda_{\text{TS}}\varepsilon_{yy,ijk}^{n} + \lambda_{\text{TS}}\varepsilon_{zz,ijk}^{n} \tag{4.9}
$$
\n
$$
= (\lambda_{\text{TS}} + 2\mu_{\text{TS}})\frac{u_{x,i}^{n} - u_{x,i-1}^{n}}{\Delta x} + \lambda_{\text{TS}}\frac{u_{y,j}^{n} - u_{y,j-1}^{n}}{\Delta y} + \lambda_{\text{TS}}\frac{u_{z,k}^{n} - u_{z,k-1}^{n}}{\Delta z}
$$

und

$$
\sigma_{xy,ijk}^n = \mu_{\text{TS}} \frac{1}{4} \left( \varepsilon_{xy,ijk}^n + \varepsilon_{xy, i+1}^n + \varepsilon_{xy, j+1}^n + \varepsilon_{xy, i+1j+1}^n \right) \tag{4.10}
$$

mit

$$
\varepsilon_{xy,ijk}^n = 2\mu_{TS} \frac{1}{2} \left( \frac{u_{x,j}^n - u_{x,j-1}^n}{\Delta y} + \frac{u_{y,i}^n - u_{y,i-1}^n}{\Delta x} \right). \tag{4.11}
$$

# <span id="page-113-0"></span>**4.4. Berücksichtigung von phasenabhängigen Volumenkräften in der Impulsbilanz**

Zur Beschreibung von tragenden Strukturen mit einer hohen Dichte und großem Volumen, wie z. B. Brücken mit Berücksichtigung des Eigengewichts, müssen für die Phasen verschiedene Dichten angegeben werden. In diesem Abschnitt wird beschrieben, wie die Dichte in Gl. [\(2.18\)](#page-28-0) angepasst wird, um phasenabhängige Volumenkräfte simulieren zu können. Die Ergebnisse werden mit der analytischen Lösung für das Problem verglichen und das dynamische Verhalten des Systems untersucht.

### **4.4.1. Interpolation der Dichte**

Die in Abschnitt [2.4.3](#page-50-0) vorgestellten Funktionen können verwendet werden, um die Dichte  $\rho$  phasenabhängig zu interpolieren. Dabei soll sichergestellt sein, dass die Formänderungsenergie mit Gl. [\(2.34\)](#page-32-0) möglichst exakt ermittelt werden kann.

Der Verlauf der Interpolation kann durch die Verwendung verschiedener Interpolationsansätze modelliert werden. Bei der Verwendung zweier Phasen TS (Tragstruktur) und RS (Reststruktur) fällt die Dichte  $\rho$  bei der Interpolation entlang der diffusen Grenzschicht von dem Wert der Dichte  $\rho_{\rm TS}$  der Phase TS auf den Wert der Dichte  $\rho_{\rm RS}$  der Phase RS ab (s. Abb. [4.1\)](#page-114-0). Der Verlauf der interpolierten Dichten innerhalb der diffusen Grenzfläche für beide Interpolationsverfahren ist in Abb. [4.1](#page-114-0) dargestellt.

<span id="page-114-0"></span>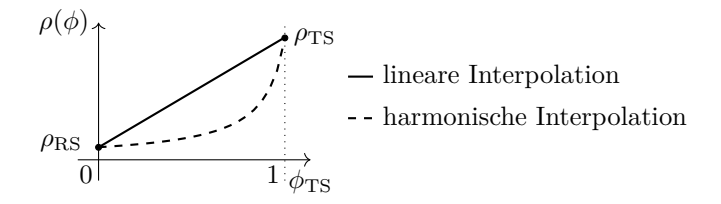

**Abbildung 4.1.:** Verlauf der Dichte in der diffusen Grenzfläche bei linearer und harmonischer Interpolation mit der *ℎ*0- Interpolationsfunktion.

Bei der linearen Interpolation berechnet sich der Verlauf der Dichte durch

<span id="page-114-1"></span>
$$
\rho = \sum_{\alpha}^{N} h(\phi_{\alpha}) \rho_{\alpha}.
$$
\n(4.12)

Alternativ wird die harmonische Interpolation, die durch

<span id="page-114-2"></span>
$$
\frac{1}{\rho} = \sum_{\alpha}^{N} \frac{h(\phi_{\alpha})}{\rho_{\alpha}}.
$$
\n(4.13)

berechnet wird, untersucht. Eine wichtige Eigenschaft der linearen Interpolation ist die Möglichkeit eine Dichte von Null verwenden zu können. Dies ist bei der Modellierung von Vakuum notwendig.

## **4.4.2. Validierung des implementierten Verfahrens zur Dichteinterpolation**

Zur quantitativen Validierung der Dichteinterpolation wird ein hängender Stab unter Eigengewicht untersucht. Der Phase TS werden die Materialparameter von Stahl zugewiesen (siehe Anhang [A](#page-254-0) Tab. [A.1\)](#page-254-1). Die Interpolation der Lamé–Parameter erfolgt linear mit den im Vergleich zu Stahl sehr kleinen Werten  $\lambda_{\rm RS} = 1, 21 \times 10^{-2}, \mu_{\rm RS} = 8, 08 \times 10^{-3}$ . Die Interpolation der Dichte  $\rho_{\rm TS} = 7,87$  und der Dichte  $\rho_{\rm RS} = 7,87 \times 10^{-6}$ erfolgte linear gemäß Gl. [\(4.12\)](#page-114-1) oder harmonisch mit Gl. [\(4.13\)](#page-114-2). Das Simulationsgebiet ist  $39 \times 1 \times 40$  Zellen groß und wird, wie in Abb. [4.2](#page-115-0) dargestellt, mit einem Stab, der 30 mm lang, 20 mm breit und 1 mm dick ist, gefüllt. Am oberen Rand ist der Stab eingespannt (s. Abb. [4.2\)](#page-115-0) durch eine Dirichlet Randbedingung bzw. durch die kombinierte Randbedingung (s. Abs. [2.2.4\)](#page-29-2), sodass die Verschiebungen nach unten null sind und sich orthogonal zum Rand entwickeln können. Alle anderen sind und sich orthogonal zum Kand entwickeln konnen. Alle anderen Ränder werden spannungsfrei mit  $\vec{t}_n^c = 0$  angenommen. Außer der Erdbeschleunigung  $\vec{q}$  in z-Richtung wirken keine Kräfte auf den Stab.

<span id="page-115-0"></span>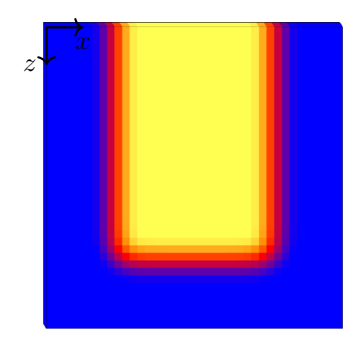

**Abbildung 4.2.:** Versuchsaufbau zur Untersuchung von der Dichteinterpolation unter dem Einfluß der Erdbeschleunigung. Die Tragstruktur (gelb) entspricht dem Stab und wird von Reststruktur (blau) umgeben. Der Phasenübergang wird durch eine diffuse Grenzfläche (rot/orange) modelliert.

## **4.4.3. Untersuchung der linearen und harmonischen Interpolation der Dichte**

Die Validierung der zusätzlichen Gewichtskraft in der Impulsgleichung wird mit einem Stab unter Eigengewicht durchgeführt. Zur Überprüfung der Ergebnisse wird die analytische Lösung für die Verschiebung eines Zugstabes mit

$$
u(x) = \int_0^L \frac{\sigma(x)}{E(x)} dx
$$
 (4.14)

$$
\sigma(x) = \frac{N(x)}{A(x)}\tag{4.15}
$$

<span id="page-116-0"></span>
$$
u(x) = \int_0^L \frac{N(x)}{E(x) \cdot A(x)} dx
$$
 (4.16)

ermittelt. Hier ist  $u(x)$  die Verschiebung,  $\sigma(x)$  die Spannung,  $N(x)$  die Normalkraft,  $E(x)$  der Elastizitätsmodul,  $A(x)$  die Querschnittsfläche und  $L$  die Länge des Stabes. Es wird von einem Stab mit homogenem Material und konstantem Querschnitt ausgegangen. Der Elastizitätsmodul und die Querschnittsfläche sind daher ortsunabhängig. Für die Normalkraft  $N(x)$  in einem Stab, der nur aufgrund des Eigengewichtes eine Spannung erfährt, gilt

$$
N(x) = m(x)g = \rho V(x)g = \rho A xg.
$$
\n(4.17)

Somit verändert sich [4.16](#page-116-0) zu

$$
u(x) = \int_0^L \frac{\rho x g}{E} dx = \frac{1}{2} \frac{\rho g}{E} \cdot x^2.
$$
 (4.18)

Für die werkstoffspezifischen Kennwerten von Stahl mit  $\rho = 7870 \text{ kg/m}^3$ und  $E = 210 \text{ kN/mm}^2$ , den Bauteilabmessungen  $L = 30 \text{ mm}$ ,  $b = 20 \text{ mm}$ ,  $t = 1$  mm und und der Beschleunigung im Gravitationsfeld der Erde  $g = 9,81 \text{ m/s}^2$  ergibt sich als analytisches Ergebnis

$$
u(30\text{mm}) = 1,65 \times 10^{-4} \text{m}.
$$

Als weiterer Validierungsgröße wurde die Formänderungsenergie mit Gl. [\(2.33\)](#page-31-1) berechnet. Unter Verwendung des Arbeitssatzes aus Gl. [\(2.36\)](#page-32-1) kann die Gültigkeit der Simulation überprüft werden. Für die Formänderungsenergie ergibt sich

$$
W_{L=30\text{mm}} = 12, 7 \text{ J.}
$$
\n
$$
(4.19)
$$

Zum Vergleich der Interpolationsmethoden für die Dichte sind in den Abb. [4.3\(a\)](#page-118-0) und [4.3\(b\)](#page-118-1) die Verschiebung und die Spannung dargestellt. In Abb. [4.3\(a\)](#page-118-0) sieht man, dass die Verschiebung mit der linearen Interpolation etwas oberhalb der analytischen Lösung verläuft. Im Gegensatz dazu verläuft die Verschiebung mit Abaqus etwas unterhalb der analytischen Lösung. Die harmonische Interpolation zeigt zwar die richtige Tendenz, die Verschiebungen sind jedoch 2,6-mal größer als die zu erwartenden Verschiebungen und weisen einen Sprung in der Vakuumphase auf. Bei den Spannungen, wie in Abb. [4.3\(b\)](#page-118-1) dargestellt, sieht man, passend zu den Verschiebungen, die quantitativ gut übereinstimmenden Lösungen der linearen Interpolation und der Abaqus-Simulation. Der Spannungsabfall am rechten Rand ist auf das Fehlen der für die Auswertung notwendigen Randwerte zurückzuführen. Die Spannungen der harmonischen Interpolation verläuft erwartungsgemäß zu niedrig. Die Abweichung der Formänderungsenergie  $W_i$  ist bei der linearen Interpolation und der Abaqus-Simulation deutlich unter 1%. Bei der harmonischen Interpolation liegt sie bei einem Sechstel der analytisch ermittelten Energie.

Es lässt sich abschließend sagen, dass die lineare Interpolation der harmonischen Interpolation sowohl qualitativ als auch quantitativ vorzuziehen ist.

### **4.4.4. Einfluss der Breite der diffusen Grenzfläche**

Zur Untersuchung des Einflusses der diffusen Grenzflächenbreite  $\epsilon$  auf das Simulationsergebnis wurde mit den oben erwähnten Parametern eine Studie durchgeführt. Ausgehend von den Ergebnissen aus der vorangegangenen Untersuchung wurde nur die lineare Interpolation der Dichte betrachtet. Wie in Abb. [4.4](#page-119-0) zu sehen ist, beeinflusst die Breite

<span id="page-118-0"></span>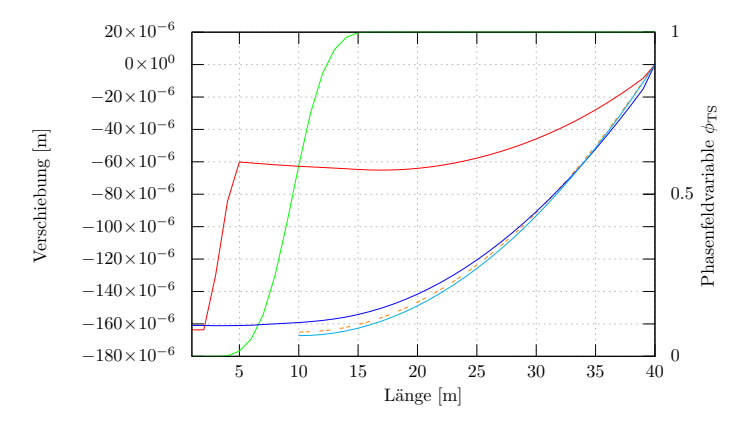

**(a)** Vergleich der Verschiebung bei linearer und harmonischer Interpolation.

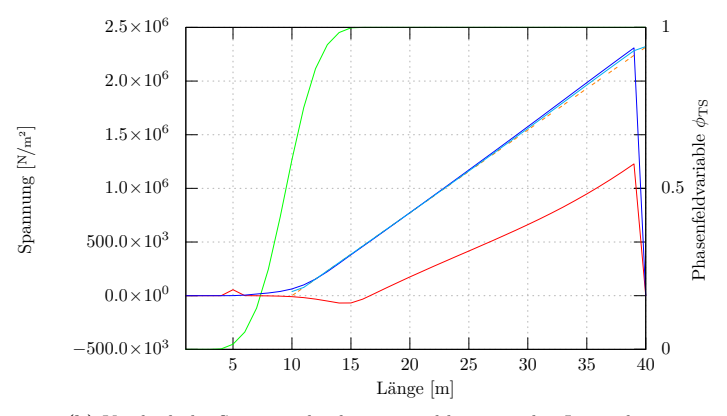

<span id="page-118-1"></span>**(b)** Vergleich der Spannung bei linearer und harmonischer Interpolation.

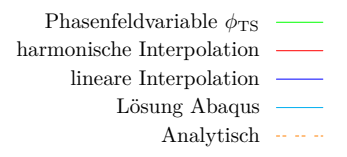

**Abbildung 4.3.:** Vergleich der Verschiebungs- und Spannungswerte mit der linearen und harmonischen Interpolation, der Abaqus-Simulation und der analytischen Lösung.

<span id="page-119-0"></span>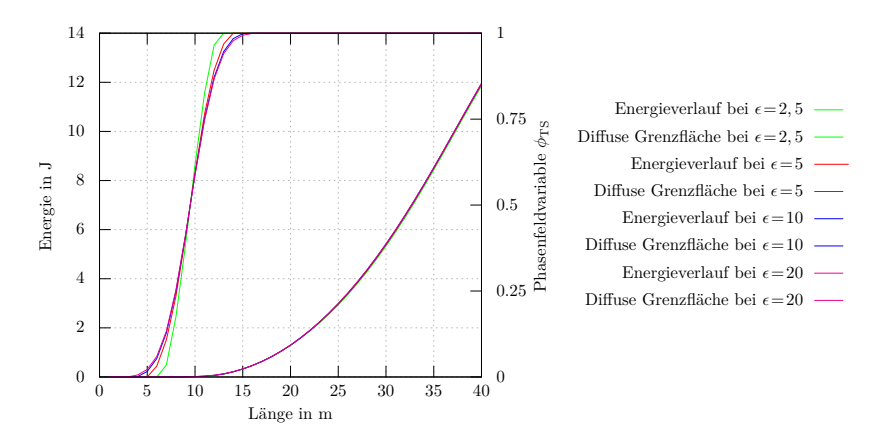

**Abbildung 4.4.:** Plot der berechneten Energie aus den Simulationen mit unterschiedlich Grenzflächenbreite  $\epsilon$  eines Stabs unter Eigengewicht.

der diffusen Grenzfläche die Ergebnisse kaum. Die größte Abweichung ist bei einer Grenzflächenbreite von  $\epsilon = 2.5$  zu erkennen. Der Verlauf der Energie ist konsistent zu dem Verlauf des Phasenfeldprofils und die Energie steigt erst ab einem Wert von  $\phi > 0.5$  deutlich.

## **4.4.5. Einfluss der Interpolation der Dichte auf die dynamische Entwicklung**

Zur Bestimmung des elastischen Verhaltens bei Phasen mit linearinterpolierten unterschiedlichen Dichten wird die Wellenausbreitung der Verschiebung untersucht. Dazu wird ein Gebiet mit 60×25 Zellen zur Hälfte mit der Phasen TS für die Tragstruktur und zur anderen Hälfte mit der Phase RS für die Reststruktur gefüllt (s. Abb. [4.5\)](#page-120-0). Die Ränder werden spannungsfrei angenommen mit Ausnahme des rechten Rands, der mit einem sinusförmigen Impuls angeregt wird. Die Phase TS hat einmal eine  $10^5$ -fach höhere Dichte und einmal die gleiche Dichte wie die Phase RS. Die Lamé-Konstanten sind jeweils 100-fach größer als in der Reststruktur. Es wirken keine Volumenkräfte. In der

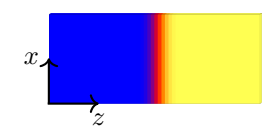

<span id="page-120-0"></span>**Abbildung 4.5.:** Anfangsbedingung des Phasenfelds zur Untersuchung des Einflusses der Interpolation der Dichte auf die dynamische Entwicklung der Lösung.

<span id="page-120-1"></span>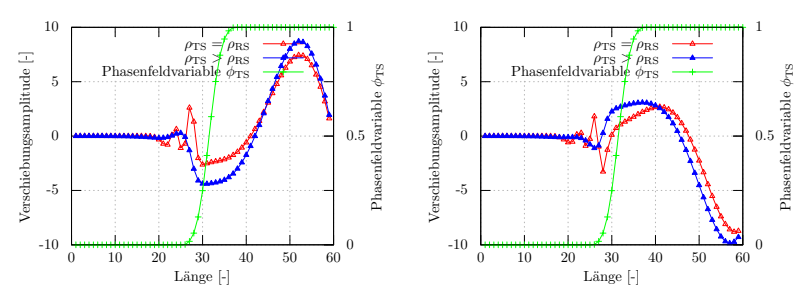

<span id="page-120-3"></span>**(a)** Der Impuls befindet sich vollständig **(b)** Die Amplitude des Impulses trifft auf in der Tragstruktur. die diffuse Grenzfläche.

<span id="page-120-4"></span>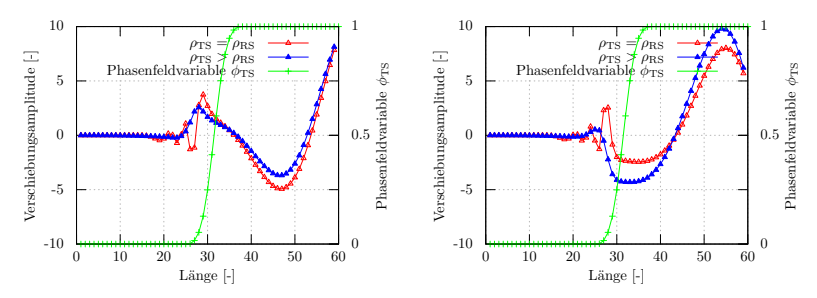

<span id="page-120-2"></span>**(c)** Die Amplitude wird am Übergang **(d)** Der Impuls wurde vollständig an der zwischen Tragstruktur und Reststruktur reflektiert. diffusen Grenzfläche reflektiert.

**Abbildung 4.6.:** Vergleich des Verlaufs der elastischen Verschiebung bei gleicher und linearinterpolierter Dichte auf das dynamische Verhalten der Simulation. Es ist zu erkennen, wie der Impuls reflektiert wird und es zu einer Streuung des Impulses durch den Dichteunterschied der Phasen an der diffusen Grenzfläche kommt.

Abb. [4.6\(a\)-](#page-120-1)[\(d\)](#page-120-2) ist der Verlauf des sinusformigen Impulses in einem eindimensionalen Schnitt entlang der  $x$ -Achse in vier Zeitschritten dargestellt. Der sinusförmige Impuls ist in Abb. [4.6\(a\)](#page-120-1) vollständig in die Phase TS eingedrungen. In Abb. [4.6\(b\)](#page-120-3) trifft die positive Amplitude des Impulses gerade auf den Phasenübergang und in Abb. [4.6\(c\)](#page-120-4) bewegt er sich von der Grenzfläche weg. Die vollständig reflektierte Welle ist in Abb. [4.6\(d\)](#page-120-2) gezeigt. Wie man sehen kann gibt es eine Streuung des Impulses an der Grenzfläche. Die Streuung ist deutlich geringer im Fall von  $\rho_{\rm TS} > \rho_{\rm RS}$ . Durch die deutlich unterschiedlichen Lamé–Konstanten dringt der Impuls so gut wie nicht in die Reststruktur ein.

# **4.5. Strukturoptimierung**

Für die Strukturoptimierung von mechanisch belasteten Bauteilen werden im folgenden Abschnitt die Begriffe Bauweise, Material-, Größen-, Form- und Topologieoptimierung voneinander abgegrenzt. So soll eine Einordnung der Phasenfeldmethode in den Optimierungskontext erfolgen und eine leichtere Vergleichbarkeit zu anderen Optimierungsverfahren ermöglicht werden. Im Anschluss an die Begriffsdefinition der Strukturoptimierung wird die Umsetzung mit der Phasenfeldmethode erläutert.

#### **4.5.1. Definition der Strukturoptimierung**

Die Strukturoptimierung befasst sich mit der Suche nach der optimalen Form eines Festkörpers für eine bestimmte Anwendung. Nach [\[145\]](#page-306-3) werden bei Strukturoptimierungsproblemen folgende Kriterien unterschieden:

#### 1. **Optimierung der Bauweise**

Bei der Bauweise wird die grundlegende Ausgangsstruktur bestimmt. Es kann je nach Anwendungsfall eine hängende oder stützende Struktur optimaler sein.

#### 2. **Materialoptimierung**

Die Eigenschaften des verwendeten Materials bestimmen das Verhalten einer Struktur unter den Nebenbedingungen. Hier kann eine Änderung der Anteile bzw. der Austausch der eingesetzen Materialien eine Optimierung bewirken.

#### 3. **Größenoptimierung**

Bei der Größenoptimierung von Strukturen wird für eine gegebene Form die Abmessungen des Bauteils bestimmt. Es werden die Strukturen durch das Vergrößern bzw. das Verkleinern von Verbindungselementen unter Einhaltung der Nebenbedingungen verbessert, die Form bleibt dabei erhalten.

#### 4. **Formoptimierung**

Bei der Formoptimierung werden nur die Grenzen der Struktur verändert ohne den inneren Zusammenhalt (seine Topologie) zu ändern. Das Einbringen von Löchern oder neuen Verbindungsstücken ist nicht möglich.

#### 5. **Topologieoptimierung**

Die Topologieoptimierung ändert den inneren Zusammenhalt. Es können neue Löcher entstehen oder bestehende Verbindungen entfernt werden.

Bei der Topologieoptimierung kann gleichzeitig eine Größen- und Formoptimierung erfolgen, somit stellt diese Optimierungsmethode einen allgemeingültigen Ansatz dar. Zur Durchführung der Strukturoptimierung ist es notwendig, die Zustandsvariable, die Designvariable, die restriktven Gleichungen und die Zielfunktion mit den Nebenbedingungen entsprechend der in Abs. [2.7.1](#page-74-0) vorgestellten Methode vorzugeben. Solange das Optimierungsproblem nicht durch eine konvexe Funktion beschrieben wird und daher nur ein Minimum hat, kann im Allgemeinen nie ausgeschlossen werden, dass die Optimierung in einem lokalen Minimum stecken bleibt, siehe auch [\[145\]](#page-306-3). Von besonderer Bedeutung ist daher die Wahl der Anfangsverteilung wie sie in [\[19\]](#page-292-2) untersucht wird. Es kann auch eine Materialoptimierung durchgeführt werden, indem unterschiedliches Material im Gebiet eingebracht wird und dieses sich dann unter den gegebenen Nebenbedingungen der Struktur verteilt. Für weiterführende Einblicke in die Optimierung seien [\[11\]](#page-291-1), [\[138\]](#page-305-0) und [\[8\]](#page-291-2) genannt. Eine Einführung in die Bauteiloptimierung bietet [\[15\]](#page-291-3).

## **4.5.2. Grundlagen für die Strukturoptimierung mit der Phasenfeldmethode**

Die Strukturoptimierung mit der Phasenfeldmethode ist als Formoptimierung und unter bestimmten Umständen auch als Topologieoptimierung zu charakterisieren, die in der Lage ist komplexe Geometrien zu beschreiben und zu verändern. Die Formoptimierung findet durch die Bewegung der diffusen Grenzfläche, wie durch die Evolutionsgleichung [\(2.68\)](#page-45-0) beschrieben, statt. Durch das Auflösen bestimmter Bereiche kann eine einfache Topologieoptimierung erfolgen. Zur vollen Beschreibung der Topologieoptimierung wird ein Nukleationsmechanismus benötigt, wie er z. B. in [\[162\]](#page-308-1), angelehnt an Lochpositionierungskriterien, verwendet wird. Alternativ kann auch eine Anfangsbedingung gewählt werden, die durch zufällige Muster keine vordefinierte Form vorgibt [\[19\]](#page-292-2). In Abb. [4.7](#page-123-0) ist schematisch der Aufbau eines Form- und Topologieoptimierungsproblems einer fest eingespannten Struktur mit ropologieoptimierungsproblems einer iest eingespannten Struktur im der Phase TS und der Phase RS unter mechanischer Belastung  $\vec{t}^c$  zu sehen.

<span id="page-123-0"></span>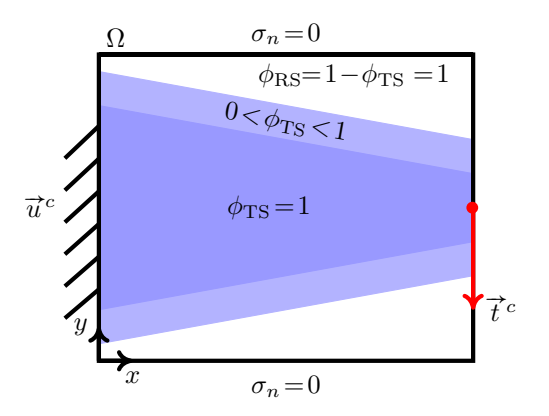

**Abbildung 4.7.:** Schematische Darstellung eines Gebiets Ω mit einer am linken Rand fest eingespannten Struktur. Die Struktur wird am rechten Rand mit einer konstanten Kraft pro what and recruent is<br>Fläche  $\vec{t}^c$  belastet.

Die Designvariable wird durch den Phasenfeldvektor  $\phi = (\phi_{TS}, \phi_{BS})$ , beschränkt auf die zwei Phasen TS und RS, beschrieben. Als Zustandsvariable wird der Verschiebungsvektor  $\vec{u}$  verwendet. Die restriktiven Gleichungen ergeben sich aus der Impulsbilanzgleichung [\(2.17\)](#page-27-0) und werden für den stationären Fall angegeben mit

<span id="page-124-1"></span>
$$
\vec{\mathbf{F}}(\phi, \vec{u}) := \rho \vec{b} + \nabla \cdot \boldsymbol{\sigma} = \vec{0}.
$$
 (4.20)

Auf den Rändern werden Verschiebungsrandbedingungen (Dirichlet– Randbedingungen) und Kraft- oder Spannungsrandbedingungen (Neumann–Randbedingungen) angewendet (s. Abs. [2.2.4\)](#page-29-2).

Zur Beschreibung der Zielfunktion wird das Energiedichtefunktional aus Gl. [\(2.66\)](#page-44-0) verwendet. Die geleistete äußere Arbeit ist geringer, je höher die Steifigkeit eines Bauteils ist (s. Abs. [2.2.5,](#page-31-0) Gl. [\(2.34\)](#page-32-0)). Ziel ist es also die Struktur mit der minimalen hyperelastischen Energie und der höchsten Steifigkeit zu finden. Da die Maximierung der Steifigkeit mit einem Zuwachs von Volumen einhergeht, muss als Nebenbedingung eine Beschränkung auf das Volumen, wie etwa in [\[22\]](#page-292-0), vorgegeben werden (s. Abs. [2.4.6\)](#page-56-0). Der Gradientenenergiedichteterm aus dem Energiedichtefunktional [\(2.66\)](#page-44-0) soll keine Wirkung zeigen. Es wird daher die Modifikation aus Abs. [2.4.5](#page-53-0) verwendet und die modifizierte Gradientenenergiedichte mit  $\tilde{a}$  bezeichnet. Die Zielfunktion lautet also

$$
\mathcal{J}(\phi, \vec{u}) := \int_{\Omega} \left( \epsilon \widetilde{a}(\phi, \nabla \phi) + \frac{1}{\epsilon} \omega(\phi) + g(\phi) + J(\phi, \vec{u}) \right) dV. \quad (4.21)
$$

Aus der Variationsableitung von  $\mathcal{J}(\phi, \vec{u})$  wird die Evolutionsgleichung für die Sensitivität einer Phase  $\alpha$  der Designvariablen  $\phi$  zur Minimierung der Formänderungsenergie hergeleitet zu

<span id="page-124-0"></span>
$$
\tau \epsilon \frac{\partial \phi_{\alpha}}{\partial t} = \epsilon (\nabla \cdot \bar{a}, \nabla \phi_{\alpha} (\phi, \nabla \phi) - \bar{a}, \phi_{\alpha} (\phi)) - \hat{a}, \nabla \phi_{\alpha} (\phi, \nabla \phi) - \frac{1}{\epsilon} \omega_{,\phi_{\alpha}} (\phi) \n- \frac{dJ(\phi, \vec{u})}{d\phi_{\alpha}} - \lambda - g_{,\phi_{\alpha}} - \Lambda.
$$
\n(4.22)

Der Relaxationskoeffizient  $\tau$  wird auf eins gesetzt. Für den  $\bar{a}$ –Term wird die Gl. [\(2.72\)](#page-47-0) und für das Potential wird die Gl. [\(2.76\)](#page-49-0) verwendet. Die Energiedichte  $J(\phi, \vec{u})$  wird durch die Formänderungsenergie aus

Gl. [\(4.4\)](#page-112-0) beschrieben mit

<span id="page-125-0"></span>
$$
J(\boldsymbol{\phi}, \vec{u}) = W_{i,\alpha}^{ges} = \frac{1}{2} \int_{\Omega} \boldsymbol{\varepsilon} \cdot \mathbb{C}_{\alpha}[\boldsymbol{\varepsilon}] \, dV. \tag{4.23}
$$

Die totale Ableitung der Gl. [\(4.23\)](#page-125-0) bezüglich einer Phase  $\alpha$ 

$$
\frac{\mathrm{d}J(\phi,\vec{u})}{\mathrm{d}\phi_{\alpha}} = \frac{\partial J(\phi,\vec{u})}{\partial \phi_{\alpha}} = \eta \frac{1}{2} \left( \boldsymbol{\varepsilon} \cdot \boldsymbol{h}_{,\phi_{\alpha}} \mathbb{C}_{\alpha}[\boldsymbol{\varepsilon}] \right) \tag{4.24}
$$

wird nun in Gl. [\(4.22\)](#page-124-0) nach [\[19\]](#page-292-2) durch die partielle Ableitung ersetzt und um einen Gewichtungsfaktor  $\eta$  ergänzt, der als treibende Kraft fungiert. Zur problemunabhängigen Skalierung der treibenden Kraft wird der Skalierungsfaktor  $\eta$  normiert und mit einem Gewichtungsfaktor  $\eta_f$ versehen, sodass

$$
\eta = \frac{\eta_f}{\|\frac{\partial J(\phi, \vec{u})}{\partial \phi_{\alpha}}\|_{max}} \tag{4.25}
$$

gilt. Die Gleichungen  $(4.20)$  und  $(4.22)$  werden nach dem "optimalcontrol" Algorithmus aus Abs. [2.7.3](#page-77-0) gelöst.

### **4.5.3. Darstellung der Ergebnisse**

Es werden Untersuchungen in verschiedenen Versuchsreihen vorgestellt. Zu den angegebenen Versuchsparametern gehören nur versuchsspezifische oder besonders modifizierte Parameter. Wenn bei den Untersuchungen keine Anfangslage angegeben ist, ist sie nicht von Bedeutung für die Interpretation. Die verwendeten Farbskalen sind in Abb. [4.8](#page-125-1) für die Phasenfeldwerte und in Abb. [4.9](#page-125-2) für die von Mises-Vergleichsspannung gezeigt. Die Maxima werden ggf. bei den Simulationsergebnissen angegeben.

<span id="page-125-2"></span><span id="page-125-1"></span>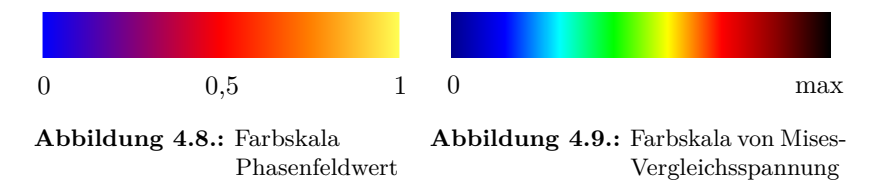

# **4.6. Ergebnisse der Formoptimierung**

Im Folgenden werden Beispiele zur Formoptimierung gezeigt. Alle Ergebnisse werden, wenn keine Einheiten angegeben sind, entdimensionalisiert dargestellt.

### **4.6.1. Kragträger unter Biegebeanspruchung**

Der Kragträger unter Biegebeanspruchung ist ein Problem der Formoptimierung, das schon Galileo Galilei kannte und die Kontur einer Parabel als Optimum angab (s. [\[161\]](#page-308-3)). Der Versuchsaufbau ist in Abb. [4.10](#page-126-0) dargestellt.

<span id="page-126-0"></span>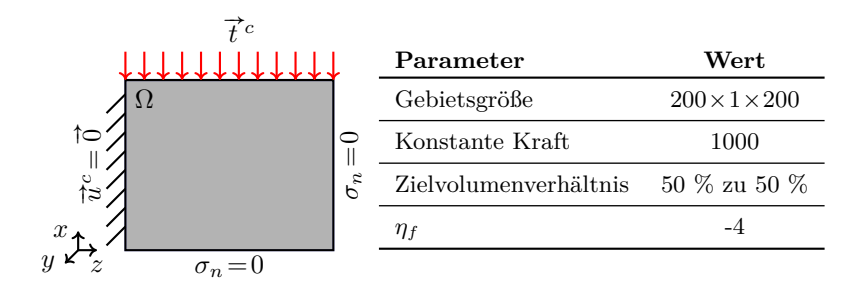

**Abbildung 4.10.:** Schematischer Versuchsaufbau zur Untersuchung eines Kragträgers unter Biegebeanspruchung

Zu diesem Versuch werden die optimierte Geometrie, die Sensitivitätsund die Energieverteilung in Abb. [4.11](#page-127-0) gezeigt. Die optimale Form eines Kragträgers wird erreicht, wenn bei einer konstanten Breite die Höhe parabelförmig anwächst. Man erkennt in Abb. [4.11\(a\)](#page-127-1) die optimierte Form. In Abb. [4.11\(b\)](#page-127-2) ist die über den Rand gleichmäßige verteilte Sensitivität zu erkennen. Der Spannungsverlauf in Abb. [4.11\(c\)](#page-127-3) zeigt eine homogene Verteilung der Spannung entlang des Randes der Struktur. In der Ecke der Einspannung ist eine Spannungsspitze zu sehen.

<span id="page-127-1"></span><span id="page-127-0"></span>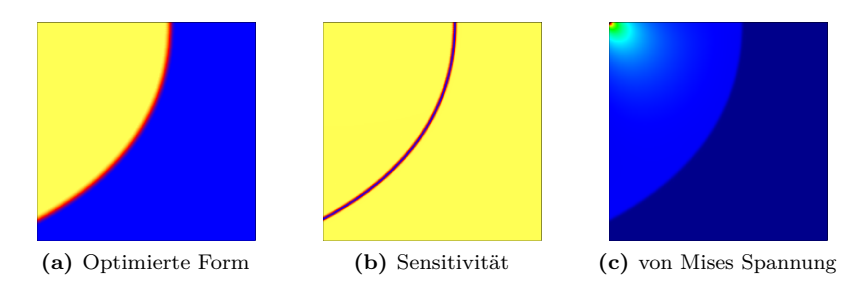

<span id="page-127-3"></span><span id="page-127-2"></span>**Abbildung 4.11.:** Optimierter Kragträger mit einer parabelförmigen Randgeometrie, die nach Galilei Galileo ein Gewichtsoptimum bei gleichzeitiger konstanter Randbelastung darstellt. In der Darstellung von (b) Sensitivität und (c) von Mises Spannung kann man die homogene Verteilung der Größen erkennen.

### **4.6.2. Biegeplatte**

Der nächste Belastungsfall, der optimiert werden soll, ist eine einseitig eingespannte Biegeplatte an der eine Kraft in negativer  $x$ -Richtung angreift.

#### **Biegeplatte 1**

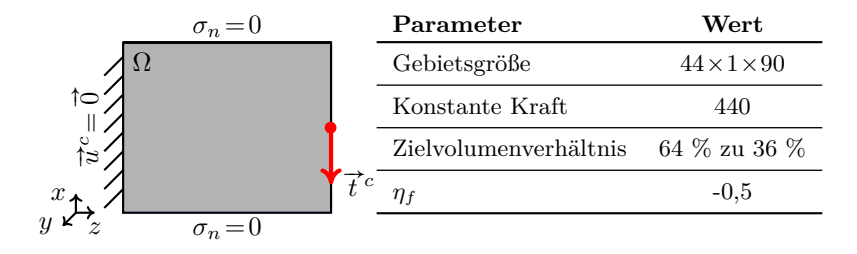

**Abbildung 4.12.:** Schematischer Versuchsaufbau zur Untersuchung eines Kragträgers unter Biegebeanspruchung

Der initiale Spannungszustand in Abb. [4.13](#page-128-0) zeigt eine Erhöhung in den Ecken der Struktur. Während der Optimierung werden diese Ecken abgerundet und es ergibt sich die in Abb. [4.13\(b\)](#page-128-1) dargestellte Form. Die Spannungsverteilung in Abb. [4.13\(d\)](#page-128-2) zeigt eine deutlich homogenere Verteilung. Spannungsspitzen sind nur noch in den Ecken der eingespannten Rändern zu erkennen.

<span id="page-128-1"></span><span id="page-128-0"></span>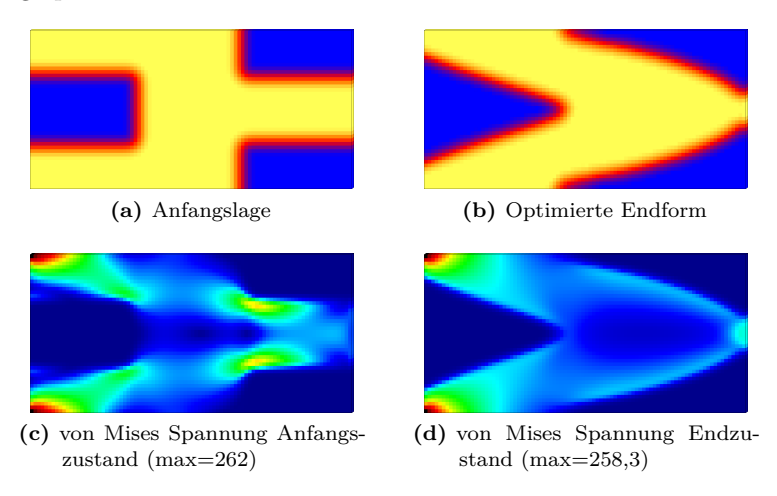

<span id="page-128-2"></span>**Abbildung 4.13.:** Energie und Spannungsverteilung

Die maximale Verschiebungsnorm in  $x$ -Richtung am Plattenende beträgt in der Anfangslage 0,162 und im formoptimierten Zustand 0,117. Das entspricht einer Reduktion der Verschiebung auf ca. 72% des ursprünglichen Zustandes. Die Auswertung der gesamten Formänderungsenergie ergibt zudem ein Verhältnis von $\frac{243,4}{325,5}\approx 0.75$ zwischen dem formoptimiertem Zustand und der Anfangslage.

#### **Biegeplatte 2**

Für den gleichen Belastungsfall der Biegeplatte wird nun eine veränderte Anfangslage und in einem größeren Gebiet gerechnet. Es wird in Abb. [4.15](#page-130-0) und [4.16](#page-131-0) deutlich, dass die Wahl des Gewichtungsfaktors  $\eta_f$ einen Einfluss sowohl auf die Evolution der Optimierung als auch auf die resultierende Form der Struktur hat.

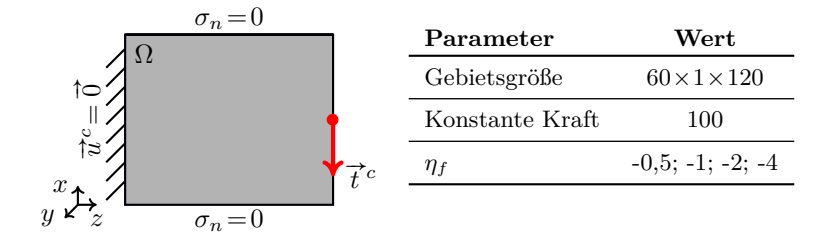

**Abbildung 4.14.:** Schematischer Versuchsaufbau zur Untersuchung des Einflusses der Gewichtungsfaktoren auf die Optimierung eines Kragträgers unter Biegebeanspruchung

In den ersten Bildreihe erkennt man bei einer kleineren Gewichtung der treibenden Kraft eine schnellere Änderung der Form zu Beginn der Formoptimierung. Bei der Wahl von  $n_f = 0.5$  wird ein Teil der Stege entfernt und es entsteht eine nahezu symmetrische Form. Bei  $\eta_f = -1$ und  $\eta_f$ =-2 entstehen nahezu die gleichen Endformen. Man sieht jedoch, dass die Evolution sich in den mittleren dargestellten Zeitschritten unterscheidet. Es sei angemerkt, dass eine zu kleine Gewichtung zu einem Abreißen der Strukturbestandteile führen kann. In Abbildung [4.16](#page-131-0) ist die Formoptimierung für eine Gewichtung der treibenden Kraft mit  $\eta_f = -4$  dargestellt. Wie zu erkennen ist bilden sich trotz größerer Gewichtung keine feinen Strukturen aus. Die diffuse Grenzfläche wird ebenfalls kleiner und beträgt für  $\eta_f = -4$  gerade noch 3 Zellen. Auch an den Verschiebungs- und Energiewerten in Tab. [4.1](#page-129-0) kann man sehen, dass die Gewichtung mit  $\eta_f = -4$  nicht ideal ist.

<span id="page-129-0"></span>

| $\eta_f$       | $ U_x $ max     | $W^{ges}$           |
|----------------|-----------------|---------------------|
| Anfangszustand | 0,07392         | 2,9962              |
| $-0.5$         | 0,02902(39%)    | $1,3933$ $(46,5\%)$ |
| $-1$           | 0,02742(37%)    | $1,3231(44\%)$      |
| $-2$           | 0,02742(37%)    | $1,3295(44,5\%)$    |
|                | $0,02984$ (40%) | 1,45842 (48,5 %)    |

**Tabelle 4.1.:** Vergleich der Ergebnisse der Optimierung mit unterschiedlicher Gewichtung der treibenden Kraft auf die maximale Verschiebung und die Formänderungsenergie $W_{i}^{ges}.$ 

<span id="page-130-0"></span>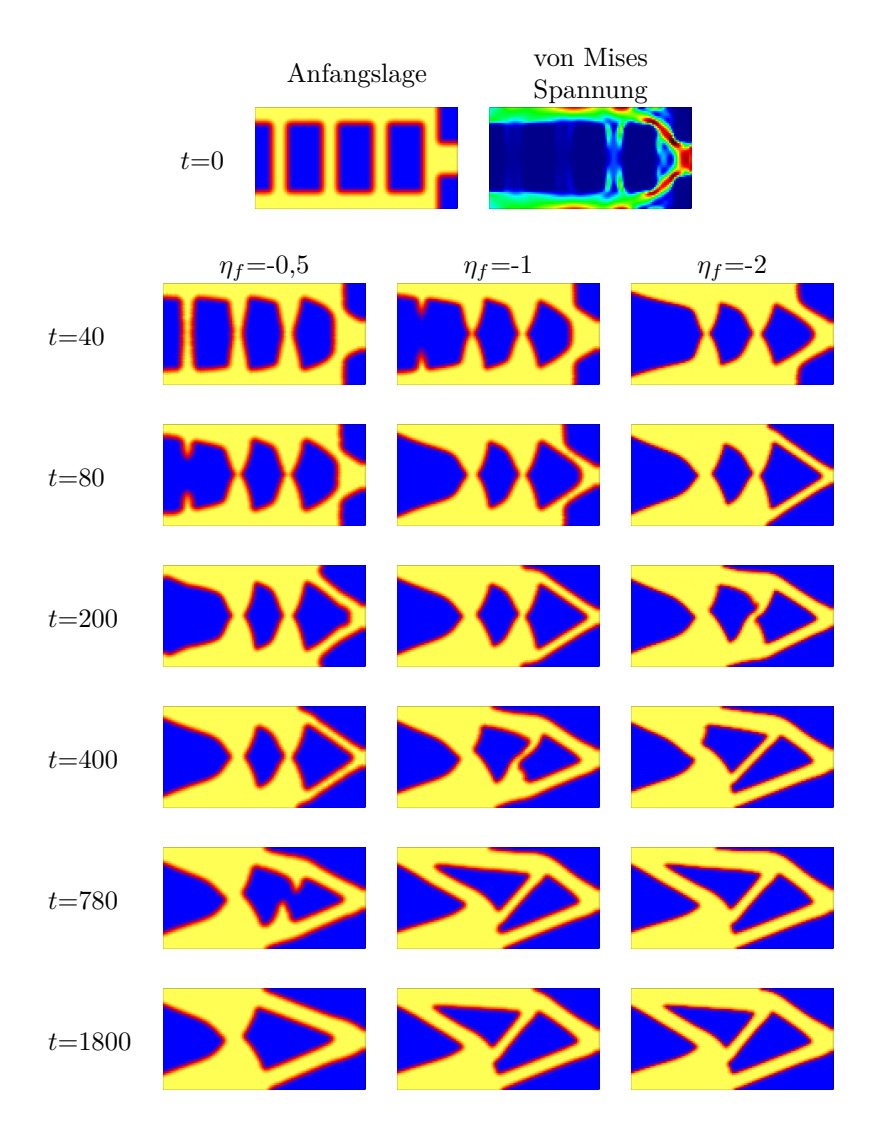

**Abbildung 4.15.:** Evolution der Formoptimierung bei der Biegeplatte mit unterschiedlicher Gewichtung der treibenden Kraft

<span id="page-131-0"></span>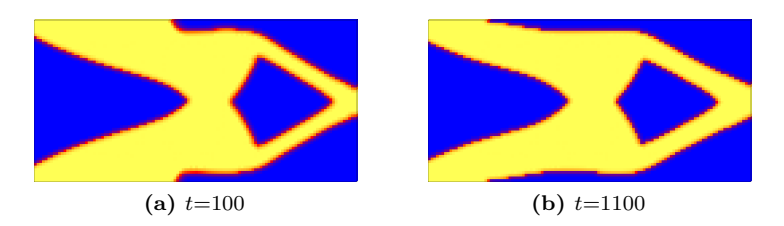

**Abbildung 4.16.:** Formoptimierung bei zu starker Gewichtung der treibenden Kraft mit  $\eta_f = -4$ . Deutlich ist zu erkennen, dass die diffuse Grenzfläche sehr scharf wird. Die Evolution der Form verläuft nicht mehr gleichmäßig.

Gut zu erkennen ist in den Abbildungen auch der durch die Neumann-Randbedingung im Phasenfeld bewirkte senkrechte Verlauf der Grenzfläche hin zum Rand. Die Auswertung der Energie und der maximalen Verschiebung am Balkenende in Tab. [4.1](#page-129-0) ergibt, dass die Struktur in den beiden rechten Bildern in Abb. [4.15](#page-130-0) bei  $t=1800$  eine größere Steifigkeit aufweist als die Biegeplatte mit den zwei charakteristischen Reststrukturdreiecken im linken Bild. Die Reduzierung von Verschiebung und Energie auf weniger als die Hälfte des Anfangszustands zeigt die erfolgreiche Optimierung der Anfangslage. Die Anfangslage mit den vielen Ecken und den daraus resultierenden Spannungsspitzen wird so umgeformt, dass eine gleichmäßige Verteilung der Formänderungsenergie die Steifigkeit erhöht.

## **4.6.3. Simulationen des Einflusses der Gewichtskraft an einer Biegeplatte**

Hier wird der Einfluss der Gewichtskraft in der Impulsbilanz [\(2.18\)](#page-28-0) nach der in Abs. [4.4](#page-113-0) vorgestellten Anpassung auf die Form der optimierten Struktur untersucht. Der Versuchsaufbau und die verwendeten Parameter sind in Abb. [4.17](#page-132-0) gezeigt. Die Größen wurden dimensionsbehaftet eingesetzt.

<span id="page-132-0"></span>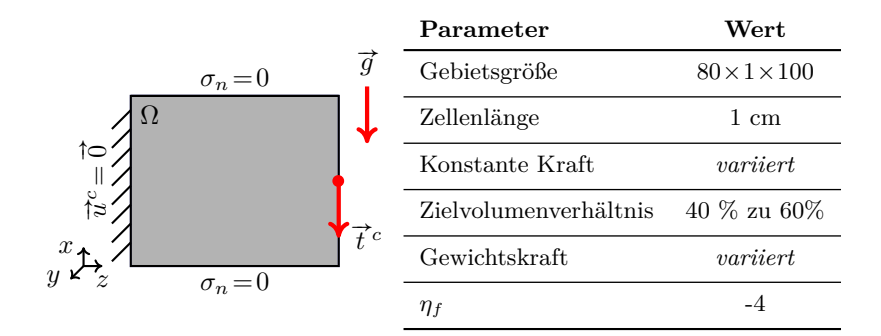

**Abbildung 4.17.:** Schematischer Aufbau der Simulation zur Untersuchung des Einflusses der Gewichtskraft auf die optimierte Form eines Biegebalkens.

In Abb. [4.18](#page-133-0) ist der Einfluss der Gewichtskraft auf die optimierte Form dargestellt. Im ersten Fall nur unter dem Einfluss der Gewichtskraft ist in der Abb. [4.18\(a\)](#page-133-1) zu erkennen, dass die Form sich zurückbildet und einen stabilen Zustand ohne Einspannung erreicht. Die Formänderungsenergie $W_{i}^{ges}$ beträgt 8 $\mu \emph{J}.$  Es sind Spannungsspitzen an den Ecken der Einspannung zu erkennen. Im Bauteil selbst erkennt man eine homogene Verteilung der Spannung. Wird im zweiten Fall nur eine äußere Last, wie in Abb. [4.18\(b\)](#page-133-2) zu sehen, an den Biegebalken angelegt kommt es zu einer eingespannten Form, die sich parabelförmig ausbildet. Die Formänderungsenergie $W_{i}^{ges}$ beträgt 95,7 $\mu$ J. Die Spannung ist an den Rändern der Struktur am größten und im inneren am niedrigsten. Die Kombination von Gewichtskraft und äußerer Belastung des dritten Falls in Abb. [4.18\(c\)](#page-133-3) zeigt eine keilförme Struktur, die deutlich von der in Abb. [4.18\(b\)](#page-133-2) gezeigten Form abweicht. Die Formänderungsenergie $W_{i}^{\mathit{ges}}$ beträgt 208,5 $\mu$ J. Die Formänderungsenergie  $W_i^{ges}$  der formoptimierten Struktur steigt somit auf über den doppelten Wert an. Die maximale Spannung verteilt sich, wie bei der Simulation nur mit der Belastung am äußeren Rand, entlang der Strukturgrenze und ist in der Mitte am niedrigsten.

<span id="page-133-1"></span><span id="page-133-0"></span>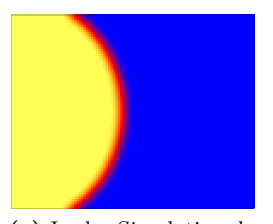

**(a)** In der Simulation der Biegeplatte unter Eigengewicht zieht sich die Tragstruktur zur Seite der festen Einspannung hin zurück. Die Form weist eine runde, konvexe Form auf.

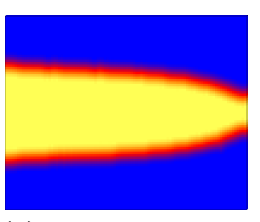

<span id="page-133-2"></span>**(b)** In der Simulation der Biegeplatte unter der äußeren Krafteinwirkung bleibt die Mittelachse der Tragstruktur aus der Anfangslage bestehen. Der Biegebalken wird parabelförmig.

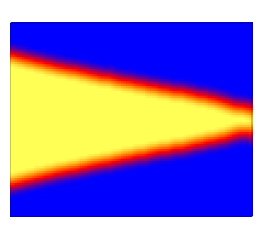

<span id="page-133-3"></span>**(c)** In der Simulation der Biegeplatte unter der Kombination von Eigengewicht und äußerer Belastung bleibt die Mittelachse der Tragstruktur aus dem Anfangszustand bestehen. Der Biegebalken wird keilförmig.

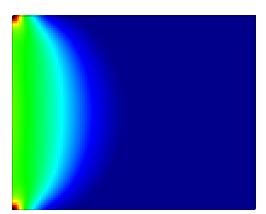

**(d)** Spannungsfeld im Endzustand (max=118,7 mPa)

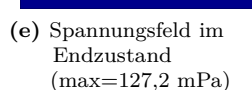

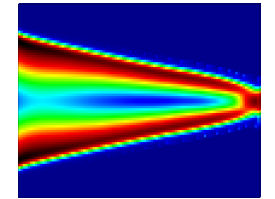

**(f)** Spannungsfeld im Endzustand (max=198,1 mPa)

**Abbildung 4.18.:** Untersuchung des Einflusses der Gewichtskraft auf die optimierte Form.

# **4.7. Topologieoptimierung**

Zur Beschreibung von Topologieoptimierung wird ein Nukleationsmodell eingeführt, das das Einbringen von Reststruktur in Bereiche der Tragstruktur mit niedriger Formänderungsenergie ermöglicht. Mit der so geschaffenen Grenzfläche kann Topologieoptimierung durchgeführt werden, vergleichbar mit [\[45\]](#page-295-0) und [\[162\]](#page-308-1). Es werden verschiedene Ansätze für ein Nukleationsmodell vorgestellt und gegenübergestellt.

#### **4.7.1. Nukleation mit Interpolation**

Die Nukleation beschreibt einen Mechanismus, der es ermöglicht Reststruktur in einen Bereich mit dem Phasenfeldwert  $\phi_{\text{TS}} = 1$  einzubringen. Durch das Einbringen wird die Topologie der Struktur geändert und es kann eine weitere Formoptimierung durchgeführt werden. Zur Auswahl des zu nukleierenden Bereichs wird die von Mises'sche Vergleichsspannung

<span id="page-134-0"></span>
$$
\sigma_{vM} = \sqrt{\frac{3}{2}} ||\boldsymbol{\sigma}'|| \tag{4.26}
$$

herangezogen mit  $||\boldsymbol{\sigma}'|| = ||\boldsymbol{\sigma} - 1/3 sp(\boldsymbol{\sigma})\mathbb{I}|| = \sqrt{||\boldsymbol{\sigma}||^2 - 5/3 sp(\boldsymbol{\sigma})^2}$ . Zur Findung eines Energiekriteriums verwendet man nun die Gestaltänderungsenergie mit

$$
W^G = \frac{1}{4\mu} (||\boldsymbol{\sigma}'||)^2
$$
 (4.27)

und setzt die Gl. [\(4.26\)](#page-134-0) aufgelöst nach  $||\boldsymbol{\sigma}'||$  ein. So erhält man

$$
W^G = \frac{1}{6\mu} (\sigma_{vM})^2.
$$
\n(4.28)

Ein Fließen des Materials tritt ein, wenn  $\sigma_{vM}$  einen kritischen Wert  $\sigma_f$ überschreitet (s. [\[61\]](#page-297-0)). Die Schranke für die Nukleation kann nun unter Verwendung eines Skalierungsfaktors  $w$  abhängig von der Fließspannung  $\sigma_f$  definiert werden mit

$$
W_{krit}^G = \frac{1}{6\mu} (w\sigma_f)^2.
$$
\n(4.29)

Zur Verwendung der Energie für die Nukleation müssen durch eine Interpolationsfunktion die zu setzenden Phasenfeldwerte in Relation zu der Energie ${\cal W}_{krit}^G$ gebracht werden. Dazu werden die Phasenfeldwerte lineare oder exponentiell (beschränktes Wachstum) interpoliert. Bei der linearen Interpolation wird der Phasenfeldwert  $\phi_{\text{TS}}=1$  der Energie  $W_{krit}^G$ und der Phasenfeldwert  $\phi_{\rm TS}=0$  der Tragstrukturzellemit

<span id="page-135-0"></span>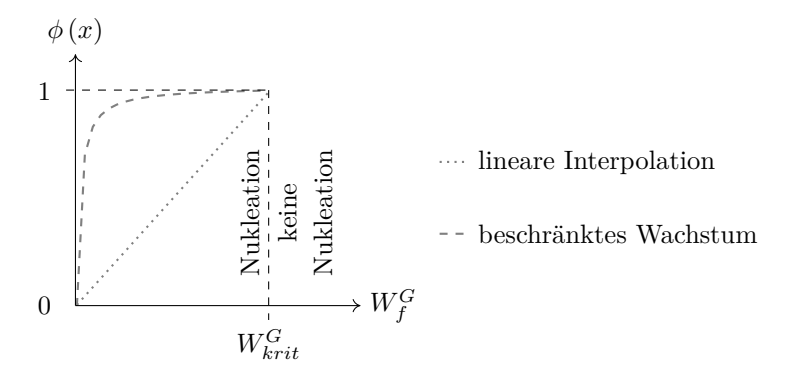

**Abbildung 4.19.:** Darstellung des Verlaufs eines gesetzten Phasenfeldwerts bei linearer Interpolation  $(\cdots)$  und mit beschränktem Wachstum  $(- - -).$ 

der niedrigsten Energie zugeordnet. Die Interpolationsfunktion für beschränktes Wachstum lautet

$$
\phi_{\rm TS}(W_i) = S - (S - F_0)e^{(-cW_i)}
$$
\n(4.30)

Dabei beschreibt S die Schranke des zu setzenden Phasenfeldwerts üblicherweise mit eins,  $F_0$  den Anfangswert des gesetzten Phasenfeldwerts mit  $F_0 \in [0, S)$ . Um den Wachstumsfaktor c auszurechnen muss definiert werden, welchen Phasenanteil der Phasenfeldvektor bei der Energieschranke haben soll. Dieser Anteil sollte für die Phase TS nahe bei eins liegen, um einen steilen Anstieg der Funktion zu ermöglichen. In Abb. [4.19](#page-135-0) sind die unterschiedlichen Interpolationsarten aufgezeigt. Die Nukleation wird nur durchgeführt, wenn die Tragstrukturzellen die Energieschranke ${\cal W}^G_{krit}$ unterschritten haben. Als Energieschranke wird hier 50% der Formänderungsenergie an der Fließgrenze gesetzt. Die Möglichkeit der Nukleation ergibt eine Beschleunigung der Optimierung, da bereits abhängig von einem Energiekriterium nukleiert wird. Zur Vermeidung von zu häufigen Nukleationsereignissen muss geprüft werden, ob die Designvariable ( $\frac{\partial \phi_{TS}}{\partial t} < \varepsilon_{\phi}$ ) und das Verschiebungsfeld  $\left(\frac{\partial u}{\partial t} < \varepsilon \right)$  stationär sind.

Die Anzahl an Zellen, die nukleiert werden, kann auf eine feste Anzahl beschränkt werden, sodass nicht die ganze Phase TS beeinflusst wird. So werden nur die Zellen mit der niedrigsten Energie neu gesetzt. Die Zellen werden dazu abhängig von ihrem Energiewert sortiert. Den Zellen mit den niedrigsten Energiewerten kann so, abhängig von der Gestaltänderungsenergie, ein neuer interpolierter Wert zugeordnet werden. Beispiele für die vorgestellten Nukleationsarten sind in Abb[.4.20](#page-136-0) zu sehen. Der diffusere Verlauf der Phasenfeldwerte bei der Verwendung der Interpolation mit beschränktem Wachstum ergibt für die anschließende Formoptimierung eine bessere Ausgangkonfiguration. In den folgenden Simulationen mit Nukleation werden die Phasenfeldwerte über die Interpolationsfunktion mit beschränktem Wachstum gesetzt.

<span id="page-136-0"></span>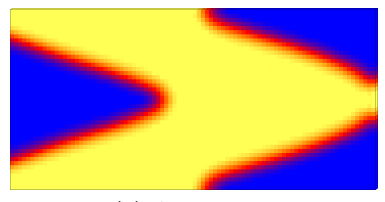

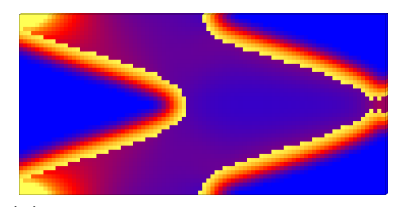

**(a)** Anfangslage **(b)** Nukleation mit linearer Interpolation der Phasenfeldwerte

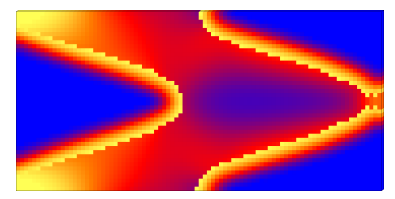

**(c)** Nukleation mit beschränkter Wachstumsfunktion

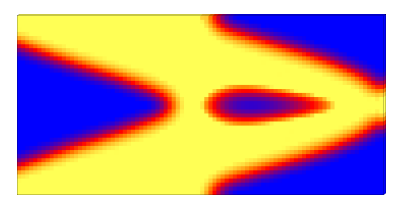

**(d)** Nukleation mit linearer Interpolation und mit beschränkter Anzahl an Zellen

**Abbildung 4.20.:** Beispiele für die Anwendung der Nukleation für die Anfangslage in (a) mit (b) linearer Interpolation der Energie  $W_c^G$ , (c) Nukleation mit beschränktem Wachstum und (d) linearer Interpolation und beschränkter Anzahl an Zellen bei der Nukleation.

## **4.7.2. Topologieoptimierung einer Platte mit beidseitig fester Einspannung**

Zur Untersuchung der Topologieoptimierung wird der Einfluss der Anfangslage auf die optimierte Endform betrachtet. Es wird ausgehend von einer Anfangslage in einem Gebiet gefüllt mit der Phase TS unter Verwendung der Nukleation und in einem Gebiet gefüllt mit zufälligen Phasenfeldwerten zwischen  $\phi_{TS}=0$  und  $\phi_{TS}=1$  ohne Nukleation simuliert.

#### **Optimierung einer Brückenstruktur mit Nukleation**

Für diesen Vergleich wird eine Brückenstruktur, die durch eine Streckenlast, also durch eine Spannung, die an der gesamten Unterseite angreift, belastet wird, simuliert. Die Gebietskonfiguration in Abb. [4.21](#page-137-0) ist mit der tragenden Seite einer Brücke zu vergleichen. Auf Grund der Volumenerhaltung ist in der intialen Struktur eine Aussparung in der Mitte festgelegt. Am unteren Rand ist bei den Simulationen der Phasenfeldwert konstant gehalten, um ein Ablösen der Kraftangriffsstelle zu verhindern.

<span id="page-137-0"></span>

| $\sigma_n = 0$ | Parameter                           | Wert                 |
|----------------|-------------------------------------|----------------------|
|                | Gebietsgröße                        | $88\times1\times180$ |
|                | Konstante Kraft                     | 1800                 |
| `3             | Zielvolumenverhältnis 57% zu $43\%$ |                      |
| $x_{\star}$    | $\eta_f$                            | $-4: -3$             |
|                |                                     |                      |

**Abbildung 4.21.:** Schematischer Aufbau der Simulation zur Untersuchung des Einflusses der Nukleation und einer zufälligen Anfangslage.

Die in Abb. [4.22\(a\)](#page-138-0) und [\(b\)](#page-138-1) dargestellten Ergebnisse zeigen, dass der Vergleich mit einer Brückenstruktur zulässig ist. Die Unterschiede zwischen den Ergebnissen in Abb. [4.22\(a\)](#page-138-0) und [\(b\)](#page-138-1) zeigen auf Grund der unterschiedlichen Gewichtungsfaktoren von  $n_f = -4$  und  $n_f = -3$  verschieden dicke Streben, die sich am unteren Rand verzweigen. Die Abb. [4.22\(a\)](#page-138-0) zeigt insgesamt eine feinere Struktur. Zum Vergleich der Ergebnisse ist in Abb. [4.22\(c\)](#page-138-2) ein Ergebnis von Penzler [\[127\]](#page-304-0) dargestellt. Man kann eine ähnliche Struktur erkennen. Die feinere Verzweigung ist auf eine höhere Auflösung des Ergebnisses von [\[127\]](#page-304-0) zurückzuführen. Ein weiterer Unterschied ist, dass das implementierte Modell in [\[127\]](#page-304-0) auf der nicht-linearen Elastizitätstheorie beruht.

<span id="page-138-3"></span><span id="page-138-0"></span>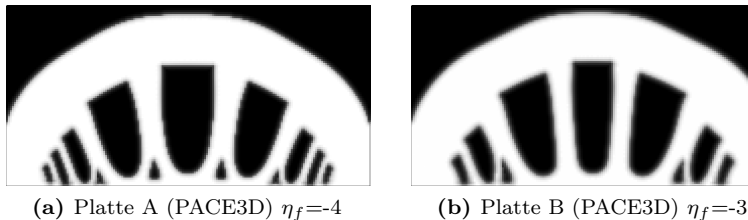

<span id="page-138-1"></span>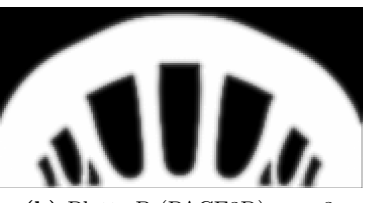

<span id="page-138-2"></span>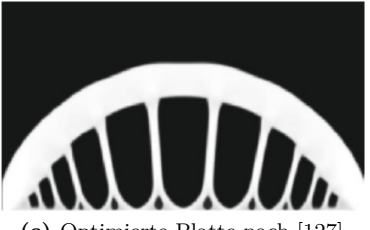

```
(c) Optimierte Platte nach [127]
```
**Abbildung 4.22.:** Darstellung der Ergebnisse der Simulation mit den Gewichtungsfaktoren (a)  $\eta_f = -4$  und (b)  $\eta_f = -3$ . In (c) ist zum Vergleich ein Ergebnis von Penzler [\[127\]](#page-304-0) gezeigt. Die Farben wurden für den Vergleich angepasst, sodass die Tragstruktur in Weiß und die Reststruktur in Schwarz dargestellt ist.

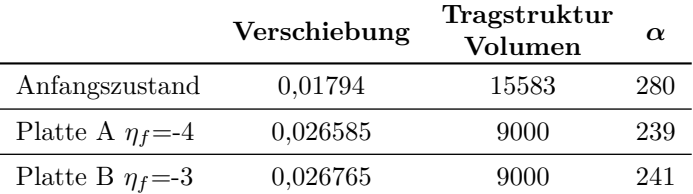

**Tabelle 4.2.:** Darstellung der Ergebnisse der Topologieoptimierung für die Brückenstruktur. Der  $\alpha$ -Wert bezeichnet das Produkt aus Volumen mal maximaler Verschiebung. Das Verhältnis des  $\alpha$ -Wertes zum Ausgangszustand beträgt 1:0,85 (Platte A) und 1:0,86 (Platte B).

#### **Optimierung einer Brückenstruktur aus zufälliger Anfangslage**

Im Folgenden wird für den oben beschriebenen Belastungsfall aus Abb. [4.21](#page-137-0) eine zufällige Verteilung der Phasenfeldwerte generiert (s. Abb. [4.23\(a\)\)](#page-139-0). Die durchgeführte Optimierung findet dabei ohne Nukleation statt.

<span id="page-139-2"></span><span id="page-139-1"></span><span id="page-139-0"></span>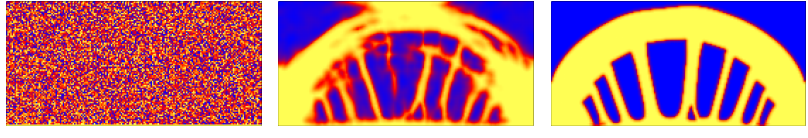

**(a)** Zufällige Anfangslage **(b)** Evolution der Form **(c)** Optimierter Endzustand

**Abbildung 4.23.:** Optimierung einer Brückenstruktur aus einer zufälligen Anfangslage

In Abb. [4.23\(b\)](#page-139-1) ist der Verlauf der Optimierung zu sehen. Die Struktur entwickelt sich sehr unruhig bevor sie, wie in Abb. [4.23\(c\)](#page-139-2) zu sehen, eine stabile Form annimmt. Auch hier weist der Endzustand in Abb. [4.23\(c\)](#page-139-2) große Ähnlichkeiten mit den in Abb. [4.22](#page-138-3) gezeigten

Topologieoptimierungen mit Nukleation auf. Man erkennt, dass die Struktur nicht vollständig symmetrisch ist. Die maximale Verschiebung liegt mit 0,027 um 0,5% höher als bei den optimierten Platten durch die Nukleation. Ein Vorteil der Topologieoptimierung mit Nukleation, wie in Abb. [4.21](#page-137-0) vorgestellt, ist, dass von einer symmetrischen Struktur ausgegangen werden kann. Das Verschiebungsfeld konvergiert somit gegen eine symmetrische Verteilung. Die aus dem Verschiebungsfeld optimierte Struktur erhält so eine symmetrische Form.

## **4.7.3. Variation der Gebietsauflösung und der diffusen Grenzflächenbreite**

Es wird der Einfluss der Gebietsauflösung und der diffusen Grenzflächenbreite  $\epsilon$  auf die Topologieoptimierung untersucht.

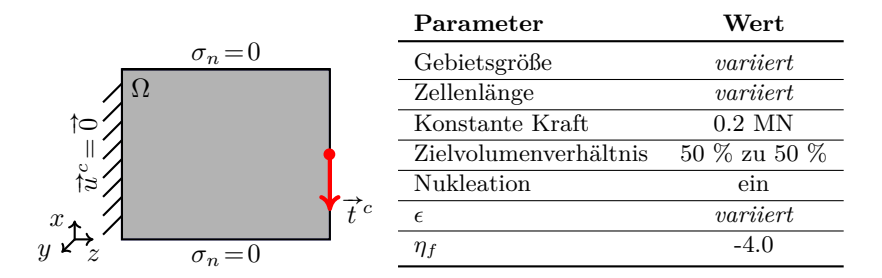

**Abbildung 4.24.:** Schematischer Versuchsaufbau zur Untersuchung des Einflusses der Gebietsauflösung an einem Biegebalken.

In allen betrachtenden Fällen kam es für die Simulationen mit einer Grenzflächenbreite von  $\epsilon = 2.25$  zu Instabilitäten. Für die beiden kleinsten Auflösungen führt auch die Wahl von  $\epsilon=4.5$  zu instabilen Simulationen. Bei der Verwendung einer 50 % größeren Grenzflächenbreite von  $\epsilon = 6,75$  kommt es zu einem Abreißen der Tragstruktur vom rechten Simulationsrand. Bei einer höheren Auflösung bleibt die Funktionalität des Tragwerks erhalten, wobei feinere Strukturen bezüglich der Topologie des Bauteils mit steigender Auflösung erkennbar sind (s. Abb. [4.25\)](#page-142-0). Bei der Variation der Grenzflächenbreite unterscheiden sich die Geometrien der optimierten Strukturen. Hierbei weisen die Simulationen mit der diffusen Grenzfläche ovale Aussparungen auf. Mit der Grenzflächenbreite von  $\epsilon = 6.75$  kommt es dagegen zu rautenförmigen Aussparung im Biegebalken. Für ein stabiles Ergebnis braucht das Phasenfeld einen gewissen Handlungsspielraum bzw. eine ausreichende Zellenanzahl in der diffusen Grenzfläche, um die Veränderungen infolge der Volumenerhaltung, der treibenden Kraft oder der Nukleation verarbeiten zu können. Wird eine zu große diffuse Grenzfläche verwendet kann es zu einem Ablösen der Tragstruktur kommen. Für die Auflösung einer einzelnen Strebe benötigt man mindestens den doppelten Durchmesser der Grenzflächenbreite. Eine Grenzflächenbreite von 10 Zellen mit  $\epsilon = 4.5$  kann als gute Wahl gesehen werden.

# **4.7.4. Untersuchung des Einflusses der Oberflächenenergie auf die Optimierung**

Der Einfluss der Minimierung der Oberflächenenergien auf die optimierte Form wird an einem Biegebalken untersucht. Bei der Simulation eines Biegebalkens (s. Abb. [4.26\)](#page-143-0) entstehen für die Minimierung der Oberflächenenergie, vor allem an den Rändern des Simulationsgebietes und den inneren Kerben beim Aufeinandertreffen der zwei Streben, ein abgerundeter Oberflächenverlauf der Tragstruktur. Die von Mises Spannung ist bei der Verwendung der Krümmungsminimierung mit 480 MPa zu 221 MPa mehr als doppelt so hoch. Die Minimierung der Oberflächenenergie führt zu runderen Formen der Tragstruktur. Zwar führen scharfe Übergänge wie Kerben zu höheren Spannungsspitzen und sollten vermieden werden. Dies ist jedoch die Aufgabe der Formoptimierung durch die treibenden Kraft und nicht die Aufgabe der Krümmungsminimierung. Die Berücksichtigung der Minimierung der Oberflächenenergie für strukturmechanische Probleme sollte mit dem vorgestellten Mechanismus aus Abs. [2.4.5](#page-53-0) vermieden werden.

<span id="page-142-0"></span>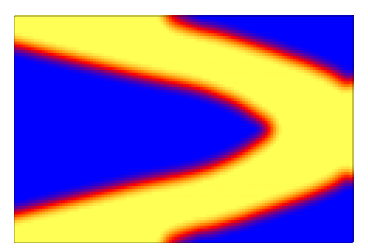

(a) Simulation in einem  $80 \times 1 \times$ 120 Zellen großen Gebiet, einer Zelllänge von  $\Delta x=1,25$  cm und der Grenzflächenbreite  $\epsilon = 4.5$ .

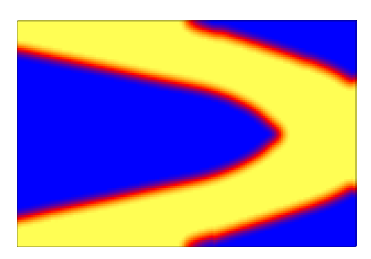

(c) Simulation in einem  $100 \times 1 \times$ 150 Zellen großen Gebiet, einer Zelllänge von  $\Delta x=1$  cm und der Grenzflächenbreite  $\epsilon = 4.5$ .

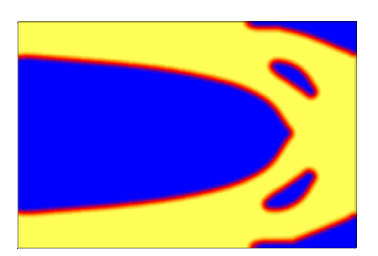

(e) Simulation in einem  $200 \times 1 \times$ 300 Zellen großen Gebiet, einer Zelllänge von  $\Delta x=5$  mm und der Grenzflächenbreite  $\epsilon = 4.5$ .

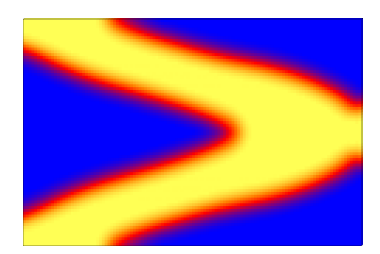

**(b)** Simulation in einem  $80 \times 1 \times$ 120 Zellen großen Gebiet, einer Zelllänge von  $\Delta x=1,25$  cm und der Grenzflächenbreite  $\epsilon = 6,75$ .

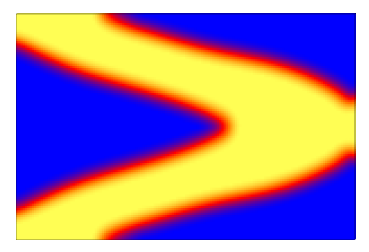

(d) Simulation in einem  $100 \times 1 \times$ 150 Zellen großen Gebiet, einer Zelllänge von  $\Delta x=1$  cm und der Grenzflächenbreite  $\epsilon = 6.75$ .

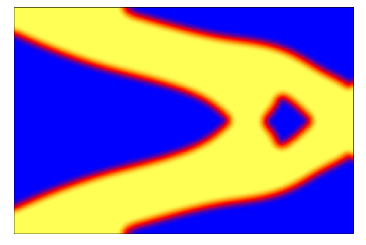

**(f)** Simulation in einem  $200 \times 1 \times$ 300 Zellen großen Gebiet, einer Zelllänge von  $\Delta x=5$  mm und der Grenzflächenbreite  $\epsilon = 6,75$ .

**Abbildung 4.25.:** Auswertung bei verschiedenen Auflösungen und unterschiedlichen Grenzflächenbreiten  $\epsilon$ .

<span id="page-143-0"></span>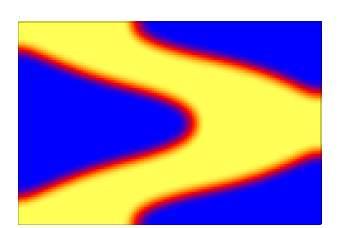

**(a)** Biegebalken mit Krümmungsminimierung und der Grenzflächenbreite  $\epsilon = 4.5$ .

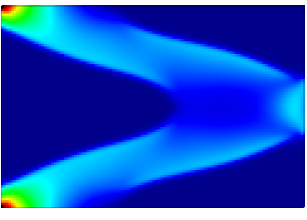

**(c)** von Mises Spannungsfeld  $(max = 480 MPa)$ 

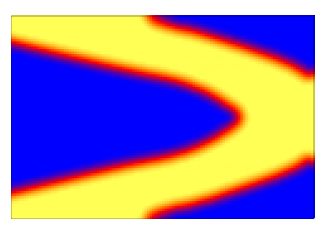

**(b)** Biegebalken ohne Krümmungsminimierung und der Grenzflächenbreite  $\epsilon = 4.5$ .

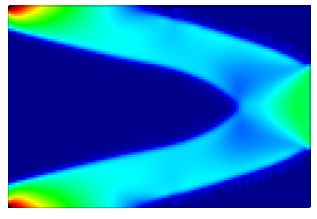

**(d)** von Mises Spannungsfeld  $(max = 221 MPa)$ 

**Abbildung 4.26.:** Simulation des Biegebalkens in einem Gebiet von 80×  $1 \times 120$  Zellen.

# **4.8. Volumenbeschränkung durch die von Mises Fließgrenze**

Die Bestimmung des Volumens einer Struktur ist von entscheidender Wichtigkeit für die Stabilität des Bauteils. Die Maximierung der Steifigkeit für ein gegebenes Volumen ist eine übliche Nebenbedingung für die Strukturoptimierung. Setzt man jedoch die Minimierung des Volumens als weitere Nebenbedingung ein ergeben sich neue Möglichkeiten für die Optimierung von Strukturen. Es wird eine neue Volumennebenbedingung formuliert, die abhängig von der von Mises Fließgrenze das Zielvolumen der Strukur bestimmt. Die optimale Ausnutzung des erzielten Volumens soll damit erreicht werden. Die Methode wird im weiteren **F**ull-**S**tress-**V**olume-**M**ethod (FSVM) genannt.
### <span id="page-144-1"></span>**4.8.1. Bestimmung des Zielvolumens**

Zur Bestimmung des Zielvolumens wird die von Mises Vergleichspannung  $\sigma_{vM}$  aus Gl. [\(4.26\)](#page-134-0) verwendet, mit dem Volumen der Phase TS multipliziert und mit der Fließgrenze  $\sigma_F$  in Relation gebracht. Es ergibt sich das gesuchte Volumen  $V_{vM}(\phi, \sigma)$  durch

$$
V_{vM}(\phi_{\rm TS}, \sigma) = \int_{\Omega_{\rm TS}} \phi_{\rm TS} \frac{\sigma_{vM}(\vec{x})}{s \, h(\phi_{\rm TS}) \sigma_F} \, \mathrm{d}V \text{ mit } s = \frac{1}{\hat{s}} \in (0, 1]. \tag{4.31}
$$

Der Sicherheitsfaktors bestimmt wie weit unterhalb der Fließgrenze das Volumen bestimmt werden soll. Zur Dämpfung der Volumenänderung nach einer Evaluation des Zielvolumens wird eine Mittelung eingeführt mit

<span id="page-144-0"></span>
$$
\bar{V}_{vM}^{n+1} = \frac{V_{vM}^n + V_{vM}^{n+1}}{2} = \frac{\int_{\Omega_{TS}} \phi_{\text{TS}} \, dV + \int_{\Omega_{TS}} \phi_{\text{TS}} \frac{\sigma_{vM}}{s \, h(\phi_{\text{TS}}) \sigma_F} \, dV}{2}
$$
\n
$$
= \frac{1}{2} \int_{\Omega_{TS}} \phi_{\text{TS}} \left( 1 + \frac{\sigma_{vM}}{s \, h(\phi_{\text{TS}}) \sigma_F} \right) \, dV. \tag{4.32}
$$

So werden zu große Sprünge im Volumen vermieden. Die Evaluation findet erst nach einem festgelegten Konvergenzkriterium statt, bei dem die Form der Struktur nahezu stationär ist. Es wird die Volumenerhal-tung aus Abs. [2.4.6](#page-56-0) verwendet und das konstante Volumen  $V^c$  durch das aus Gl. [\(4.32\)](#page-144-0) ermittelte Volumen $\bar{V}_{vM}$ ersetzt.

### **4.8.2. Vergleich von Simulationen mit der analytischen Lösung von einachsigen Zugversuchen**

Die Volumenkorrektur wird an einachsigen Zugversuchen qualitativ und quantitativ validiert. Für einen Zugversuch mit einem einachsigen Zugstab der Länge  $l$  und dem Querschnitt  $A$  mit der Zugkraft  $F$  ergibt sich die eindimensionale Hauptspannung zu

$$
\sigma_1^H = \sigma_{vM} = \frac{F}{A}.\tag{4.33}
$$

Unter der Bedingung, dass die von Mises Vergleichspannung im Bauteil s mal der Fließspannung  $\sigma_F$  entspricht, folgt

$$
A = \frac{F}{s\sigma_F}.\tag{4.34}
$$

Bei einem konstanten Querschnitt des Zugstabes ist der Spannungszustand unabhängig von der Position im Stab. Es folgt bei optimaler Werkstoffausnutzung für das Volumen

$$
V = A \cdot l = \frac{Fl}{s\sigma_F}.\tag{4.35}
$$

In einem Gebiet mit der Größe  $30 \times 1 \times 100$ , der Zellenlänge von 1 cm, der Grenzflächenbreite  $\epsilon = 4.5$  und dem Gewichtungsfaktor  $\eta_f = -4$  wird mit den Parametern von Stahl simuliert. Die Fließgrenze  $\sigma_F$  liegt bei 200<sup>N</sup>/mm<sup>2</sup> und der Sicherheitsfaktor bei  $s=1$ . Es wird in beide Richtungen des Stabs mit der Kraft von 600 kN, 800 kN, 1200 kN, 1800 kN und 2400 kN gezogen. Das anfängliche Volumen des Zugstabs liegt bei 30 % des Simulationsgebiets.

In den Fällen mit der Zugkraft von 600 kN und 800 kN liegt das initiale Volumen oberhalb des analytischen Volumens und bei den Zugkräften mit 1800 kN und 2400 kN liegt das initiale Volumen unterhalb des analytischen Volumens. Bei der Belastung mit 1200 kN ist das initiale Volumen genau auf dem analytischen Volumen. Die Ergebnisse sind in der Tabelle [4.3](#page-145-0) dargestellt.

<span id="page-145-0"></span>

| $F$ [kN]                      | 600    | 800     | 1200    | 1800    | 2400    |
|-------------------------------|--------|---------|---------|---------|---------|
| $V_{analytisch}$ [ $cm3$ ]    | 900    | 1200    | 1800    | 2700    | 3600    |
| $V_{vM}$ [ $cm^3$ ]           | 930,06 | 1251,07 | 1837,33 | 2744,53 | 3644,54 |
| $\Delta V$ [cm <sup>3</sup> ] | 30.06  | 51,07   | 37,33   | 44.53   | 44,54   |
| $Fehler$ [%]                  | 3,34   | 4,26    | 2,07    | 1,65    | 1,24    |

**Tabelle 4.3.:** Ergebnisse für die Simulation eines einachsigen Zugstabs mit den angelegten Kräften 600 kN, 800 kN, 1200 kN, 1800 kN und 2400 kN unter Verwendung des Volumenkriteriums nach der FVSM.

Die Abweichungen der gefundenen Volumina liegen zwischen 1,24 % bis 4,26 % des analytisch ermittelten Volumens. Es ist zu erkennen, dass das Volumen jeweils oberhalb des analytischen Ergebnisses liegt. Die Versagensgrenze wird also nicht überschritten und die Volumenbestimmung erfüllt ihre Aufgabe. Die Voraussetzung für das Unterschreiten der Fließgrenze ist jedoch die homogene Verteilung der Spannung, die in diesen Beipielen durch den Versuchsaufbau gewährleistet ist.

### **4.8.3. Vergleichssimulationen mit vorgegebenem und ermitteltem Volumen**

Im Folgenden werden die Ergebnisse der Volumenmethode an einer Biegeplatte (s. Abb. [4.27](#page-147-0) und [4.28\)](#page-147-1) und einem Verzeigungsstück (s. Abb. [4.29](#page-148-0) und [4.30\)](#page-148-1) ermittelt. Es werden pro Bauteilgeometrie vier Simulationen gezeigt, jeweils mit Volumenvorgabe und ermitteltem Volumen mit und ohne Verwendung des Nukleationsmechanismus. Der Versuchsaufbau ist in einem Schaubild (s. Abb. [4.27](#page-147-0) und [4.29\)](#page-148-0) dargestellt und die verwendeten Parameter jeweils in einer Tabelle zusammengefasst. Die durchgeführten Simulationen führen unter Verwendung eines fest vorgegebenen Volumens und der Verwendung der FSVM zu qualtitativ gleichen Bauteilen. Die Ergebnisse sind in Tabelle [4.4](#page-146-0) zusammengefasst. Das mit der FSVM ermittelte Volumen ist jeweils niedriger als das fest vorgegebene Volumen. Die Spannung mit FSVM liegt dabei nur leicht über der Spannung mit festem Volumen. Die Verwendung der Nukleation führt zu einer homogeneren Verteilung der Spannung. Die Formänderungsenergie wird dadurch weiter gesenkt.

<span id="page-146-0"></span>

| Geometrie       | Biegeplatte |             |         |             | Verzweigungsstück |             |         |             |
|-----------------|-------------|-------------|---------|-------------|-------------------|-------------|---------|-------------|
| Nukleation      | aus         |             | em      |             | aus               |             | em      |             |
| Volumen         | Wert        | <b>FSVM</b> | Wert    | <b>FSVM</b> | Wert              | <b>FSVM</b> | Wert    | <b>FSVM</b> |
| cm <sup>3</sup> | 7500.00     | 6831.43     | 7500.00 | 5616.07     | 7200.00           | 5666.59     | 7200.00 | 5215.20     |
| WGes            | 173.72      | 180.51      | 71.38   | 85.82       | 299.11            | 412.90      | 259.08  | 372.08      |

**Tabelle 4.4.:** Angabe der Volumen- und Energiewerte für die Simulationen zur Volumenrestriktion.

<span id="page-147-0"></span>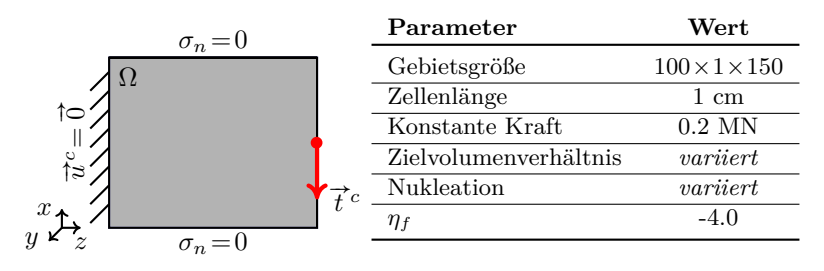

#### **Vergleichssimulationen zur Volumenrestriktion an einer Biegeplatte**

<span id="page-147-1"></span>**Abbildung 4.27.:** Schematischer Versuchsaufbau eines Biegeversuches zur Untersuchung der FVSM.

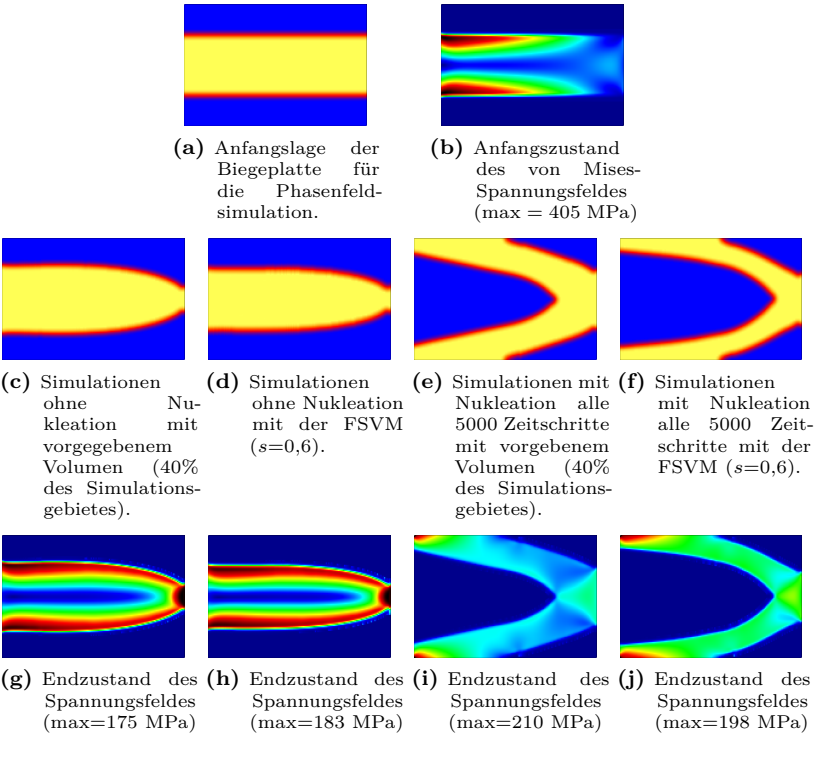

**Abbildung 4.28.:** Vergleichsstudie zur Untersuchung des Einflusses der FSVM und der Nukleation auf die Topologieoptimierung an einer Biegeplatte.

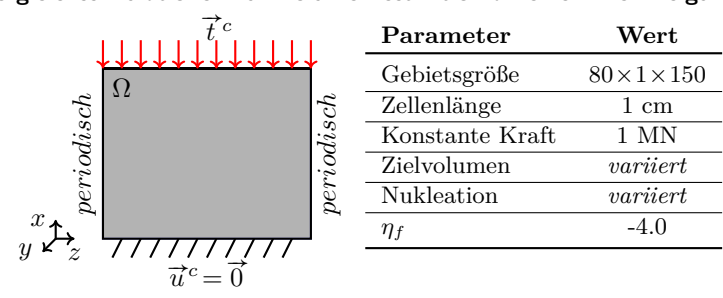

#### <span id="page-148-0"></span>**Vergleichssimulationen zur Volumenrestriktion an einem Verzweigungsstück**

**Abbildung 4.29.:** Schematischer Versuchsaufbau eines Verzweigungsstücks zur Untersuchung der FSVM. Die Phasenfeldrandbedingung ist unten Neumann- und oben eine Dirichlet-Randbedingung. Links und rechts wird die periodische Randbedingung verwendet.

<span id="page-148-1"></span>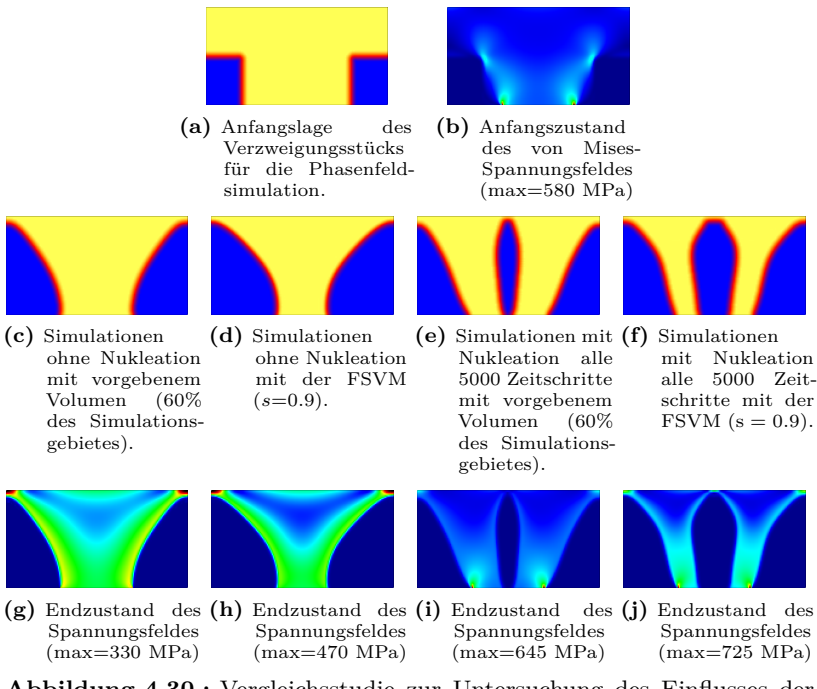

**Abbildung 4.30.:** Vergleichsstudie zur Untersuchung des Einflusses der FSVM und der Nukleation auf die Topologieoptimierung an einem Verzweigungsstück.

Die FSVM bietet eine Möglichkeit das benötigte Volumen einer Tragstruktur zu ermitteln. Voraussetzung ist eine möglichst gleichmäßige Verteilung der Spannung in der Struktur, da es durch lokale Spannungsspitzen zu einem lokalen Fließen des Materials kommen kann und die Struktur somit versagt. Dies gilt jedoch generell bei der Topologieoptimierung. Die Nuklation, und somit die Topologieoptimierung, bietet für die homogene Verteilung der Spannung und die Vermeidung von Spannungsspitzen in einer Struktur das nötige Potential.

### **4.8.4. Simulationen zum Einfluss des Sicherheitsfaktors an einer Brückenstruktur**

In der letzten Studie wird eine Brücke als Tragstruktur betrachtet und strukturmechanisch form- und topologieoptimiert (s. Abb. [4.31\)](#page-150-0). Dabei wird der Einfluss des Sicherheitsfaktors  $s$  auf die Optimierung einer Pfeilerbrückenstruktur unter Verwendung der FSVM untersucht. Zur Auswertung der Ergebnisse werden Kriterien aufgestellt, die eine Bewertung des Grads der erzielten Optimierungen ermöglichen. In Anlehnung an die FSVM aus Abs. [4.8.1](#page-144-1) wird die in der Struktur vorhandene von Mises Vergleichsspannung mit der Referenzspannung  $\sigma_f$  verglichen. Es wird allerdings der Betrag der gefundenen Größen aufbauend auf der FSVM verwendet, damit sich die positiven und negativen Anteile nicht gegenseitig aufheben, und anschließend durch das erzielte Volumen geteilt. Das Überschreiten der Fließspannung dient als absolutes Optimierungspotential mit

<span id="page-149-0"></span>
$$
\eta^{abs} = \frac{1}{V} \int_{\Omega} \left| \phi \left( \frac{\sigma_{vM}}{h(\phi)\sigma_F} - 1 \right) \right| dV, \tag{4.36}
$$

während die Berücksichtigung des Sicherheitsfaktors *s* zu einem relativen Versagenskriterium der Form

<span id="page-149-1"></span>
$$
\eta^{rel} = \frac{1}{V} \int_{\Omega} \left| \phi \left( \frac{\sigma_{vM}}{h(\phi)s\sigma_F} - 1 \right) \right| dV \tag{4.37}
$$

führt. Zur Beurteilung des absoluten Versagens $\eta^{abs}_{+}$  werden für die Bildung des Integrals aus Gl. [\(4.36\)](#page-149-0) und entsprechend für das relative Versagen  $\eta_{+}^{rel}$  unter Verwendung der Gl. [\(4.37\)](#page-149-1) nur die Anteile mit  $\frac{\sigma_{vM}}{h(\phi)\sigma_F}$  > 1 betrachtet. Zur Bestimmung des absoluten Einsparpotentials werden die Gl. [\(4.36\)](#page-149-0) und entsprechend für das relative Einsparpotential  $\eta_{+}^{rel}$  unter Verwendung der Gl. [\(4.37\)](#page-149-1) nur die Anteile mit $\frac{\sigma_{vM}}{h(\phi)\sigma_F} < 1$ betrachtet. Für die Auslegung von Tragstrukturen muss ein Sicherheitsfaktor s berücksichtigt werden, um bei unerwarteten Belastungsüberhöhungen die Tragfähigkeit zu gewährleisten. Es soll der Einfluss des Sicherheitsfaktors auf die Kosten (Volumen), die Belastungen, die Werkstoffausnutzung und die Topologie des Bauwerkes anhand des in Abb. [4.31](#page-150-0) dargestellten Aufbaus untersucht werden. Bei der Variation des Sicherheitsfaktors zwischen 0,5 bis 1 lassen sich drei Topologieklassen beobachten (s. Abb. [4.32\)](#page-151-0). Demnach besteht die Brückenkonstruktion für die Sicherheitsfaktoren  $s = \{0.5, 0.55, \ldots\}$ 0,6} aus einem Vollmaterial (s. Abb. [4.32\(c\)\)](#page-151-1), für die Sicherheitsfaktoren  $s = \{0.65, 0.7, 0.75, 0.8\}$  entsteht ein Hohlraum in der Mitte der Konstruktion (s. Abb. [4.32\(d\)\)](#page-151-2) und für die Werte  $s = \{0.85, 0.9, 0.95, \ldots\}$ 1,0} bilden sich drei Hohlräume aus (s.Abb. [4.32\(f\)\)](#page-151-3). An der unteren festen Einspannung kommt es in allen Fällen zu einer Spannungsspitze der von Mises-Vergleichsspannung oberhalb der Fließgrenze. Die höhere Topologieklasse für höhere Sicherheitsfaktoren ist auf das niedrigere zur Verfügung stehende Volumen und damit auf eine effiziente Nutzung der Kraftpfade zurückzuführen.

<span id="page-150-0"></span>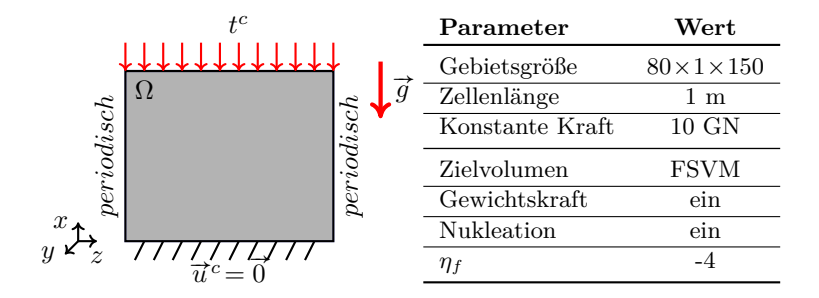

**Abbildung 4.31.:** Schematischer Aufbau der Pfeilerbrücke.

<span id="page-151-1"></span><span id="page-151-0"></span>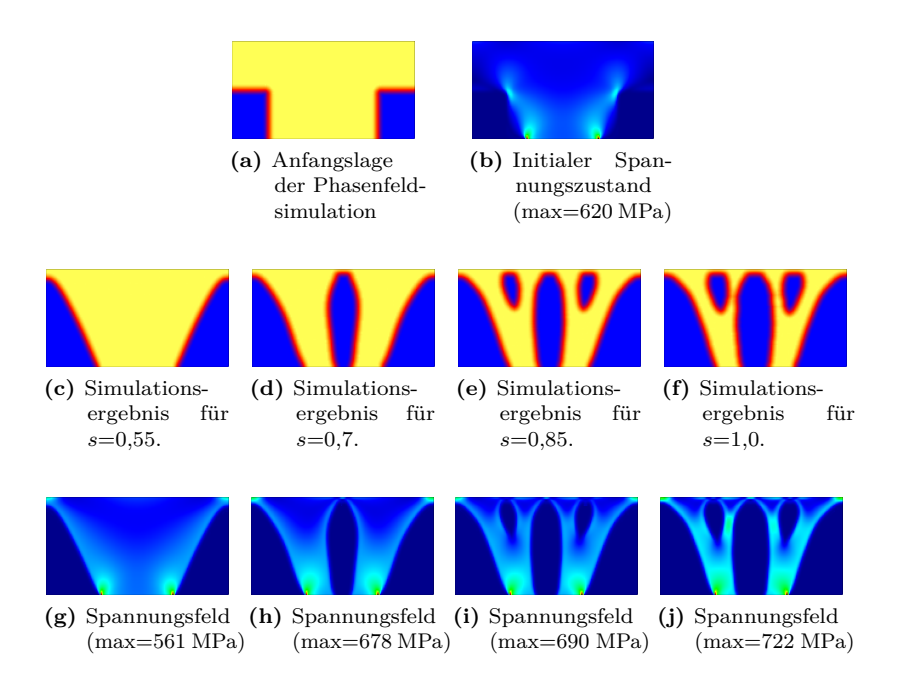

<span id="page-151-3"></span><span id="page-151-2"></span>**Abbildung 4.32.:** Simulationsserie für die Topologieoptimierung unter Verwendung verschiedener Sicherheitsfaktoren. Eine ähnliche Struktur finden sich auch in Bourdin und Chambolle [\[23\]](#page-292-0).

Das Volumen des Tragwerkes nimmt mit steigendem Sicherheitsfaktor  $s$  ab (s. Abb[.4.33\(a\)\)](#page-152-0), gleichzeitig steigt die Formänderungsenergie . Dies ergibt sich aus der homogenen Belastung der Struktur. Um kostengünstig zu produzieren verwendet man also einen niedrigen Sicherheitsfaktor. Das Optimierungspotential setzt sich aus dem Integral der Über- und Unterbelastung zusammen (s. Gl. [\(4.36\)](#page-149-0) und Gl. [\(4.37\)](#page-149-1)), macht jedoch keine Aussage, ob man sich auf der zulässigen oder unzulässigen Seite der Optimumslage befindet. Somit dient das Optimierungspotential lediglich als eine Orientierung. Die Überbeanspruchung  $\eta_+$  und Unterbeanspruchung  $\eta_-$  können als charakteristische Größen herangezogen werden (s. Abb. [4.33\(b\)](#page-152-1) und [4.33\(c\)\)](#page-152-2).

<span id="page-152-1"></span><span id="page-152-0"></span>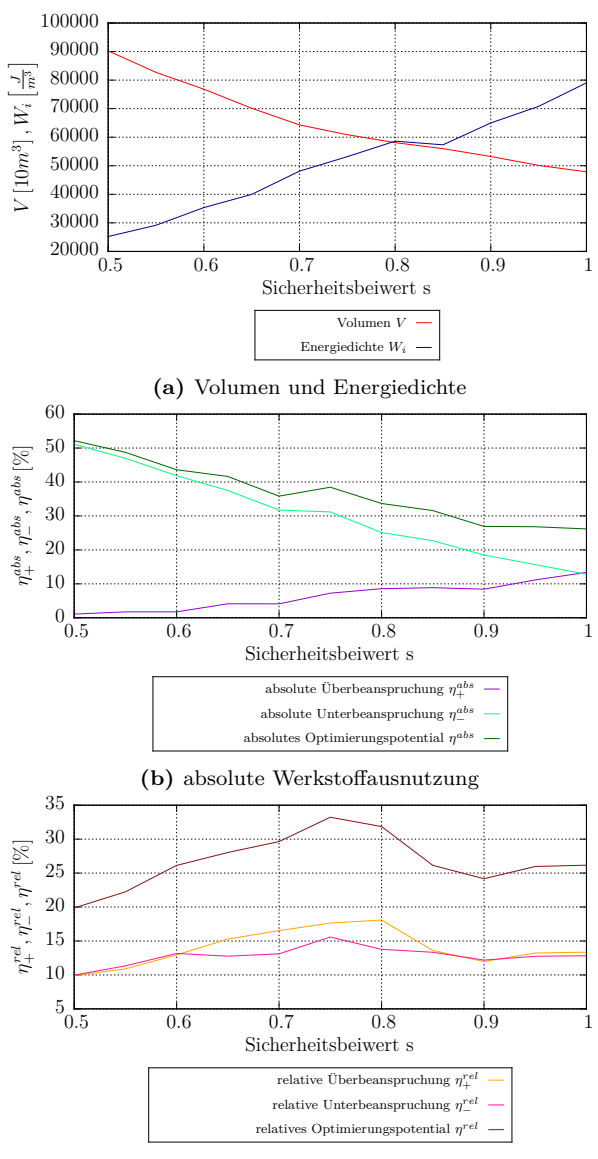

**(c)** relative Werkstoffausnutzung

<span id="page-152-2"></span>**Abbildung 4.33.:** Auswertung der optimierten Strukturen bezüglich des Volumens, der inneren Energie, der Unterbeanspruchung, der Überbeanspruchung und des Optimierungspotentials.

Das absolute Optimierungspotential  $\eta^{abs}$  sinkt für einen steigenden Sicherheitsfaktor. Das relative Optimierungspotential  $\eta^{rel}$  weist keine eindeutige Tendenz auf. Es zeigt sich, dass sich bei der Volumenberechnung mit der FSVM Belastungen unterhalb und oberhalb der Fließgrenze  $\sigma_f$  gegenseitig eliminieren können. In allen Fällen kommt es daher zum Versagen der Tragstruktur. In den Spannungsfeldern wird ersichtlich, dass direkt am Rand der festen Einspannung eine hohe von Mises-Vergleichsspannung herrscht. Die relative Unterbeanspruchung nimmt Werte im Intervall von 10 % bis 15 % an und weist somit für alle Simulationen ein ähnliches Einsparpotential auf. Wohingegen die absolute Unterbeanspruchung mit steigendem Sicherheitsfaktor deutlich sinkt. Für die Verdopplung der Sicherheitsfaktors von  $s=0.5$  auf  $s=1.0$  reduziert sich die absolute Unterbeanspruchung um 40 %.

# **4.9. Fazit**

In dieser Arbeit wurde ein an das Phasenfeldmodell gekoppeltes mechanisches Modell um die Berücksichtigung der Gewichtskraft erweitert und validiert. Die Formänderungsenergie kann für die Formoptimierung direkt aus dem Elastizitätslöser übernommen werden. Die Anwendung auf die Form- und Topologieoptimierung und der Einfluss verschiedener Anfangslagen auf die optimierte Struktur wurde untersucht. Außerdem wurde das Modell mit diversen Literaturergebnissen verglichen.

Die Versuchsreihen zum Einfluss der Anfangslage auf die optimierte Struktur haben gezeigt, dass verschiedene Anfangslagen zu verschiedenen optimierten Strukturen führen können. Die Wahl der Anfangslage eines Bauteils ist daher von Bedeutung, da bestimmte Anfangslagen in ein lokales Minimum führen. Es müssen verschiedene Anfangslagen getestet und bewertet werden, um die optimale Struktur zu finden. Für die Bewertung der Optimierung liefert die maximalen Verschiebungsnorm und die elastische Formänderungsenergie eine gute Vergleichsmöglichkeit. In manchen Fällen konnte die Formänderungsenergie um über 50 % in der optimierten Struktur reduziert werden. Weiterhin wurde festgestellt, dass es eine Abhängigkeit

des Gewichtungsfaktors  $n_f$  auf den Optimierungsprozess gibt. Der Gewichtungsfaktors  $\eta_f$  muss für ein optimales Ergebnis für jeden Versuchsaufbau neu eingestellt werden. Beim Vergleich mit diversen Literaturergebnissen wurde eine sehr gute Übereinstimmung festgestellt. Die in [\[15\]](#page-291-0) beschriebenen Effekte, dass feinere Strukturen besser sind und dass die Simulationsergebnisse eine Auflösungsabhängigkeit zeigen, wurden auch im hier verwendeten Modell festgestellt. Die diffuse Grenzflächenbreite steht in enger Beziehung mit der Auflösung und der Gewichtung der Formänderungsenergie. Die Auflösung übt dabei einen großen Einfluss auf den Detailgrad der Struktur aus. Bei einer hohen Gewichtung der Formänderungsenergie kommt es bis zu einem gewissen Grad zu feineren Strukturen. Im Vergleich mit anderen Phasenfeldmodellen ([\[19,](#page-292-1) [23,](#page-292-0) [127,](#page-304-0) [162\]](#page-308-0)) wiesen die Vergleichsversuche deutliche Gemeinsamkeiten auf. Um Strukturen nicht nur in der Form sondern auch in der Topologie zu verbessern, wurde die Möglichkeit durch Nukleation neue Strukturelemente einfügen zu können vorgestellt. Mittels der Nukleation lässt sich die Topologieklasse erhöhen. Als Anfangslage für die Topologieoptimierung ist ein fast vollständig mit Tragstruktur gefülltes Simulationsgebiet gut geeignet, da es das größtmögliche Volumen für die Nukleation für die anschließende Optimierung bereitstellt. Die Topologieoptmierung aus einem schon formoptimierten Anfangszustand oder aus einer zufälligen Anfangslage ergibt dabei, bei gleicher Parameterwahl, eine nahezu identische Endstruktur. Die Nukleation innerhalb eines zu großen Bereichs der Tragstruktur birgt die Gefahr des Abreißens der tragenden Strukturelemente. Ein zu geringer Anteil des nukleierenden Volumens bewirkt keine bleibende Topologieänderung. Eine zu häufige Durchführung der Nukleation kann zu einer Divergenz der Simulation führen. Für eine stabile Simulation ist eine ausreichend breite diffuse Grenzfläche notwendig, um die Änderungen im Phasenfeld relaxieren zu lassen.

Neben dem bisher verfolgten Ziel der minimalen Nachgiebigkeit konnte eine Minimierung des Volumens unter einer vorgegebenen Spannungsgrenze implementiert werden (s. [\[28,](#page-293-0) [92\]](#page-300-0)). Anfänglich bereitete die rigide Volumenreduktion durch die aktuell implementierte Volumenerhaltung Probleme. Dies zeigt sich vor allem bei großen Unterschieden zwischen Anfangs- und Zielvolumen. Es wurde ein neues

Berechnungsverfahren für die Bestimmung des Zielvolumens bei der Topologieoptimierung vorgestellt. Es wurden Simulationsresultate mit den bisherig verwendeten Varianten verglichen bzw. die Einsatzmöglichkeiten dargelegt. Mittels der Full-Stress-Volume-Methode kann unter der Vorraussetzung einer homogenen Spannungsverteilung in der Struktur das optimale Volumen berechnet werden. Es konnte anhand eines Zugstabes gezeigt werden, dass die Methode mit einem Fehler kleiner 5 % quantitativ zu dem richtigen Ergebnis führt. Aufgrund der stets zu großen Volumina ist die Methode konservativer bezüglich des Versagenskriteriums als das Optimum und kann somit trotz Verbesserungspotential auch für reale Problemstellungen eingesetzt werden. Die prinzipielle Einsatzmöglichkeit der FSVM wurde anhand einer Studie des Sicherheitsbeiwertes für eine Pfeilerbrücke bestätigt. Jedoch kam es in allen Fällen zu einem absoluten und somit auch relativen Versagen der Tragstruktur. Um optimale und realitätsnahe Ergebnisse zu erzielen, sollte die Volumenrestriktion und Gewichtskraft berücksichtigt und die Oberflächenminimierung eliminiert werden.

# **5. Strukturoptimierung von umund durchströmten Geometrien**

# **5.1. Motivation**

Der nachhaltige Umgang mit Rohstoffen und Energie ist ein erklärtes Ziel der Politik [\[27\]](#page-293-1) und erfordert unter anderem optimierte Produkte und Verfahren. In Leitungssystemen entstehen Verluste, die sich in Form von schwankenden Drücken am Auslass auswirken, z. B. in Raffinerien an den kilometerlangen Leitungen oder in Hauswasserleitungen an den Wasserhähnen. Bei strömungsführenden Bauteilen wird z. Z. noch auf Standardlösungen zurückgegriffen. Die Auslegung von Rohrsystemen unter Beachtung der Rohrgeometrie ist stark von den Strömungseigenschaften, dem Druck und anderen Größen abhängig. Diese Größen können in experimentellen Versuchsreihen herausgefunden werden.

Computergestützte Optimierungsverfahren waren vor wenigen Jahren noch undenkbar. Die Entwicklung der Computerleistung ermöglicht es heutzutage numerische Probleme in vergleichsweise kurzer Zeit zu lösen. In der modernen ingeneurwissenschaftlichen Entwicklung werden daher numerische Strömungssimulationen (engl. "Computational Fluid Dynamics", CFD) immer häufiger eingesetzt. Zur Beschreibung von strömungsmechanischen Prozessen werden physikalische Strömungsmodelle (s. Abs. [2.3.1\)](#page-33-0) mit numerischen Methoden gelöst (s. Abs. [2.6\)](#page-59-0). Sie verringern einerseits die Entwicklungszeit und -kosten, andererseits sind einige Probleme so komplex, dass es keine analytische Lösung gibt. Im Bereich der Strukturmechanik wurden Werkzeuge zur Bauteiloptimierung, wie sie in Abs. [4](#page-104-0) gezeigt wurden, entwickelt, die für

gegebene Anforderungen automatisch Geometrien mit maximaler Festigkeit und Steifigkeit bei minimalem Materialeinsatz, respektive Gewicht, liefern [\[37\]](#page-294-0). Neben der Strukturoptimierung von Bauteilen, gewinnt die Optimierung von umströmten und durchströmten Bauteilen an Bedeutung [\[122\]](#page-303-0).

Für die Ingenieurswissenschaften erschließen sich neue Möglichkeiten in der numerischen Strömungssimulation und somit in der Optimierung durch- und umströmter Bauteile. Energieeffiziente Strömungsformen ergeben sich bei optimalen Strömungsgeometrien. Die strömungsmechanische Topologieoptimierung macht es durch Computersimulationen möglich, die strömungsführenden Bauteile durch optimierte Konstruktionen mit minimaler Energiedissipation zu ersetzen [\[26\]](#page-293-2).

Zur Beschreibung komplexer Geometrien kommen häufig scharfe Grenzflächenmodelle zum Einsatz. Die Behandlung der Randbedingungen, insbesondere wenn sich die Geometrie zeitlich verändert, ist aufwändig. Die Phasenfeldmethode wurde entwickelt, um komplexe Vorgänge bei Phasenumwandlungen in werkstoffkundlichen Anwendungen simulieren zu können. Das Phasenfeldmodell (s. Abs. [2.4\)](#page-44-0) ermöglicht die Darstellung der zeitlichen Evolution von komplexen Strukturen durch diffuse Grenzflächen. Die vorliegende Arbeit untersucht die Eignung eines Phasenfeldmodells zur Form- bzw. Topologieoptimierung von Strömungsstrukturen, sodass bei Um- bzw. Durchströmung eines Bauteils möglichst wenig Leistungsverlust auftritt.

# **5.2. Stand der Forschung**

Im Bereich der Topologieoptimierung mit Strömung wird, wie bei bestehenden strukturmechanischen Lösungen, ein parameterfreier Ansatz verfolgt [\[67\]](#page-297-0). Dabei wird - abgesehen von Vorgaben durch Fertigungsrestriktionen - die gesamte Strömungsgeometrie zur Optimierung freigegeben. Zur Steuerung dieses Prozesses müssen sog. Optimalitätskriterien (Optimality Criteria) - das sind heuristische Aussagen, die den Zusammenhang zwischen lokalen Strömungsgrößen und dem globalen Optimierungsziel beschreiben - gefunden und weiterentwickelt werden. Im Fokus steht dabei die systematische Untersuchung der Möglichkeiten und Grenzen der parameterfreien Strömungsoptimierung bei der

Lösung unterschiedlicher Klassen von Strömungsaufgaben.

Das Modell von Thomas Borrvall und Joakim Petersson [\[21\]](#page-292-2) kann als wegweisend für die Forschungsarbeiten auf dem Feld der Topologieoptimierung von Strömungsprozessen gesehen werden. Deren Topologieoptimierungsmodell verwendet die "material distribution technique" für stationäre Stokes-Strömung. Ihr Ansatz basiert auf der Verteilung von unterschiedlich durchlässigem Material, modelliert durch zwei Stoffkomponenten mit ungleicher Porösität. Die Porösitäten werden mit dem Darcy Gesetzes beschrieben, welches in die zugrundeliegende Stokes-Gleichung für die Beschreibung der Strömung implementiert wird. Hierbei wird die Flüssigkeit durch das durchlässige Medium repräsentiert. Im stärker porösen Medium verliert die Strömung stark an Impuls, daher verhalten sich die Bereiche hoher Porösität näherungsweise wie Festkörper. Die Porösität ist daher die Designvariable des Modells. In jeder Zelle des Rechengebietes kann durch einen Interpolationsfaktor  $\alpha$ eine individuelle Porösität zwischen den zwei Grenzwerten modelliert werden. Mittlere Werte werden dabei bestraft, um eine klare Zuordung der Rechenzellen zu erleichtern. In ihrer Arbeit untersuchen Borrvall und Petersson die Optimierung der Energiedissipation in umströmten und durchströmten Körpern.

Die Forschung von Borrvall und Petersson wird von vielen anderen Gruppen weitergeführt. Olesen et al. [\[119\]](#page-303-1) demonstrieren in ihrer Arbeit anhand eines durchströmten Richtungsumkehrers, dass auch ohne Volumenerhaltung brauchbare Ergebnisse zu erzielen sind. In [\[57\]](#page-296-0) wird das Materialverteilungsmodell untersucht. Er bindet Trägheitseffekte in die Strömungsgleichungen ein und ermöglicht so eine Betrachtung von Reynoldszahlen zwischen 0 und 850. Außerdem erlaubt er die Trennung des Materialzusammenhaltes und ermöglicht so die Entstehung von Inseln. Darüberhinaus untersucht er numerische Effekte und schlägt weitere Verbesserungen vor, beispielsweise den Ersatz von porösem durch undurchlässiges Material. Die oben beschriebenen Vorgehensweisen werden oft als herkömmliche Methoden bezeichnet. Ihre Nachteile liegen laut [\[130\]](#page-304-1) in einer langen Konvergenzzeit des Optimierungsprozesses und in mangelnder Robustheit bei Rechnungen mit höheren Reynoldszahlen.

Sobald die Grenzflächen keine einfache Geometrie beschreibt, führen die scharfen Grenzflächenmodelle bei der numerischen Umsetzung eines solchen Problems mit freiem Rand zu erheblichen Schwierigkeiten, insbesondere, wenn sich die Topologie der Grenzfläche im zeitlichen Verlauf ändert. Diffuse Grenzflächenmodelle haben erstmals die Möglichkeit geschaffen, komplexe Oberflächenformen in realen Systemen mit mehreren physikalischen Zuständen numerisch zu simulieren. Strömungssysteme können aus mehreren Materialien durch verschiedene Modelle dargestellt werden. Es gibt scharfe bzw. diffuse Grenzflächen-

modelle zur Beschreibung der Oberfläche und "whole domain" bzw. "split domain" Ansätze in der Aufstellung der Navier-Stokes Gleichungen. Eine Übersicht über Modelle für Simulation von hydrodynamischen Systemen findet sich in [\[66\]](#page-297-1).

Ein Ansatz ist die Level–Set Methode, die nach [\[43,](#page-295-0) [173\]](#page-309-0) die Vorteile hat komplizierte dreidimensionale dynamische Oberflächenformen einfach darzustellen, dass das Modell rechnerisch robust ist und dass es effizient in Bezug auf das gegebene Anfangswertproblem ist. Es können glatte Geometrien, trotz der Bestrafung von intermediären Zellwerten, mit einer Evolutionsgleichung verändert werden. [\[190\]](#page-311-0) erwähnt ihre hervorragende Eignung mathematisch flüssig-flüssig und flüssigfeste Grenzflächen darzustellen und erwähnt die Bedeutung, welche die Level-Set Methode derzeit auf das Feld der strukturellen Topologieoptimierung hat. In ihrer Arbeit untersuchen die Autoren die Eignung der Level-Set Methode für permeable mikrostrukturelle Materialien. Nach der Berechnung des Zustandes im Optimierungssystem folgt die Evolution des Designs durch die Ermittlung der Sensitivität der Zielfunktion mit der adjungierten Methode unter der Nebenbedingung der Volumenerhaltung. In [\[130\]](#page-304-1) wird ein Level-Set Modell zur Topologieoptimierung von Strömungssystemen mit herkömmlichen Ansätzen, die auf elementweiser Verteilung von Material basieren, verglichen ohne Vorteile in Bezug auf die Leistungsfähigkeit und Robustheit der Methode festzustellen.

Die diffuse Grenzflächenmodellierung, zu der auch die Phasenfeldmethode gehört, ist eine zu den scharfen Grenzflächenmodellen alternative Technik zur Beschreibung von Systemen, in denen Phasenübergänge stattfinden bzw. sich Grenzflächen bewegen. Sie basiert auf der Formulierung eines freien Energiedichtefunktionals, das u. a. von einem Ordnungsparameter, einer sogenannte Phasenfeldvariablen, abhängt, die den Phasenzustand im System an jedem Punkt im Raum und

zu jeder Zeit charakterisiert. Im Gegensatz zu dem scharfen Grenzflächenmodellen beschreiben Phasenfeldmodelle Grenzflächenbereiche zwischen zwei benachbarten Phasen durch eine von Null verschiedene Dicke. Eine Phasengrenze wird dabei durch die glatte, in einer dünnen Schicht verlaufenden Niveauänderung der Phasenfeldvariablen ausgedrückt. Die Beschreibung der Dynamik von Grenzflächen mit einem Phasenfeldmodell erfordert keine Einschränkungen an die Topologie der Grenzflächen, die zu berechnen sind. Die Geometrie der Phasengrenzen und deren zeitliche Entwicklung müssen nicht, wie bei dem sharp interface Ansatz, berechnet werden, da bei dieser Formulierung keine Randbedingungen an den Oberflächen festgelegt werden müssen. Die Herleitung der Bewegungsgleichungen für die thermodynamischen Variablen wurde von O. Penrose und P. C. Fife [\[126\]](#page-304-2) in den Rahmen der irreversiblen Thermodynamik eingebettet. In kontinuierlicher Weiterentwicklung wurden Phasenfeldmodelle für die Beschreibung von Erstarrungsprozessen in reinen Materialien [\[89\]](#page-300-1) und in binären Legierungen [\[30,](#page-293-3) [78,](#page-298-0) [95,](#page-300-2) [178,](#page-310-0) [180,](#page-310-1) [181\]](#page-310-2) entwickelt. Diese Modelle wurden für die numerische Simulation komplexer dendritischer Wachstumsstrukturen in unterkühlten Schmelzen eingesetzt [\[76,](#page-298-1) [80,](#page-299-0) [135,](#page-305-0) [177,](#page-310-3) [182\]](#page-310-4). Die Simulationen zeigen eine Vielzahl realistischer Phänomene des dendritischen Wachstums wie z. B. die Ausbildung und Vergröberung von Seitenarmen. Mit der wachsenden Computerleistung wurden umfangreichere und genauere Berechnungen bei geringer Unterkühlung durchgeführt und mit sehr guter Übereinstimmung mit experimentellen Messungen verglichen [\[76,](#page-298-1) [135,](#page-305-0) [177\]](#page-310-3). Ein weiterer Schwerpunkt der Forschungsarbeiten lag in der Erweiterung der Methode zur Behandlung von Strömungsprozessen in der flüssigen Phase [\[73,](#page-298-2) [166\]](#page-308-1). Anderson et al. [\[5\]](#page-290-0) leiteten das Phasenfeldmodell aus dem Kontext der irreversiblen Thermodynamik her und behandelten dabei die Festphase als hochviskose Flüssigkeit. Die Beschreibung von polykristallinen Kornstrukturen mit vielen Körnern und die Modellierung von Phasenübergängen in binären dreiphasigen Systemen stellten weitere große Herausforderungen an die Phasenfeldmethode dar. Seit Mitte der neunziger Jahre wurden hierzu unterschiedliche Phasenfeldansätze auf der Basis eines vektorwertigen Ordnungsparameters formuliert [\[31,](#page-293-4) [33,](#page-294-1) [50–](#page-295-1)[53,](#page-296-1) [82,](#page-299-1) [114,](#page-302-0) [157,](#page-307-0) [163\]](#page-308-2). In Verbindung mit CFD wird erst seit wenigen Jahren an Optimierungsansätzen in der Forschung gearbeitet. Neben Versuchen, allgemeine

Parameteroptimierer bei wenig rechenintensiven CFD-Aufgaben anzuwenden, haben erste Arbeiten an spezialisierten Verfahren begonnen. Der Beginn fand im Bereich der Formoptimierung für aerodynamische Probleme statt, wie bei [\[98\]](#page-301-0) und [\[154\]](#page-307-1). Ansätze für Verfahren zur Topologieoptimierung im CFD-Bereich wurden vorgeschlagen von [\[21,](#page-292-2) [103,](#page-301-1) [123\]](#page-304-3) und [\[58\]](#page-296-2). Ein allgemein einsetzbares Verfahren, welches mit den heute verfügbaren Methoden in der Strukturoptimierung vergleichbar ist, existiert zurzeit aber noch nicht. Insbesondere gilt dies für turbulente Strömungen bei mittleren und großen Reynoldszahlen, wie sie in den meisten technischen Anwendungen auftreten.

# **5.3. Kopplung der Strömungsmechanik mit dem Phasenfeldmodell**

Um mit dem Phasenfeldansatz Simulationen im Bereich der Strömungsmechanik realisieren zu können, muss ein Phasenfeldmodell an ein Modell zur Strömungsberechnung gekoppelt werden. Nachfolgend werden drei Ansätze zur Kopplung vorgestellt, von denen Letzteres für die Formoptimierung von um- und durchströmten Strukturen verwendet wird.

# **5.3.1. Lattice–Boltzmann–Modell mit Phasenfeld**

Eine Möglichkeit ist es, das Lattice–Boltzmann–Modell zur Simulation von Strömungen anzuwenden [\[117\]](#page-303-2). Bei diesem Modell wird die Strömung auf Teilchenebene betrachtet und durch diskrete Teilchendichten in die verschiedenen Raumrichtungen beschrieben. Das Modell kann direkt aus der sogenannten Boltzmann-Gleichung abgeleitet werden (s. [\[129,](#page-304-4) S. 507]). Durch die Bewegung der einzelnen Teilchen zueinander und deren Kollisionen untereinander resultiert das Strömungsfeld. Ein Lattice–Boltzmann–Modell wird in [\[110\]](#page-302-1) hergeleitet, um in Verbindung mit einem Phasenfeldmodell die Strömung durch poröse Medien zu simulieren. Der Fokus dieser Arbeit soll jedoch auf die Verwendung der Navier–Stokes Gleichungen beschränkt werden.

### **5.3.2. Navier–Stokes Gleichungen mit phasenabhängiger Viskosität**

Die Navier–Stokes Gleichungen in Anderson et al. [\[4\]](#page-290-1) und Nestler et al. [\[116\]](#page-303-3) sind so modelliert, dass im Simulationsgebiet nur flüssige Phasen mit unterschiedlicher Viskosität vorliegen. Die gekoppelte Impulsgleichung mit konstanter Dichte schreibt sich

$$
\rho \frac{\partial \vec{v}}{\partial t} + \rho (\vec{v} \cdot \nabla) \vec{v} = \nabla \cdot \left[ \left( -p \mathbf{I} + \mu(\phi) (\nabla \vec{v} + (\nabla \vec{v})^T) \right) + \theta_{cap} \right].
$$
\n(5.1)

Dabei ist das Phasenfeldmodell durch die Einführung einer phasenabhängigen Viskosität  $\mu(\phi)$  mit

$$
\mu(\phi) = \sum_{\alpha=1}^{N} \mu_{\alpha} \phi_{\alpha}.
$$
\n(5.2)

und durch den Kapillartensor  $\theta_{can}$ , der den Einfluss der Grenzfläche auf den Verlauf der Strömung abhängig von der Oberflächenenergie (s. Abschnitt [2.4.1\)](#page-47-0) beschreibt, gekoppelt. Die Navier–Stokes Gleichungen werden bei diesem Modell auch in den festen Phasen gelöst, die normalerweise nicht durchströmt werden sollen. Dazu wird die feste Phase, im Vergleich zur flüssigen Phase, mit einer sehr hohen Viskosität beschrieben. Die Ergebnisse in [\[4\]](#page-290-1) haben gezeigt, dass das Modell für kleine Strömungsgeschwindigkeiten geeignet ist. Man kann leicht nachvollziehen, dass bei der Verwendung von Randbedingungen, die eine hohe Einströmgeschwindigkeit beschreiben, eine sehr hohe Viskositäten für die Festphase notwendig ist, sonst stellt sich eine minimale Bewegung der Strömung in der festen Phase ein. Durch die hohe Viskösität und die damit verbundene kleine Zeitschrittweite (s. Abs. [2.6.8\)](#page-72-0) ergibt sich eine hohe Rechenzeit für den Strömungslöser. Dies macht eine numerische Lösung nicht mehr praktikabel. Ein weiterer Nachteil des Modells ist, dass die Navier–Stokes Gleichungen in allen Gebietszellen gelöst werden müssen, was zusätzliche Rechenzeit benötigt.

# **5.3.3. Kopplung durch Interpolation der Erhaltungsgleichungen**

In Beckermann et al. [\[10\]](#page-291-1) wird die Herleitung der Navier–Stokes Gleichungen in Abhängigkeit des Phasenfeldvektors  $\phi$  zur Simulation von Erstarrungsvorgängen von Schmelzen bei Konvektion der flüssigen Phase beschrieben. Das Modell beschreibt zwei Phasen, eine flüssige Phase  $\phi_l$  und eine feste Phase  $\phi_s$ , die starr, undurchlässig und stationär ist. Beckermann leitet die Impuls- und Massenerhaltung über die lokale Bilanzgleichung [\(2.2\)](#page-24-0), unter der Vernachlässigung der Volumenkraft  $\overline{\rho} \vec{g}$ , über ein Volumen  $\Delta V$  her. Hierbei wird die Existenzfunktion X, in welcher jedes Teilchen entweder den Wert Null oder Eins annimmt, über ein Volumen gemittelt. Der gemittelte Wert  $\langle X_l \rangle = \phi_l$  steht für den Anteil der flüssigen Phase  $l$  im Volumen. Folglich ist nach Gl.  $(2.69)$ die feste Phase  $\phi_s = 1 - \phi_l$ . Der Übergang von der diskreten Betrachtung einzelner Teilchen zu einer kontinuierlichen Formulierung für das Phasenfeldmodell erfolgt, indem eine arithmetische Mittelung

$$
\Psi = \phi_s \Psi_s + \phi_f \Psi_f \tag{5.3}
$$

über einem Volumenelement  $\Delta V$  der Bilanzgröße  $\Psi$  ( $\Psi = \rho$  für Massenerhaltung,  $\Psi = \vec{v}$  für Impulserhaltung) durchgeführt wird. Die Geschwindigkeit in der festen Phase  $\phi_s$  ist per Definition  $\vec{v}_s = 0$ . Die phasengemittelte Geschwindigkeit  $\vec{v}$  an einem Ort innerhalb der diffusen Grenzfläche ergibt sich aus der Mittelung über einem Volumenelement  $\Delta V$  zu

$$
\vec{v} = \phi_s \underbrace{\vec{v}_s}_{=0} + \phi_l \vec{v}_l = \phi_l \vec{v}_l. \tag{5.4}
$$

Im Gegensatz zum Anderson–Modell werden die Viskositäten sowie die Dichten beider Phasen gleich und konstant über dem ganzen Volumen angenommen. Die Kontinuitätsgleichung [\(2.38\)](#page-33-1) ergibt sich mit Gl. [\(5.4\)](#page-163-0) zu

<span id="page-163-0"></span>
$$
\nabla \cdot (\phi_l \vec{v}_l) = 0 \tag{5.5}
$$

Wendet man Gl. [\(5.4\)](#page-163-0) auf die vereinfachte Impulserhaltungsgleichung [\(2.47\)](#page-35-0) an, folgt aus der Herleitung in [\[10\]](#page-291-1)

$$
\rho\left(\frac{\partial}{\partial t}(\phi_l\vec{v}_l) + \nabla \cdot (\phi_l\vec{v}_l\vec{v}_l^T)\right) = -\phi_l\nabla p + \mu\Delta(\phi_l\vec{v}_l) - \langle[\boldsymbol{\tau}]_l\cdot\nabla X_l\rangle.
$$
\n(5.6)

Der Term $\overrightarrow{M}_{l}^{d}=\langle[\boldsymbol{\tau}]_{l}\cdot\nabla X_{l}\rangle$ wird als "dissipativer Grenzflächenspannungsterm" bezeichnet und wirkt als Impulssenke in der diffusen Grenzfläche zur Erfüllung der Haftbedingung hin zur festen Phase  $\phi_s$ . Der Spannungstensor  $\tau$  des Mediums entspricht dem einer inkompressiblen, Newton'schen Flüssigkeit und wird mit dem Gradienten der Existenzfunktion  $X_l$  über das Volumen  $\Delta V$  gemittelt [\[10\]](#page-291-1). Für einen scharfen Grenzübergang ( $\epsilon \to 0$ ) geht der Term gegen unendlich und reali-Stenzubergang ( $\epsilon \to 0$ ) gent der Term gegen unendnich und reansiert damit die Haftbedingung  $\vec{v} = \vec{0}$ . In [\[10\]](#page-291-1) wird der dissipative Grenzflächenspannungsterm mit

<span id="page-164-2"></span><span id="page-164-0"></span>
$$
\overrightarrow{M}_l^d = \mu h \left( 1 - \phi_l \right) \frac{\overrightarrow{v}_l}{\epsilon} |\nabla \phi_l| \tag{5.7}
$$

angegeben. Der Parameter  $\epsilon$  dient in Gl. [\(2.68\)](#page-45-0) zur Einstellung der Breite der diffusen Grenzfläche. Der Koeffizient *ℎ* ist ein dimensionsloser Reibwert, der die Geschwindigkeit in der diffusen Grenzfläche loser Reibwert, der die Geschwindigkeit in der dinusen Grenznache<br>steuert. Der Term  $\vec{M}_l^d$  ist für eine pure flüssige Phase  $\phi_l = 1$  und für eine pure feste Phase null, sodass die Gl. [\(2.47\)](#page-35-0) außerhalb der Grenzfläche zwischen zwei Phasen erhalten bleibt. Die Modellierung dieses Terms erfolgt abhängig von der verwendeten potentiellen Energiedichte (s. Abs. [2.4.2\)](#page-49-0)) der Phasenfeldgleichung aus der analytischen Lösung des stationären Phasenfeldprofils. Eine Verallgemeinerung des Ansatzes auf beliebig viele feste Phasen kann erfolgen, wenn ein Vektor  $\mathbf{l} = (l_1, \ldots, l_N)$  eingeführt wird mit

<span id="page-164-1"></span>
$$
l_{\alpha} = \begin{cases} 1, & \text{wenn } \alpha \text{ eine flüssige Phase ist} \\ 0, & \text{wenn } \alpha \text{ eine feste Phase ist} \end{cases} \tag{5.8}
$$

Dann ergibt sich  $\phi_l$  mit der Skalarmultiplikation von  $\boldsymbol{l}$  und dem Phasenfeldvektor  $\phi$  zu  $\phi_l = l \cdot \phi$  und  $\phi_s$  zu  $1 - \phi_l$  auf Grund der Summenbedingung [\(2.69\)](#page-46-0).

# <span id="page-165-3"></span>**5.4. Bestimmung des dissipativen Grenzflächenspannungsterms**

Zur Lösung des dissipativen Grenzflächenspannungsterms aus Gl. [\(5.7\)](#page-164-0) ist es notwendig den Term  $|\nabla \phi|$  zu bestimmen. Zwischen dem Potenzial  $\omega$  und der Ableitung der Phasenfeldvariablen  $\frac{\partial \phi}{\partial n}$  besteht der Zusammenhang

<span id="page-165-0"></span>
$$
|\nabla \phi| = \frac{\partial \phi}{\partial n} = \frac{1}{\epsilon} \sqrt{\omega}.
$$
 (5.9)

Für das Modell in [\[10\]](#page-291-1) werden mit Gl. [\(5.8\)](#page-164-1) alle flüssigen Phasen auf eine Phase  $\phi_l = \phi$  und alle festen Phasen auf eine Phase  $\phi_s$ abgebildet. Dadurch reduzieren sich auch die Potenzialterme auf zwei Phasen. Für die stationäre Lösung der Phasenfeldgleichung unter den Randbedingungen  $\phi(x=0) = 0, 5$  und  $\phi\left(x = \frac{\pi^2 \varepsilon}{8}\right) = 1$  zur Bestimmung der Integrationskonstanten kann eine analytische Lösung angegeben werden [\[158\]](#page-307-2), sodass die mit scharfer Grenzfläche berechnete Lösung bei  $x=0$  liegt (s. Abb. [5.1\)](#page-167-0). Es ist zu beachten, dass wegen  $\phi_l = \phi = 1-\phi_s$ der Betrag der Ableitungen stets gleich ist, also  $|\phi| = |\phi_l| = |\phi_s|$  gilt. Bei der Berechnung des Reibwertes *ℎ* wird von einer Breite der diffusen Grenzfläche von 10 Zellen ausgegangen. Dafür gilt der vereinfachte Zusammenhang

<span id="page-165-1"></span>
$$
10\,\Delta x = 2.5\,\epsilon.\tag{5.10}
$$

# <span id="page-165-2"></span>**5.4.1. Dissipativer Grenzflächenspannungsterm für das Barrierenpotential**

Für die Strömungssimulation werden zwei Phasen betrachtet, sodass sich der Potenzialterm $\omega_{ob}$ aus Gl. [2.76](#page-49-1) zu

$$
\omega_{ob} = \frac{16}{\pi^2} \gamma \phi_l \, \phi_s = \frac{16}{\pi^2} \gamma \, \phi_l \, (1 - \phi_l) \tag{5.11}
$$

vereinfacht. Für das Zweibarrierenpotenzial kann gezeigt werden, dass das Phasenfeld in der hier genutzten Formulierung bei einer Breite von

 $\frac{\pi^2 \varepsilon}{4}$  zwischen null und eins verläuft. Mit Gl. [5.9](#page-165-0) gilt für den Betrag des Gradienten von  $\phi$  dann

<span id="page-166-0"></span>
$$
|\nabla \phi| = \frac{\partial \phi}{\partial n} = \frac{4}{\pi \epsilon} \sqrt{\phi(1 - \phi)\gamma}.
$$
 (5.12)

Setzt man Gl. [\(5.12\)](#page-166-0) in den dissipativen Zusatzterm [\(5.7\)](#page-164-0) der Impulserhaltungsgleichung ein, ergibt sich daraus die Formulierung für das Zweibarrierenpotenzial mit

$$
\overrightarrow{M}_{l,ob}^{d} = \frac{4}{\pi} h\mu \left(1 - \phi\right) \frac{\overrightarrow{u}_{\phi}^{2}}{\epsilon^{2}} \sqrt{\phi \left(1 - \phi\right) \gamma}
$$
\n(5.13)

<span id="page-166-1"></span>
$$
=\frac{4}{\pi\epsilon^2}h\mu\frac{(1-\phi)}{\phi}\sqrt{\phi(1-\phi)\gamma}\,\vec{u}.\tag{5.14}
$$

Unter Verwendung von Gl. [\(5.14\)](#page-166-1) wird nun der Reibwert *ℎ* für das Zweibarrierenpotenzial hergeleitet. Der Wert für die Oberflächenspannung wird dabei für alle Rechnungen mit  $\gamma = 1$  angenommen. Die Herleitung erfolgt analog zu [\[10\]](#page-291-1) anhand einer ebenen Poiseuille Strömung. Die Impulsgleichung [\(5.6\)](#page-164-2) für diffuse Grenzflächen vereinfacht sich ent-sprechend der analytischen "Sharp Interface"–Lösung aus Gl. [\(2.55\)](#page-38-0) bei stationärer Strömung und unter Verwendung von  $u_l \phi = u$  zu

<span id="page-166-2"></span>
$$
\mu \frac{d^2 u}{dx^2} - \frac{4}{\pi \epsilon^2} h \mu \frac{(1 - \phi)}{\phi} \sqrt{\phi (1 - \phi)} u = \phi \frac{dp}{dy}.
$$
 (5.15)

Um eine allgemeine, entdimensionalisierte Darstellung zu erhalten, wird die Variable  $X = \frac{x}{\Delta x}$  eingeführt. Mit X wird die Position der Gitterzellen bezeichnet. Um Gl.  $(5.15)$  in Abhängigkeit von X zu erhalten, multipliziert man diese mit  $\epsilon^2$  und ersetzt  $\epsilon$  dann aufgrund der Gl. [5.10](#page-165-1) durch  $\epsilon = 4$   $\Delta$ x. Damit ergibt sich die dimensionslose Differenzialgleichung

<span id="page-166-3"></span>
$$
\mu \frac{\partial^2 u}{\partial X^2} - \frac{h\mu}{4\pi} \frac{(1-\phi)}{\phi} \sqrt{\phi(1-\phi)} u = \phi \Delta x^2 \frac{dp}{dy}
$$
 (5.16)

Das Profil der Phasenfeldgleichung im stationären Fall lässt sich analytisch als Funktion der Variablen  $X$  angeben mit

$$
\phi(X) = \frac{1}{2} \left( \sin \left( \frac{X}{\pi} \right) + 1 \right), \quad X = -\frac{\pi^2}{2} \dots \frac{\pi^2}{2}.
$$
\n(5.17)

Der Wert von *h* wird nun bestimmt, sodass am Übergang zwischen diffuser Grenzfläche und rein flüssiger Phase die Strömungsgeschwindigkeit mit dem äußeren Wert der analytischen Lösung übereinstimmt. Dazu werden zwei Ansätze untersucht, die in Abb. [5.1](#page-167-0) skizziert sind. Im ersten Ansatz wird die Lösung an der Stelle  $X = I$ , also im Übergangspunkt zu  $\phi = 1$ , linear approximiert. Im zweiten Ansatz wird der Massenstrom innerhalb des diffusen Interface mit dem der analytischen Lösung in diesem Bereich verglichen, sowie in Abb. [5.1](#page-167-0) durch die schraffierten Bereiche dargestellt. Die Übergangswerte der Geschwindigkeit in der diffusen Grenzfläche zur analytischen Lösung werden mit  $X = \mathbf{i}$  für den Übergang zur festen Phase, d. h.  $\phi \rightarrow 0$  und  $X = I$  für den Übergang zur flüssigen Phase, d. h.  $\phi \rightarrow 1$  bzw. zur analytischen Lösung bezeich-

<span id="page-167-0"></span>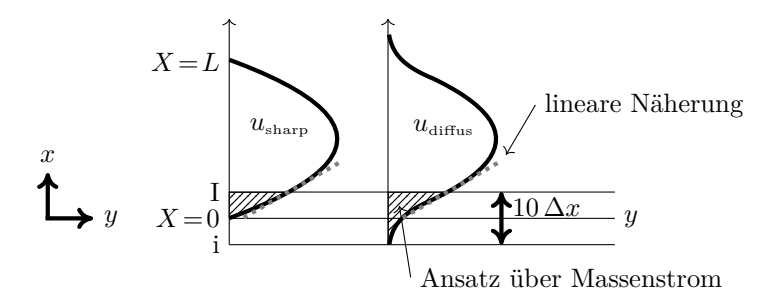

**Abbildung 5.1.:** Das Koordinatensystem zur Herleitung des diffusen Grenzflächenspannungsterms mit einer exemplarischen Darstellung ebener Poiseuille Strömung für die "Sharp Interface" Lösung (links) und die Lösung für die diffuse Grenzfläche (rechts). Zusätzlich sind die verschiedenen Ansätze zur Bestimmung des Reibwertes schematisch eingetragen. Beim 1. Ansatz wird die Geschwindigkeit im Übergangsbereich linear genähert, im 2. Ansatz wird der Massenstrom im Bereich der diffusen Grenzfläche verglichen.

net (s. Abb. [5.1\)](#page-167-0). Die Gl. [5.16](#page-166-3) lässt sich nicht analytisch bestimmen. Es wurde daher die Lösung innerhalb der diffusen Grenzfläche mit einem Runge–Kutta–Verfahren 4. Ordnung numerisch bestimmt. Dabei wird angenommen, dass sich die Lösung der Impulsgleichung im diffusen Interface exponentiell verhält und für die Geschwindigkeit ähnlich zu Beckermann [\[10\]](#page-291-1) ein Ansatz der Form

<span id="page-168-0"></span>
$$
u\left(X\right) = \exp\left(\sqrt{h}X\right) \tag{5.18}
$$

gewählt. Zunächst wird von einer idealen Grenzflächenbreite von etwa gewannt. Zunachst wird von einer idealen Grenznachenbreite von etwa $10$  Zellen ausgegangen. Da im dissipativen Zusatzterm  $\vec{M}_l^d$  der Term  $\frac{1}{\phi}$ auftritt, kann $\phi(i)$  für die durchgeführten Berechnungen nicht den Wert 0 annehmen. Um das Phasenfeld symmetrisch zu halten, wurden die Werte zwischen  $i = \pm 4,934$  gewählt. Für diese Werte sind die Abweichungen zu  $\phi = 0$  bzw.  $\phi = 1$  vernachlässigbar klein. Die Anfangsbedingungen zur Lösung der Gl. [5.16](#page-166-3) werden mit dem Ansatz der Geschwindigkeit in der diffusen Grenzfläche aus Gl. [\(5.18\)](#page-168-0)) am Übergang zur festen Phase mit

$$
u(i) = \exp\sqrt{h} i \tag{5.19}
$$

und

$$
\frac{\mathrm{d}u\left(i\right)}{\mathrm{d}X} = \sqrt{h} \exp\sqrt{h} i \tag{5.20}
$$

bestimmt. Damit kann der Reibwert *ℎ* für die verschiedenen Ansätze bestimmt werden.

### <span id="page-168-2"></span>**Ansatz 1a): allgemeine, lineare Näherung an die analytische Lösung**

Unter der Annahmen, dass der Wert  $\Delta x$  sehr klein ist kann die rechte Seite von Gl. [5.16](#page-166-3) vernachlässigt werden. Aus der daraus folgenden Differenzialgleichung

<span id="page-168-1"></span>
$$
\frac{\partial^2 u}{\partial X^2} - \frac{h}{4\pi} \frac{(1-\phi)}{\phi} \sqrt{\phi(1-\phi)} u = 0
$$
 (5.21)

wird der Reibwert durch lineare Näherung an der Übergangsstelle I bestimmt, sodass die Lösung von Gl. [\(5.21\)](#page-168-1) in guter Näherung mit der analytischen Lösung übereinstimmt. Es wird angenommen, dass sowohl das Geschwindigkeitsprofil der analytisch Lösung als auch die Lösung von Gl. [\(5.21\)](#page-168-1), die das Geschwindigkeitsprofil innerhalb der diffusen Grenzfläche beschreibt, linear approximiert werden kann. Dies ist in Abb. [5.1](#page-167-0) gezeigt. Die lineare Übergangsbedingung, die sich aus der Linearisierung der analytischen Lösung (Gl. [2.56\)](#page-38-1) ergibt, lautet

$$
u(X) = \frac{L}{2\mu} \frac{dp}{dy} \Delta x X = CL\Delta x X \qquad (5.22a)
$$

$$
u'(X) = \frac{L}{2\mu} \frac{dp}{dy} \Delta x = CL\Delta x \quad . \tag{5.22b}
$$

Zur einfacheren Schreibweise wird die Konstante  $C = \frac{1}{2\mu} \frac{dp}{dy}$ eingeführt. Es ergibt sich aus der linearen Näherung an der Stelle  $X$  der folgende Zusammenhang für das Verhältnis von  $u(x)$  und der Ableitung  $u'(x)$ 

<span id="page-169-0"></span>
$$
u'(X) = \frac{u(X)}{X}.
$$
\n(5.23)

Das Verhältnis aus Gl. [\(5.23\)](#page-169-0) muss an der Stelle  $x = I$  erfüllt sein, damit die Lösung am Übergang der diffusen Grenzfläche möglichst der analytischen Lösung entspricht. Daraus lässt sich ein Fehlerkriterium definieren. Der Fehler an der Stelle  $X = I$ , der durch die Rechnung mit diffuser Grenzfläche entsteht, beträgt

<span id="page-169-1"></span>
$$
\text{Fehler} = \frac{u(I)}{I} - u'(I) = \frac{\exp(\sqrt{h}I)}{I} - \sqrt{h}\exp(\sqrt{h}I). \tag{5.24}
$$

Der minimale Fehler ergibt sich durch das Kriterium in Gl. [5.24](#page-169-1) für

$$
h=7,989.
$$

Der dabei bestimmte Fehler liegt der Größenordnung von 10<sup>−</sup><sup>6</sup> . Bei der Berechnung des Wertes sind weder Eigenschaften der Strömung noch Simulationsparameter eingeflossen. Die einzige Parameter ist die Breite der diffusen Grenzfläche von 10 Zellen. Obwohl die Herleitung des diffusen Reibwertes anhand von ebener Poiseuille Strömung erfolgt ist, sollte der gefundene Wert auch für allgemeine Strömungsfälle gültig sein.

#### **Ansatz 1b): Lineare Näherung an die analytische Lösung**

Bei diesem Ansatz wird nicht mehr angenommen, dass die rechte Seite von Gl. [5.16](#page-166-3) aufgrund eines kleinen Wertes von  $\Delta x$  vernachlässigt werden kann. Es soll also der Reibwert *ℎ* anhand der Lösung von Gl.  $(5.16)$  bestimmt werden. Teilt man diese Gleichung durch  $\mu$  und führt die Konstante  $C = \frac{1}{2\mu} \frac{dp}{dy}$  ein ergibt sich

$$
\frac{\partial^2 u}{\partial X^2} - \frac{h}{4\pi} \frac{(1-\phi)}{\phi} \sqrt{\phi (1-\phi)} u = 2C\phi \Delta x^2 \tag{5.25}
$$

Die Berechnungen sind jetzt abhängig von der Auflösung  $\Delta x$  sowie den in der Konstante  $C$  enthaltenen Strömungs- und Materialgrößen. Der Reibwert *ℎ* wird weiterhin über das Fehlerkriterium Gl. [\(5.24\)](#page-169-1) bestimmt, das sich durch den Ansatz der linearen Näherung in der diffusen Grenzfläche ergibt. Ein einheitlicher Wert für den diffusen Reibwert *ℎ* existiert nicht mehr.

#### **Ansatz 2): Berechnung über den Massenstrom**

Ein weiterer Ansatz, den Reibwert *ℎ* zu bestimmen, besteht in der Betrachtung der Massenströme. Außerhalb der diffusen Grenzfläche soll die numerische Lösung der Navier–Stokes Gleichungen möglichst der analytischen Lösung entsprechen. Daher muss der Massenstrom innerhalb der diffusen Grenzfläche auch dem Massenstrom der analytischen Lösung entsprechen. In Abb. [5.1](#page-167-0) wird dies durch die schraffierten Bereiche verdeutlicht. Für den Massenstrom  $\dot{m}$  gilt

$$
\dot{m} = \rho \, A \, \bar{u} \tag{5.26}
$$

mit der mittleren Strömungsgeschwindigkeit  $\bar{u}$  und der durchströmten Querschnittsfläche A. Der Massenstrom der analytischen Lösung im Bereich der diffusen Grenzfläche berechnet sich mit

<span id="page-171-0"></span>
$$
\dot{m}_{\text{analytisch}} = \rho \, I \underbrace{\left(\int_{x=0}^{I} u(x) \, dx\right) \frac{1}{I}}_{\bar{u}_{PF}},\tag{5.27}
$$

wobei  $u(x)$  dem Geschwindigkeitsprofil aus Gl. [\(2.56\)](#page-38-1) entspricht. Die mittlere Geschwindigkeit im Bereich 0...I wird mit  $\bar{u}_{PF}$  bezeichnet. Aus der Gl. [\(5.27\)](#page-171-0) wird klar, dass die Berechnung des Massenstroms gleichbedeutend mit der Berechnung der in Abb. [5.1](#page-167-0) schraffierten Fläche multipliziert mit der Dichte ist. Je kleiner die Schrittweite  $\Delta x_{u}$  gewählt wird, desto kleiner ist der dadurch entstehende Fehler. Der Massenstrom ergibt sich dann zu

$$
\dot{m}_{\text{diffus}} = \rho \left( I - i \right) \underbrace{\left( \sum_{x=i}^{I} u_{num}(x) \right) \frac{\Delta x_u}{I - i}}_{\bar{u}_{PF}} \tag{5.28}
$$

Das Fehlerkriterium, über das der Reibwert *ℎ* bestimmt werden kann, lautet somit

$$
\text{Fehler} = |\dot{m}_{\text{analytisch}} - \dot{m}_{\text{diffus}}| \,. \tag{5.29}
$$

Der Nachteil bei diesem Ansatz ist jedoch, dass die Berechnung aufgrund des direkten Vergleichs mit dem Massenstrom der analytischen Lösung abhängig ist vom Abstand zwischen den Platten, dem Druckgradienten  $\frac{\partial p}{\partial y}$  sowie von der mittleren Geschwindigkeit $\bar{u},$  also von der Reynoldszahl Re.

### **5.4.2. Dissipativer Grenzflächenspannungsterm für das Zweimuldenpotenzial**

Analog zu den Ausführungen im vorangegangenen Abschnitt wird kurz die Herleitung des dissipativen Grenzflächenspannungsterms für das Zweimuldenpotenzial beschrieben sowie der zugehörige Reibwert *ℎ* berechnet. Für zwei Phasen vereinfacht sich der Potenzialterm aus

Gl. [\(2.75\)](#page-49-2) zu

$$
\omega_{dw} = 9\gamma \phi^2 \left(1 - \phi\right)^2. \tag{5.30}
$$

Damit ergibt sich für die Ableitung der Phasenfeldvariablen  $\phi$  nach Gl. [\(5.9\)](#page-165-0)

$$
\frac{\partial \phi}{\partial n} = \frac{3}{\epsilon} \phi (1 - \phi) \sqrt{\gamma}.
$$
 (5.31)

Der dissipative Zusatzterm für ein mit Zweimuldenpotenzial berechnetes Phasenfeld ergibt sich damit zu

$$
\overrightarrow{M}_l^d = \frac{3}{\epsilon^2} h\mu \sqrt{\gamma} (1 - \phi)^2 \overrightarrow{u}.
$$
 (5.32)

Beim Zweimuldenpotenzial existiert aufgrund der tanh–Funktion nur  $lim(x \to \pm \infty) = 0$  bzw. 1. Daher wird die Phasenfeldvariable nur im Bereich  $\phi = 0.05...0.95$  betrachtet. Dies entspricht einer Breite von  $\frac{\pi^2 \varepsilon}{4}$ . Der Reibwert wird wieder anhand einer ebenen Poiseuille–Strömung berechnet. Dabei wird wieder  $\gamma=1$  angenommen. Die vereinfachten Navier–Stokes Gleichungen in Abhängigkeit von der dimensionslosen Variablen $X=\frac{x}{\Delta x}$ ergeben die lösende Differenzialgleichung

$$
\frac{d^2u}{dX} - \frac{3}{16}h(1-\phi)^2 u = \frac{\Delta x^2}{\mu} \phi \frac{dp}{dy}.
$$
 (5.33)

#### **Ansatz 1: allgemeine lineare Näherung an die analytische Lösung**

Die rechte Seite der Differenzialgleichung wird wieder unter der Annahme kleiner Werte von  $\Delta x$  vernachlässigt und schreibt sich dann

<span id="page-172-0"></span>
$$
\frac{\partial^2 \vec{v}}{\partial X} - \frac{3}{16}h(1-\phi)^2 \vec{v} = 0
$$
\n(5.34)

Aus Gl. [\(5.34\)](#page-172-0) lässt sich nun der Wert für *ℎ* bestimmen. Die stationäre Lösung  $\phi(X)$  der Phasenfeldgleichung [\(2.68\)](#page-45-0) lautet im Falle des Zweimuldenpotenzials

$$
\phi(X) = \frac{1}{2} \left( 1 + \tanh\left(\frac{X}{\pi}\right) \right). \tag{5.35}
$$

Die Gl. [\(5.34\)](#page-172-0) wird mit einem Runge–Kutta–Verfahren 4. Ordnung gelöst, wobei als Anfangsbedingungen der Exponentialansatz aus Gl. [\(5.18\)](#page-168-0) gilt. Da  $\phi(x)$  sich den Werten 0...1 aufgrund der tanh– Funktion, die das analytische Phasenfeldprofil beschreibt, nur annähert, wird die Phasenfeldgleichung nur für Werte von  $\phi(x) = 0.05...0.95$ gelöst. Daraus ergeben sich die Werte für X im Übergangsbereich zu  $X = i = \pm 4.625$ . Bei linearer Näherung wird der Fehler mit Gl. [\(5.24\)](#page-169-1) berechnet. Für den diffusen Reibwert ergibt sich für Berechnungen

$$
h=6,362.
$$

Dieser Wert ist wieder von weiteren Größen unabhängig. Das Vorgehen für die weiteren in Abs. [5.4.1](#page-165-2) vorgestellten Ansätze können für das Zweimuldenpotenzial analog erfolgen.

# **5.5. Algorithmus zur Lösung der Navier–Stokes Gleichungen**

Im Folgenden wird der Ablauf des Strömungslösers dargestellt und die dazu notwendigen Umformungen der entsprechenden Gleichungen erläutert. Das Lösen der Navier–Stokes Gleichungen wird dadurch erschwert, dass keine unabhängige Gleichung für den Druck  $p$  vorliegt. Um alle Unbekannten bestimmen zu können, muss die Impulserhaltungsgleichung [\(2.47\)](#page-35-0) mit der Kontinuitätsgleichung [\(2.38\)](#page-33-1) gekoppelt werden. Ein Lösungsalgorithmus für die Strömung eines inkompressiblen, einphasigen Mediums wird in [\[36\]](#page-294-2) vorgestellt und in [\[60\]](#page-296-3) ausführlich beschrieben. In Anlehung an das dort beschrieben Vorgehen wird hier der Algorithmus für das Lösen der modifizierten Impulsgleichung [\(5.6\)](#page-164-2) beschrieben. Der Unterschied besteht darin, dass die Impulsgleichung eine Phasenfeldvariable enthält, die sich räumlich und zeitlich ändert. Als erstes wird die Impulsgleichung [\(5.6\)](#page-164-2) nach der zeitlichen Ableitung umgeformt zu

<span id="page-173-0"></span>
$$
\frac{\partial}{\partial t}(\phi \vec{v}) = -\nabla \cdot (\phi \vec{v} \vec{v}^T) + \frac{1}{\rho} \left( -\phi \nabla p + \mu \Delta (\phi \vec{v}) \right) - \vec{M}_l^d \right). \quad (5.36)
$$

Die Zeitableitung auf der linken Seite kann man mit rechtsseitiger Differenz annähern mit

<span id="page-174-1"></span><span id="page-174-0"></span>
$$
\frac{\partial}{\partial t}(\phi \overrightarrow{v}) \doteq \frac{\phi^{n+1} \overrightarrow{v}^{n+1} - \phi^n \overrightarrow{v}^n}{\Delta t}.
$$
\n(5.37)

Zur besseren Lesbarkeit wird im Folgenden für Grössen zum Zeitschritt  $n$  der Index weggelassen. Ersetzt man jetzt in der Gl. [\(5.36\)](#page-173-0) die Zeita-bleitung mit Gl. [\(5.37\)](#page-174-0) und bringt die Geschwindigkeit  $\phi^{n+1} \vec{v}^{n+1}$  auf die linke Seite und alle anderen Terme auf die rechte Seite ergibt sich

$$
\phi^{n+1}\overrightarrow{v}^{n+1} = \underbrace{\phi\overrightarrow{v} + \Delta t \left(-\nabla \cdot (\phi\overrightarrow{v}\overrightarrow{v}^T) + \frac{1}{\rho} \left(\mu \Delta(\phi\overrightarrow{v}) - \overrightarrow{M}_l^d\right)\right)}_{=: \overrightarrow{A}} - \frac{\Delta t}{\rho} \left(\phi^{n+1}\nabla p^{n+1}\right).
$$
\n(5.38)

Auf der rechten Seite der Gleichung sind die Geschwindigkeit  $\vec{v}$  und der Phasenfeldwert  $\phi$  vom Zeitschritt n. Im Unterschied dazu wird der Druckgradient zum Zeitpunkt  $n+1$  gebildet. Die Diskretisierung ist explizit in den Geschwindigkeiten und implizit im Druck. Es handelt sich demnach um eine semi-implizite Gleichung. Setzt man jetzt die Gl. [\(5.38\)](#page-174-1) in die Kontinuitätsgleichung [\(2.38\)](#page-33-1) ein erhält man eine Differentialgleichung für den Druck der Form

$$
\nabla \cdot (\phi \overrightarrow{v}) = \nabla \cdot \overrightarrow{A} - \frac{\Delta t}{\rho} \nabla \cdot (\phi^{n+1} \nabla p^{n+1}) = 0 \tag{5.39}
$$

und nach Umformen erhält man die zu lösende Gleichung

<span id="page-174-2"></span>
$$
\nabla \cdot (\phi^{n+1} \nabla p^{n+1}) = \frac{\rho}{\Delta t} \nabla \cdot \vec{A}.
$$
 (5.40)

In [\[60\]](#page-296-3) handelt es sich bei Gl. [\(5.40\)](#page-174-2) um eine Poissongleichung, was hier nicht der Fall ist, da  $\phi$  abgeleitet werden muss, daher wird sie im Weiteren als Druckgleichung bezeichnet. Die Gleichungen können in der hier gezeigten Form diskretisiert werden, wie es im Abschnitt [2.6.3](#page-63-0) dargestellt ist.

Um das Gleichungssystem zu lösen müssen als Anfangsbedingungen die Größen  $\vec{v}^0$ ,  $p^0$  und  $\phi^0$  zum Zeitpunkt  $t_0$  vorgegeben werden. Für jeden neuen Zeitschritt läuft eine Schleife durch, die den neuen Druck und die neue Geschwindigkeit berechnet. So können aus den Größen zum Zeitpunkt  $t_n$  die Werte zum Zeitpunkt  $t_{n+1}$  berechnet werden. Um nun alle Geschwindigkeits- und Druckwerte zum Zeitschritt  $n+1$ zu bestimmen, wird wie folgt vorgegangen:

- **1. Schritt:** Löse die Phasenfeldgleichung [\(2.68\)](#page-45-0)
- **2. Schritt:** Berechne den mit  $\vec{A}$  bezeichneten Teil der Gl. [\(5.38\)](#page-174-1) mit der Geschwindigkeit  $\phi^n \vec{v}^n$  aus dem Zeitschritt n.
- **3. Schritt:** Löse die Gl.  $(5.40)$  für den Druck  $p^{n+1}$  iterativ.
- **4. Schritt:** Bestimme die neue Geschwindigkeit  $\phi^{n+1} \vec{v}^{n+1}$  durch ein-**EXECUTE:** BESTIMME die neue Geschwindigkeit  $\varphi^{n+1} \varphi^{n+1}$  setzen von  $\vec{A}$  und dem Druck  $p^{n+1}$  in die Gl. [\(5.38\)](#page-174-1).

Da die Diskretisierung implizit im Druck ist, muss in Schritt 3 ein lineares Gleichungssystem gelöst werden. Die Unbekannten sind hierbei $p_{ijk}^{n+1}$ und es gibt für jede Zelle eine Gleichung, siehe Gl. [\(5.40\)](#page-174-2). Damit ist das Gleichungssystem eindeutig bestimmt. Um die Druckgleichung [\(5.40\)](#page-174-2) zu lösen, wird das Successive Over Relaxation (SOR)–Verfahren in rot– schwarz Sortierung und das präkonditionierte BiCGSTAB–Verfahren verwendet [\[99\]](#page-301-2).

# **5.6. Validierung des dissipativen Grenzflächenspannungsterms**

In diesem Abschnitt werden die in Abs. [5.4](#page-165-3) beschriebenen Ansätze zur Berechnung des Reibwertes *ℎ* validiert. Es werden die mittels des linearen Ansatzes 1a gefundenen Werte für das Doppelbarrierenpotential (Abs. [5.6.1\)](#page-176-0) anhand einer ebener Poiseuille Strömung, wie in [\[10\]](#page-291-1) gezeigt, validiert. Zusätzlich wird der Einfluss der Auflösung, der Strömungsgeschwindigkeit und der Breite der diffusen Grenzfläche berücksichtigt. Im Anschluss werden in Abs. [5.6.5](#page-181-0) und in Abs. [5.7](#page-187-0) die verschiedenen Ansätze zur Bestimmung von *ℎ* für unterschiediche Strömungsfälle untersucht.

# <span id="page-176-0"></span>**5.6.1. Validierung des Reibwertes** *ℎ* **anhand ebene Poiseuille Strömung für das Zweibarrierenpotenzial**

Als Modelle für die Validierung wird das Geschwindigkeitsprofil einer ebenen Poiseuille Strömung, wie in Abs. [2.3.4](#page-38-2) vorgestellt, gewählt. Damit die Geschwindigkeitsprofile vergleichbar sind, wird die diffuse Grenzfläche so eingestellt, dass der Phasenfeldwert  $\phi = 0.5$  an der Position des Phasenübergangs der scharfen Grenzflächen liegt. Das Gebiet der zweidimensionalen Simulation ist  $N_x = 60$  Zellen und  $N_z = 200$ Zellen groß. Bei einer Auflösung von  $\Delta x = \Delta z = 1$  ergibt sich eine ca. 10 Zellen breite diffuse Grenzfläche für  $\epsilon = 4$ . Der Reibwerte wird auf den in Abs. [5.4.1](#page-165-2) ermittelten Wert von *ℎ*= 7*,* 989 gesetzt. Die Spaltbreite D des Kanals ergibt sich aus dem Abstand der oberen und unteren Wand bei dem Phasenfeldwert mit  $\phi = 0.5$  und beträgt  $D = 40$ . Es wird am Einströmrand eine konstante Einströmgeschwindigkeit von  $\vec{v}^c = 0, 1$  vorgegeben. Abb. [5.2](#page-177-0) zeigt das Geschwindigkeitsprofil der mit diffuser Grenzfläche simulierten Strömung an der Stelle  $N_z = 200$ , an der die Strömung als eingelaufen betrachtet werden kann (rote Kurve). Zusätzlich ist das Ergebnis einer Simulation mit scharfer Grenzfläche und die nach Gl. [\(2.56\)](#page-38-1) berechnete analytische Lösung aufgetragen. Dabei ist die dimensionslose Geschwindigkeit über der dimensionslosen Gebietslänge  $(x-Richtung)$  aufgetragen. Außerdem ist der Verlauf der Phasenfeldvariablen  $\phi$  aufgetragen, wobei die Stelle  $\phi = 0.5$  durch vertikale Linien gekennzeichnet ist. Für die Bewertung der Ergebnisse im Vergleich zur analytischen Lösung ist besonders der Bereich außerhalb der diffusen Grenzfläche von Bedeutung. Die mit diffuser Grenzfläche simulierte Strömung geht, wie in Abb. [5.2\(a\)](#page-177-1) zu sehen, im Bereich von x=13, also noch innerhalb der diffusen Grenzfläche, in die analytische Lösung über und verläuft dann etwas unterhalb der Kurve. In Abb. [5.2\(b\)](#page-177-2) ist das Geschwindigkeitsprofil im Bereich der Spaltmitte aufgetragen und man sieht, dass für die Simulation mit diffuser Grenzfläche der analytische Maximalwert der Geschwindigkeit nicht erreicht wird. Nach Gl.  $(2.57b)$  beträgt dieser  $u_{max}=0,15$ . Die simulative, maximale Geschwindigkeit beträgt  $u_{max} = 0,1481$  und weicht somit ca. 1,3 % vom analytischen Wert ab. Für die Rechnung

mit scharfer Grenzfläche deckt sich das Geschwindigkeitsprofil mit dem der analytischen Lösung.

In Abb. [5.2\(a\)](#page-177-1) sieht man, dass die Kurve des simulierten Geschwindigkeitsprofils (rot) im Bereich der diffusen Grenzfläche unter die analytische Lösung (schwarz) fällt und dann unterhalb dieser verläuft. Dadurch wird der Massenstrom ausgeglichen, der in der diffusen Grenzfläche im Bereich  $\phi \leq 0.5$  fließt. Da die berechnete Maximalgeschwindigkeit unterhalb der analytischen Lösung liegt, kann daraus interpretiert werden, dass der Massenstrom innerhalb der diffusen Grenzfläche größer ist als der Massenstrom der analytischen Lösung in diesem Bereich. Für den Bereich außerhalb der diffusen Grenzfläche steht im Vergleich zur analytischen Lösung ein kleinerer Massenstrom bei gleicher durchströmter Fläche zur Verfügung. Die Folge ist, dass aufgrund der Massenerhaltung die Geschwindigkeit sinkt. Mit den aus der Simulation ermittelten

<span id="page-177-1"></span><span id="page-177-0"></span>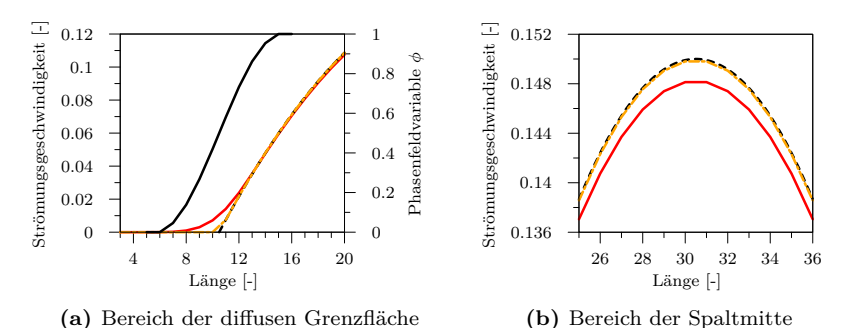

**Abbildung 5.2.:** Geschwindigkeitsprofil ebener Poiseuille Strömung bei

<span id="page-177-2"></span>*ℎ* = 7*,* 989 im Vergleich mit der analytischen Lösung und der "Sharp Interface"–Lösung. Zusätzlich ist der Verlauf der Phasenfeldvariablen  $\phi$  aufgetragen und die Stelle  $\phi = 0.5$  durch vertikale Linien gekennzeichnet.

Werten für den Druck, im eingelaufenen Bereich der Strömung, ergibt sich ein Druckgradient von  $\frac{dp}{dz} = -7, 4 \times 10^{-5}$  im Vergleich zum analytischen Wert nach Gl. [\(2.57a\)](#page-38-4) mit  $\frac{dp}{dz} = -7, 5 \times 10^{-5}$ . Senkrecht zur Strömungsrichtung ist der Druck konstant. Eine Verdopplung der Auflösung ändert das Ergebnis nicht.

### **5.6.2. Einfluss der diffusen Grenzflächenbreite**

Zur Untersuchung des Einflusses der diffusen Grenzflächenbreite  $\epsilon$ auf die Ergebnisse der Strömungssimulationen wird  $\epsilon$  auf die Werte  $0.6, 1, 2, 3$  und 4 gesetzt. Für das Gebiet wurde die Größe  $N_x = 120$  und  $N_z = 400$  mit  $\Delta x = \Delta z = 0,5$  festgelegt. So ergibt sich für die diffuse Grenzfläche bei den verwendeten  $\epsilon$  eine Zellbreite von entsprechend 3*,* 5*,* 10*,* 15 und 20 Zellen. Der Reibbeiwert ist wieder *ℎ* = 7*,* 989 und die Anströmgeschwindigkeit liegt bei  $\vec{v}^c = 0, 1$ . Die resultierenden Geschwindigkeitsprofile sowie die analytische Lösung für die Poiseuille– Strömung sind in Abb. [5.3\(a\)](#page-179-0) gezeigt. Betrachtet man den Bereich der Spaltmitte (Abb. [5.3\(b\)\)](#page-179-1), sieht man, dass je kleiner die Breite der diffusen Grenzfläche ist, desto stärker nähert sich der Verlauf des Geschwindigkeitsprofils der analytischen Lösung. Für eine Vergrösserung der Grenzflächenbreite von  $\epsilon = 3$  auf  $\epsilon = 4$  steigt der Fehler von 0,4 % auf 1,1 %. Für die kleinste Grenzflächenbreite  $\epsilon = 0, 6$  beträgt die Abweichung von der analytischen Maximalgeschwindigkeit nur 0,1 %. Dies ist damit zu erklären, dass durch eine schmalere diffuse Grenzfläche der beeinflusste Bereich kleiner wird. Wie in Abb. [5.3](#page-179-2) zu erkennen, fließt bei einer diffusen Grenzfläche mit einer Breite von 3 Zellen kaum ein Massenstrom in der diffusen Grenzfläche. Dementsprechend fällt auch die Verschiebung des Massenstroms in die diffuse Grenzfläche geringer aus. Für eine Vergrößerung der Grenzflächenbreite erhöht sich der Fehler, da die durchgeführte lineare Näherung aus Abs. [5.4.1](#page-168-2) (Ansatz 1a), durch die der Wert von *ℎ*= 7*,* 989 berechnet wurde, nicht mehr erfüllt ist.

### **5.6.3. Einfluss der Strömungsgeschwindigkeit**

Zur Untersuchung der Abhängigkeit der Simulationsergebnisse von der Reynoldszahl Re mit dem Reibbeiwert  $h=7,989$  wird die Reynoldszahl von  $Re = 40$  in der Simulation aus den vorangegangenen Abschnitten auf die Reynoldszahl  $Re = 400$  erhöht. Nach Gl. [\(2.61\)](#page-42-0) ist die Einlaufstrecke der Strömung proportional zur Reynoldszahl und kann für  $Re = 400$ auf die Länge in *z*-Richtung auf  $N_z = 1.000$  Zellen abgeschätzt werden. In  $x$ -Richtung ist das Gebiet  $N_x$ =60 breit und der Spaltabstand mit

<span id="page-179-2"></span><span id="page-179-0"></span>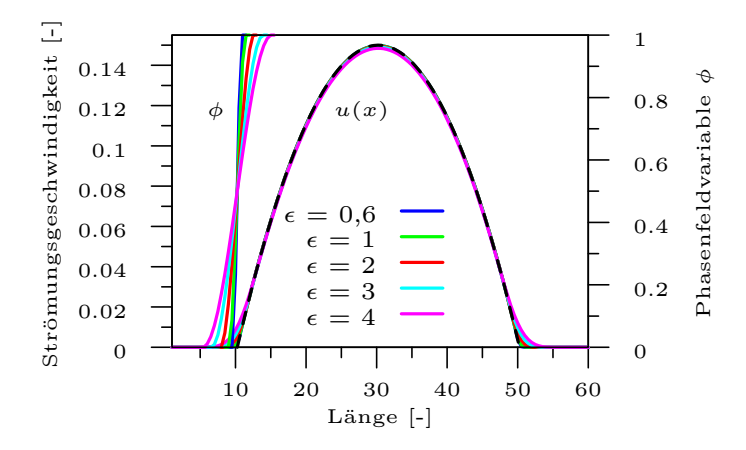

<span id="page-179-1"></span>**(a)** Geschwindigkeitsprofile ebener Poiseuille Strömung bei Variation der Breite der diffusen Grenzfläche (durch den Verlauf von  $\phi$  dargestellt)

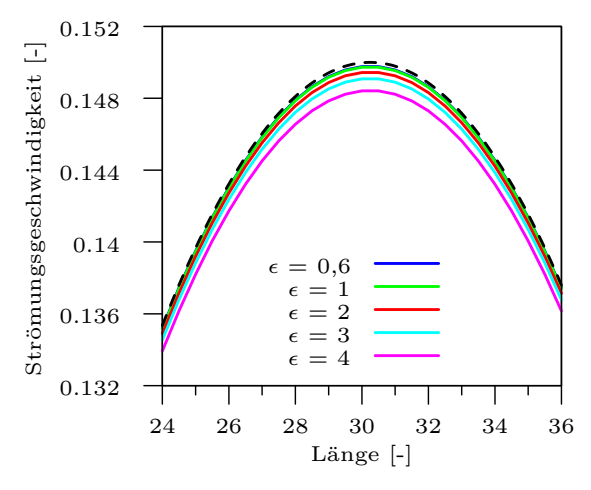

**(b)** Geschwindigkeitsprofile im Bereich der Spaltmitte

**Abbildung 5.3.:** Je größer die diffuse Grenzfläche, desto größer ist der Abstand zur analytischen Lösung. Für  $\epsilon = 2$  ist die Breite der diffusen Grenzfläche 10 Zellen.
$D=40$  konstant gehalten. Die Zellgröße ist  $\Delta x=\Delta z=1$ . Die Anströmgeschwindigkeit wird auf  $w^c = 1$  erhöht. Es ergibt sich das in Abb. [5.4](#page-180-0) aufgetragene Geschwindigkeitsprofil. Die maximale Geschwindigkeit an der Stelle  $z = 1.000$  beträgt  $u_{max} = 1,4775$  und weicht damit 1,5 % von der analytischen Lösung ab. Die Abweichung liegt im Bereich von der bei  $Re = 40$  durchgeführten Simulation. Im eingelaufenen Bereich der Strömung lässt sich der Druckgradient  $\frac{dp}{dz} = -7,55 \times 10^{-4}$  ermitteln. Im Vergleich zum analytischen Wert −7*,* 5×10−<sup>4</sup> ist der Fehler kleiner als 1 %.

<span id="page-180-0"></span>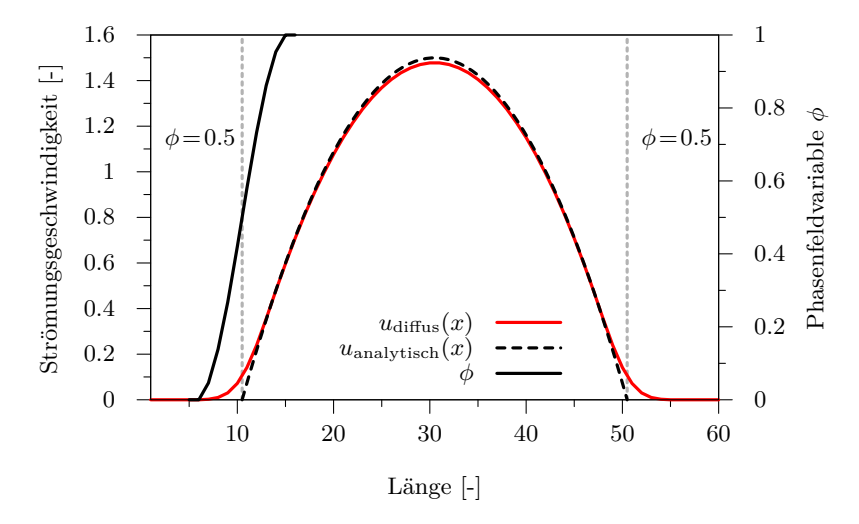

**Abbildung 5.4.:** Geschwindigkeitsprofil einer ebenen Poiseuille Strömung mit der Reynoldszahl  $Re = 400$  und 10 Zellen breiter diffuser Grenzfläche. Die Abweichung von der analytischen Lösung ist kleiner als 1 %.

#### **5.6.4. Auswertung der Einlaufstrecke**

Für die mit Reynoldzahl  $Re = 40$  und  $Re = 400$  durchgeführten Simulationen wird die Einlaufstrecke untersucht. Eine Strömung wird, wie in Abs. [2.3.5](#page-41-0) dargestellt, als eingelaufen betrachtet, wenn die Strömungsgeschwindigkeit in der Rohrmitte nicht mehr als 1 % von der

maximalen Strömungsgeschwindigkeit abweicht. In Abb. [5.5\(a\)](#page-182-0) wird das Profil der Strömung mit  $Re = 40$  und in Abb. [5.5\(b\)](#page-182-1) bei  $Re = 400$ im Einlaufbereich gezeigt. Die oberen Diagramme zeigen jeweils das Geschwindigkeitsprofil über der Spaltbreite an verschiedenen Stellen entlang der –Koordinate. Im unteren Teil der Diagramme ist jeweils der Verlauf der Geschwindigkeit an der Stelle  $\frac{D}{2}$  aufgetragen. Am Eintritt  $(z=1)$  liegt ein gleichmäßiges Strömungsprofil vor (Bereich  $(1)$  in Abb. [2.4\)](#page-42-0). Bei  $Re = 40$  ist an der Stelle  $z = 25$  deutlich die Kernschicht mit konstanter Strömungsgeschwindigkeit entlang der Spaltbreite (Bereich (2) in Abb. [2.4\)](#page-42-0) zu erkennen. Für die höhere Reynoldszahl  $Re = 400$  ist die Kernschicht auch an der Stelle  $z = 125$  noch ausgeprägt und geht dann in das parabelförmige Strömungsprofil über. Die maximale Strömungsgeschwindigkeit  $u_{max} = 0,1481$  bei  $Re = 40$ ist in Abb. [5.5\(a\)](#page-182-0) an der Stelle  $z = 200$  zu sehen. Die eingelaufene Geschwindigkeit  $u_e = 0, 1466$  ist bei  $z = 78$  (rotes Strömungsprofil in Abb. [5.5\)](#page-182-2) erreicht. Berechnet man nun den Faktor  $l_e$  aus Gl. [\(2.61\)](#page-42-1), ergibt sich dieser zu 0,049. Die maximale Geschwindigkeit  $u_{max} = 1,4775$ für die Reynoldszahl  $Re = 400$  ist an der Stelle  $z = 1.000$  zu finden. Die eingelaufene Geschwindigkeit  $u_e = 1,4627$  wird bei  $z = 659$  erreicht. Der Faktor zur Abschätzung der Einlaufstrecke  $l_e$  beträgt in diesem Fall 0*,* 041. Die ermittelten Werte liegen im Bereich der Literaturwerte von  $l_e = 0, 04...0, 065$  *Re D.* Dass der Faktor bei  $Re = 400$  kleiner ist als der bei  $Re = 40$  kann kann mit Randeffekten auf Grund der unterschiedlichen Verhältnisse von Einlaufstrecke zur Gebietslängen begründet werden.

### **5.6.5. Auswertung der verschiedenen Ansätze zum Reibwert** *ℎ*

Die in Abs. [5.4.1](#page-165-0) vorgestellten verschiedenen Ansätze zur Bestimmung des Reibwertes *ℎ* werden nun verglichen. Dazu wird für die verschiedenen Fälle der Reibwert *ℎ* für den linearen Ansatz 1b und den Massenstrom–Ansatz 2 ermittelt. Die Ergebnisse werden dem Ansatz 1a mit dem allgemeinen Reibwert *ℎ* = 7*,* 989 gegenüber gestellt. In den Legenden der Diagramme ist jeweils der *ℎ*–Wert angegeben, der für die jeweilige Berechnung verwendet wurde. Zusätzlich ist der

<span id="page-182-2"></span><span id="page-182-1"></span><span id="page-182-0"></span>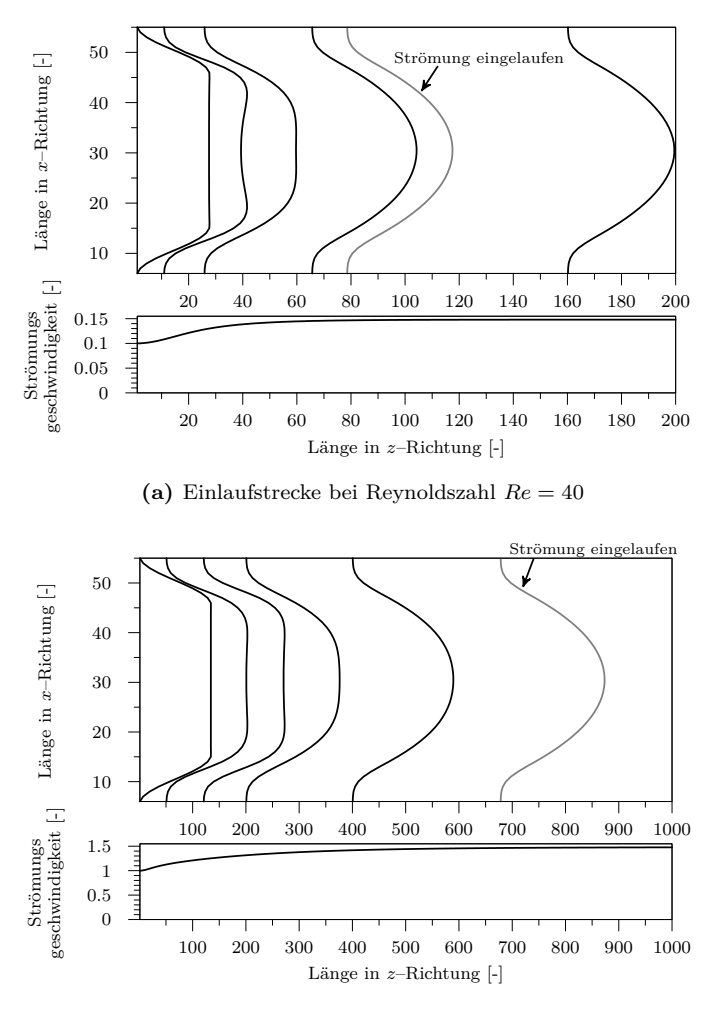

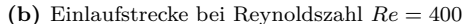

**Abbildung 5.5.:** Im oberen Teil der Diagramme sind die Geschwindigkeitsprofile für eine ebene Poiseuille Strömung für (a)  $Re =$ 40 und (b)  $Re = 400$  entlang der Spaltbreite an verschiedenen Stellen entlang der –Achse aufgetragen. Die unteren Diagramme zeigen den Verlauf der Maximalgeschwindigkeit in der Spaltmitte. Man sieht die Entwicklung der Strömung vom ebenen Strömungsprofil über Kernströmung bis hin zum ausgebildeten parabolischen Strömungsprofil.

jeweilige Ansatz durch folgende Abkürzungen gekennzeichnet: **lin** für den linearen Ansatz 1b und **MS** für den Massenstrom–Ansatz. Für Ansatz 1a ist nur der *ℎ*–Wert 7,989 angegeben. Bei allen durchgeführten Simulationen wurde eine ebene Poiseuille Strömung simuliert, bei der das Phasenfeld mit dem Zweibarrierenpotenzial berechnet wurde. Bei den bisher gezeigten Strömungssimulationen wurde die mittlere Geschwindigkeit an der Einflusskante und die Ausflusskanten der Geometrie vorgegeben (Geschwindigkeitsrandbedingung). Bei den folgenden Simulationen wurde auch die sogenannte Druckrandbedingung verwendet. Dafür wird anstelle der Geschwindigkeit der Druck an der Einund Ausflussseite vorgegeben. Der Druck wurde immer so gewählt, dass für den Druck am Ausgang  $p_2 = 0$  gilt, wobei sich der Druckgradient aus  $\Delta p=p_2-p_1$  berechnet. Simulationen mit der Druckrandbedingung haben den Vorteil, dass aufgrund des vorgegebenen Druckgradienten das Strömungsprofil (nachdem dieses ausgebildet ist) an jeder Stelle dem Profil einer eingelaufenen Strömung entspricht.

## **5.6.6. Bewertung der Ansätze zur Bestimmung des Reibwertes für verschiedene Gebietsgrößen, Auflösungen und Geschwindigkeiten**

Es werden die Ergebnisse zum Vergleich der verschiedenen Ansätze zur Berechnung des Reibwertes sowie die Ergebnisse weiterer Simulationen, bei denen Auflösung, Gebietsgröße oder Geschwindigkeit variiert wurden, zusammengefasst und bewertet. Dazu wird für die verschiedenen Ansätze jeweils der Reibwert *ℎ* für unterschiedliche Eingangsgrößen berechnet und eine Simulationsreihe durchgeführt. Innerhalb einer Simulationsreihe unterscheidet sich jeweils nur der Reibwert *ℎ*. Die Abweichungen von der analytischen Lösung ebener Poiseuille Strömung werden dann verglichen. Wie bereits gesehen, kommt es zwischen der analytischen Lösung und den Simulationsergebnissen zu Abweichungen in der Geschwindigkeit und im Massenstrom. Um zu sehen, bei welchen Parametern welcher Fehler mehr ins Gewicht fällt, wird die Abweichung

von der Geschwindigkeit gegen die Abweichung im Massenstrom mit

Fehler (Geschwindigkeit) = 
$$
\left(1 - \frac{u_{max}(\text{Simulation})}{u_{max}(\text{analytisch})}\right) \cdot 100\%
$$

Fehler (Massenstrom) = 
$$
\left(1 - \frac{\dot{m}(\text{Simulation})}{\dot{m}(\text{analytisch})}\right) \cdot 100\%
$$

aufgetragen. Ein negativer Fehler bedeutet also, dass die Geschwindigkeit bzw. der Massenstrom größer ist als der analytische Wert, bei einem positiven Fehler entsprechend kleiner. Jedem Ansatz zur Berechnung von *ℎ* wird ein Symbol zugeordnet, und zwar

 $\Box$  für  $h = 7,989$ 

O für den linearen Ansatz zur Berechnung von *ℎ*

○ für den Massenstrom Ansatz zur Berechnung von *ℎ*

Dabei werden für die Geschwindigkeitsrandbedingung gefüllte Symbole und für die Druckrandbedingung leere Symbole verwendet. Die Simulationen einer Simulationsreihe sind jeweils in der gleichen Farbe dargestellt. Tab. [5.1](#page-186-0) gibt einen Überblick über die verschiedenen Simulationsreihen und die Kennzeichnung. In Abb. [5.6\(a\)](#page-185-0) sind alle Punkte zu den in Tab. [5.1](#page-186-0) aufgeführten Simulationen eingezeichnet. Die grauen Linien sind Isolinien für einen Fehler von 1 %, 3 % und 5 %. Alle Punkte mit einem Fehler von maximal 3 % zeigt Abb. [5.6\(b\)](#page-185-1) nochmals vergrößert. Es besteht eine Korrelation zwischen der Abweichung von Massenstrom und Geschwindigkeit. Die Länge des durchströmten Gebiets in z-Richtung hat bei Verwendung der Druckrandbedingung einen Einfluss auf die Qualität der Ergebnisse. Dies zeigt ein Vergleich der mit rot gekennzeichneten Simulationsreihe bei einer Gebietsgröße von  $N_z = 30$  und der blauen Simulationsreihe bei einer Gebietsauflösung von  $N_z=200$ , während alle anderen Parameter jeweils gleich sind. Gleiches gilt für die orange ( $N_z=30$ ) und schwarz ( $N_z=200$ ) gekennzeichneten Ergebnisse, bei denen eine höhere Geschwindigkeit gewählt wurde. Unabhängig von der Qualität der Ergebnisse und unabhängig

<span id="page-185-0"></span>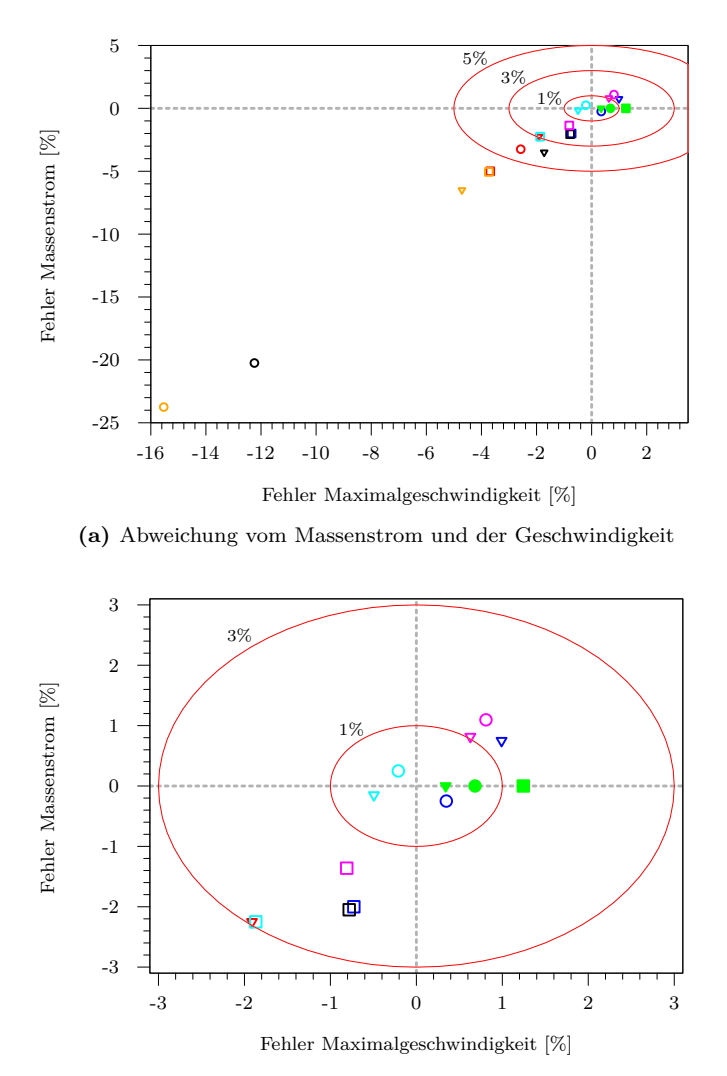

<span id="page-185-1"></span>**(b)** Genauere Darstellung des Bereichs bis zu einer Abweichung von 3 %

**Abbildung 5.6.:** Vergleich der Abweichung von Geschwindigkeit und Massenstrom für die Simulationsreihen aus Tab. [5.1.](#page-186-0)

<span id="page-186-0"></span>

| Symbol   | $_{\rm RB}$ | Gebietsgröße |              |         | $\Delta x$   | L [-] | $\epsilon$              | h      | Ansatz      | $\bar{u}_{analytisch}$ |
|----------|-------------|--------------|--------------|---------|--------------|-------|-------------------------|--------|-------------|------------------------|
|          |             | $N_{\rm x}$  | $N_{V}$      | $N_{Z}$ |              |       |                         |        |             |                        |
| □        | DR.         | 60           | $\mathbf{1}$ | 30      | $\mathbf{1}$ | 40    | $\overline{4}$          | 7.989  | allg        | 0,1                    |
| ▽        | DR          | 60           | $\mathbf{1}$ | 30      | $\mathbf{1}$ | 40    | $\overline{4}$          | 9.66   | lin         | 0,1                    |
| ∩        | DR.         | 60           | $\mathbf{1}$ | 30      | $\mathbf 1$  | 40    | $\overline{4}$          | 8,99   | MS          | 0,1                    |
| ◻        | DR          | 60           | $\mathbf{1}$ | 200     | $\,1$        | 40    | $\overline{4}$          | 7.989  | allg        | 0,1                    |
| ▽        | DR          | 60           | $\mathbf{1}$ | 200     | $\mathbf 1$  | 40    | $\overline{4}$          | 9,66   | lin         | 0,1                    |
| ∩        | DR          | 60           | $\mathbf{1}$ | 200     | $\mathbf{1}$ | 40    | 4                       | 8,99   | $_{\rm MS}$ | 0,1                    |
| п        | GR          | 60           | $\mathbf{1}$ | 200     | $\mathbf{1}$ | 40    | $\overline{4}$          | 7,989  | allg        | 0,1                    |
| ▼        | GR          | 60           | $\mathbf 1$  | 200     | $\mathbf 1$  | 40    | $\overline{4}$          | 9.66   | lin         | 0,1                    |
| ٠        | $_{\rm GR}$ | 60           | $\mathbf{1}$ | 200     | $\mathbf{1}$ | 40    | $\overline{4}$          | 8,99   | $_{\rm MS}$ | 0,1                    |
| п        | DR          | 120          | $\mathbf{1}$ | 60      | 0, 5         | 40    | $\overline{\mathbf{2}}$ | 7.989  | allg        | 0,1                    |
| ▽        | DR          | 120          | $\mathbf{1}$ | 60      | 0.5          | 40    | $\overline{\mathbf{2}}$ | 10,77  | lin         | 0,1                    |
| ∩        | DR          | 120          | $\mathbf{1}$ | 60      | 0,5          | 40    | $\overline{2}$          | 11,46  | MS          | 0,1                    |
| □        | DR          | 60           | $\mathbf{1}$ | 30      | $\mathbf{1}$ | 40    | $\overline{4}$          | 7,989  | allg        | 1,0                    |
| ▽        | DR          | 60           | $\mathbf 1$  | 30      | $\mathbf 1$  | 40    | 4                       | 7,18   | lin         | 1,0                    |
| ∩        | DR          | 60           | $\mathbf{1}$ | 30      | $\mathbf{1}$ | 40    | $\overline{4}$          | 2,60   | $_{\rm MS}$ | 1,0                    |
| □        | DR          | 60           | $\mathbf{1}$ | 200     | $\mathbf{1}$ | 40    | $\overline{4}$          | 7,989  | allg        | 1,0                    |
| $\nabla$ | DR          | 60           | $\mathbf{1}$ | 200     | $\mathbf 1$  | 40    | $\overline{4}$          | 7,18   | lin         | 1,0                    |
| O        | DR          | 60           | $\mathbf{1}$ | 200     | $\mathbf{1}$ | 40    | $\overline{4}$          | 2,60   | MS          | 1,0                    |
| □        | DR          | 90           | $\mathbf{1}$ | 300     | 3            | 213   | 12                      | 7.989  | allg        | 0.084                  |
| ▽        | DR          | 90           | $\mathbf 1$  | 300     | 3            | 213   | 12                      | 10,618 | lin         | 0,084                  |
| ∩        | DR          | 90           | $\mathbf{1}$ | 300     | 3            | 213   | 12                      | 11,01  | MS          | 0.084                  |

**Tabelle 5.1.:** Überblick über die Simulationsreihen zur Bewertung der Ansätze zum Reibwert

vom Ansatz für *ℎ* ist der Fehler kleiner bei einem längeren, durchströmten Gebiet. Abweichungen vom Massenstrom treten nur bei der Druckrandbedingung auf. Bei den eingetragenen Punkten für die mit Geschwindigkeitsrandbedingung durchgeführten Simulationen treten nur Abweichungen der Geschwindigkeit auf. Für den gezeigten Fall liefert der allgemein berechnete Wert von *ℎ* = 7*,* 989 mit ca. 1,3 % Abweichung das schlechteste Ergebnis. Bei der hellblauen Simulationsreihe ist die physikalische Gebietsgröße im Vergleich zur roten Simulationsreihe gleich groß, jedoch bei doppelter Auflösung. In Abb. [5.6\(a\)](#page-185-0) erkennt man, dass sich für *ℎ* = 7*,* 989 bei doppelter Auflösung sowohl der Fehler in der Geschwindigkeit als auch im Massenstrom halbiert. Die *ℎ*–Werte, die für den linearen Ansatz und den Massenstrom–Ansatz berechnet wurden, liegen bei doppelter Auflösung in beiden Fällen über dem *ℎ*–Wert bei niedriger Auflösung, liefern jedoch sehr gute Ergebnisse: Diese liegen innerhalb des Bereichs von 1 % Abweichung. Auch bei höherer Auflösung können Ergebnisse nahe der analytischen Lösung erzielt werden. Für  $\bigcirc$ ,  $\nabla$  beträgt die Auflösung  $\Delta x, y, z = 3$ . Die Abweichung liegt bei etwa 1 %. Hier wurde mit Druckrandbedingung bei einer großen Gebietslänge von  $N_z = 300$  simuliert. Dies erklärt auch, dass der Fehler für  $\square$  niedriger ist als der von  $\square$ , bei dem die Auflösung sechsmal höher ist. Es gibt keine einheitliche Tendenz, welcher Ansatz zur Berechnung des Reibwerts *ℎ* die besten und welcher die schlechtesten Ergebnisse liefert. Für den mittels Massenstrom–Ansatz berechneten *ℎ*–Wert bei höherer Geschwindigkeit bzw. einer Reynoldszahl von  $Re = 400$ ,  $(\bar{u} = 1, \cap)$  schwarz bzw. orange,  $h=2.6$ ) treten die größten Abweichungen von bis zu 25 % bei Massenstrom und 16 % bei der Geschwindigkeit auf. Für den linearen Ansatz sind die Ergebnisse in diesem Fall deutlich besser, die geringsten Abweichungen werden mit dem Wert von  $h = 7.989$  erzielt. Für das größere Gebiet ( $\Box$ ) liegt der Fehler innerhalb der Isolinie für 3 % Abweichung. Betrachtet man im Gegensatz dazu in Abb. [5.6\(b\)](#page-185-1) die besten Ergebnisse, fällt auf, dass sich innerhalb des Bereichs von max 1 % Abweichung nur Simulationsergebnisse befinden, bei denen der *ℎ*–Wert mittels des linearen Ansatz 1b bzw. dem Massenstrom–Ansatz 2 unter Einfluss der Gebietsund Strömungsparameter bestimmt wurde.

# **5.7. Validierung für allgemeine Strömungsfälle**

Es werden nun von der ebenen Poiseuille Strömung abweichende Strömungsfälle untersucht. Außerdem soll aufgezeigt werden, ob die ermittelten Reibwerte auch bei allgemeinen Strömungsfällen Gültigkeit besitzen. Es wird weiterhin mit dem Zweibarrierenpotenzial für das Phasenfeld gerechnet.

# **5.7.1. Couette–Strömung**

Couette–Strömung (s. Abs. [2.3.3\)](#page-37-0) stellt neben der Poiseuille Strömung einen weiteren Strömungsfall dar, für den die analytische Lösung ermittelt werden kann. Für  $\phi > 0.4$  stimmen die Profile für die diffusen Grenzflächen sehr gut mit dem für die scharfe Grenzfläche überein. Für kleinere  $\phi$  geht die Geschwindigkeit kontinuierlich bis zum Wert null

über. Das Rechengebiet ist  $N_r=60$  und  $N_r=300$  groß. Die Zellenlänge beträgt  $\Delta x = \Delta z = 1$ . Die diffuse Grenzfläche ist  $\epsilon = 4$  breit. Der Reibwert ist  $h=7,989$  und die Geschwindigkeit des angetriebenen Rands ist  $u^c=0,2$ . Der Abstand zum stehenden Rand ist 50 Gitterzellen. In Abb. [5.7](#page-188-0) ist das aus der Simulation ermittelte Geschwindigkeitsprofil, der Verlauf von  $\phi$  und im Vergleich dazu die analytische Lösung aufgetragen. Da die diffuse Grenzfläche zwischen den Zellen 50 und 51 den Wert  $\phi = 0.5$ annimmt, müssen bei der analytische Lösung bei einem Spaltabstand von L = 50 die Randbedingungen  $u(0,5) = U$  und  $u(50,5) = 0$  erfüllt sein. Die Ergebnisse stimmen für den Reibwert *ℎ* = 7,989 bei dem Zweibarrierenpotenzial im Bereich außerhalb des Phasenfeldes mit der analytischen Lösung überein. Im Bereich der diffusen Grenzfläche erfolgt ein stetiger Übergang von der Geschwindigkeitsverteilung in der diffusen Grenzfläche hin zum linearen Geschwindigkeitsprofil. Bei der

<span id="page-188-0"></span>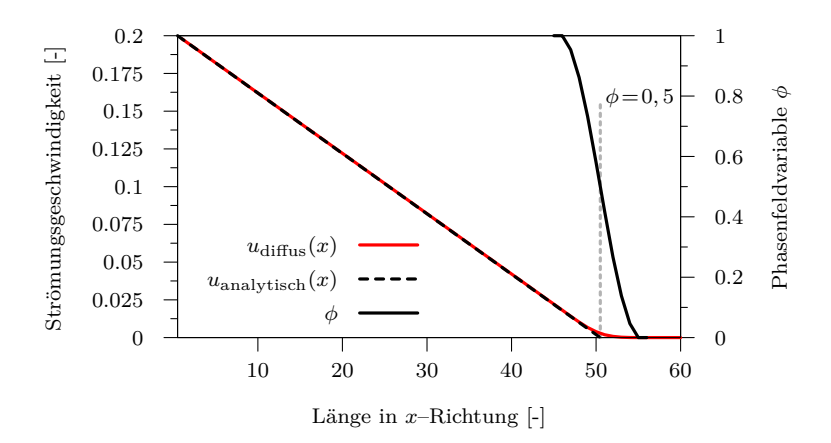

**Abbildung 5.7.:** Innerhalb der diffusen Grenzfläche erfolgt ein stetiger Übergang zum linearen Geschwindigkeitsprofil, das mit der analytischen Lösung übereinstimmt.

Herleitung von *ℎ* durch Ansatz 1a wird in Gl. [\(5.21\)](#page-168-0) die rechte Seite der Navier–Stokes–Gleichungen vernachlässigt. Die Gl. [\(5.21\)](#page-168-0) stellt damit die Differenzialgleichung bei Berücksichtigung des dissipativen Zusatzterms für Couette–Strömung (s. Abs. [2.3.3\)](#page-37-0) dar für die gilt: *ℎ* = 0. Dies lässt den Schluss zu, dass der daraus berechnete *ℎ*–Wert für den gewählten Ansatz richtig ist, da die Lösung in diesem Fall mit der analytischen Lösung übereinstimmt.

## **5.7.2. 3–dimensionale Strömung: Hagen–Poiseuille Strömung**

Den einfachsten Fall dreidimensionaler Strömungen stellt die in Kap. [2.3.4](#page-40-0) beschriebene Hagen–Poiseuille Rohrströmung dar. Dafür wird in diesem Abschnitt untersucht, wie durch die Simulation einer Strömung in 3D bei einem Reibwert *ℎ* = 7*,* 989 die Ergebnisse beeinflusst werden. Die Gebietsgröße ist  $N_x=60$ ,  $N_y=60$  und  $N_z=80$ . Die Zellenlänge beträgt  $\Delta x = \Delta y = \Delta z = 0.5$ . Der Durchmesser des Rohres beträgt 40 Zellen, dies entspricht einem Rohrdurchmesser von  $D = 20$ . Der Reibwert *ℎ* ist 7,989 und die mittlere Strömungsgeschwindigkeit liegt bei  $\bar{u}=0.15$ . In Abb. [5.8\(a\)](#page-190-0) ist das Phasenfeld für einen Schnitt durch das Gebiet an der Stelle  $N_v=30$  zu sehen. Abb. [5.8\(b\)](#page-190-1) zeigt die Geschwindigkeitsverteilung bei stationärer Strömung an gleicher Stelle. Die maximale Geschwindigkeit tritt in der Rohrmitte auf, nach außen hin nimmt die Geschwindigkeit ab. Am Übergang zur festen Phase wird die Haftbedingung erfüllt. In Abb. [5.8\(c\)](#page-190-2) ist das Geschwindigkeitsprofil  $u(x)$  sowie der Verlauf der Phasenfeldvariablen  $\phi$  an der Stelle  $N_v=30$  im Vergleich zur analytischen Lösung dargestellt. Auf der –Achse ist die Anzahl der Zellen aufgetragen. Es ist auffällig, dass der Übergangsbereich zwischen diffusem Geschwindigkeitsprofil und analytischer Lösung im Vergleich zu Abb. [5.2](#page-177-0) außerhalb der diffusen Grenzfläche liegt, etwa im Bereich von Zelle 17. Die maximale Geschwindigkeit in der Simulation beträgt in der Rohrachse  $u_{max}=0.2917$ . Für die analytische Lösung beträgt diese nach Gl. [\(2.59b\)](#page-40-1)  $u_{max}=0,3$ . Der Fehler liegt somit bei 2,8 %. Nach dem Gesetz der Massenerhaltung müssten sich beide Kurven innerhalb der diffusen Grenzfläche schneiden, so dass der Massenstrom außerhalb der diffusen Grenzfläche in beiden Fällen konstant wäre. Auch wenn der Fehler bei dreidimensionaler Rohrströmung etwas größer ist als im Vergleich zur zweidimensionalen Spaltströmung, ist die Abweichung von der analytischen Lösung immer noch in einem akzeptablen Bereich.

<span id="page-190-0"></span>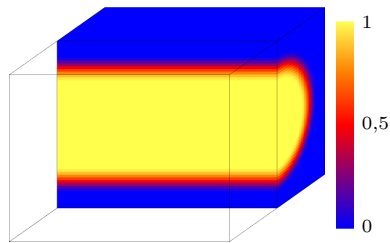

(a) Stationäres Phasenfeld Simulation einer Rohrströmung im Schnitt durch das 3D–Simulationsgebiet an der Stelle  $N_u = 30.$ 

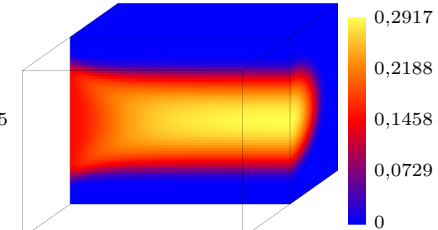

<span id="page-190-1"></span>**(b)** Geschwindigkeitsverteilung bei Rohrströmung im Schnitt durch das 3D–Simulationsgebiet an der Stelle Ny=30: In der Rohrmitte werden die höchsten Geschwindigkeiten erreicht, zu den Gebietsrändern hin fällt die Strömungsgeschwindigkeit ab.

<span id="page-190-2"></span>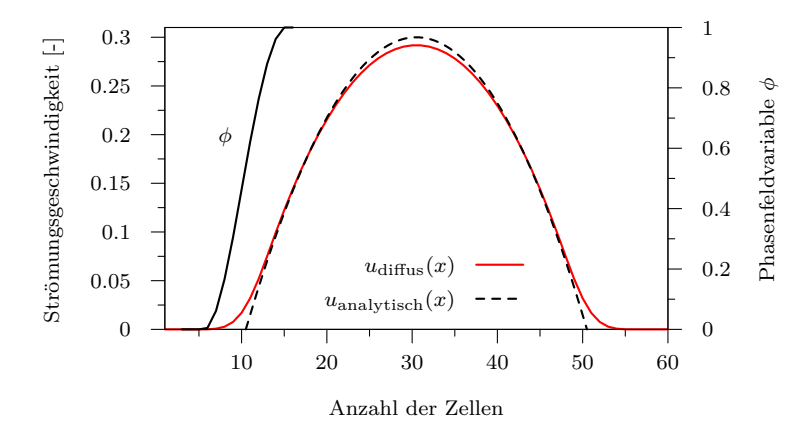

**(c)** Strömungsprofil im Schnitt durch die Rohrmitte mit dem Verlauf der diffusen Grenzfläche im Vergleich zur analytischen Lösung: Auf der x–Achse sind hier Zellen aufgetragen. Die Abweichung der max. Geschwindigkeit liegt bei 2,8 %.

**Abbildung 5.8.:** Ein mit Phasenfeld modelliertes Rohr und die Geschwindigkeitsverteilung.

# **5.7.3. 3–dimensionale Strömung: Kármánsche Wirbelstraße**

<span id="page-191-0"></span>Es wird eine Kármánsche Wirbelstraße simuliert. Die für die Reynoldszahl  $Re = 100$  charakteristische Wirbelbildung ist in Abb. [5.9](#page-191-0) gut zu erkennen. Es zeigt somit, dass dreidimensionale Simulationen grundsätzlich möglich sind.

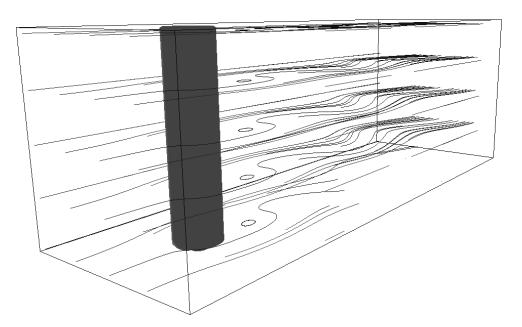

**Abbildung 5.9.:** In einer dreidimensionalen Simulation strömt ein flüssiges Medium bei einer Reynoldszahl  $Re = 100$  um einen Zylinder mit dem Durchmesser  $d = 0.1$  m. Die Stromlinien zeigen die charakteristische Wirbelbildung der Kármánschen Wirbelstraße.

# **5.8. Phasenfeldmodell für die Optimierung von Strömungsprozessen**

Zur Verwendung des Phasenfeldmodells für die Optimierung von Strömungsprozessen wird zuerst beschrieben, wie das Energiedichtefunktional [\(2.66\)](#page-44-0) als Zielfunktion angepasst wird. Die Zielfunktion soll die Minimierung der Verlustleistung ermöglichen. Es werden verschiedene Terme zur Beschreibung der Verlustleistung für die Zielfunktion vorgestellt.

## **5.8.1. Beschreibung des "optimal control"–Problems mit der Phasenfeldmethode**

Für ein Optimierungssystem wird, wie in Abs. [2.7.1](#page-74-0) vorgestellt, eine Designvariable, eine Zustandsvariable, die Zustandsgleichungen und eine Zielfunktion benötigt. Für die Kopplung zwischen dem Phasenfeld- und Optimierungsmodell wird die Designvariable gleich dem Phasenfeldvektor  $\phi$  gesetzt. Die Anzahl der Phasen wird auf eine feste und eine flüssige Phase begrenzt. Der Anteil der flüssigen Phase in einer Zelle wird mit  $\phi_l$ , der Anteil der festen Phase mit  $\phi_s$  bezeichnet. Bei der Optimierung von Strömungsprozessen ist die betrachtete Zustandsvariable der Geschwindigkeitsvektor  $\vec{v} = \phi_l \vec{v}_l$ . Die Zustandsgleichung ist durch die Navier–Stokes Gleichungen für stationäre und inkompressible Strömungen gegeben mit der Nebenbedingung  $\nabla \cdot \vec{v} = 0$ . Es wird das in Abs. [5.3.3](#page-163-0) angepasste Modell nach [\[10\]](#page-291-0) verwendet. Die Zustandsgleichung basierend auf Gl. [\(5.6\)](#page-164-0) für den stationären Strömungszustand lautet

$$
\vec{\mathbf{F}} := -\phi_l \nabla p + \mu \Delta(\vec{v}) + \vec{M}_l^d - \rho(\vec{v} \cdot \nabla)\vec{v} = \vec{0}.
$$
 (5.41)

Der dissipative Grenzflächenspannungsterm $\overrightarrow{M}_{l}^{d}$ hängt von dem verwendeten Potential ab (s. Abs. [5.4\)](#page-165-1). Es ist gerade bei Simulationen von umströmten Strukturen sinnvoll das Volumen zu beschränken, da eine Umströmung immer zu einem Leistungsverlust führt und somit ein modelliertes Hindernis wegoptimiert würde. Es wird dazu die in Abs. [2.4.6](#page-56-0) vorgestellte Volumenerhaltung eingesetzt. Die Optimierung soll den Leistungsverlust minimieren. Da bei dieser Optimierung die Krümmungsminimierung keine Rolle spielt wird das Energiedichtefunktional [\(2.66\)](#page-44-0) nach der in Abs. [2.4.5](#page-53-0) vorgestellten Methode angepasst. Die freie Energie  $f$  im Funktional aus Gl. [\(2.66\)](#page-44-0) wird durch einen Leistungsdichtterm  $J$  ersetzt. Das vollständige Leistungsdichtefunktional für die Zielfunktion lautet

$$
\mathcal{J}(\phi, \vec{v}) := \int_{\Omega} \left( \epsilon \bar{a}(\phi, \nabla \phi) + \hat{a}(\phi, \nabla \phi) + \frac{1}{\epsilon} \omega(\phi) + g(\phi) + J(\phi, \vec{v}) \right) dV.
$$
\n(5.42)

Aus der Variationsableitung von  $\mathcal{J}(\phi, \vec{v})$  ergibt sich dann die Evolutionsgleichung für eine Phase  $\alpha$  der Designvariablen  $\phi$  zu

<span id="page-193-0"></span>
$$
\tau \epsilon \frac{\partial \phi_{\alpha}}{\partial t} = \epsilon (\nabla \cdot \bar{a}_{,\nabla \phi_{\alpha}} (\phi, \nabla \phi) - \bar{a}_{,\phi_{\alpha}} (\phi)) - \hat{a}_{,\nabla \phi_{\alpha}} (\nabla \phi_{\alpha}) \n- \frac{1}{\epsilon} \omega_{,\phi_{\alpha}} (\phi) - J_{,\phi_{\alpha}} (\phi) - \lambda - g_{,\phi_{\alpha}} - \Lambda.
$$
\n(5.43)

Der Relaxationskoeffizient  $\tau$  wird hier nicht weiter betrachtet und daher auf  $\tau = 1$  gesetzt. Für den  $\bar{a}$ -Term wird die Gl. [\(2.72\)](#page-47-0) und für das Potential wird die Gl. [\(2.76\)](#page-49-0) verwendet. Als Ansatz wird die totale Ableitung der Geschwindigkeit  $\vec{v}$  nach der Designvariablen  $\phi$  in der Sensitivität an der Stelle der treibenden Kraft durch die partielle Ableitung ersetzt und nach Gl. [\(5.4\)](#page-163-1) analytisch bestimmt. So ist kein zusätzlicher Schritt für die Lösung des adjungierten Verfahrens (s. Abs. [2.7.2\)](#page-76-0) notwendig. Die Gl. [\(5.43\)](#page-193-0) wird nun nach dem "optimal control" Algorithmus aus Abs. [2.7.3](#page-77-0) unter Verwendung einer geeigneten Leistungsdichte  $J(\phi, \vec{v})$ gelöst. Der Algorithmus wird beendet, wenn das Optimierungsziel erreicht ist. Dazu wird das Abbruchkriterium über die zeitliche Änderung der treibenden Kraft  $\frac{\partial J_{,\phi}}{\partial t}$  definiert als

$$
\left| \frac{\partial J_{,\phi}}{\partial t} \right| = \left| \frac{(J_{,\phi}(t + \Delta t) - J_{,\phi}(t))^2}{\Delta t} \right| < \varepsilon_o. \tag{5.44}
$$

mit dem Schwellwert  $\varepsilon_o$ .

### **5.8.2. Leistungsdichteterme zur Minimierung des Leistungsverlusts**

Zur Beschreibung der Leistungsdichte  $J(\phi, \vec{v})$  wird der in der klassischen Mechanik bekannte Zusammenhang

$$
W = \vec{F} \cdot \vec{u} \tag{5.45}
$$

zwischen Energie W, Kraft  $\vec{F}$  und Weg  $\vec{u}$  verwendet. Die materielle Ableitung der Energie für eine zeitunahängige Kraft  $\vec{F}$  geteilt durch das Volumen  $V$ ergibt die Leistungsdichte  $J(\phi, \vec{v})$  als

$$
J(\phi, \vec{v}) = \frac{\dot{W}}{V} = \frac{\vec{F} \cdot \vec{v}}{V}.
$$
 (5.46)

Allgemein kann die Leistungsdichte  $J(\phi, \vec{v})$  unter Verwendung von Gewichtungsfaktoren  $c_i$  und eines Normierungsfaktors  $s$  als

<span id="page-194-0"></span>
$$
J(\phi, \vec{v}) = s \sum_{i} c_i J_i \tag{5.47}
$$

dargestellt werden. Die Vorzeichen der Gewichtungsfaktoren  $c_i$  legen fest in welche Richtung des Leistungsverlusts optimiert werden soll. Der Normierungsfaktor s mit

$$
s = \frac{1}{|max(\vec{u})|^d} \tag{5.48}
$$

soll sicherstellen, dass die Vorfaktoren  $c_i$  der Zielfunktionen bei verschiedenen Reynoldszahlen sich nicht ändern müssen. Die Potenz wird empirisch auf einen Wert von  $d=1,6$ , der für verschiedene Geschwindigkeiten die gleiche Skalierung der Vorfaktoren  $c_i$  zu lässt, festgelegt. Die Terme in der Impulsgleichung der Navier–Stokes Gleichungen entsprechen gerade einer Kraftdichte, sodass man durch das Multiplizieren der Gl. [\(5.6\)](#page-164-0) mit der Geschwindigkeit  $\vec{v}$  auf die gesuchte Leistungdichte kommt.

Der viskose Reibungsverlust ergibt sich aus der inneren Reibung der Moleküle in der Strömung. Das heißt eine große Verformungsgeschwindigkeit des Fluids sorgt für einen hohen Energieverlust. Durch die Vergrößerung der durchströmten Fläche werden die Abstände der Fluidteilchen größer, sodass die Reibung zwischen den Teilchen reduziert wird. Der Leistungsdichteterm  $J_1$  für die *viskosen Reibungsverluste* ergibt sich für inkompressible Newtonsche Fluide unter Verwendung von Gl. [\(2.46\)](#page-35-0) zu

<span id="page-194-1"></span>
$$
J_1 = \mu \left( \nabla \vec{v} + (\nabla \vec{v})^T \right)^2 \tag{5.49}
$$

Dieser Term findet auch in dem Modell von Borrvall und Peters-son [\[21\]](#page-292-0) Verwendung. Die Ableitung des Terms  $J_1$  erfolgt auf Grund der Gradiententerme durch eine Variationsableitung.

Die *Druckänderungsleistung* beschreibt die Leistung, die nötig ist um den Druck des Fluids zu ändern. Der Druckterm der Navier–Stokes Gleichungen [\(5.6\)](#page-164-0) multipliziert mit der Strömungsgeschwindigkeit ergibt für den Leistungsdichteterm  $J_2$  die Druckänderungsleistung

<span id="page-195-1"></span>
$$
J_2 = \phi_l \nabla p \cdot \vec{v}.\tag{5.50}
$$

Die *Beschleunigungsleistung* wird benötigt, um eine Änderung der Geschwindigkeit zu bewirken. Der Term  $J_3$  für die Beschleunigungsleistung ergibt sich zu

$$
J_3 = (\rho(\vec{v} \cdot \nabla) \cdot \vec{v}) \cdot \vec{v}.
$$
 (5.51)

Zur Beschreibung des Leistungsverlusts durch Reibung an der Oberfläche wird der dissipative Grenzflächenspannungsterm aus Gl. [\(5.7\)](#page-164-1) verwendet. Dieser wird abhängig vom verwendeten Potentialterm (s. Abs. [2.4.2](#page-49-1) und Abs. [5.4\)](#page-165-1) gewählt und beschreibt die *diffuse Grenzflächenreibleistung* mit

<span id="page-195-2"></span>
$$
J_4 = \overrightarrow{M}_l^d \cdot \overrightarrow{v}.\tag{5.52}
$$

In Bereichen, in denen keine Strömung vorherrscht, sogenannte Totzonen, gibt es auch keinen Leistungsverlust. Es wird ein künstlicher Term  $J_5$  für die Bestrafung von nicht bzw. wenig durchströmten Bereichen eingeführt mit

<span id="page-195-0"></span>
$$
J_5 = 0.5 \cdot |\vec{u}| \cdot \phi^2,\tag{5.53}
$$

der die Bildung fester Phase in Gebieten mit geringer Geschwindigkeit begünstigt. Die treibende Kraft  $\frac{dJ_5}{d\phi}$  wird jedoch nur berechnet, wenn die Norm der Geschwindigkeit  $|\vec{u}|$  der Zelle kleiner ist als 1% der Norm der maximalen Geschwindigkeit  $|\vec{v}_{max}|$  und der Phasenwert  $\phi_l$  größer ist als 0,3. Durch die zweite Bedingung wird der Geschwindigkeitsgradient in der diffusen Grenzfläche berücksichtigt. Einen weiteren Ansatz zur Reduktion von kleinen Geschwindigkeiten, der in ersten Versuchen bereits gute Ergebnisse geliefert hat, ist durch die Ableitung

$$
\frac{\mathrm{d}J_6}{\mathrm{d}\phi} = 1 - \frac{|\vec{v_l}|}{\tilde{c}|\vec{v}_{max}|}\tag{5.54}
$$

<span id="page-196-0"></span>definiert. Als Referenzgeschwindigkeit dient die Norm der maximalen Geschwindigkeit  $|\vec{v}_{max}|$  im Gebiet, die mit  $\tilde{c}$  skaliert wird, z. B. auf 1% der maximalen Geschwindigkeit. In der Abb. [5.10](#page-196-0) ist nach einer Simulation mit dem Term  $J_5$  zu sehen, dass die Ecke (schwarz dargestellt) eines von links eingeströmten 90°-Krümmers abgerundet ist und parallel zu den Stromlinien verläuft.

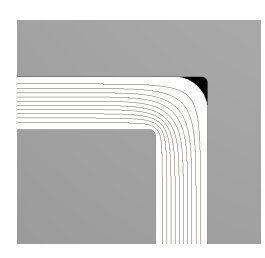

**Abbildung 5.10.:** Vergleich einer durchströmten Struktur eines 90° Krümmers vor der Optimierung (grau) und den durch die Optimierung mit dem 5-Terms entfernten Bereich (schwarz).

# **5.9. Auswertung der Formoptimierung**

In diesem Abschnitt werden Anwendungen der Zielfunktion [\(5.47\)](#page-194-0) und den dafür bestimmten Leistungsdichtetermen [\(5.49\)](#page-194-1)-[\(5.53\)](#page-195-0) für Stokes'sche Strömungen mit den Reynoldszahlen  $Re \ll 1$ ,  $Re < 1$  und ≈1 von umströmten und durchströmten Bauteilen gezeigt. Zuerst wird die Auswirkung der Gewichtung der beiden Terme  $J_1$  und  $J_4$  auf das Ergebnis untersucht. Die Terme  $J_1$  und  $J_4$  spielen für die schleichende Strömung die wesentliche Rolle. Die Betrachtungen werden jeweils für die beiden Fälle Volumenerhaltung ein und Volumenerhaltung aus durchgeführt. Anschließend wird die Auswirkung der Krümmungsminimierung auf die Zielfunktionsterme untersucht. Das Zusammenspiel beider Terme ist für die Funktionalität des Modells von Bedeutung, insbesondere bei der Anpassung des Modells an unterschiedliche Reynoldszahlen. Es wird zur Auswertung das Geschwindigkeitsprofil am Auslass gezeigt und die relativen Druckverlustbeiwerte  $\zeta_{rel}$  bestimmt. Für die

Stokessche Strömungen kann davon ausgegangen werden, dass die Beschleunigungen gering sind und somit der Beschleunigungsterm  $J_3$ vernachlässigt werden kann. Die physikalischen Referenzgrößen werden für die Länge auf  $l = 10^{-3}$  m, für die Zeit auf  $t = 10^{-1}$  s und für die Masse auf  $m = 10^{-6}$  kg festgelegt. Alle Parameter in dimensionslosen Größen werden mit [-] gekennzeichnet.

## **5.9.1. Umströmter Körper**

<span id="page-197-0"></span>Die Verlustleistung ist bei umströmten Körpern minimal, wenn der Körper verschwunden ist. Es werden deshalb alle Rechnungen für den umströmten Körper mit Volumenerhaltung durchgeführt. Für die Optimierung eines umströmten Körpers wird als Anfangsbedingung eine quadratische Geometrie gewählt (s. Abb. [5.11\)](#page-197-0).

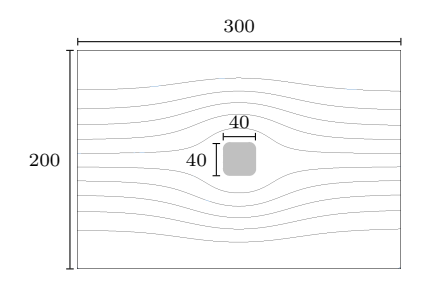

**Abbildung 5.11.:** Gebietskonfiguration eines von links umströmten Körpers (grau) in einem Gebiet mit 200×300 Zellen. Die schwarzen Stromlinien zeigen den Strömungsverlauf.

Die treibende Kraft der Sensitivität [\(5.47\)](#page-194-0) wirkt auf die diffuse Grenzfläche. Untersuchungen haben gezeigt, dass sich mit  $\epsilon = 5$  eine 10 Zellen dicke Grenzfläche ausbildet. Eine Form entwickelt sich gleichmäßig mit einer glatten Grenzfläche unter Verwendung dieses Parameters. Die Simulationen werden daher mit  $\epsilon = 5$  durchgeführt. Zur Validatierung der Leistungsterme [\(5.49\)](#page-194-1), [\(5.50\)](#page-195-1) und [\(5.52\)](#page-195-2) werden Simulationen mit der Anfangsbedingung aus Abb. [5.11](#page-197-0) durchgeführt. Die Abb. [5.12\(a\)](#page-198-0)[-\(g\)](#page-198-1) sind jeweils so gedreht, dass die Einströmrichtung oben ist. Die Druckrandbedingung ist am Einlass auf den Wert  $5 \times 10^{-6}$ [-] und am Einlass auf den Wert 1 · 10−<sup>6</sup> [-] festgelegt. An den anderen Rändern ist jeweils die Ein-/Ausströmrandbedingung gesetzt. In den Abb. [5.12\(d\)](#page-198-2)[-\(f\)](#page-198-3) sind die Ergebnisse für die paarweise Kombination der Terme zu sehen. Die Kombination der Terme  $J_1$ ,  $J_2$  und  $J_4$  ist in Abb. [5.12\(g\)](#page-198-1) zu sehen. Man erkennt, dass die Eigenschaften der Ergebnisse aus den Simulationen in den Abb. [5.12\(a\)-](#page-198-0)[\(c\)](#page-198-4) sich zu einer gemeinsamen Form ergänzen. Zur quantitativen Auswertung der Ergebnisse wird das Strömungsprofil am Auströmrand betrachtet (s. Abb. [5.13\(a\)](#page-199-0) und [5.13\(b\)\)](#page-199-1). Es ist deutlich eine Erhöhung der maximalen Geschwindigkeit gegenüber der nicht optimierten Geometrie zu erkennen. Die maximale Geschwindigkeit ohne Optimierung beträgt 2*,* 379×10<sup>−</sup><sup>5</sup> [-]. Mit Optimierung durch die Kombination der Terme  $J_1$ ,  $J_2$  und  $J_4$  beträgt die maximale Geschwindigkeit  $2,605 \times 10^{-5}$ [-].

<span id="page-198-4"></span><span id="page-198-2"></span><span id="page-198-0"></span>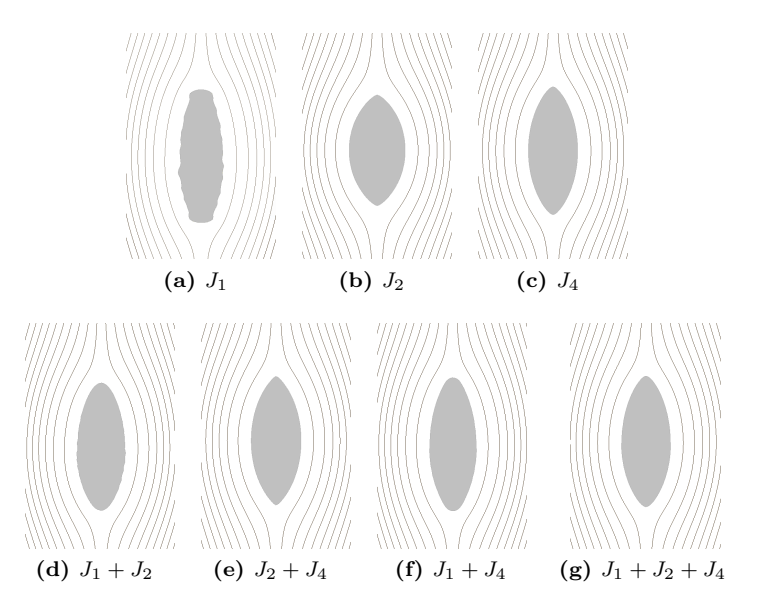

<span id="page-198-3"></span><span id="page-198-1"></span>**Abbildung 5.12.:** Untersuchung des Einflusses der Leistungsdichteterme  $J_1, J_2$  und  $J_4$  auf den Optimierungsprozess.

<span id="page-199-0"></span>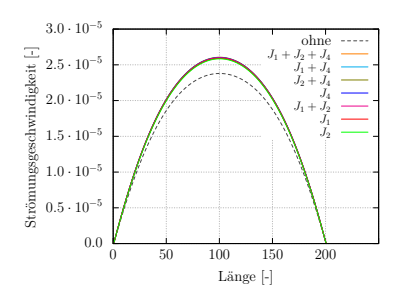

<span id="page-199-2"></span>**(a)** Vergleich der Strömungsprofile am Auslass des Rechengebiets. Die gestrichelte Linie zeigt das Ergebnis vor der Optimierung.

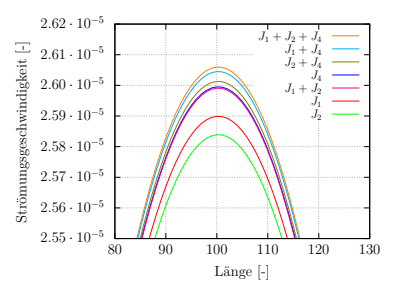

<span id="page-199-1"></span>**(b)** Zum besseren Vergleich ist hier ein Ausschnitt der Strömungsprofile aus Abb. [5.13\(a\)](#page-199-0) dargestellt.

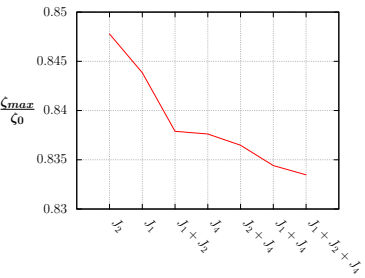

(c) Relativer Druckverlustbeiwert  $\zeta_{rel}$ über den Zielfunktionen.

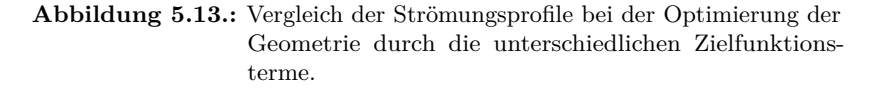

Die ermittelten maximalen Geschwindigkeiten werden verwendet, um den relativen Druckverlustbeiwert  $\zeta_{rel}$  in Abb. [5.13\(c\)](#page-199-2) zu bestimmen. Man sieht wie sich die Terme auf den relativen Druckverlustbeiwert  $\zeta_{rel}$ auswirken. Die kleinste Verbesserung liegt bei 15,2 % bei der Verwendung des Terms  $J_2$  und die maximale Verbesserung des Widerstandbeiwerts bei der Verwendung der Terme  $J_1$ ,  $J_2$  und  $J_4$  liegt bei 16,5 %. Insgesamt gesehen ist die Optimierung umströmter Bauteile mit Einschränkungen möglich. Diese Einschränkungen sind entweder derart, dass das Bauteil sich mit der Strömung bedingt durch den Optimierungsprozess mitbewegt oder dass Barriere eingebracht werden muss.

#### **5.9.2. Gerades Rohr**

Zur Bestimmung der Wirkung viskoser Reibungsverluste  $J_1$  und der diffusen Grenzflächenreibleistung  $J_4$  wird eine Parameterstudie mit der Reynoldszahl  $Re \approx 1$  durchgeführt. Zum Vergleich der Ergebnisse wird das Verhältnis  $\psi = \frac{c_1}{c_4}$  eingeführt. Der Aufbau des Rechengebiets ist in Abb. [5.14](#page-200-0) zu sehen. Bei durchströmten Körpern besteht das umgekehrte Problem zu den umströmten Körpern. Das Leistungsminimum ist gefunden, wenn es keine Strömung gibt. Eine Rohrleitung wird also verschlossen, sodass nichts mehr hindurchfliessen kann. Zur Vermeidung dieses Effekts wird der Randbereich der Geometrie festgehalten und somit keine Optimierung am Rand durchgeführt.

<span id="page-200-0"></span>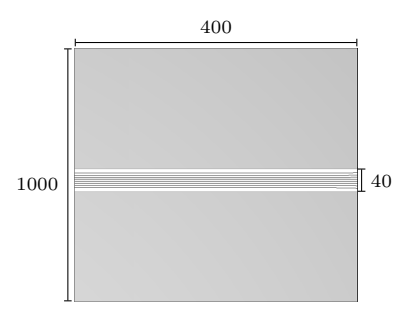

**Abbildung 5.14.:** Gebietskonfiguration eines durchströmten Körpers (grau) in einem Gebiet mit 1000 × 400 Zellen. Die schwarzen Stromlinien zeigen den Strömungsverlauf des von links durchströmten Körpers mit einem Öffnungsdurchmessers von 40 Zellen.

In Abb. [5.15\(a\)](#page-201-0) sind die Isolinien für drei der Ergebnisse dargestellt. Die Ergebnisse in Abb. [5.15\(b\)](#page-201-1) zeigen eine Verengung des durchströmten Körpers und damit eine niedrigere Geschwindkeit bei einem Verhältnis von  $\psi$  < 1. Der relative Druckverlustbeiwert  $\zeta_{rel}$  steigt deutlich an. Für Verhältnisse größer eins ist ein Vergrößerung der durchströmten Fläche zu erkennen. Gut zu erkennen ist in Abb. [5.15\(c\),](#page-201-2) dass der relative Widerstandbeiwert  $\zeta_{rel}$  mit steigendem Volumen sinkt. Es wird deutlich, dass mit sinkender Oberfläche der Volumenstrom durch die durchströmte Geometrie zunimmt.

<span id="page-201-0"></span>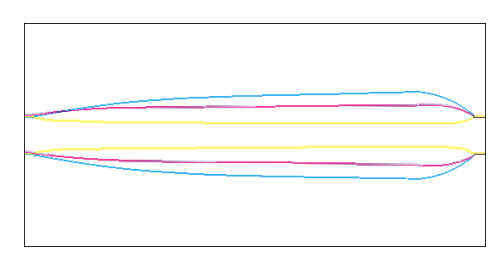

**(a)** Untersuchung des Einflusses des Verhältnisses von  $c_1$  zu  $c_4$ . Dargestellt sind die Isolinen an der 0,5-Line des Phasenfeldprofils für die Verhältnisse  $\psi = \frac{800}{650}$ ,  $\psi = \frac{800}{800}$  und  $\psi = \frac{800}{900}$ .

<span id="page-201-1"></span>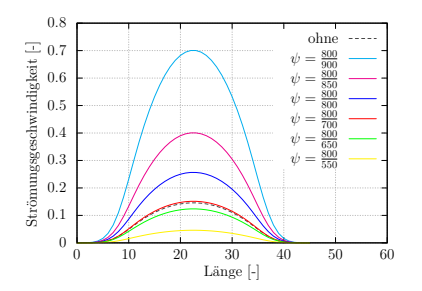

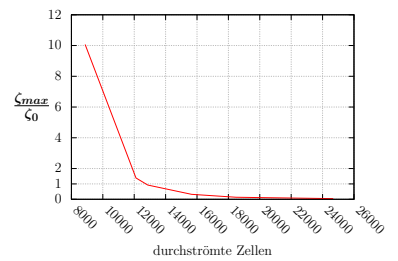

**(b)** Vergleich der Strömungsprofile bei **(c)** Vergleich des relativen Widerstandunterschiedlichen  $\psi$ -Verhältnisse.

<span id="page-201-2"></span>beiwerts  $\zeta_{rel}$  der Maximalgeschwindigkeiten für die Geometrie aus Abb. [5.14](#page-200-0) über dem resultierenden Volumen.

**Abbildung 5.15.:** Ergebnisse der Studie zur Untersuchung des Verhältnisses der Gewichtungsfaktoren  $\psi = \frac{c_1}{c_4}$ .

### <span id="page-201-3"></span>**5.9.3. 90**<sup>∘</sup> **Krümmer**

An einem 90° Krümmer (s. Abb. [5.16\)](#page-202-0) werden die Verlustleistungsterme der Topologieoptimierung unter dem Einfluss der Krümmungsminimierung untersucht. Durch das Bestreben der Bauraumminimierung und Erhöhung der Durchflussrate spielt ein optimierter 90° Krümmer in der Technik eine bedeutende Rolle. Die Strömung fließt von links über die Krümmung nach unten. Die schwarzen Stromlinien veranschaulichen

<span id="page-202-0"></span>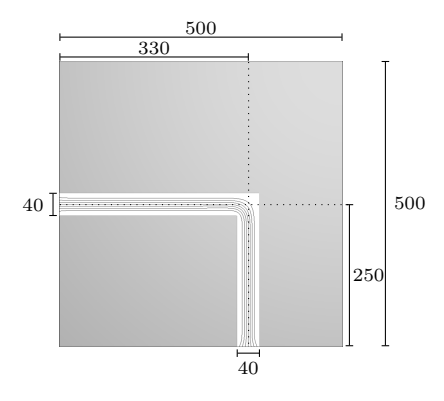

**Abbildung 5.16.:** Anfangsbedingung zu den Simulationen mit einem 90<sup>∘</sup> Krümmer.

die Strömung in der flüssigen Phase (hier weiß dargestellt). Die graue Fläche stellt die feste Phase  $\phi = 1$  dar. Die eingetragenen Werte beschreiben durch die Diskretisierung die Gebietsgröße in Form von Zellen. Im Folgenden werden die Auswirkungen der Volumenerhaltung (V) und der Krümmungminimierung (K) auf den Volumenstrom überprüft. Die Krümmungsminimierung hat zur Folge, dass die flüssige Phase den geometrisch kürzesten Abstand zwischen dem Einströmgebiet und dem Ausströmgebiet annimmt und somit der Massenstrom den kürzesten Weg zurücklegt. Durch die Volumenerhaltung sind die Volumina der festen und flüssigen Phase des Gebietes konstant. Diese Gebiete können sich lediglich durch die treibende Kraft der Sensitivität verschieben, aber es entsteht dabei keine Optimierung durch das Wachstum oder Schrumpfen der Phasen. Die Optimierung bewirkt jedoch, wie in Abb. [5.17\(c\)](#page-203-0) zu sehen ist, eine Vergrößerung der flüssigen Phase im Bereich der 90° Krümmung um die Verlustleistung zu minimieren. Bei der Verwendung der Krümmungsminimierung (s. Abb. [5.17\(a\)\)](#page-203-1) wird eine deutliche Asymmetrie des Strömungsprofils (s. Abb. [5.17\)](#page-203-2) durch die horizontale Rohrneigung sichtbar. Dieser Effekt ist nur in leichter Form bei der Simulation ohne Volumenerhaltung und ohne Krümmungsminimierung (s. Abb[.5.17\(c\)\)](#page-203-0) erkennbar.

<span id="page-203-2"></span><span id="page-203-1"></span>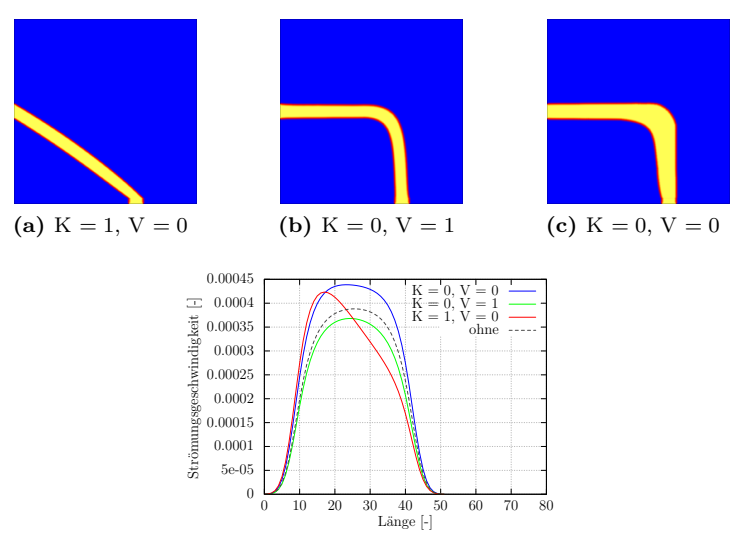

<span id="page-203-0"></span>**(d)** Vergleich der Strömungsprofile der Optimierung aus Abb. [5.17](#page-203-2)

**Abbildung 5.17.:** Vergleich des Optimierungsergebnisses mit und ohne Krümmungsminimierung in Kombination mit und ohne Volumenerhaltung bei  $Re \ll 1$ 

Die folgenden Simulationen zur Optimierung bei verschiedenen Reynoldszahlen werden mit den Verlustleistungstermen  $J_1, J_4$  und  $J_5$ simuliert (s. Abb. [5.18\)](#page-204-0). In den Abb. [5.18\(a\)](#page-204-1)[-\(c\)](#page-204-2) sind die Strömungsprofile für die verschiedenen Reynoldszahlen am Ausströmrand aufgetragen. Es ist eine Abhängigkeit der Geschwindigkeit von der Krümmung des Rohres zu erkennen. Die Geschwindigkeiten bei  $Re \approx 1$  haben das größte Wachstum der flüssigen Phase bewirkt. Im konvergierten Zustand liegt das Zellvolumen bei 28042 Zellen, während die flüssige Phase von  $Re \ll 1$ , 27792 flüssige Zellen aufweist. Im nicht-optimierten Zustand beträgt das Zellvolumen der flüssigen Phase aus 23085 Zellen. Die Leistungssteigerung der Simulationen für die einzelnen Reynoldszahlen ist in Tab. [5.18\(g\)](#page-204-3) abzulesen. Es ist eine Reduktion des Widerstands von über 22 % bei  $Re \ll 1$  zu erkennen und eine Reduktion von fast 28 % durch die Optimierung bei  $Re \approx 1$ .

<span id="page-204-2"></span><span id="page-204-1"></span><span id="page-204-0"></span>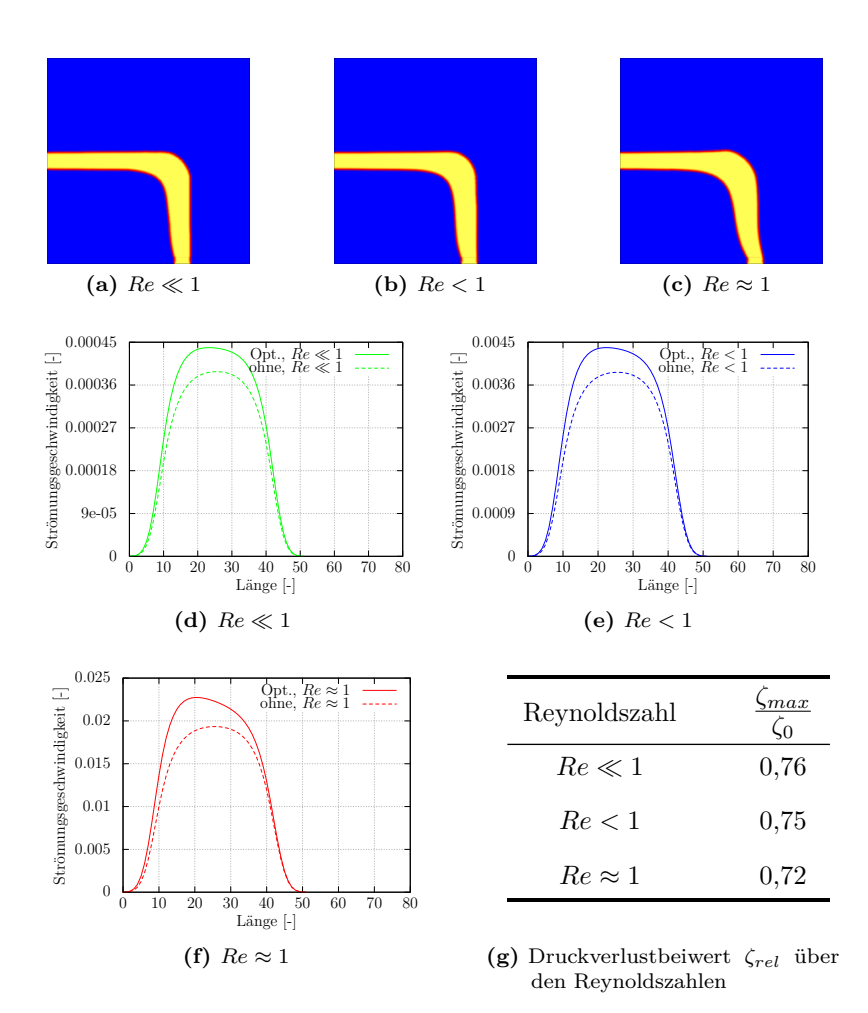

<span id="page-204-3"></span>**Abbildung 5.18.:** Optimierung eines 90° Krümmers bei verschiedenen Reynoldszahlen. "Opt." bezeichnet die Geschwindigkeit des optimierten Zustandes und "ohne" bezeichnet den nicht-optimierten Zustand.

### **5.9.4. Doppelkrümmer**

Der Doppelkrümmer dient zur Umlenkung in Form zweier 90<sup>∘</sup> Winkel (s. Abb. [5.19\)](#page-205-0). Die Strömung, durch die schwarzen Stromlinien veranschaulicht, fließt von links über die beiden Krümmungen nach rechts. Die graue Fläche stellt dabei die feste Phase  $\phi = 1$  und die weiße Fläche die flüssige Phase  $\phi = 0$  dar. Die angegebenen Werte beschreiben die Gebietsgröße in Zellen. Im Folgenden wird der Doppelkrümmer hinsichtlich der Krümmungsminimierung und der Volumenerhaltung verglichen. Es wird dabei das gleiche Auswertungsschema wie in Abb. [5.9.3](#page-201-3) verwendet.

<span id="page-205-0"></span>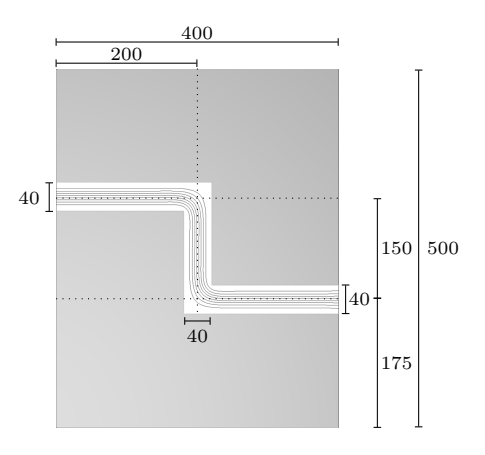

**Abbildung 5.19.:** Anfangsbedingung zu den Simulationen des Doppelkrümmers

Es zeigen sich die gleiche Verhaltensweisen der Optimierung wie es in Abb. [5.9.3](#page-201-3) erkennbar ist. Bei der Krümmungsminimierung strebt der Massenstrom den nahezu geometrisch kürzesten Weg an und bei der Volumenerhaltung bleibt der durchflossene Durchmesser des Rohres fast gleich. Die Optimierung in Abb. [5.20\(c\)](#page-206-0) zeigt vor allem eine Formänderung bei den strömungsbelasteten Krümmungen. Dort findet ein Wachstum der flüssigen Phase statt, die die scharfkantigen 90° Winkel abrundet.

<span id="page-206-2"></span>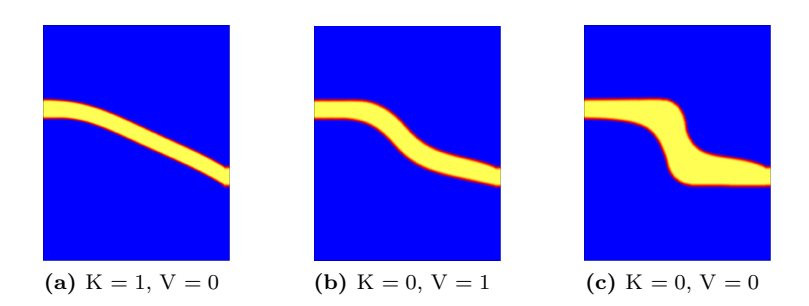

**Abbildung 5.20.:** Vergleich der Geometrien unter dem Einfluss der Krümmungsminimierung und der Volumenerhaltung

Durch die Optimierung entsteht ein leicht asymmetrisches Strömungprofil am Ausströmrand (s. Abb[.5.21\)](#page-206-1) mit K=1 und V=0. Es ist eine deutliche Geschwindigkeitssteigerung in Abb. [5.21](#page-206-1) und damit eine Leistungsoptimierung durch die Optimierung ohne Krümmungsminimierung und ohne Volumenerhaltung in Abb. [5.20\(a\)](#page-206-2) zu erkennen.

<span id="page-206-1"></span><span id="page-206-0"></span>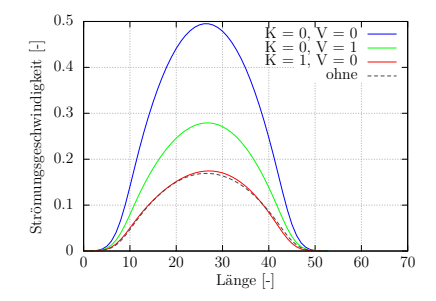

**Abbildung 5.21.:** Vergleich der Strömungsprofile der optimierten Geometrien am Ausströmrand.

Zur weiteren Untersuchung des Einflusses der Volumenanteile der flüssigen Phase auf den Grad der Optimierung werden mit der Geometrie in Abb. [5.19](#page-205-0) Simulationen mit dem Verhältnis $\psi = \frac{c_1}{c_4}$ durchgeführt.

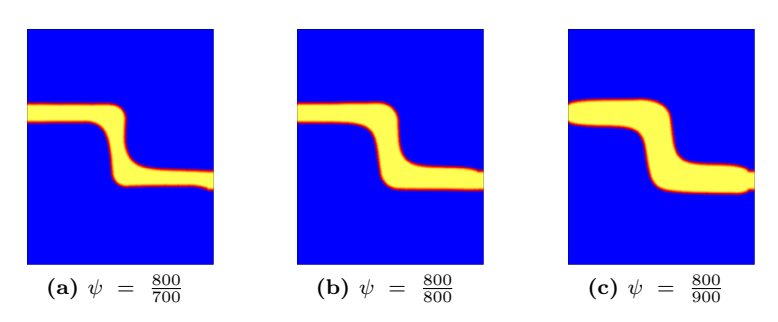

**Abbildung 5.22.:** Parameterstudie zum Verhältnis von  $c_1$  und  $c_4$ 

Die Strömungsprofile in Abb. [5.23](#page-207-0) zeigen, wie schon in Abb. [5.15\(c\),](#page-201-2) einen Einfluß des Volumens der flüssigen Phase auf die Optimierung. Die Zunahme des flüssigen Volumens beschreibt durch die Korrelation eine Erhöhung der Geschwindigkeit (s. Abb. [5.23\(b\)\)](#page-207-1).

<span id="page-207-0"></span>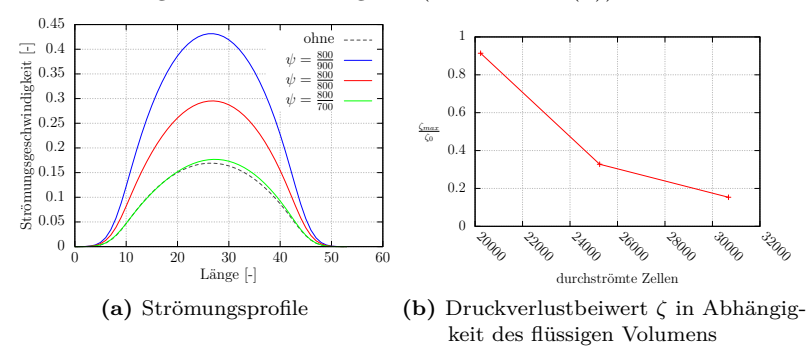

<span id="page-207-1"></span>**Abbildung 5.23.:** Vergleich der Strömungsprofile der optimierten Geometrien eines Doppelkrümmers.

Die folgenden Optimierungen sind mit verschiedenen Reynoldszahlen und den Verlustleistungstermen  $J_1, J_4$  und  $J_5$  simuliert. Es ist eine leichte Asymmetrie in den Strömungsprofilen der optimierten Doppelkrümmer zu erkennen (s. Abb. [5.24\)](#page-208-0). Zur Verdeutlichung des Grads der Optimierung werden die Strömungsprofile am Ausströmrand aufgetragen (s. Abb. [5.25\)](#page-208-1). Um die Leistungssteigerung zu veranschaulichen wird der Druckverlustbeiwert  $\zeta$  in Abb. [5.25\(d\)](#page-208-2) dargestellt.

<span id="page-208-0"></span>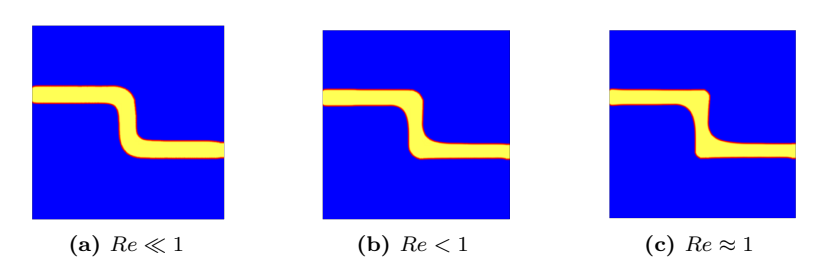

**Abbildung 5.24.:** Vergleich der Geometrien bei verschiedenen Reynoldszahlen

<span id="page-208-1"></span>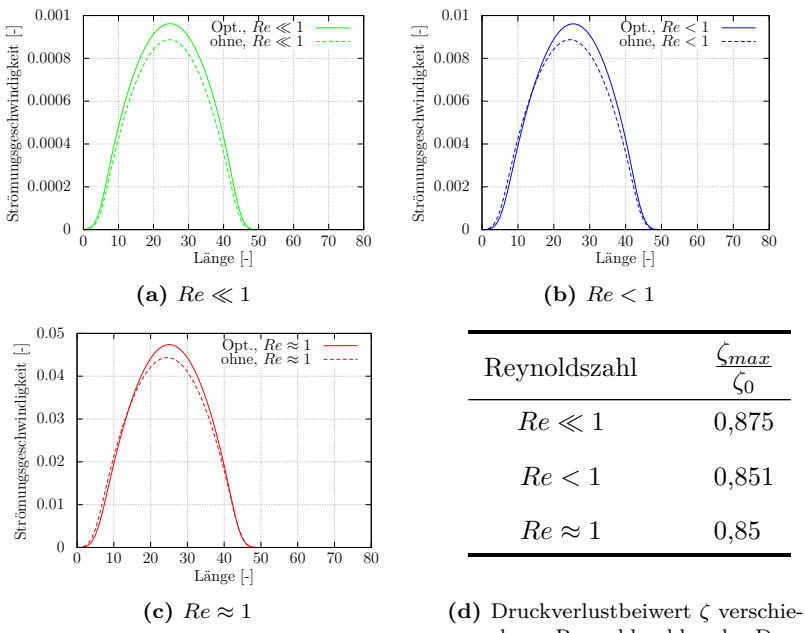

<span id="page-208-2"></span>dener Reynoldszahlen des Doppelkrümmers.

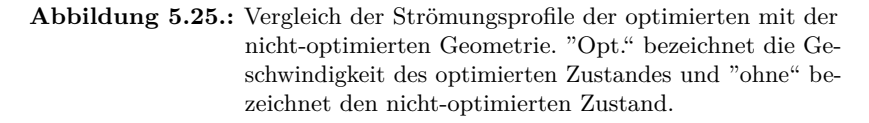

### **5.9.5. T-Krümmer**

<span id="page-209-0"></span>Der T-Krümmer spaltet den Volumenstrom in zwei Hälften auf. Die Strömung fließt von links über den Strömungsteiler nach oben und unten (s. Abb. [5.26\)](#page-209-0). Dies wird durch die schwarzen Stromlinien veranschaulicht. Die flüssige Phase  $\phi = 0$  (weiße Fläche) wird durchströmt. Die graue Fläche stellt die feste Phase  $\phi = 1$  dar.

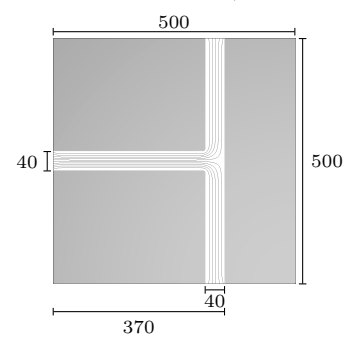

**Abbildung 5.26.:** Anfangsbedingung zu den Simulationen des T-Krümmers

Das Ergebnis der Optimierung durch die treibenden Kräfte bei verschiedenen Reynoldszahlen ist in Abb. [5.27](#page-209-1) zu sehen. Am Ende des horizontalen Rohres tritt eine Totzone auf. Es ist eine Formoptimierung des Rohres im Strömungsteiler durch die Bestrafung strömungsarmer Gebiete mit dem  $J_5$ -Term an dem V-Schnitt der festen Phase zu erkennen.

<span id="page-209-1"></span>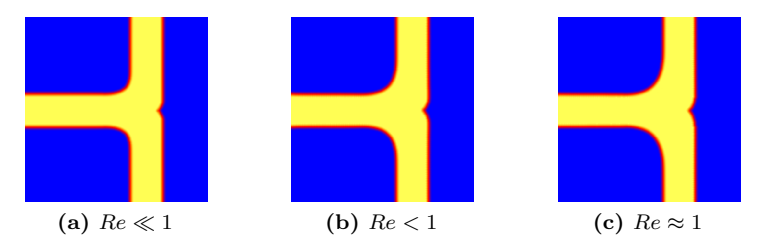

**Abbildung 5.27.:** Vergleich der Optimierung der Strömungsgeometrie eines T-Krümmers bei verschiedenen Reynoldszahlen

Um den Grad der Optimierung darzustellen, werden die Strömungsprofile am oberen Ausströmgebiet aufgetragen, da es sich um ein symmetrisches Gebiet handelt, sind die Strömungsgeschwindigkeiten am unteren Ausströmgebiet betragsmäßig gleich denen des oberen Strömungsprofils (s. Abb[.5.28\)](#page-210-0). Durch die höhere Geschwindigkeit im optimierten Bauteils wird ein höherer Massenstrom am Auslass erreicht und damit eine Leistungssteigerung. Diese Leistungssteigerung wird durch das  $\frac{\zeta_{max}}{\zeta_0}$ , Re-Diagramm visualisiert in Abb. [5.28.](#page-210-0) Die Reduktion des Widerstandbeiwerts ist bei den einzelnen durchströmten Hindernissen relativ ähnlich. Es wird eine Reduktion des Widerstandbeiwerts des Doppelkrümmers von bis zu 15 % erreicht, während die des T-Krümmers nur bei maximal 5 % liegt.

<span id="page-210-0"></span>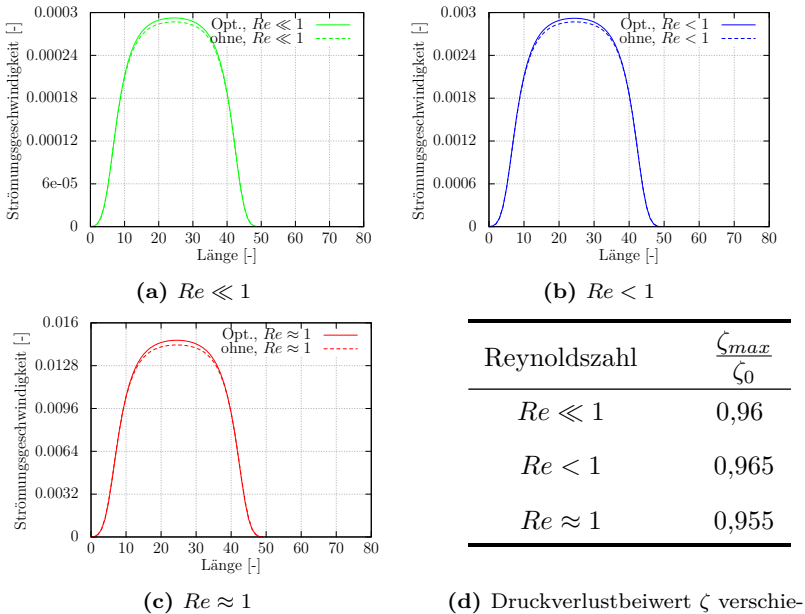

dener Reynoldszahlen des T-Krümmers.

**Abbildung 5.28.:** Vergleich der Strömungsprofile der optimierten ("Opt.") mit der nicht-optimierten Geometrie ("ohne").

#### **5.9.6. Düse**

In einer Düse verengt sich der Rohrquerschnitt und damit erhöht sich die Geschwindigkeit des Fluids. Die Strömung fließt von links nach rechts und wird in einer Stufe komprimiert. Die Kompression ist durch die Verengung der Abstände der schwarzen Stromlinien zu erkennen. Die graue Fläche stellt dabei die feste Phase  $\phi = 1$  und die weiße Fläche die flüssige Phase  $\phi = 0$  dar.

<span id="page-211-0"></span>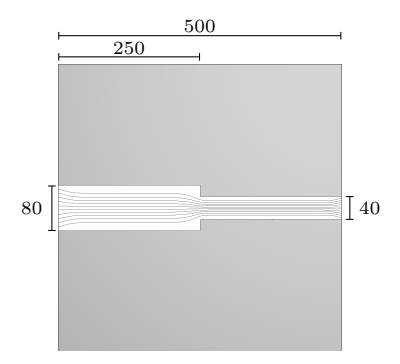

**Abbildung 5.29.:** Anfangsbedingung zu den Simulationen der Düse und des Diffusors

Es wird die Düse in Abb. [5.29](#page-211-0) bei verschiedene Reynoldszahlen betrachtet (s. Abb. [5.31\)](#page-212-0). Die Änderungen zeigen sich deutliche in der Krümmung der Stufe. Hohe Geschwindigkeiten führen zu einer stärkeren Krümmungsminimierung als langsamere. Dieser Effekt lässt sich in den Phasenfeldern in Abb. [5.30](#page-212-1) zeigen. Um eine Aussage über die Optimierung der Düse zu bekommen, werden die Strömungsprofile zwischen dem optimierten Zustand (Opt.) mit dem nicht-optimierten Zustand (ohne) am Auslass in Abb. [5.31](#page-212-0) verglichen. Die Geschwindigkeitssteigerung zeigt eine Optimierung des Massenflusses, eine genauere Analyse dieser Optimierung mit dem Druckverlustbeiwert  $\zeta$  findet man in Abb. [5.31\(d\).](#page-212-2)

<span id="page-212-1"></span>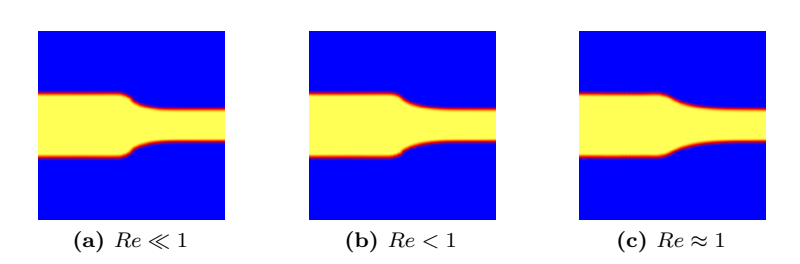

**Abbildung 5.30.:** Vergleich der Optimierung einer Düse bei verschiedenen Reynoldszahlen.

<span id="page-212-0"></span>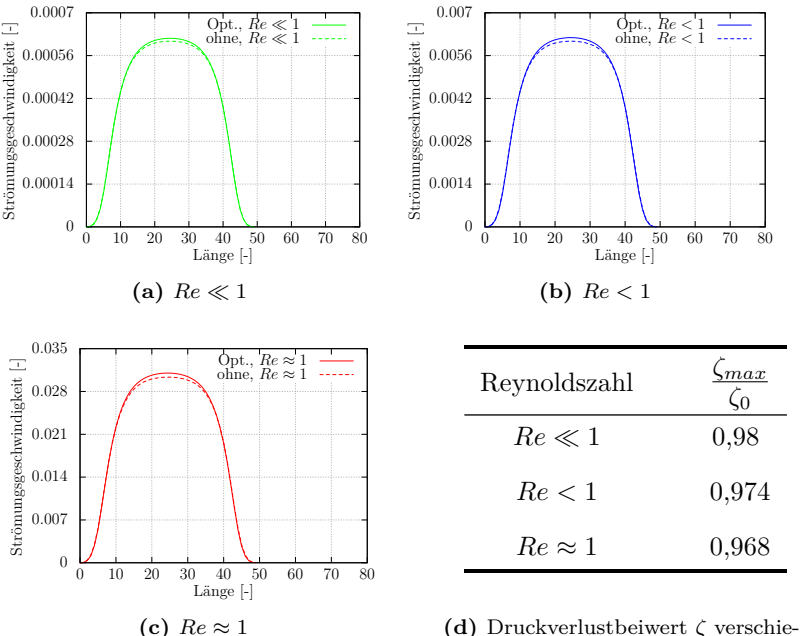

<span id="page-212-2"></span>dener Reynoldszahlen der Düse.

**Abbildung 5.31.:** Vergleich der Strömungsprofile der optimierten mit der nicht-optimierten Geometrie.

### **5.9.7. Diffusor**

Zur Simulation eines Diffusors wird der Massenstrom in der entgegengesetzten Richtung einer Düse geleitet. Bei einem Diffusor erweitert sich also der Querschnitt und das durchströmende Fluid wird verlangsamt. Die Anfangsbedingung aus Abb. [5.29](#page-211-0) ist dabei, bis auf die Strömungsrichtung, identisch. Wie schon bei der Optimierung der Düse in Abb. [5.30](#page-212-1) ist hier eine Krümmungsminimierung bei höheren Geschwindigkeiten zu erkennen (s. Abb. [5.32\)](#page-214-0). Hohe Geschwindigkeiten induzieren hohe treibende Kräfte und es ist damit eine stärkere Änderung des Phasenfeldes zu erwarten. Die Strömungsgeschwindigkeiten am Auslass bilden das in Abb. [5.33](#page-214-1) gezeigte Profil. Bei der Düse mit einer Reynoldszahl von  $Re \approx 1$  wird eine Reduktion des Widerstandbeiwerts gegenüber der nicht-optimierten Lösung von 4,3 % erreicht. Der Diffusor zeigt dabei geringere Werte von maximal 3,2 % bei  $Re \approx 1$ .

# **5.10. Fazit**

In der Arbeit wird gezeigt, dass eine strömungsgesteuerte Topologieoptimierung mit einem Phasenfeldmodell möglich ist. Das dazu verwendet Strömungsmodell von [\[10\]](#page-291-0) konnte auf das in dieser Arbeit verwendete Phasenfeldmodell angepasst und so für die Topologieoptimierung verwendet werden.

Verbesserungen gegenüber der ursprünglichen Bauteilstruktur zeigen sich in unterschiedlich starker Ausprägung je nach Modelleinstellung unter anderem durch das Abrunden von Ecken und dem Zuwachsen von schwach durchströmten Bereichen. Bei Rechnungen mit Volumenerhaltung zwischen fester und flüssiger Phase können im umströmten Fall aussagekräftige Ergebnisse aufgezeigt werden. Es tritt jedoch der Effekt des Wegdriftens der optimierten Form auf. Der Beginn des Fließens tritt jedoch erst ein, wenn das Hindernis seine optimale Form erreicht hat. Bei umströmten Hindernissen werden durch die Optimierung Reduktionen der Widerstandsbeiwerte von bis zu 16 % gegenüber dem nicht-optimierten Hindernis erzielt. Ungewollte Totzonen

<span id="page-214-0"></span>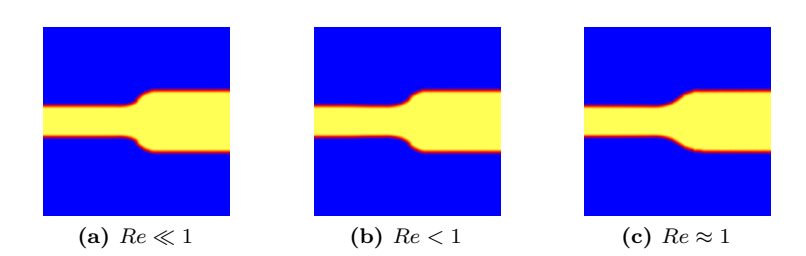

**Abbildung 5.32.:** Vergleich der Optimierung eines Diffusors bei verschiedenen Reynoldszahlen.

<span id="page-214-1"></span>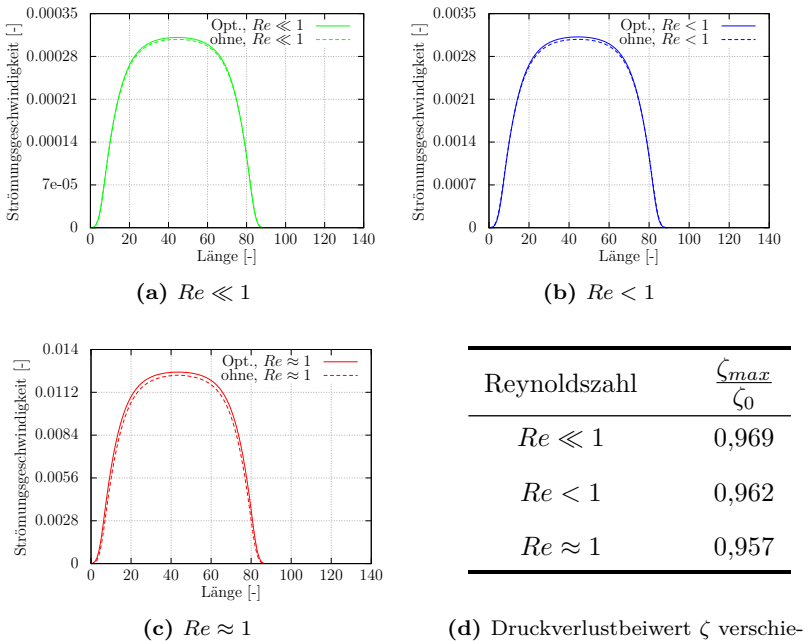

dener Reynoldszahlen des Diffusors.

**Abbildung 5.33.:** Vergleich der Strömungsprofile der optimierten mit der nicht-optimierten Geometrie eines Diffusors.

bei Strömungsgeometrien können durch einen zusätzlichen Term, der strömungsarme Gebiete bestraft, entfernt werden. Mit der Verwendung dieser Zielfunktion werden Reduktionen des Widerstandsbeiwerts von bis zu 28 % gegenüber der ursprünglichen Geometrie erreicht.

Bei den durchströmten Geometrien hat sich gezeigt, dass die Eliminierung der Krümmungsminimierung und das Vernachlässigen der Volumenerhaltung zu Verbesserungen von über 15 % gegenüber der nicht optimierten Geometrie in der Strömungsgeschwindigkeit und damit im Massenfluss führen. Bei diesen elementaren Untersuchungen ist es für eine durchströmte Rohrgeometrie gelungen, ohne Volumenerhaltung gute Optimierungsergebnisse zu erhalten.

Der Ansatz, die analytische partielle Ableitung anstelle eines adjungierten Verfahrens zu verwenden, hat sich also bewährt. Es muss jedoch geprüft werden, in wie weit sich die Ergebnisse auf höhere Reynoldszahlen erweitern lassen.
# **6. Untersuchung von komplexen Strömungen in Klüften**

## **6.1. Motivation**

In Zeiten der Energiewende ist man auf der Suche nach verlässlichen Alternativen zur Kernenergie. Der  $CO<sub>2</sub>$ -Ausstoß soll dabei weiter reduziert werden, um die Auswirkungen des Klimawandels zu mildern. Die Europäische Union verpflichtete sich 2007/2008 zum "20-20-20-Ziel". Es sollen bis zum Jahre 2020 eine Reduktion der Treibhausgase, eine Erhöhung der Energieeffizienz und eine Erhöhung des Anteils der erneuerbaren Energieträger am Gesamtenergievebrauch um jeweils 20 % erreicht werden. Die Bundesregierung plant sogar bis 2020 den Ausstoß von Treibhausgasen um 40 % gegenüber 1990 zu reduzieren [\[27\]](#page-293-0). Die Energieerzeugung aus fossilen Energieträgern muss dazu durch Nutzung geeigneter erneuerbarer Energien ersetzt werden. Die Nutzung von Wind- und Solarenergie ist abhängig von der Wetterlage, Tages- und Jahreszeit. Daher stellt die Geothermie eine interessante Energiequelle dar, die dauerhaft zur Verfügung steht. Die thermische Energie im Erdinnern kann zur Stromerzeugung und Wärmeversorgung genutzt werden. Die oberflächennahe Geothermie kommt dabei vor allem bei Privathaushalten und kleineren Installationen zum Einsatz [\[63\]](#page-297-0). Die Temperatur steigt unter der Erdoberfläche im Mittel um 3 Kelvin pro hundert Meter. Besonders attraktiv für die industrielle Nutzung ist daher die Tiefengeothermie, durch die es möglich ist mit entsprechend tiefen Bohrungen viel Energie aus dem Erdinnern zu fördern. Laut dem Bundesverband Geothermie ist in Deutschland ein beträchtlicher

Teil der geothermischen Stromerzeugung in petrothermalen Systemen gespeichert [\[63\]](#page-297-0). Beim Hot-Dry-Rock-Verfahren (HDR) wird dazu eine Flüssigkeit, in der Regel Wasser, durch eine Bohrung im Gestein unter hohem Druck in eine Tiefe von 3000 bis 6000 Metern gepumpt. Im Gestein entsteht durch den Druck ein künstliches Kluftsystem. Die Flüssigkeit erwärmt sich in dem Kluftsystem. Durch eine weitere einige hundert Meter entfernte Bohrung wird die Flüssigkeit wieder an die Erdoberfläche gefördert. Die Flüssigkeit wird alleine durch den Druckunterschied zwischen den beiden Bohrungen angetrieben. An der Oberfläche wird die thermische Energie über einen Wärmetauscher für die Fernwärme verwendet oder in einem Dampfkraftwerk in elektrische Energie gewandelt. Die benötigte grosse Tiefe macht die Tiefengeothermie zu einem sehr aufwändigen Erschließungsverfahren. Dazu gehört auch die schlechte Abschätzbarkeit des Energieertrages und die komplizierte Auslegung der Anlage, um eine Erschöpfung der Wärmequelle zu vermeiden. Damit man die Lebensdauer einer geothermischen Anlage optimieren kann muss man die Prozesse, die darin ablaufen, genau verstehen. In der Gesteinskluft können Materialaberlagerungen und Kristallwachstum dazu führen, dass die Durchlässigkeit abnimmt oder diese sogar komplett versiegelt wird. Neben experimentellen Methoden kann durch Modellierung der Geometrie einer Gesteinskluft anhand von seismischen Untersuchungen und anderen messbaren geologischen Größen mit Unterstützung numerischer Strömungslöser unter Berücksichtigung des Wärmeübertragung die Effizienz und Lebensdauer untersucht werden. Diese ermöglichen unter anderem die dreidimensionale Simulation von Kristallwachstum, Fluiddynamik und Wärmeübertragung. In der Geologie wird zur Berechnung von Strömungen durch Gesteinsklüfte häufig das kubische Gesetz, eine vereinfachte Form der Navier–Stokes Gleichungen, verwendet. Durch Simulationen mit den vollen Navier–Stokes Gleichungen wird die Fluiddynamik in einer dreidimensionalen Kluft dargestellt und anschließend ein Vergleich mit den Ergebnissen des kubischen Gesetzes durchgeführt.

## **6.2. Stand der Forschung**

Whiterspoon et al. [\[183\]](#page-310-0) untersuchten die Gültigkeit des kubischen Gesetzes für durchströmte Spalte in Granit, Marmor und Basalt experimentell. Das kubische Gesetz geht davon aus, dass die Spaltöffnungsweite, auch als Apertur bezeichnet, die ausschlaggebende Größe des Volumenstroms ist, da die Apertur mit der dritten Potenz in das Fließgesetz eingeht. Die Herleitung des kubische Gesetz ergibt sich aus der Poiseuille-Strömung zwischen zwei ebenen Platten. Die Experimente in [\[183\]](#page-310-0) für Strömungen durch Gesteinsklüfte ergaben, dass der kubische Zusammenhang zwischen dem Volumenstrom und der Apertur gilt. Der Volumenstrom in den Experimenten war etwas geringer als durch das kubische Gesetz berechnet. Es wurde daher ein linearer Korrekturfaktor eingeführt. Cook [\[38\]](#page-294-0) und Pyrak-Nolte et al. [\[136\]](#page-305-0) fanden heraus, dass der Volumenstrom bei sehr kleiner Apertur in höherem Maße vom kubischen Gesetz abweicht. Bei großen Aperturen wurde der kubische Zusammenhang zwischen Volumenstrom und Apertur bestätigt. Ansätze zur Bestimmung der effektiven Apertur finden sich in Oron et al. [\[120\]](#page-303-0) und Ge [\[56\]](#page-296-0). Außerdem entwickelte Ge [\[56\]](#page-296-0) am Beispiel einer Kluftgeometrie mit sinusförmigem Verlauf eine Gleichung, in welche die relevante Apertur und die Turtuosität (Gewundenheit der Kluft) eingehen. In der ausführlichen Studie von Brush et al. [\[25\]](#page-293-1) zur Berechnung von Strömungen durch eine Kluft mit symmetrischem sinusförmigem Verlauf wurden experimentelle Ergebnisse mit den Lösungen der in [\[56\]](#page-296-0) aufgestellten Gleichung, der Stokesund Navier-Stokes-Gleichungen und des kubischen Gesetzes verglichen. Bei der Berechnung mithilfe des kubischen Gesetzes wurden verschiedene Ansätze zur Bestimmung der effektiven Apertur verwendet. Die Topologie hat bei hohen Reynoldzahlen einen entscheidenden Einfluss auf die Strömung. So können Effekte wie die Ausbildung von Wirbeln lediglich von den Navier-Stokes-Gleichungen korrekt abgebildet werden. Nach Berkowitz [\[16\]](#page-292-0) ist die vertikale Apertur 20% größer als die effektive Apertur. Der mit der vertikalen Apertur ermittelte Volumenstrom ist daher grösser. Für die Ermittlung der effektiven Apertur sind verschiedene Methoden bekannt [\[9\]](#page-291-0). Nach [\[106\]](#page-302-0) entspricht der maximale Durchmesser einer Kugel, die die Kluftoberflächen tangiert, der effektiven Apertur. Diese Methode berücksichtigt die Richtungsabhängigkeit der Aperturen nicht und schließt demnach ein anisotropes Strömungsfeld aus. In Ge's [\[56\]](#page-296-0) Ansatz wird in beide Raumrichtungen die effektive Apertur ermittelt, indem lokal eine Normale auf die Stromfläche gelegt wird. Dabei muss die Tortuosität, die das Verhältnis der Länge von der Gesamtstromfläche zur Kluftlänge beschreibt, mitberücksichtigt werden. Bei Oron und Berkowitz [\[120\]](#page-303-0) wird die Kluft in Segmente unterteilt und unter Berücksichtigung der Segmentmittellinie schließlich die Normale gelegt. Die ermittelte Apertur hängt dabei jedoch von der Segmentlänge ab.

# **6.3. Das Gesetz von Darcy und das kubische Gesetz**

Zur Untersuchung der Strömungseigenschaften einer Kluft, wie sie in Geothermiekraftwerken vorkommen, wird als strömendes Medium Wasser angenommen, d. h. es handelt sich um ein inkompressibles ( $\rho$ =konst.) Newtonsches Fluid. Die Navier–Stokes Gleichungen aus Abs. [2.3.1](#page-33-0) sind die grundlegenden Bewegungsgleichungen der Strömungsmechanik. Auf Grund der aufwendigen Berechnungsvorschrift (s. Abs. [5.5\)](#page-173-0) versucht man vereinfachte Modelle zu verwenden. Darcy [\[42\]](#page-295-0) stellte empirisch ein Gesetz für den Durchfluss durch poröse Medien auf. Es beschreibt den Zusammenhang zwischen dem Volumenstrom  $Q$  und dem hydraulischen Gradienten  $\frac{\Delta h}{L}$ , wobei  $\Delta h$  der Höhenunterschied bezogen auf eine Länge  $L$  bezeichnet. Aus der Massenerhaltungsgleichung  $(2.37)$  folgt, dass der Volumenstrom  $Q$  eines inkompressiblen Fluids an verschiedenen Querschnitten mit unterschiedlichen Durchmessern  $A_i, i = 1, \ldots, n$ konstant ist, es gilt also

$$
Q = \dot{V} = u_1 A_1 = \dots = u_n A_n = konst.
$$
 (6.1)

Dabei ist  $u_i$  die Geschwindigkeit am jeweiligen Querschnitt *i*. Das Fließgesetz von Darcy lautet

<span id="page-219-0"></span>
$$
Q = -k_f \frac{\Delta h}{L} A \tag{6.2}
$$

mit dem hydraulischen Gradienten

$$
\frac{\Delta h}{L} = \frac{\Delta p}{\rho g L}.\tag{6.3}
$$

Der Proportionalitätsfaktor  $k_f$  ist ein Maß für die hydraulische Leitfähigkeit und ist sowohl von den Eigenschaften der durchströmten Fläche als auch von dem strömenden Medium abhängig. Das kubische Gesetz lässt sich nach [\[96,](#page-300-0) [171,](#page-309-0) [183\]](#page-310-0) aus der Gl. [\(6.2\)](#page-219-0) als eine stark vereinfachte Form der Navier-Stokes-Gleichungen in einer Ebene umformen zu

<span id="page-220-0"></span>
$$
Q = -B \frac{a^3}{12\mu} \frac{\Delta p}{L},\tag{6.4}
$$

dabei ist B die Breite der durchströmten Kluft, a die Klufthöhe bzw. Apertur und  $\mu$  die dynamische Viskosität. Die hydraulische Leitfähigkeit  $k_f$  ist dabei

$$
k_f = \frac{a^2 \rho g}{12\mu}.\tag{6.5}
$$

Der hydraulische Druckgradient  $\frac{\Delta p}{L}$  in Strömungsrichtung kann in Abhängigkeit von der Reynoldszahl Gl. [\(2.60\)](#page-41-0) und der mittleren Geschwindigkeit in einem Spalt nach Gl. [\(2.57a\)](#page-38-0) (s. [\[47\]](#page-295-1)) bestimmt werden mit

<span id="page-220-1"></span>
$$
\frac{\Delta p}{L} = -\frac{12\mu^2}{\rho a^3} Re = \frac{\mathrm{d}p}{\mathrm{d}x}.
$$
\n(6.6)

Das Darcy-Gesetz gilt bei laminarer Strömungen mit kleinen Reynoldszahlen, bei denen die Reibungskräfte (s. Abs. [2.3.5\)](#page-41-1) das Strömungsverhalten dominieren. Als obere Grenze für die Gültigkeit wird in [\[7\]](#page-291-1) und [\[118\]](#page-303-1) der Bereich  $1 < Re < 10$  angegeben. Bei sehr geringen hydraulischen Leitfähigkeiten verliert das Darcy-Gesetz ebenfalls seine Gültigkeit. Der Volumenstrom wird bei dem kubischen Gesetz durch die Spaltöffnungsweite am deutlichsten beeinflußt, da diese mit der dritten Potenz eingeht. Das kubische Gesetz modelliert einen glatten, ebenen Spalt. Da natürliche Gesteinsklüfte aber weder glatt noch eben sind, wurde die Gültigkeit des kubischen Gesetzes in [\[183\]](#page-310-0) und [\[171\]](#page-309-0) untersucht. Die experimentellen Studien zeigten, dass die Abweichungen der Geometrie des Gesteinsspalts von einem ebenen Kanal zu einer

Absenkung des Volumenstroms führen. In [\[183\]](#page-310-0) wurde vorgeschlagen einen Korrekturfaktor $\frac{1}{f}$ in Gl. [\(6.4\)](#page-220-0) einzufügen. Die Gleichung schreibt sich dann

<span id="page-221-1"></span>
$$
Q = -\frac{1}{f}B\frac{a^3}{12\mu}\frac{\Delta p}{L}.
$$
 (6.7)

Im Vergleich mit Experimenten wurde der Faktor zwischen 1,04 und 1,65 ermittelt. In der Arbeit von Becker [\[9\]](#page-291-0) werden die verschiedenen Ansätze miteinander verglichen. Zu bemerken ist, dass die effektive Apertur in den untersuchten Ansätzen durch die Vorgabe eines globalen Werts definiert wurde.

Neben dem Einfluss der rauen Oberfläche weist das Strömungsverhalten weitere Unregelmäßigkeiten auf. Die Versetzungsrichtung der Kluftplatte führt abhängig von der Orientierung der Strömungsrichtung zu unterschiedlichen Volumenströmen. Dieser Unterschied im Strömungsverhalten wird als Strömungsanisotropie bezeichnet und mit dem Wert  $\kappa$  folgendermaßen charakterisiert

$$
\kappa = \frac{Q_{\parallel}}{Q_{\perp}}.\tag{6.8}
$$

Dabei bezeichnet  $Q_{\parallel}$  den Volumenstrom parallel und  $Q_{\perp}$  den Volumenstrom senkrecht zur Versetzungsrichtung. Ein weiteres Merkmal für die Charakterisierung von Kluftströmungen ist die Tortuosität. Diese beschreibt die Gewundenheit der Kluftoberfläche, durch die die Strömung gelenkt wird. Nach Walsh [\[172\]](#page-309-1) wird die dimensionslose Tortuositätzahl  $\tau_K$  für eine Kluft definiert durch

<span id="page-221-0"></span>
$$
\tau_K = \frac{L_{SF}}{L_K}.\tag{6.9}
$$

Dabei stellt  $L_{SF}$  die Gesamtlänge der Stromfläche und  $L_K$  die Länge der Kluft dar. Die Auswirkungen der Rauheit auf das Strömungsverhalten sind geringer je höher die Apertur der Kluft ist und somit sinkt auch der Einfluss der Tortuosität.

## **6.4. Projektionsmethoden**

Eine Kluft läuft üblicherweise nicht in einer Ebene durch das Gestein. Um die Strömungen durch Klüfte mit komplexer Topologie auswerten und vergleichen zu können, ist es notwendig, die Komplexität der Strömung zu reduzieren. Dazu wird der Verlauf der Geschwindigkeit, des Druckes etc. entlang der Stromfläche auf eine Ebene projiziert (s. Abb. [6.1\)](#page-222-0). In diesem Abschnitten wird das Prinzip der Normalisierung und der anschließenden Mittelwertbildung anhand eines Geschwindigkeitsfeldes erläutert.

<span id="page-222-0"></span>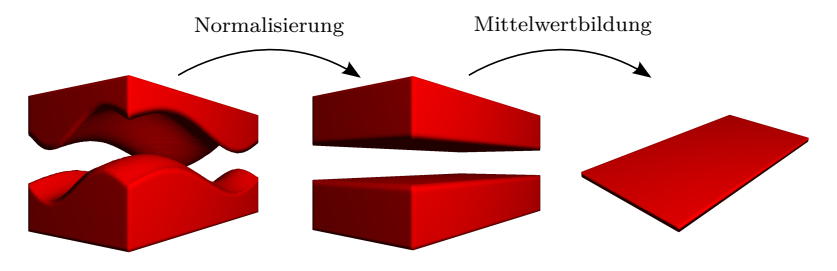

komplexe Geometrie (3D) ebene Geometrie (3D) senkrechter Mittelwert (2D)

**Abbildung 6.1.:** Projektionsmethoden zur Normalisierung einer komplexen Kluftgeometrie.

#### <span id="page-222-1"></span>**6.4.1. Projektionsmethode zur Normalisierung**

Die Normalisierung dient dazu, die Strömung durch die vorgegebene Topologie auf den Referenzfall einer ebenen Plattenströmung (Abb. [6.1\)](#page-222-0) zu projizieren. Der Einfluss der Topologie kann somit leicht durch einen Vergleich mit der ebenen Poiseuille Strömung bewertet werden. Zur Durchführung der Normalisierung wird das gegebene Geschwindigkeitsfeld im  $xyz$ -Koordinatensystem entlang der Mittelfläche des Spalts auf eine Ebene projiziert. Es lassen sich auch skalare Größen, wie der Druck oder der Phasenfeldvektor  $\phi$ , der zur Beschreibung der Topologie dient, normalisieren. Diese Mittelfläche wird als Stromfläche bezeichnet

und als die Fläche definiert, die zu der unteren und oberen Platte den gleichen Abstand hat. Die Idee ist es, entlang der Stromfläche zu iterieren und bei jedem Schritt die Geschwindigkeitsvektoren entlang der Normalen auszuwerten. Für die Projektion wird ein lokales Koordinatensystem mit den Basisvektoren *r*, *s* und *t* bestimmt (s. Abb. [6.2\)](#page-223-0). Die –Achse steht dabei immer senkrecht auf der Stromfläche. Da der Normalenvektor entlang der s-Achse bei nichtlinearen Stromflächen, wie z.B. in Abb. [6.2,](#page-223-0) nicht immer in die selbe Richtung zeigt, wird der Begriff lokale Normale verwendet. Die Achsen  $r$  und  $t$  sind die Tagentenrichtungen auf der Stromfläche und linear unabhängig voneinander. Der Startpunkt der Projektion ist im  $xyz$ -Koordinatensystem

<span id="page-223-0"></span>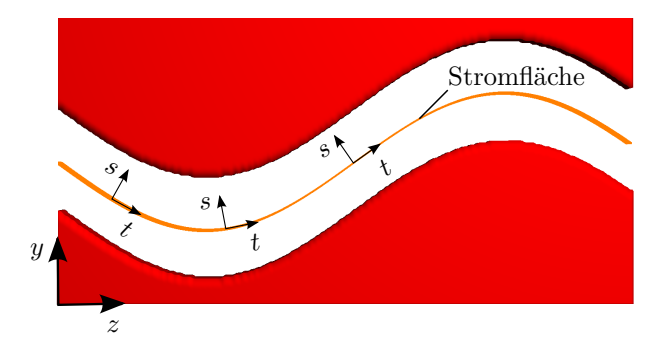

**Abbildung 6.2.:** Stromfläche durch eine sinusförmige Topolgie. Das Koordinatensystem *r, s, t* läuft entlang der Stromfläche.

bei  $(0, S(0,0), 0)^T$  und im rst-Koordinatensystems bei  $(0, N_s/2, 0)^T$ jeweils auf der Stromfläche. Dabei entspricht  $N<sub>s</sub>$  der Anzahl der Zellen in  $s$ -Richtung. Die Funktion S gibt für eine Koordinate  $ik$  bei entsprechender Projektion auf die  $xz$ -Ebene die Position der Stromfläche wieder. Nun wird im  $rst$ -Koordinatensystem in positive und negative Richtung der Normalen s iteriert. Der Laufvektor in s-Richtung  $(0, j, 0)$ wird durch eine Drehung mit der Drehmatrix der Form

<span id="page-223-1"></span>
$$
\begin{pmatrix}\n\cos(-\gamma) & \sin(-\gamma)\cos(-\alpha) & -\sin(-\gamma)\sin(-\alpha) \\
-\sin(-\gamma) & \cos(-\gamma)\cos(-\alpha) & -\cos(-\gamma)\sin(-\alpha) \\
0 & \sin(-\alpha) & \cos(-\alpha)\n\end{pmatrix}
$$
\n(6.10)

in das  $xyz$ -Koordinatensystem transformiert. Dabei wird zuerst um den Winkel  $\alpha$  um die x- und anschließend um den Winkel  $\gamma$  um die z-Achse gedreht. Die Rotationswinkel  $\alpha$  und  $\gamma$  ergeben sich aus den partiellen Ableitungen von  $S(i, k)$  in  $i$ – bzw. k–Richtung mit

$$
\alpha = \arctan\left(\frac{\partial S(x,z)}{\partial z}\right) \qquad \gamma = \arctan\left(\frac{\partial S(x,z)}{\partial x}\right). \tag{6.11}
$$

Durch die Rotation zeigt der rotierte Vektor im  $xyz$ –Koordinatensystem nicht direkt auf eine Gitterzelle. Deshalb muss die zu projizierende Größe zwischen den Gitterzellen durch eine trilineare Interpolation mithilfe der Werte der acht benachbarten Gitterpositionen interpoliert werden. Bei der Projektion einer vektoriellen Größe, wie z. B. die Geschwindigkeit, wird mit der Inversen der Drehmatrix [\(6.10\)](#page-223-1) der Vektor zusätzlich in die entsprechende Richtung der Projektionsfläche gedreht. Dieser Vorgang wird für alle Positionen der Projektionsfläche wiederholt. Die Größe der Projektionsfläche ist dabei nicht unbedingt gleich der Größe des Ausgangsgebiets. Die Schrittweiten im  $rst$ - und  $xyz$ -Koordinatensystem werden hier vereinfacht als gleich groß angenommen. Dies führt bei nichtlinearen Stromflächen zu einer ungleichmäßigen Verzerrung auf der  $rt$ -Projektionsfläche. Dies bedeutet, dass die Tortuosität aus Gl. [\(6.9\)](#page-221-0) als eins angenommen wird. Um die ungleichmäßige Verzerrung der Projektionsfläche zu verhindern, muss die Schrittweite im  $xyz$ -Koordinatensystem angepasst werden. Bei Verläufen mit unterschiedlicher Steigung variiert daher auch die Schrittweite entlang der -Achse. Durch die Anpassung der Schrittweite ergibt sich eine maßstabsgetreue Projektion der Strömung (s. Abb. [6.3\)](#page-225-0). Die Anpassung der Schrittweite führt zu einer lokal unterschiedlichen Schrittweite im –Koordinatensystems. Es wird daher hier bei der Projektion nicht berücksichtigt.

#### <span id="page-224-0"></span>**6.4.2. Projektion auf eine zweidimensionale Fläche**

Bei dieser Projektionsmethode soll ein dreidimensionales Feld auf eine zweidimensionale Ebene projiziert werden (s. Abb. [6.1\)](#page-222-0). Betrachtet man ein dreidimensionales Feld  $\chi$  mit den Werten  $\chi_{ijk}$  an der Position

<span id="page-225-0"></span>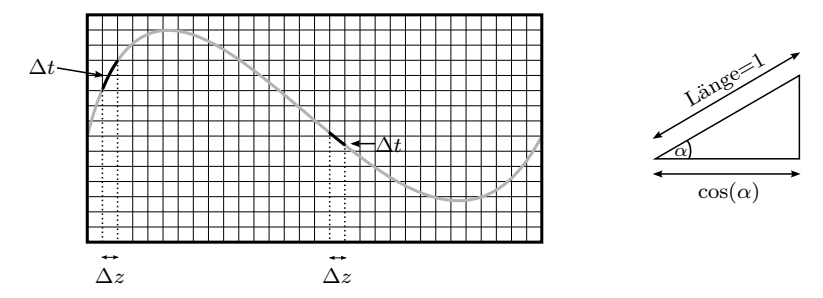

**Abbildung 6.3.:** Schematische Darstellung (links) der unterschiedlichen Schrittweiten entlang der  $z$ -Achse mit einer Schrittweite von  $\Delta z$  und entlang der t-Achse mit einer Schrittweite von  $\Delta t$  in Abhängigkeit von der Steigung und (rechts) der Zusammenhang der Schrittweiten über den Drehwinkel  $\alpha$ entlang eines Steigungsdreieck einer Stromlinie.

 $ijk$  so kann man unter festhalten einer der Koordinaten  $i, j$  bzw.  $k$  die Werte auf eine Ebene projizieren. Dazu wird den nicht festgehaltenen Koordinaten, hier als *ij* bezeichnet, ein entsprechender Wert  $\widetilde{\chi}_{\widetilde{i}j}$  zuge-wiesen. Dieser Wert  $\widetilde{\chi}_{\widetilde{\infty}}$  kann auf zwei Arten berechnet werden. Die erste wiesen. Dieser Wert  $\widetilde{\chi}_{\widetilde{ij}}$  kann auf zwei Arten berechnet werden. Die erste Variante ist, dass alle Werte entlang der festgehaltenen Koordinate  $\widetilde{k}$ aufaddiert werden mit  $\mathbf{A}$ 

<span id="page-225-2"></span>
$$
\widetilde{\chi}_{\widetilde{ij}} = \sum_{\widetilde{k}=1}^{N_{\widetilde{k}}} \chi_{\widetilde{ij}\widetilde{k}}.
$$
\n(6.12)

Diese Variante wird im weiteren integrale Projektion genannt. Die zweite Variante bildet dazu den Mittelwert der aufaddierten Werte mit

<span id="page-225-1"></span>
$$
\widetilde{\chi}_{\widetilde{ij}} = \frac{1}{N_{\widetilde{k}}} \sum_{\widetilde{k}=1}^{N_{\widetilde{k}}} \chi_{\widetilde{ij}\widetilde{k}}.
$$
\n(6.13)

und wird als Projektion durch Mittelwertbildung bezeichnet. Dabei ist  $N_{\widetilde{k}}$  die Anzahl der Zellen in *k*-Richtung. Eine zusätzliche Variante  $\mathbb{R}^n$ <sup>k</sup> die Thisam der Zenen in  $n$  raemeng. Zine Zasatzhene Variance ermöglicht es, Werte selektiv zu addieren. Dabei wird anhand eines Kriteriums festgelegt, ob ein Wert $\chi_{\widetilde{ijk}}$ zu der Summe hinzugenommen werden soll. So ist es möglich, wie z. B. in Abb. [6.4](#page-226-0) zu sehen, nur Werte aus dem Spalt zu verwenden.

<span id="page-226-0"></span>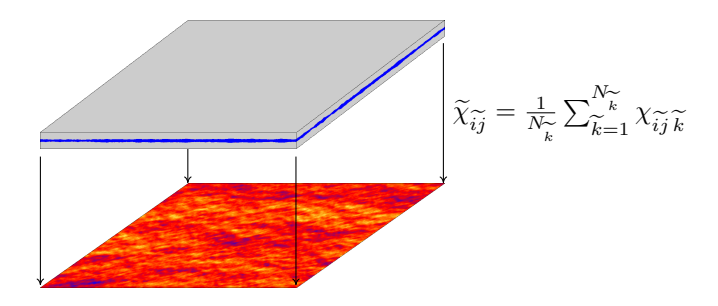

**Abbildung 6.4.:** Darstellung der durch integrale Projektion ermittelten Aperturkarte unter der Nebenbedingung nur die Spalthöhe zu berücksichtigen. Die Höhe der Apertur in Projektionsrichtung wird mittels einer Farbskala visualisiert.

# **6.5. Validierung der Projektionsmethoden**

Zur Validierung der Projektionsmethoden wird der Einfluss des Rechengitters auf die Ergebnisse der Strömungssimulation untersucht. Um die Ergebnisse vergleichen zu können, wird die Normalisierung auf Strömungen mit gedrehten Stromlinien angewandt. Im Anschluss wird der Einfluss der Topologie für verschiedene Geometrien und Reynoldszahlen untersucht.

#### **6.5.1. Neigung der Platten**

Der Einfluss der treppenförmigen Kanten bedingt durch das Gitter bei unterschiedlich geneigten Kanälen wird an den drei Neigungswinkeln 5°, 10° und 15° im Vergleich mit einem horizontalen Kanal untersucht (s. Abb. [6.5\)](#page-227-0). Der Drehwinkel  $\gamma$  bezeichnet die Drehung des Kanals in positive Richtung um die  $y$ -Achse.

<span id="page-227-0"></span>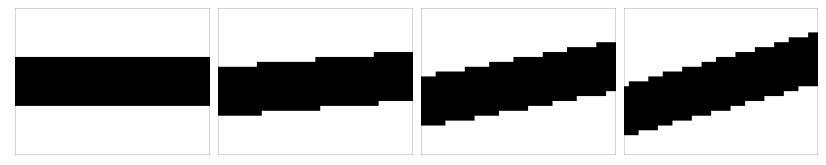

**(a)**  $\gamma = 0^\circ$  Neigung **(b)**  $\gamma = 5^\circ$  Neigung **(c)**  $\gamma = 10^\circ$  Neigung **(d)**  $\gamma = 15^\circ$  Neigung

**Abbildung 6.5.:** Darstellung der Kantenbildung für unterschiedliche Neigungen des Strömungskanals (weiß ist die Festphase, schwarz ist die Fluidphase). Die  $z$ -Achse läuft von links nach rechts und die  $x$ -Achse nach oben. Die Drehachse  $y$ steht senkrecht auf der  $xz$ -Ebene. Der Kanal wird von links mit einem Druckgradienten angetrieben.

Das Simulationsgebiet hat eine Auflösung von 30×40 Zellen und die Strömung wird mit einem Druckgradienten von  $\Delta p_z = 1.0$  [-] angetrieben. An der Kanalwand unten und oben gilt die Haftbedingung, links und rechts ist die Ein-/Ausströmrandbedingung gesetzt. Die Abb. [6.6](#page-228-0) stellt die Geschwindigkeitsverläufe für die verschiedenen Neigungen entlang der –Achse dar. Der Verlauf für 0° Steigung zeigt eine Veränderung der Geschwindigkeit auf Grund der Randbedingung direkt nach Eintritt in das Simulationsgebiet. Bei 5° Steigung sind die einzelnen Stufen des Kanals durch Erhöhungen im Geschwindigkeitsprofil zu erkennen. Die Schwankungen in der Geschwindigkeit liegen im Maximum bei unter 1,6%. Die Geschwindigkeiten für 10° und 15° Neigung liegen im Vergleich zur horizontalen Strömung etwas höher. Um die Geschwindigkeiten trotz der Neigung äquivalent vergleichen zu können, wurden die √ Normen der Geschwindigkeiten berechnet  $(|\vec{u}| = \sqrt{u^2 + v^2 + w^2})$ , anschließend für jede z-Koordinate die Geschwindigkeiten in allen Zellen entlang der x-Achse aufsummiert und durch die Anzahl der Fluidzellen im jeweiligen Querschnitt dividiert (s. Abs. [6.4.2](#page-224-0) Gl. [\(6.13\)](#page-225-1)). Die Durchschnittsgeschwindigkeit  $\bar{u}$  entlang der Stromlinie bei den 10<sup>°</sup> und 15° geneigten Kanälen variiert in einem sehr kleinen Bereich.

<span id="page-228-0"></span>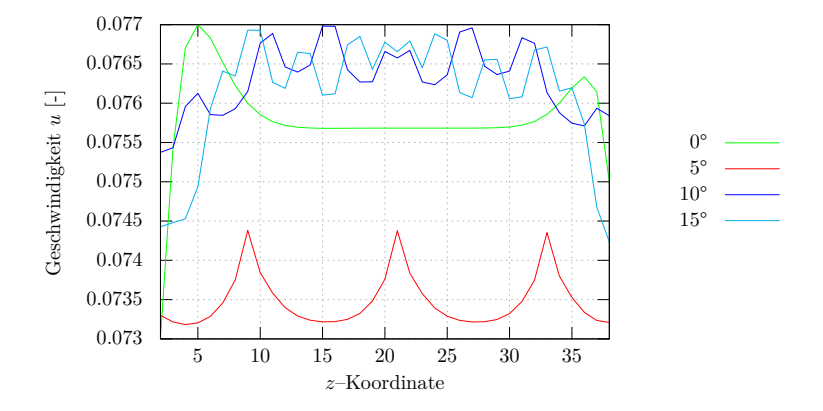

**Abbildung 6.6.:** Geschwindigkeitsverlauf bei unterschiedlichen Neigungen einer Poiseuille-Strömung zwischen zwei Platten in der Mitte des Kanals.

## <span id="page-228-1"></span>**6.5.2. Bedeutsamkeit der Topologie**

In diesem Abschnitt wird der Einfluss der Topologie auf das Strömungsverhalten mit konstruierten Referenzfällen untersucht. An den vorgestellten Fällen wird die Bestimmung der effektiven Spaltöffnungsweite diskutiert.

| Drehwinkel $\gamma$ | $\mathfrak{u}$ | Abweichung zu 0 Grad |
|---------------------|----------------|----------------------|
| n°                  | 0.234          | $0\%$                |
| 5°                  | 0,227          | $2.99\%$             |
| $10^{\circ}$        | 0,237          | $1,28\%$             |
| $15^\circ$          | 0.236          | $0,085\%$            |

**Tabelle 6.1.:** Entstehende Abweichung der Geschwindigkeit bei unterschiedlichen Neigungen

#### <span id="page-229-3"></span>**Effektive Spaltöffnungsweite**

Als Grundlage für die Berechnung des Volumenstroms durch Gesteinsklüfte mithilfe des kubischen Gesetz aus Gl. [\(6.4\)](#page-220-0) wird eine zweidimensionale Karte mit der Apertur benötigt. Bestimmt man mit Gl. [\(6.12\)](#page-225-2) die vertikale Apertur wird die Topologie bzw. der räumliche Verlauf der Kluft nicht berücksichtigt. Zur Verdeutlichung ist in Abb. [6.7\(a\)](#page-229-0) dazu der Verlauf eines sinusförmigen Spalts mit konstanter Apertur dargestellt. In Abb. [6.7\(c\)](#page-229-1) und [6.7\(d\)](#page-229-2) ist der Geschwindigkeitsverlauf

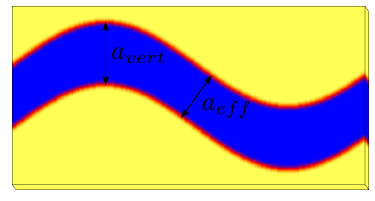

<span id="page-229-1"></span><span id="page-229-0"></span>

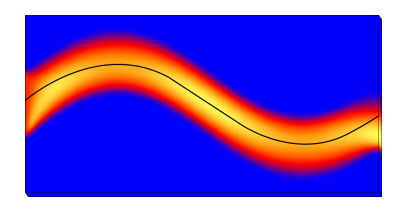

**(a)** Ausgangsgeometrie **(b)** Geschwindigkeitsfeld und Stromlinie

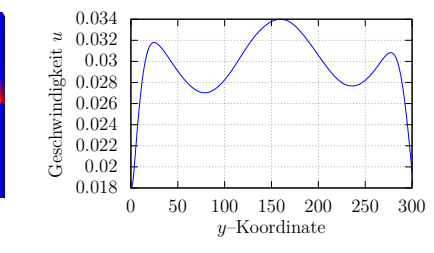

**(c)** Geschwindigkeitsfeld nach der **(d)** Geschwindigkeitsverlauf nach der Normalisierung

<span id="page-229-2"></span>Normalisierung entlang der Stromlinie

**Abbildung 6.7.:** Sinusförmiger Spalt mit konstantem vertikalen Plattenabstand und variabler Öffnungsweite. Der Spalt wurde durch eine Sinus-Funktion der Form  $sin(z/30)$  generiert. Simulation und anschließende Normalisierung einer Spaltströmung bei einer konstanten vertikalen Apertur  $a_{vert}$ . Die Schwankung der Strömung auf Grund der effektiven Spaltöffnungsweite  $a_{eff}$  ist nach der Normalisierung deutlich erkennbar.

nach der Projektion auf die Stromfläche dargestellt. Lediglich am Einund Auslass wird ein kleiner Teil des Geschwindigkeitsfeldes aufgrund der Projektion auf die Stromlinie nicht erfasst. Wenn die Topologie vernachlässigt und nur der vertikale Abstand berücksichtigt wird, erwartet man für die Strömung durch das Gebiet in Abb. [6.7\(a\)](#page-229-0) einen konstanten Geschwindigkeitsverlauf entlang der z-Achse. Man erkennt in Abb. [6.7\(d\)](#page-229-2) durch die Normalisierung, dass das Strömungsprofil unterschiedliche Geschwindigkeiten aufweist. Die Erklärung ist hier, dass die vertikale Apertur zwar konstant ist, die effektive Apertur jedoch unterschiedliche Durchmesser aufweist. In den fallenden und steigenden Bereichen des Kanals ist eine Verjüngung des Durchmessers für eine Erhöhung der Geschwindigkeit verantwortlich. Die kleinsten Geschwindigkeiten finden sich an den Stellen  $z = 80$  und  $z = 240$  mit der größten Spaltöffnungsweite und ein Maximum bei  $z = 160$  ander Stelle mit dem kleinsten Durchmesser. In Abb. [6.7\(c\)](#page-229-1) ist zu erkennen, dass die effektive Spaltöffnungsweite an der Stelle  $z = 150$  kleiner als die vertikale Apertur der beiden Festphasen ist. Es ist deutlich zu sehen, dass die Geschwindigkeit aufgrund der variablen Apertur nicht konstant ist, sondern sich periodisch ändert. Dies ist durch die alleinige Betrachtung der Höhe in vertikale Richtung nicht erkennbar. Die Apertur *a* ist die dominierende Größe im kubischen Fließgesetz. Es ist daher wichtig diese korrekt zu bestimmen. Verschiedene Ansätze zur Bestimmung der effektiven Apertur einer Kluft sowie die Größenordnung des Fehlers, der bei Nichtbeachtung der effektiven Apertur entsteht, werden in [\[56,](#page-296-0) [120,](#page-303-0) [171\]](#page-309-0) erörtert.

#### **Einfluss der Topologie auf das Strömungsverhalten in Referenzgeometrien**

Zur weiteren Untersuchung des Einflusses der Topologie werden im Folgenden Strömungen durch Gebiete mit kantiger (s. Abb. [6.8\)](#page-231-0) und mit sinusartiger (s. Abb. [6.11\)](#page-234-0) Topologie betrachtet. Diese Art von Profilen sind geeignete Modelle für die vorkommenden Geometrien in Klüften (vgl. [\[56,](#page-296-0) [152\]](#page-307-0)). Zunächst wird die Strömung durch das bruchkantenähnliche Gebiet ausgewertet. Es wurden Strömungen unter den selben Ein- und Ausströmbedingungen durch Gebiete der Größe

<span id="page-231-0"></span>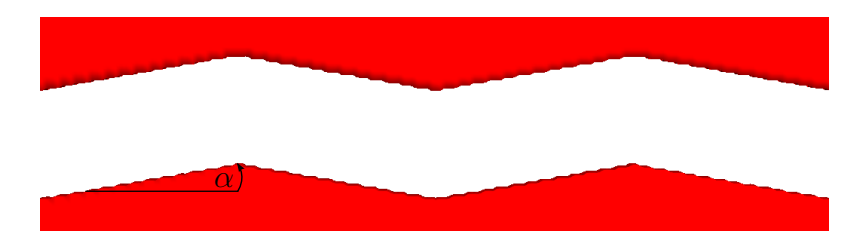

**Abbildung 6.8.:** Darstellung einer bruchkantenähnlichen Geometrie eines Spalts.

<span id="page-231-1"></span>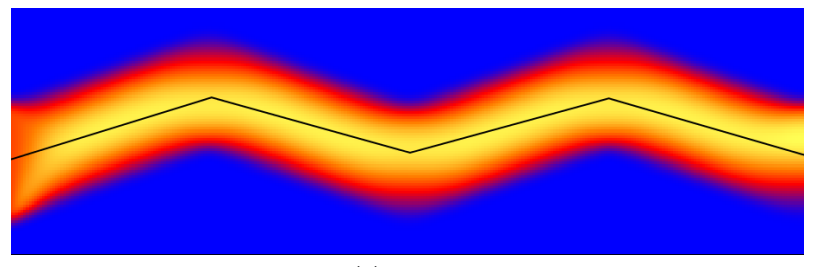

 $(a)$   $Re = 1$ 

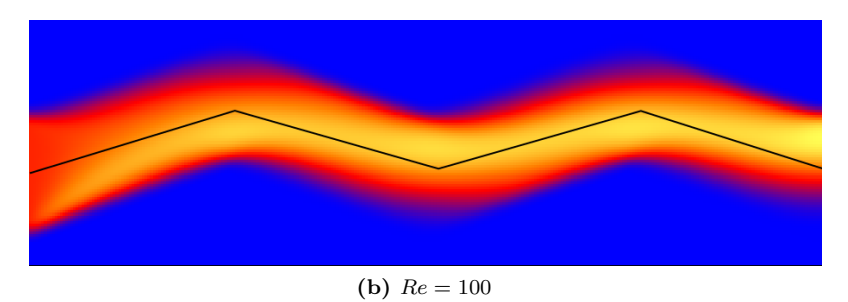

**Abbildung 6.9.:** Geschwindigkeitsverlauf und Stromlinie bei  $\alpha = 20^{\circ}$ 

 $150 \times 300$  mit unterschiedlichem Neigungswinkel  $\alpha$  von  $5^{\circ}$ ,  $10^{\circ}$ ,  $15^{\circ}$ und 20° und gleicher Apertur für die Reynoldszahlen  $Re = 1, 10, 100$ simuliert. Der jeweilige vertikale Abstand zwischen der oberen und unteren Festphase wurde mit

$$
a_{eff} = \cos(\alpha) \cdot a_{vert} \tag{6.14}
$$

berechnet. Als Einströmbedingung wurde eine Fließrandbedingung mit einem festen Volumenstrom für alle Gebietsgrößen verwendet. In Abb. [6.9](#page-231-1) ist der Geschwindigkeitsverlauf exemplarisch bei einem Neigungswinkel von 20° und Reynoldszahlen von 1 und 100 dargestellt. Man erkennt, dass die Strömung bei  $Re = 1$  der Topologie folgt und die Geschwindigkeitsmaxima im Querschnitt annähernd auf der Stromlinie liegen. Bei  $Re = 100$  liegen die Geschwindigkeitsmaxima verschoben in die Mitte des Kanals. Die unteren und oberen Kanten werden deutlich weniger durchströmt. Die Diagramme in Abb. [6.10](#page-233-0) zeigen den quantitativen Druckverlauf entlang der Stromfläche für verschiedene Winkel für die Reynoldszahlen 1, 10 und 100. Die Verläufe für die unterschiedlichen Neigungswinkel bei  $Re = 1$  und  $Re = 10$  sind sehr ähnlich. Auch die Druckgradienten, die für den vorgegebenen Volumenstrom nötig sind, unterscheiden sich nur geringfügig. Die Auswertungen für die bruchkantenähnlichen Gebiete mit gleicher Spaltöffnungsweite, aber unterschiedlichen Neigungswinkeln, haben ergeben, dass der Grad der Neigung bei Reynoldszahlen im Bereich von  $Re = 100$  erheblichen Einfluss auf die Strömung hat (s. Abb. [6.9\)](#page-231-1). Das Geschwindigkeitsmaximum verschiebt sich bei Annäherung an die Eckstellen von der Stromfläche weg hin zur spitzen Ecke. Dadurch sinkt die Geschwindigkeit entlang der Stromfläche vor den Eckstellen. Dies führt nach dem Gesetz von Bernoulli [\[118\]](#page-303-1) zu einer Druckerhöhung. Das ist darauf zurückzuführen, dass die Trägheitskräfte das Strömungsfeld bei höheren Reynoldszahlen mehr und mehr bestimmen. Für Reynoldszahlen im Bereich von 1 bis 10 ähnelt das Strömungsverhalten dem Referenzfall einer ebenen Plattenströmung. Im Folgenden werden die Simulationsergebnisse für Strömungen durch sinusförmige Geometrien, wie in Abb. [6.11](#page-234-0) dargestellt, ausgewertet. Dazu wurden Profile mit den Amplituden  $A = 18\Delta y, 36\Delta y$ , den Wellen-

<span id="page-233-0"></span>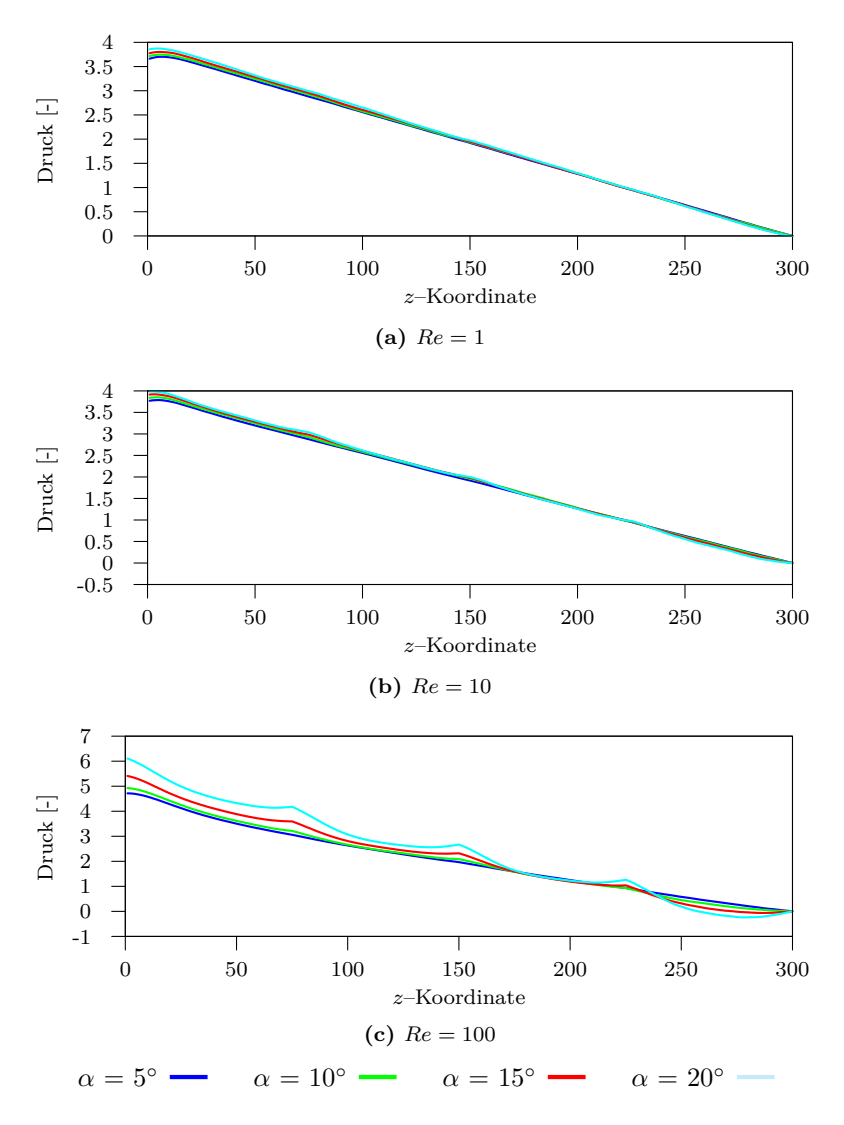

**Abbildung 6.10.:** Druckverlauf entlang der Stromfläche bei verschiedenen Reynoldszahlen

länge  $\lambda = 37, 5\Delta z, 75\Delta z, 150\Delta z$  und den Reynoldszahlen 1, 10 und 100 simuliert. Die Einströmbedingung wurde so gewählt, dass die Volumenströme durch die jeweiligen Gebiete gleich sind. Die Abb. [6.11](#page-234-0) zeigt das Strömungsfeld, das sich für  $Re = 100$  einstellt mit den eingezeichneten Abstände  $A$  und  $\lambda$ .

<span id="page-234-0"></span>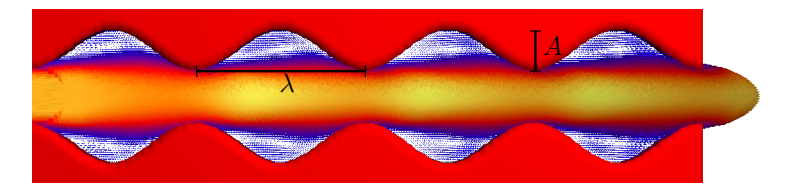

**Abbildung 6.11.:** Topologie mit symmetrischem Sinusverlauf. Mit der Darstellung des vektoriellen Geschwindigkeitsfelds für  $Re = 100.$ 

In den Ausbuchtungen kommt es bei einer Reynoldszahl von 100 zur Ausbildung von Wirbeln. Diese beschleunigen die Strömung nach den Engstellen. Die Geschwindigkeitsmaxima befinden sich nicht mehr direkt an den Engstellen, wie es bei  $Re = 1$  der Fall ist, sondern im Bereich hinter den Verengungen (s. Abb. [6.12\)](#page-234-1).

<span id="page-234-1"></span>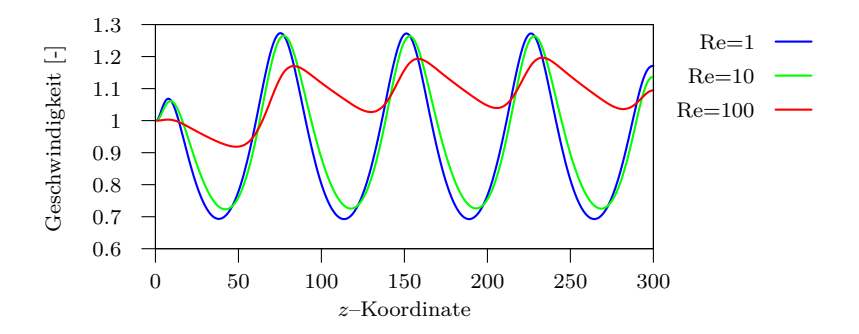

**Abbildung 6.12.:** Normalisierter Geschwindigkeitsverlauf für  $A = 18 \Delta y$ und  $\lambda = 75 \Delta z$  bei  $Re = 1, 10, 100$ 

<span id="page-235-0"></span>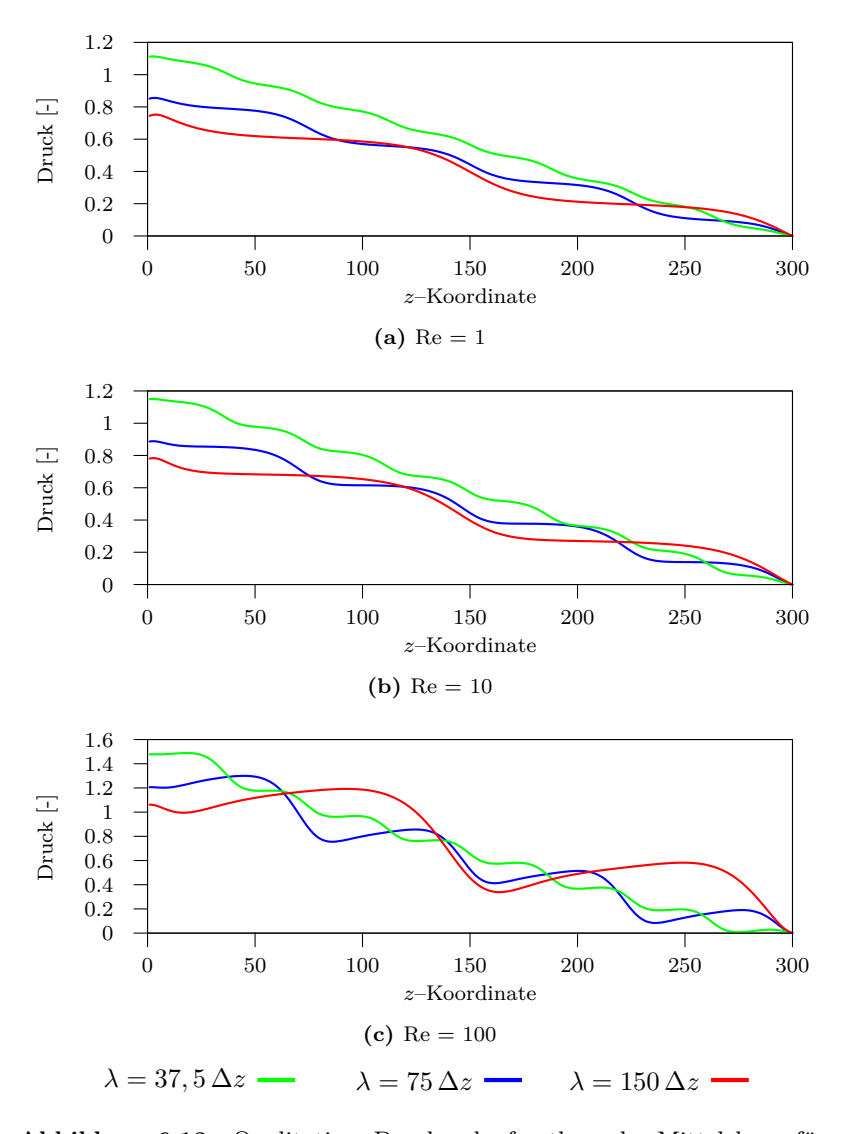

**Abbildung 6.13.:** Qualitativer Druckverlauf entlang der Mittelebene für  $A = 18 \Delta y$  bei verschiedenen Reynoldszahlen und Wellenlängen

<span id="page-236-0"></span>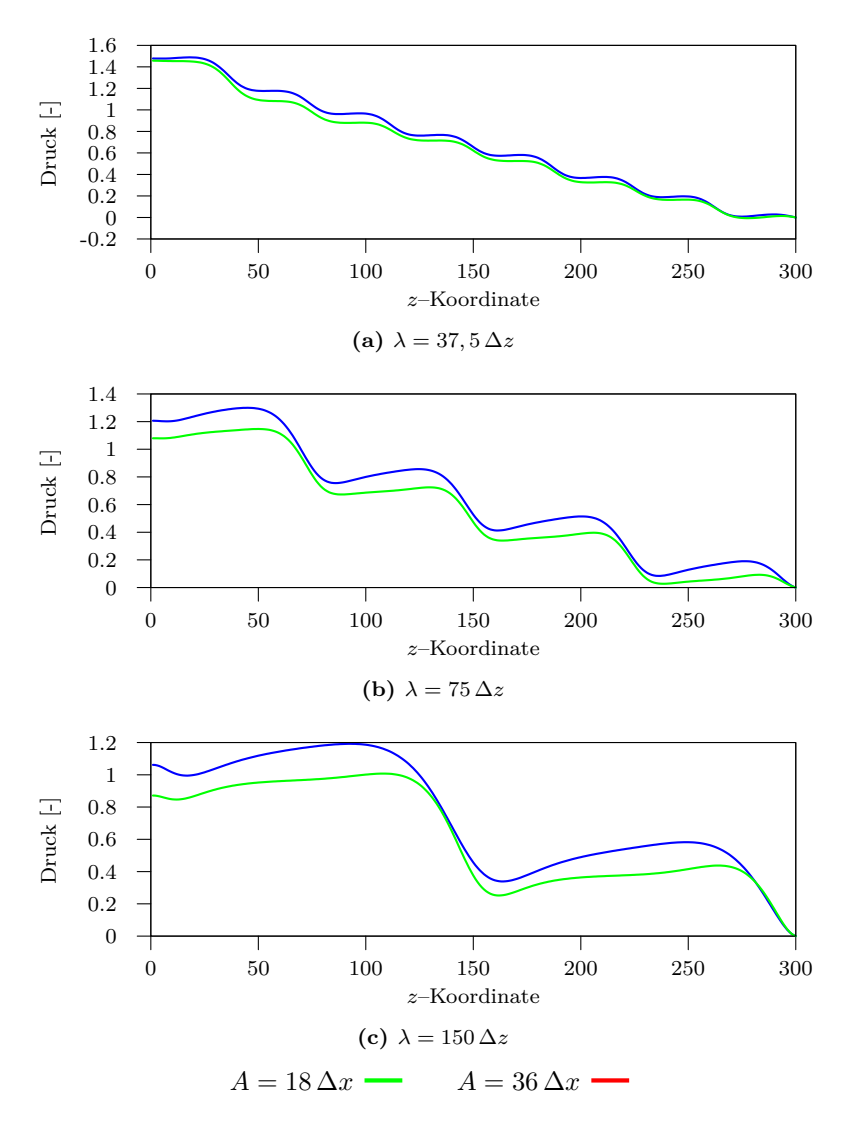

**Abbildung 6.14.:** Qualitativer Druckverlauf entlang der Mittelebene für  $Re = 100$  bei verschiedenen Amplituden und Wellenlängen

Eine weitere Auswirkung der Topologie auf die Strömung wird in den Diagrammen auf den folgenden Seiten deutlich. Dort ist der Druckverlauf entlang der Stromfläche bei verschiedenen Geometrien dargestellt. In Abb. [6.13](#page-235-0) ist zu sehen, dass bei der größten simulierten Wellenlänge ( $\lambda = 150 \Delta z$ ) der niedrigste Druckgradient nötig ist. Die Diagramme in Abb. [6.14](#page-236-0) zeigen den Einfluss der Amplitude. Der Druckgradient ist bei niedrigeren Amplituden höher. Die Auswirkungen der Variation der Amplitude nehmen mit der Wellenlänge zu. Der Einfluss von Ausbuchtungen in Gesteinsklüften auf den Materialtransport wird in [\[24\]](#page-293-2) ebenfalls untersucht.

# **6.6. Dreidimensionale Simulation von durchströmten Klüfte**

In diesem Abschnitt werden die Auswertungen der Simulationen von Strömungen durch zwei verschiedene Gesteinsklüfte dargestellt. Für die Untersuchungen werden Klüfte mit selbst-affinen Oberflächen (s. [\[86\]](#page-299-0)) verwendet. Das Simulationsgebiet der beiden Klüfte besitzt eine Auflösung von  $512 \times 314 \times 512$  bzw.  $512 \times 372 \times 512$  Zellen. Um Gebiete dieser Größe simulieren zu können, wird das Gebiet in Teilstücke unter Verwendung des Message Passing Interface (MPI) auf mehrere Prozessorkerne aufgeteilt und berechnet. Es wurden Strömungen mit Reynoldszahlen von ungefähr 1, 10 und in der ersten Kluftgeometrie auch von 100 simuliert. Die verwendeten Parameter sind im Anhang [A.2](#page-255-0) aufgeführt.

#### **6.6.1. Kluft mit konstanter vertikaler Spaltöffnungsweite**

Die erste Kluft wird für Simulationen von Strömungen durch eine Gesteinskluft mit konstanter vertikaler Apertur verwendet. Die Simulationen werden im Hinblick auf das Geschwindigkeitsfeld, die Anisotropie

der Strömung und durch den Vergleich mit einer ebenen Plattenströmung ausgewertet. Die Geometrie der ersten Kluft ist in Abb. [6.15](#page-238-0) dargestellt und hat eine quadratische Grundfläche von 640  $\times$  640 mm<sup>2</sup> und eine Höhe von ca. 40 mm. Die Gebietsauflösung beträgt  $512\times314\times512$ Gitterzellen bei einer Zellgröße von  $\Delta x=1,25$ ,  $\Delta y=0,125$  und  $\Delta z=1,25$ . Die Höhendifferenz zwischen dem höchsten und tiefsten Punkt des Gesteinsspaltes beträgt knapp 30 mm.

<span id="page-238-0"></span>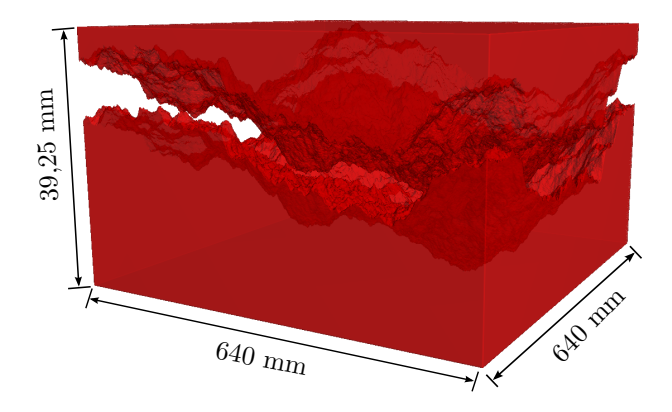

**Abbildung 6.15.:** Dreidimensionales Modell der Kluft. Die Darstellungen der Kluft ist in  $y$ -Richtung um den Faktor 10 vergrößert.

Als Einströmbedingung wird bei den Simulationen eine Druckrandbedingung gesetzt. Am Ausströmrand wird ein Druck  $p_{aus}$  von Null vorgegeben. Mit der Gl. [\(6.6\)](#page-220-1) für den Druckgradienten lässt sich der Druck am Einströmrand berechnen durch

$$
p_{ein} = N_x \cdot \Delta x \cdot \frac{\mathrm{d}p}{\mathrm{d}x}.\tag{6.15}
$$

Mit der Projektion auf die  $xz$ -Ebene wird die Aperturkarte der Kluft in Abb. [6.16\(a\)](#page-239-0) erstellt. Sie zeigt die Anzahl der Zellen zwischen den beiden Klufthälften. Durch die Verwendung der Randzellen entlang der Kluftoberfläche variiert die Apertur bei der vorliegenden Kluft zwischen 7,825 mm und 9,25 mm. Das entspricht 63 bzw. 74 Gebietszellen. Die durchschnittliche Apertur beträgt 8,61 mm.

<span id="page-239-0"></span>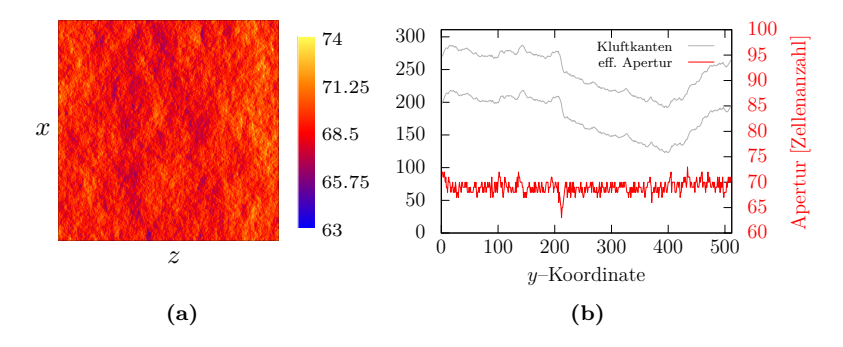

<span id="page-239-1"></span>**Abbildung 6.16.:** Die unter Verwendung der Gl. [\(6.12\)](#page-225-2) (a) erstellte Aperturkarte in Zelleinheiten und (b) ein Schnitt durch die Aperturkarte an der Stelle  $x=18$ .

In Abb. [6.16\(b\)](#page-239-1) sind der Rissverlauf und der Verlauf der Apertur für  $x=18$  dargestellt. An der Stelle  $z=210$  ist das Gebiet mit der größten Neigung von  $19.78\%$  in z-Richtung zu sehen. Das globale Minimum der Apertur liegt bei  $z=211$ .

Zur Auswertung des Geschwindigkeitsfelds wurden die Simulationsergebnisse mit Gl.  $(6.13)$  auf die  $xz$ -Ebene projiziert. Bei niedrigen Reynoldszahlen erwartet man einen linearen Zusammenhang zwischen  $Re$  und der mittleren Geschwindigkeit  $\bar{u}$ . In Tab. [6.2](#page-239-2) ist zu erkennen, dass dieser lineare Zusammenhang besteht. Bei einer Reynoldszahl von 100 sind die Abweichungen jedoch größer als bei den Reynoldszahlen 1 und 10.

<span id="page-239-2"></span>

| Reynoldszahl | $\bar{u}$ $\lceil \frac{mm}{ } \rceil$ | Faktor zu $Re = 1$ |
|--------------|----------------------------------------|--------------------|
|              | 0.0819                                 |                    |
| 10           | 0.8169                                 | 9.974              |
| 100          | 7,9953                                 | 97,622             |

**Tabelle 6.2.:** Zusammenhang zwischen Reynoldszahl und mittlerer Geschwindigkeit

Als nächstes wird die Richtungsabhängigkeit der Strömung entlang der Hauptströmungsrichtungen durch die Kluft untersucht. Zunächst werden die Strömungen in positive und negative -Richtung miteinander verglichen. Die Differenz der mittleren Geschwindigkeiten beträgt lediglich 0*,* 03 % und auch die Maximalgeschwindigkeit unterscheidet sich nur um  $0, 2\%$ . Der Vergleich der Strömungen in  $x$ - und in  $z$ -Richtung  $(\perp$  bzw.  $\parallel$ ) ist in Tab. [6.3](#page-240-0) zusammengefasst.

<span id="page-240-0"></span>

| Reynoldszahl | $Q_{\perp}$ $\left[\frac{\text{cm}^3}{\text{s}}\right]$ | $\left[\frac{\text{cm}^3}{\text{cm}^3}\right]$<br>$Q_{\parallel}$ | $\kappa =$ |
|--------------|---------------------------------------------------------|-------------------------------------------------------------------|------------|
|              | 0.4524                                                  | 0.4513                                                            | 0.998      |
| 10           | 4,5136                                                  | 4,5013                                                            | 0.997      |
| 100          | 44.247                                                  | 44,057                                                            | 0.996      |

**Tabelle 6.3.:** Richtungsabhängigkeit des Volumenstroms

Der Volumenstrom unterscheidet sich bei höheren Reynoldszahlen nur gering. Dies ist auf die nicht versetzte Geometrie der unteren und oberen Klufthälfte zurückzuführen.

In dieser Untersuchung wird die Strömung durch die Kluft mit den Simulationsergebnissen für den Referenzfall einer ebenen Plattenströmung (s. Abs. [2.3.4\)](#page-38-1) verglichen. Für die simulierte Kluftgeometrie 1 entspricht die vertikale Apertur annähernd der effektiven Apertur. Als Plattenabstand für die Bestimmung der charakteristischen Poisueille Strömung wurde der vertikale Abstand der Klufthälften verwendet. Die Tab. [6.4](#page-241-0) zeigt die Ergebnisse für den Volumenstrom bei der durchströmten Kluft und der ebenen Plattenströmung. Außerdem wurde der Korrekturfaktor  $f$  nach [\[183\]](#page-310-0) berechnet (s. Gl.  $(6.7)$ ). Das Ergebnis deckt sich mit den experimentellen Untersuchungen von [\[183\]](#page-310-0). Der Volumenstrom durch die Kluft ist etwas geringer als bei einer Poiseuille-Strömung mit identischem vertikalen Plattenabstand. Dieser Umstand ist auf mehrere Ursachen zurückzuführen. Wie in Abs. [6.5.2](#page-228-1) erörtert wurde, entspricht der vertikale Abstand nicht exakt der effektiven Apertur, sondern nur dem Maximum der Apertur. Die effektive Apertur ist in jedem Falle kleiner als der vertikale Abstand. Je nach Neigung der Klufthälften ist die Abweichung größer oder kleiner. Ein weiterer

<span id="page-241-0"></span>

| Reynoldszahl | $Q_{Kluff}$ $\left[\frac{\text{cm}^3}{\text{s}}\right]$ | $Q_{Kanal}$ $\left[\frac{\text{cm}^3}{\text{s}}\right]$ | Faktor f |
|--------------|---------------------------------------------------------|---------------------------------------------------------|----------|
|              | 0.451                                                   | 0.565                                                   | 1,252    |
| 10           | 4.501                                                   | 5,650                                                   | 1,255    |
| 100          | 44,06                                                   | 56,50                                                   | 1,282    |

**Tabelle 6.4.:** Vergleich des Volumenstroms durch die Kluft mit dem des Referenzfalls

Faktor ist die Topologie der Kluft. Die geometrischen Abweichungen der Klufthälften von einer ebenen Platten führen zu einer Reduktion des Volumenstroms. Die Differenz des Volumenstroms bei der durchströmten Kluft und dem Referenzfall der ebenen Poiseuille Strömung nimmt mit höheren Reynoldszahlen zu. Das kubische Gesetz überschätzt den Volumenstrom in der Kluft mit höheren Reynoldszahlen zunehmend.

### **6.6.2. Kluft mit horizontalem Versatz und Kontaktpunkt**

In diesem Abschnitt werden die Ergebnisse der Simulationen von Strömungen durch eine Gesteinskluft mit variabler vertikaler Apertur und einem Kontaktpunkt vorgestellt. Die obere Kluftplatte wird um zehn Gitterzellen in positive z-Richtung versetzt und berührt mindestens an einer Stelle die untere Kluftplatte. Durch die Versetzung entstehen lokal unterschiedliche Aperturen in der Kluft (s. Abb. [6.17\)](#page-242-0). Das dreidimensionales Kluftmodell hat eine Gitterauflösung von 512×372×512 Zellen. Das Gebiet der betrachteten Kluft hat die gleiche Grundfläche wie die Kluft im vorherigen Abschnitt (Abb. [6.15\)](#page-238-0). Der Verlauf der Apertur variiert zwischen 7 mm und Null. Die Abb. [6.17](#page-242-0) zeigt die Karte der Apertur der Kluft. Der blaue Bereich rechts unten zeigt den Kontaktpunkt. Es wird der Einfluss der lokal unterschiedlichen Aperturen auf das Strömungsverhalten untersucht und mit dem kubischen Gesetz aus Gl. [\(6.4\)](#page-220-0) verglichen. Die Ergebnisse für die vertikale und horizontale Durchströmung mit der Reynoldszahl 1 und 10 werden abschließend diskutiert.

<span id="page-242-1"></span>Wie in Abb. [6.17](#page-242-0) dargestellt werden die Druckrandbedingungen der Strömung parallel (‖) zur Versetzungsrichtung und senkrecht (⊥) zur Versetzungsrichtung gesetzt. Die Druckrandbedingung wird entsprechend der Reynoldszahl und der Hauptströmungsrichtung angepasst.

<span id="page-242-0"></span>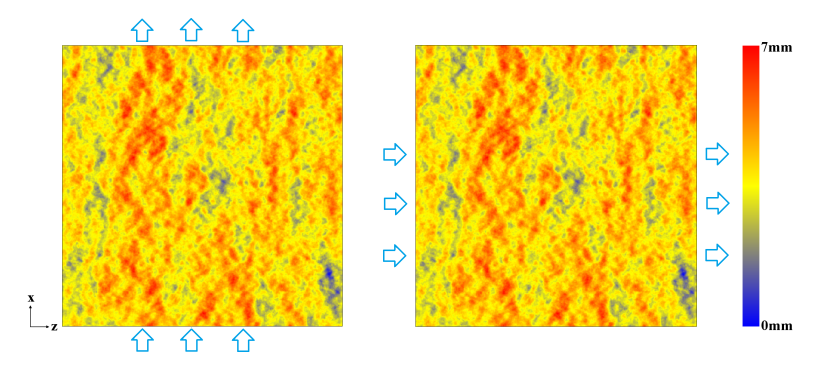

**(a)** Strömung ⊥ zur Versetzungs-**(b)** Strömung ‖ zur Versetzungsrichtung richtung

**Abbildung 6.17.:** Darstellung der untersuchten Strömungsrichtungen mit der Aperturkarte und einer Gitterauflösung von 512× 372×512. Der Kontaktpunkt der oberen und unteren Kluftplatte ist gemäß der Farblegende im Gebiet unten rechts zu erkennen. Das Minimum der Karte ist null und das Maximum liegt bei 7 mm.

In Abs. [6.5.2](#page-229-3) wird der Unterschied zwischen vertikaler und effektiver Apertur diskutiert. Zur Ermittlung der effektiven Apertur werden zwei Höhenkarten, die die Geometriedaten der unteren und oberen Kluftplatte enthalten, benutzt. Mit der aus den Daten ermittelten effektiven Apertur wird unter Verwendung des kubischen Gesetzes der Volumenstrom durch die Kluft bestimmt. Zur Bestimmung der effektiven Apertur muss der Durchmesser an jeder Stelle normal zur Strömungsrichtung erfasst werden. Da die Beschreibung der Kluft nur über diskrete Punkte definiert ist, wird die effektive Apertur numerisch bestimmt. Es ist zu beachten, dass die Qualität der Ergebnisse vom Diskretisierungsgrad abhängt. Es wird daher die Kluft in einer Gitterauflösung von  $1024 \times 744 \times 1024$  verwendet, um den numerischen Rundungsfehler kleinzuhalten. Zur Ermittlung der Stromfläche wird der Mittelpunkt des vertikalen Abstandes zwischen den Kluftplatten bestimmt. Zur Bestimmung des Normalenfelds mit Finiten–Differenzen wird die so ermittelte Stromfläche mit einem Gaußschen Weichzeichner geglättet. Unter Verwendung dieser Stromfläche kann mit der in Abs. [6.4.1](#page-222-1) beschriebenen Methode die Kluft normalisiert werden. Zur Bestimmung der effektiven Apertur wird nach der Normalisierung die Gl. [\(6.12\)](#page-225-2) angewendet. Für die Strömungssimulation der Kluft wird aufgrund des Rechenaufwands die Auflösung auf  $512 \times 372 \times 512$  Gitterzellen reduziert. Zur einfachen Ermittlung des Volumenstroms bzw. der Strömungsgeschwindigkeit wird das kubische Gesetz aus Gl. [\(6.4\)](#page-220-0) verwendet. Berkowitz [\[16\]](#page-292-0) stellt die Hypothese auf, dass der eigentliche Volumenstrom, der unter Berücksichtigung des für die Strömung relevanten Querschnitts ermittelt wird, kleiner als der mit der vertikalen Apertur ermittelte Volumenstrom ist. Hierzu werden die mittels des kubischen Gesetzes ermittelten Volumenströme unter Verwendung der vertikalen Apertur und unter Verwendung der effektiven Apertur verglichen. Die resultierenden Ergebnisse dieser Untersuchung sind in Abb. [6.18](#page-247-0)[-6.21](#page-250-0) dargestellt. In der Farblegende sind hierzu die jeweiligen Minima und Maxima aufgetragen. Während der Volumenstrom bei der vertikalen Apertur Stellen mit lokalen höheren Geschwindigkeiten aufweist, lässt der Volumenstrom bei der effektiven Apertur um ca. 38 % kleinere Strömungsgeschwindigkeiten erkennen. Darüber hinaus geht aus den Abbildungen [6.18](#page-247-0) und [6.20](#page-249-0) hervor, wie sich bei der effektiven Apertur im Gegensatz zur vertikalen Apertur in der Kluft ein Durchfluss mit kanalartigen Strömungspfaden ausbildet. Bei der vertikalen Apertur hat die Kluft durch die größere Spaltöffnungsweite mehr Stellen mit geringerem Widerstand, die vom Fluid durchströmt werden. Aus diesem Grund bringt die Strömung hier keine kennzeichnenden Kanäle zum Vorschein.

Für den direkten Vergleich der resultierenden Volumenströme ist in Tab. [6.5](#page-244-0) der Quotient  $\bar{Q}_{eff}/\bar{Q}_{vert}$ , der das Verhältnis von mittlerem effektiven Volumenstrom und mittlerem vertikalen Volumenstrom angibt, zusammengefasst.

| Strömungsrichtung | $Q_{eff}$<br>$Q_{vert}$ |
|-------------------|-------------------------|
|                   | 0,566                   |
|                   | 0,530                   |

<span id="page-244-0"></span>**Tabelle 6.5.:** Resultierende Abweichung in Abhängigkeit von der Strömungsrichtung

Demnach können die qualitativen Beobachtungen aus den Abbildungen [6.18](#page-247-0) und [6.19,](#page-248-0) dass der Volumenstrom bei der effektiven Apertur kleiner als der Volumenstrom bei der vertikalen Apertur ist, auch quantitativ bestätigt werden.

Es ist zu festzustellen, dass die Abweichung, die durch die Verwendung der effektiven Apertur entsteht, bei fast 50% liegt. In Anbetracht dessen, dass die Apertur in die Gl. [\(6.4\)](#page-220-0) kubisch eingeht, bewirken bereits sehr kleine Variationen in der Spaltöffnungsweite eine signifikante Veränderung des Strömungsverhaltens.

Beim Vergleich der Volumenströme fällt außerdem auf, dass ein anisotropes Strömungsverhalten vorliegt. Sowohl die Verwendung der effektiven Apertur als auch die Verwendung der vertikalen Apertur zeigen parallel zur Versetzungsrichtung einen geringeren Volumenstrom als senkrecht zur Versetzungsrichtung. Dies ist darauf zurückzuführen, dass die Kluft parallel zur Versetzungsrichtung eine insgesamt kleinere Apertur aufweist und dadurch für diese Strömungsrichtung eine kleinere Permeabilität resultiert. Die Permeabilität beeinflusst demnach die Strömung abhängig von der Versetzungsrichtung unterschiedlich stark. Aus Abb. [6.17](#page-242-0) ist zu erkennen, dass bei der Strömung parallel zur Versetzungsrichtung bereits relativ früh am Einlassbereich ein langgezogener Bereich mit geringerer Apertur vorzufinden ist. Dort wird die hydraulische Leitfähigkeit herabgesetzt, was dazu führt, dass die Permeabilität in diesem Bereich stark abfällt. In diesen Gebieten mit besonders kleinen Permeabilitäten bilden sich hydraulische Barrieren in der Kluft, die als Widerstand in der Strömung wirken und das Strömungsverhalten des Fluids beeinflussen. Bei der Strömung senkrecht zur Versetzungsrichtung ist zu erkennen, dass die Permeabilität der Kluft keinen so starken Einfluss auf die Strömung hat. Den

auftauchenden hydraulischen Barrieren weicht das Fluid aus und strömt hauptsächlich durch die Kanäle mit den höheren Aperturen. Es fällt auf, dass das Geschwindigkeitsfeld senkrecht zur Versetzung insgesamt ein inhomogeneres Ergebnis liefert. Die Strömung folgt hier dem geringsten Widerstand und bildet dementsprechend Stellen mit lokal höheren Volumenströmen. Diese Ergebnisse bestätigen, dass die Permeabilität bei der Strömung parallel zur Versetzungsrichtung wesentlich kleiner als bei der Strömung senkrecht zur Versetzungsrichtung ist. Insgesamt betrachtet weist dieser Strömungsfall allerdings ein Geschwindigkeitsfeld mit vergleichsweise geringeren Werten auf.

Zum direkten Vergleich dieser ermittelten Simulationsergebnisse mit den Ergebnissen des kubischen Gesetzes werden die in Abb. [6.18](#page-247-0) und [6.19](#page-248-0) visualisierten Volumenströme herangezogen. Aus Gründen der besseren qualitativen Vergleichbarkeit werden die dreidimensionalen Simulationsergebnisse auf einen zweidimensionalen Fall reduziert. Es sei hier angemerkt, dass aufgrund dieser Projektion die Abbildungen [6.18\(c\)](#page-247-1) und [6.19\(c\)](#page-248-1) trotz der höheren Auflösung mit einer minimalen Abweichung behaftet sind.

Betrachtet man die Volumenströme, so fällt auf, dass der mittels der Navier–Stokes Gleichungen ermittelte Volumenstrom kleiner als der mittels des kubischen Gesetzes ermittelte Volumenstrom ist. Man erkennt, dass beim kubischen Gesetz teilweise Strömungspfade zum Vorschein kommen, welche vergleichsweise bei den Navier–Stokes Gleichungen gar nicht existieren. Diese Bereiche stellen bei den Navier–Stokes Gleichungen die Stellen mit geringeren Permeabilitäten dar. Den hier durch die sehr geringen Permeabilitäten enstehenden hydraulischen Barrieren weicht das Fluid aus und bevorzugt den Strömungsfluss durch Kanäle mit den höheren Aperturen.

Parallel zur Versetzungsrichtung tritt dieser Fall ebenfalls auf. Allerdings wird hier im Gegensatz senkrecht zur Versetzungsrichtung aufgrund der Lage der hydraulischen Barriere die Strömung stärker beeinflusst. Die hydraulische Barriere entsteht, bedingt durch den langgezogenen Bereich mit geringerer Apertur, kurz nach dem Einlaufbereich (vgl. Abb. [6.17\)](#page-242-0). Infolgedessen entwickelt sich im Vergleich zu Abb. [6.18\(c\)](#page-247-1) ein insgesamt kleinerer Volumenstrom durch die Kluft. Diese Beobachtungen lassen sich durch einen quantitativen Vergleich bestätigen. Zur Ermittlung des genauen Ausmaßes der Abweichungen

zwischen den einzelnen Untersuchungen sind hierzu die resultierenden Ergebnisse für alle Fälle zusammenfassend in Tabelle [6.6](#page-246-0) eingetragen.

<span id="page-246-0"></span>

| Strömungsrichtung                  | $Q_{vert,kG}$ | $Q_{eff,kG}$                                                       | $Q_{NaSt3D}$ |
|------------------------------------|---------------|--------------------------------------------------------------------|--------------|
|                                    |               | $1,187 \cdot 10^{-5}$ 6, $712 \cdot 10^{-6}$ 1, $48 \cdot 10^{-5}$ |              |
|                                    |               | $1,445 \cdot 10^{-5}$ $7,657 \cdot 10^{-6}$ $1,88 \cdot 10^{-5}$   |              |
| $\kappa = \frac{Q_{\parallel}}{A}$ | 0.821         | 0.877                                                              | 0.787        |

**Tabelle 6.6.:** Zusammenfassung der resultierenden Ergebnisse für Re=1

Die Untersuchungen für die Reynoldszahl  $Re = 10$  liefern sehr ähnliche Ergebnisse. Da die Reynoldszahl stellvertretend für die Strömungsgeschwindigkeit steht, resultieren hier Geschwindigkeiten bzw. Volumenströme mit entsprechend einer Größenordnung höheren Werten. Im Strömungsverhalten treten für die untersuchten Fälle allerdings keine Unterschiede auf. Demnach kann für Strömungen mit sehr kleinen Reynoldszahlen  $Re \leq 10$ , bei der die Trägheitskräfte nicht dominieren, das Strömungsverhalten als nahezu identisch betrachtet werden. Für höhere Reynoldszahlen kann diesbezüglich keine Aussage getroffen werden.

| Strömungsrichtung                  | $Q_{vert,kG}$ | $Q_{eff,kG}$                                                                                                    | $Q_{NaSt3D}$ |
|------------------------------------|---------------|----------------------------------------------------------------------------------------------------|--------------|
|                                    |               | $1,187 \cdot 10^{-4}$ 6, $712 \cdot 10^{-5}$ $1,38 \cdot 10^{-5}$<br>$1,445 \cdot 10^{-4}$ $7,657 \cdot 10^{-5}$ $1,85 \cdot 10^{-5}$ |              |
| $\kappa = \frac{Q_{\parallel}}{A}$ | 0.821         | 0.877                                                                                                    | 0.746        |
|                                    |               |                                                                                                    |              |

**Tabelle 6.7.:** Zusammenfassung der resultierenden Ergebnisse für Re=10

Auffällig ist, dass in allen Simulationen mit den Navier–Stokes Gleichungen die Volumenströme höher liegen als bei den Simulationen mit dem kubischen Gesetz.

<span id="page-247-0"></span>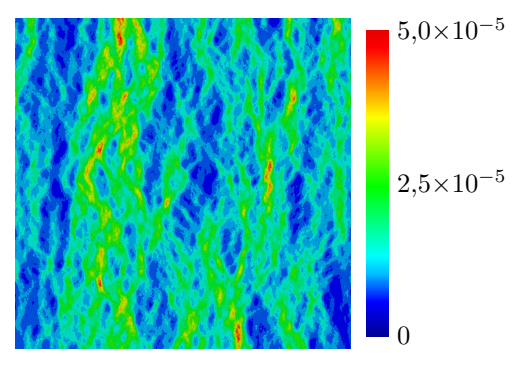

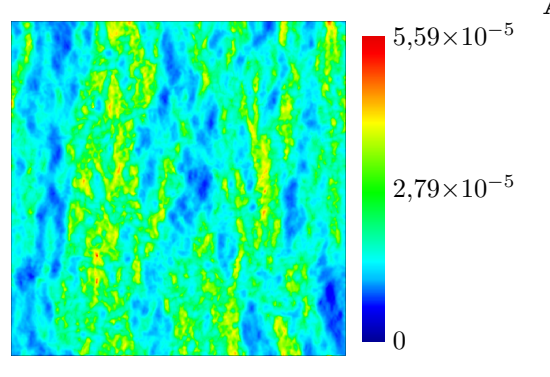

Navier–Stokes Gleichungen

<span id="page-247-1"></span>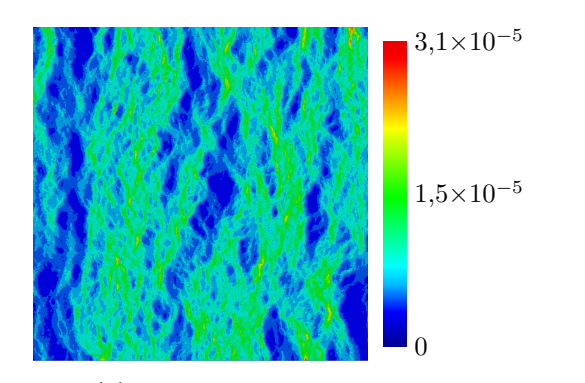

<span id="page-247-2"></span>

6. Untersuchus von Kubisches Gesetz 3,1×10−5 2,5×10−5 2,5×10−5 2,5×10−5 2,5×10−5 2,5×10−5 2,59×10−5 2,59×10−5 2,59×10−5 2,79×10−5 2,79×10−5 2,79×10−5 2,79×10−5 2,79×10−5 2,179×10−6 2,199 0 2,199 0 2,199 0 2,199 0 2,199 **Abbildung 6.18.:** Vergleich der Volumenströme  $\perp$  zur  $5.59 \times 10^{-5}$  Versetzungsrichtung mit einer Reynoldszahl von  $Re=1$ . En mittlung zum einen über das Modell des kubischen Gesetzes und zum anderen über die diskretis

<span id="page-248-1"></span><span id="page-248-0"></span>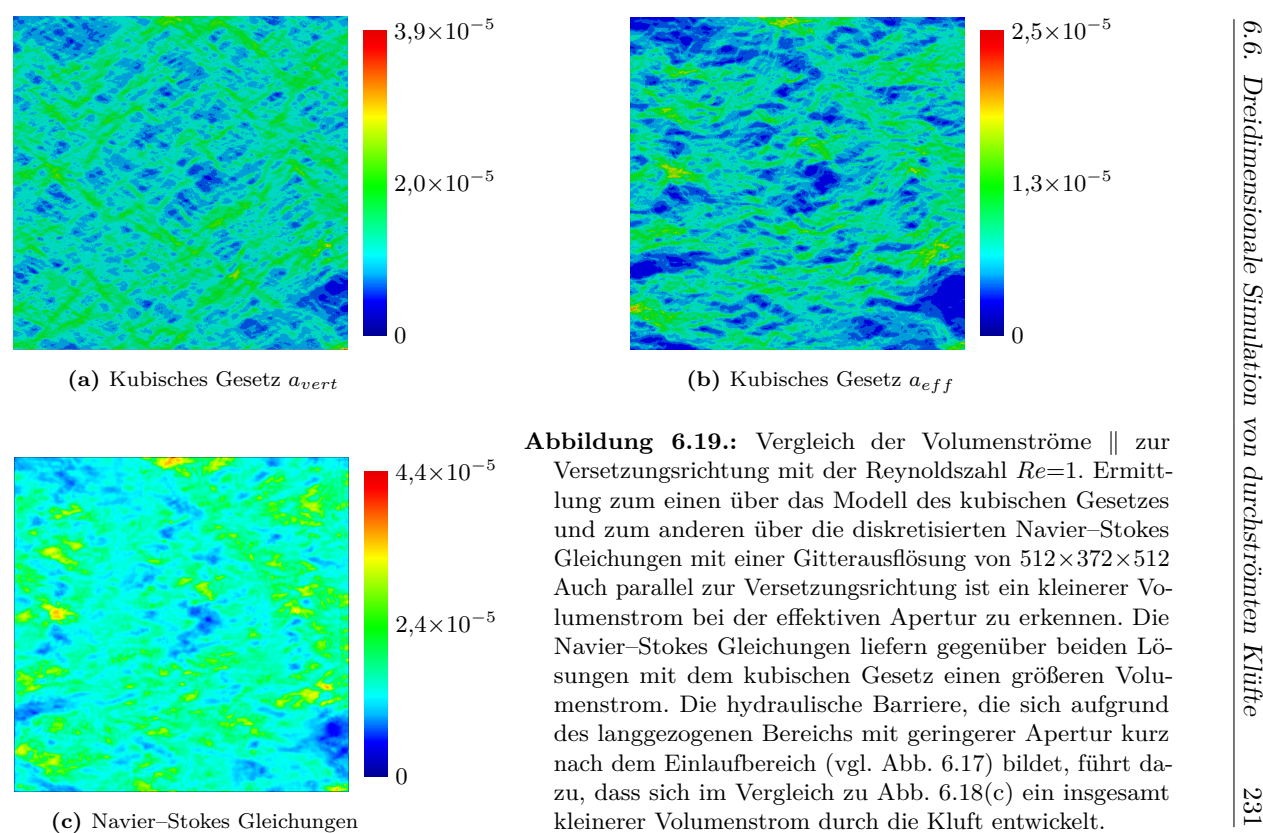

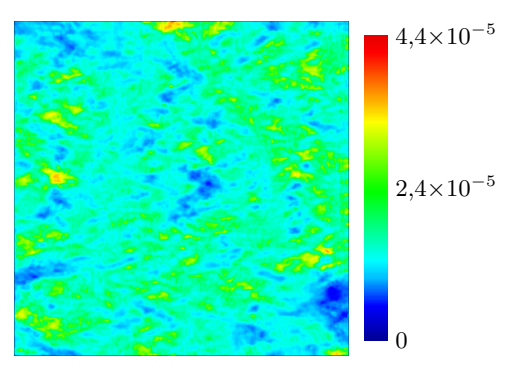

Navier–Stokes Gleichungen

 $\begin{tabular}{ll} \bf{A}\bf{b}\bf{b}\bf{b}\bf{id}\bf{u}\bf{m}\bf{g} & \bf{6.19.}: \bf{\color{red}Vergleich der Volumenströme} \parallel zur \\ \bf{A4} \times 10^{-5} & \bf{\color{red}Versetzungsrichtung mit der Reynoldszahl Re=1. Ermitt-  
lung zum einen über das Modell des kubischen Gesetzes \\ und zum anderen über die diskretisierten Navier–Stokes Gleichungen mit einer Gitterausflösung von 512×372×512 \\ \bf{Auch parallel zur Versetzungsrichtung ist ein kleinerer Vo-  
lumenstrom bei der effektiven Apretur zu erkennen. Die  
Navier–Stokes Gleichungen liefren$ 

<span id="page-249-0"></span>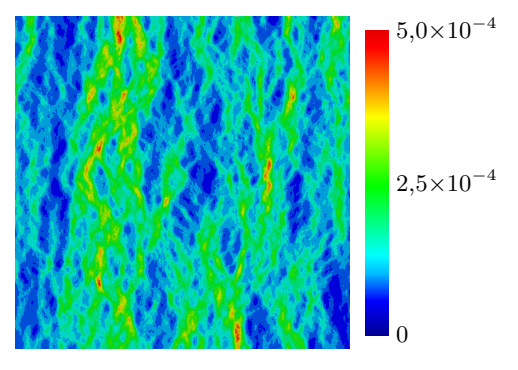

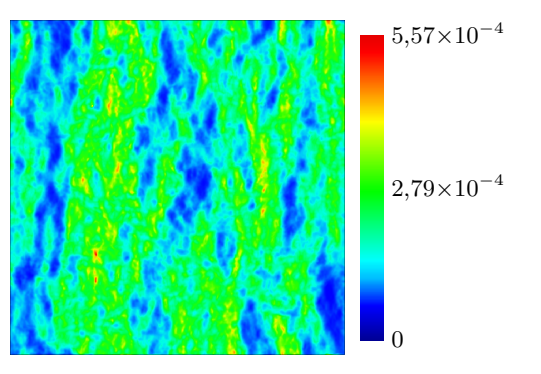

Navier–Stokes Gleichungen

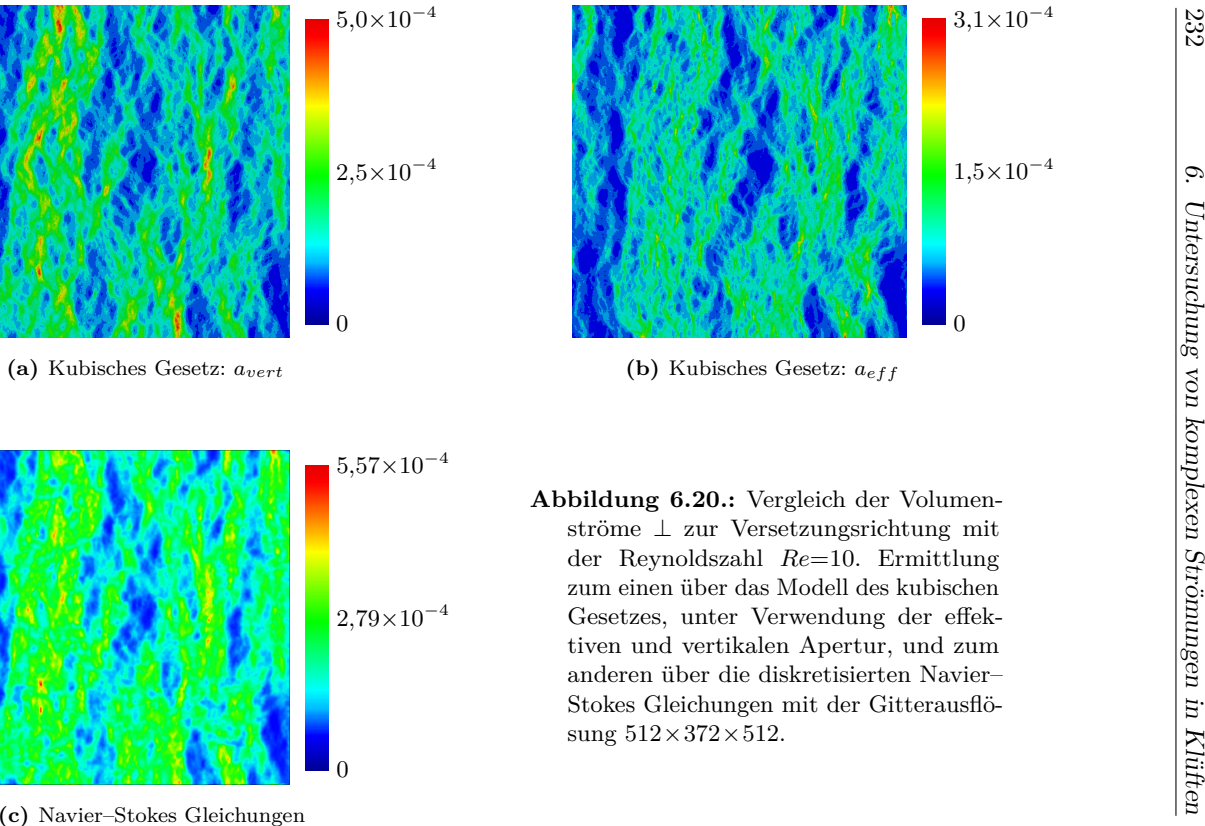

- 
- Abbildung 6.20.: Vergleich der Volumen-<br>ströme  $\perp$  zur Versetzungsrichtung mit<br>der Reynoldszahl  $Re=10$ . Ermittlung<br>zum einen über das Modell des kubischen<br>2,79×10<sup>-4</sup> Gesetzes, unter Verwendung der effek-<br>tiven und vert

232

<span id="page-250-0"></span>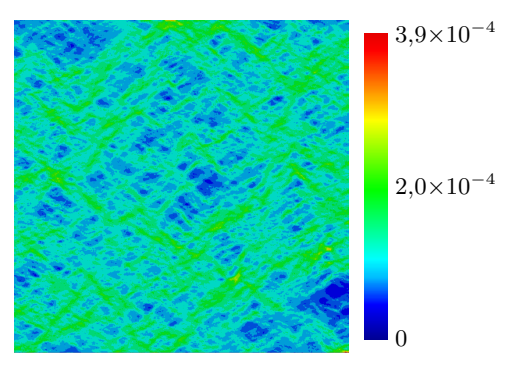

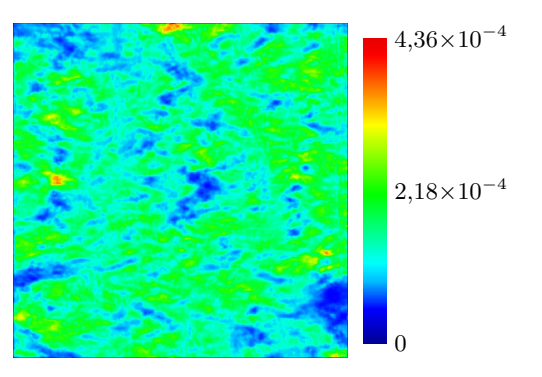

Navier–Stokes Gleichungen

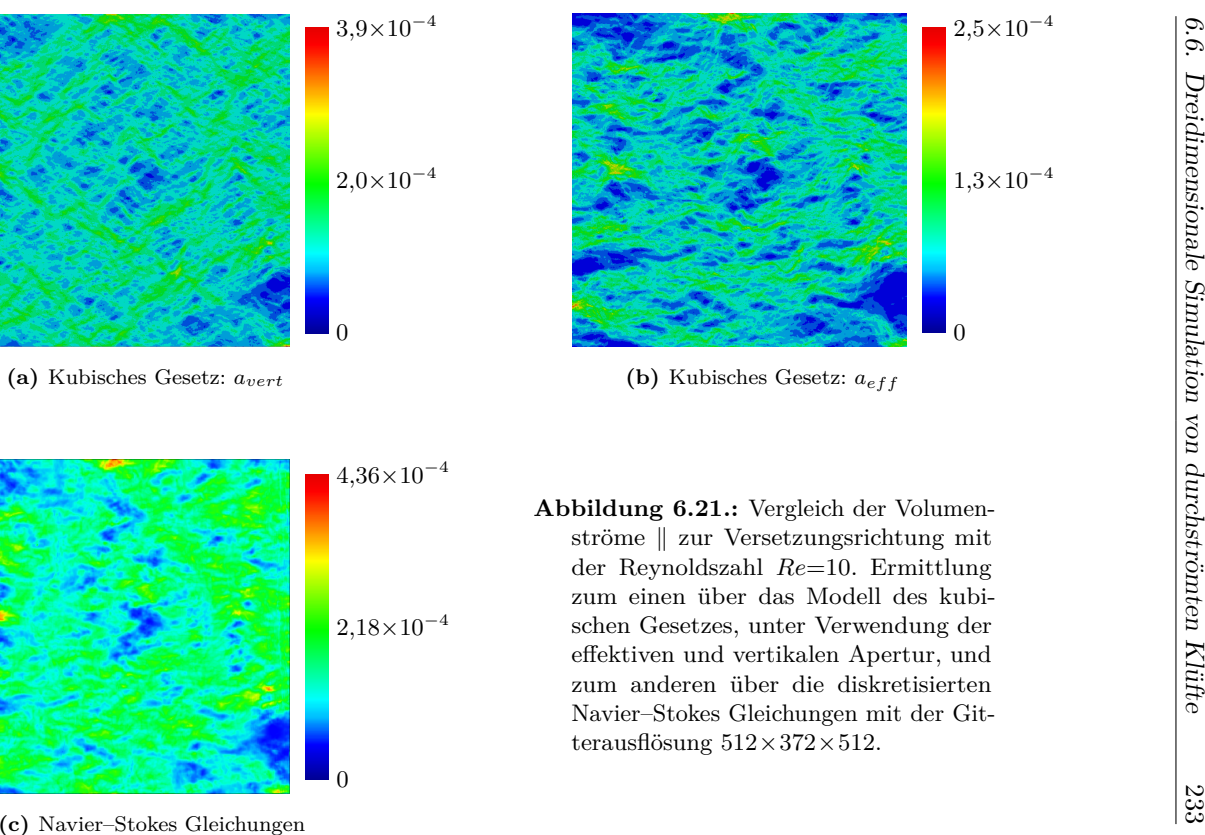

- 
- Abbildung 6.21.: Vergleich der Volumen-<br>ströme || zur Versetzungsrichtung mit<br>der Reynoldszahl  $Re=10$ . Ermittlung<br>zum einen über das Modell des kubi-<br>schen Gesetzes, unter Verwendung der<br>effektiven und vertikalen Apertur,

## **6.7. Fazit**

Ziel dieser Arbeit war es, die Fluiddynamik in Klüften unter besonderer Berücksichtigung der Topologie zu analysieren. Zur Erstellung aussagekräftiger Auswertungen von Strömungen durch Gebiete mit komplexer Geometrie ist eine Normalisierung der Strömung und der Geometrie notwendig. Eine Projektionsmethode zur Normalisierung unter Verwendung von diskreten Stromflächen wurde gezeigt und validiert. Durch Verkettung mit der Mittelwertbildung bietet sich ein breites Spektrum an Auswertemöglichkeiten. Sowohl vektorielle als auch skalare Größen können durch das vorgestellte Verfahren entlang der Mittelfläche ausgewertet werden. Die Projektionsmethoden wurden auf die Strömungen in Referenzgeometrien angewandt. Die Analyse des Einflusses der Topologie ergab, dass diese insbesondere bei höheren Reynoldszahlen große Auswirkungen auf das Strömungsverhalten hat. Es wurden eine dreidimensionale durchströmte Kluft mit einer Gebietsgröße von  $512 \times 314 \times 512$  Zellen und einer konstanten vertikalen Apertur erstellt und ausgewertet. Die Ergebnisse der Simulation einer Kluft mit annähernd konstanter vertikaler Apertur decken sich gut mit den experimentellen Ergebnissen vieler Geologen, die festgestellt haben, dass die geometrischen Abweichungen der Klufthälften von ebenen Platten zu einer Senkung des Volumenstroms führen. Es wurde gezeigt, dass die effektive Apertur nicht dem vertikalen Abstand der Klufthäften entspricht. Dies sollte bei Simulationen mit vereinfachten Modellen, wie dem kubischen Gesetz berücksichtigt werden. In einer weiteren Simulationsreihe wurden Strömungen durch eine Kluft mit Kontaktflächen und variabler Apertur untersucht. Kontaktflächen in Gesteinsklüften entstehen durch eine horizontale Verschiebung bzw. Scherung der beiden Klufthälften zueinander. Die Größe und Orientierung der Kontaktflächen wird durch die Topologie der Kluft bestimmt. Die Kontaktflächen bei der simulierten Geometrie sind größtenteils orthogonal zur Scherrichtung angeordnet. Der Vergleich von Strömungen mit den Hauptströmungsrichtungen parallel und orthogonal zur Scherrichtung zeigte, dass die durchströmte Kluft stark anisotrop ist.
Die hydraulische Leitfähigkeit der Kluft orthogonal zur Scherrichtung ist um ein Vielfaches höher als parallel dazu. In weiteren Untersuchungen ist zu klären, woher die Abweichung zwischen den Navier–Stokes Simulationen und den Ergebnissen mit dem kubischen Gesetz kommen. Erste Vermutung ist hier die nicht berücksichtigte Tortuosität.

## **A. Simulationsparameter und entdimensionalisierte Größen**

Die hier definierten Parameter gelten als Grundlage für alle Simulationen in dieser Arbeit. Versuchsspezifische Parameter werden immer direkt beim jeweiligen Versuch angegeben. Setzt man die angegebenen Größen und die entsprechenden Skalierungsfaktoren in die Gl. [\(2.101\)](#page-58-0) ein, so erhält man die dimensionslosen Simulationsparameter, die in dieser Arbeit verwendet werden.

## **A.1. Entdimensionalisierung der Materialgrößen für Stahl/Vakuum**

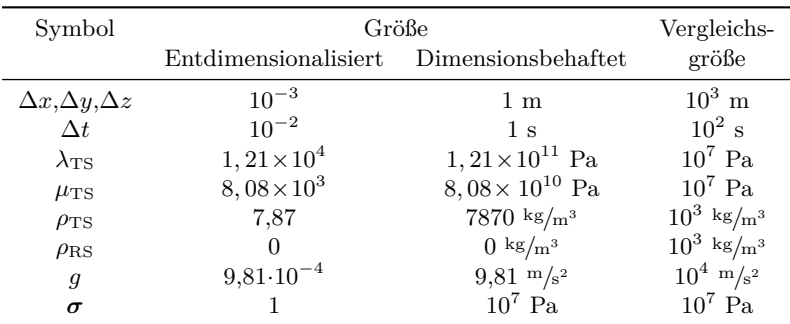

**Tabelle A.1.:** Übersicht der physikalischen Größen für Stahl und Vakuum.

### **A.2. Entdimensionalisierung der Strömungsgrößen für die Kluft**

| Symbol               | Größe                |                                              | Vergleichs-         |
|----------------------|----------------------|----------------------------------------------|---------------------|
|                      | Entdimensionalisiert | Dimensionsbehaftet                           | $gr\ddot{o}$ ße     |
| $\Delta x$           | 1, 25                | $1,25\times10^{-3}$ m                        | $10^2$ m            |
| $\Delta y$           | 0, 1                 | $1 \times 10^{-4}$ m                         | $10^2$ m            |
| $\Delta z$           | 1,25                 | $1,25\times10^{-3}$ m                        | $10^2$ m            |
| $\overrightarrow{v}$ | 100                  | $1 \text{ m/s}$                              | $10^{2}$ m/s        |
| $\rho$               | $10^{3}$             | $10^3 \text{ kg/m}^3 \text{ (aus } [68])$    | $1 \text{ kg/m}^3$  |
| $\mu$                | 0.0132               | $0,00132 \text{ kg/m s} \text{ (aus } [68])$ | $10 \text{ kg/m s}$ |

**Tabelle A.2.:** Übersicht der physikalischen Größen für Wasser.

# **B. Projektion des Lagrangeschen Verformungszustandes in die Eulersche Darstellung**

Die Darstellung des Verschiebungsfeldes lässt nicht immer eine Aussage über die Verformung der Struktur aufgrund der Belastung zu. Zusätzlich kann durch eine überproportionale Skalierung ein besseres Verständnis für die unterschiedlich beanspruchten Bereiche ermöglicht werden. Daher wird hier ein Algorithmus beschrieben, der den, in Lagrangescher Darstellung simulierten, Verformungszustand in die Eulersche Darstellung (s. Abs. [2.2.1\)](#page-25-0)) projiziert.

#### **B.1. Funktionsweise**

Zur Projektion einer Größe  $\phi_{TS}$  in Lagrangescher Darstellung in die Eulersche Darstellung wird diese Größe entlang des Verschiebungsvektors  $\vec{u}$  durch die Schritte

- 1. Bestimmung der virtuelle Zeitschrittweite  $\Delta t$ .
- 2. Berechnung der numerischen Geschwindigkeit  $\vec{v}^*$ ,
- 3. Lösen der Advektionsgleichung für den Verschiebungsvektor  $\vec{u}$
- 4. Lösen der Advektionsgleichung für die skalare Größe, hier  $\phi_{\text{TS}}$ ,

iterativ advektiert.

Die virtuelle Zeitschrittweite  $\Delta t$  ergibt sich durch

<span id="page-257-0"></span>
$$
\Delta t = \frac{1}{n_i},\tag{B.1}
$$

wobei  $n_i$  die Anzahl an durchzuführenden Iterationen bis zur Erreichung der maximalen Verschiebung ist. Zu beachten ist, dass die CFL-Bedingung eingehalten wird (s. Abs[.2.6.8\)](#page-71-0). Zur besseren Visualisierung können die Verschiebungen skaliert werden, indem  $n_s > n_i$  Iterationen durchgeführt werden. Für die numerische Geschwindigkeit  $\vec{v}^*$  lässt sich unter Berücksichtigung von Gl. [\(B.1\)](#page-257-0) mit

$$
\vec{v}^* = \frac{\vec{u}}{n_i \Delta t} = \vec{u}
$$
 (B.2)

zeigen, dass die Geschwindigkeit der Verschiebung entspricht. Da es sich um bereits berechnete Verschiebungen handelt, die betrachtet werden, wird von Inkompressibilität des Materials ausgegangen. Die materielle Ableitung einer Größe  $\psi$  wird daher formuliert als

<span id="page-257-1"></span>
$$
\dot{\psi} = \frac{\partial}{\partial t}\psi + (\vec{v}^* \cdot \nabla)\psi = 0.
$$
 (B.3)

In diesem Fall ist nur die Advektion der Größe  $\psi$  relevant. Mit der diskreten Form der Gl. [\(B.3\)](#page-257-1) werden nun das Phasenfeld und das Verschiebungsfeld entlang des Verschiebungsvektors  $\vec{u}$  advektiert. Zur Diskretisierung werden das upwind–Verfahren (s. Abs. [2.6.5\)](#page-66-0) und das TVD–Verfahren (s. Abs. [2.6.6\)](#page-68-0) verwendet.

Zur Anpassung der Gebietsgrösse werden die maximalen Verschiebungen innerhalb des Simulationsgebiets in alle positiven und negativen Raumrichtungen ermittelt. Diese Werte werden dann mit der Iterationszahl  $n_i$  bzw.  $n_s$  multipliziert und auf ganze Gitterzellen aufgerundet. Die neue Gebietsgröße entspricht der Größe des alten Gebietes addiert mit der in jede Raumrichtung jeweiligen maximalen Verschiebung. So kann sichergestellt werden, dass nicht über die Gebietsgrenzen verschoben wird. Die zu verschiebenden Systemgrößen werden, wie in Abb. [B.1](#page-258-0) dargestellt, aus dem ursprünglichen Feld in das neue Feld gemäss ihrer Verschiebung übertragen.

<span id="page-258-0"></span>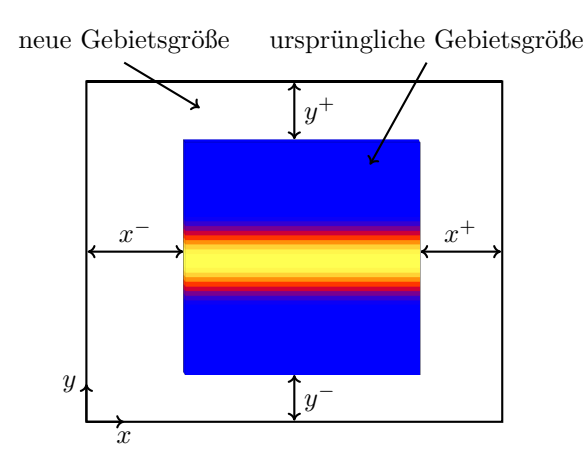

**Abbildung B.1.:** Zur Einbettung der zu advektierenden Größen wird das Simulationsgebiet angepasst.

#### **B.2. Vergleich der Diskretisierungsverfahren**

Zum Vergleich der Diskretisierungsverfahren wurde die in Abb. [B.2](#page-259-0) dargestellte beidseitig eingespannte unter Eigengewicht belastete Tragstruktur verwendet. In Abb. [B.2\(a\)](#page-259-1) ist die Tragstruktur in Lagrangescher Darstellung, in Abb. [B.2\(b\)](#page-259-2) ist das dazugehörige Verschiebungsfeld und in Abb. [B.2\(c\)](#page-259-3) die entsprechende Norm des Verschiebungsfelds zu sehen. Das Simulationsgebiet ist  $50 \times 50$  Zellen groß. Es zeigt sich eine parabolische Verschiebung der Struktur. An den Rändern findet keine Verschiebung statt. Die größte Verschiebung ist in der Mitte der Struktur zu finden.

Der Verlauf des Phasenfeldes nach der Advektion ist in Bild [B.3](#page-260-0) dargestellt. Die zentralen Differenzen und das upwind–Verfahren zeigen fast identisches Verhalten. Das TVD–Verfahren zeigt bei der Verwendung für beide Advektionsgleichungen ein stark gestauchtes Profil. Verwendet man das TVD–Verfahren nur für das skalare Phasenfeld und das upwind–Verfahren für die Verschiebung sieht man einen besseren Verlauf, es gibt jedoch einen Überschwinger an der linken Seite

<span id="page-259-1"></span><span id="page-259-0"></span>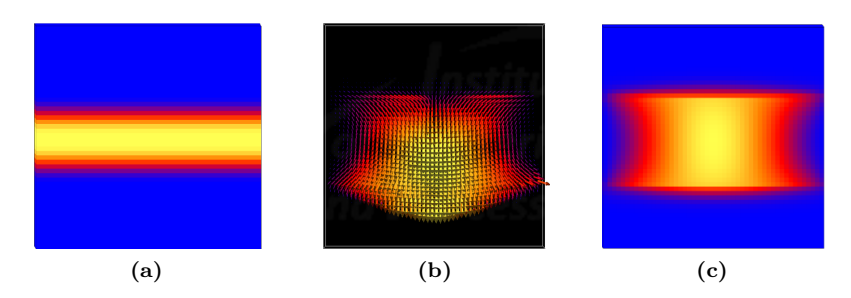

<span id="page-259-3"></span><span id="page-259-2"></span>**Abbildung B.2.:** Ein links und rechts fest eingespannte Tragstruktur unter Eigengewicht (a) in Lagrangescher Darstellung, (b) das entsprechende stationäre Verschiebungsfeld und (c) die Norm des Verschiebungsfelds.

und es entstehen negative Werte. Die Ergebnisse bei der verwendeten Iterationszahl zeigen mit dem upwind–Verfahren einen etwas diffuseren aber dem ursprünglichen Phasenfeld ähnlicheren Verlauf. Betrachtet man die Norm des Verschiebungsfeldes entlang der Linie  $x = 25$  in Abb. [B.4](#page-260-1) sieht man, dass das TVD–Verfahren deutliche Überschwinger erzeugt. Die anderen Verfahren zeigen zwar auch Überschwinger, aber deutlich schwächer. Die Abb. [B.5](#page-261-0) zeigt das Beispiel aus Abb. [B.2](#page-259-0) nach Anwendung der Projektion des Verschiebungszustandes.

#### **B.3. Skalierung**

Zur Visualisierung kleiner Verschiebungen ist es notwendig die Darstellung zu skalieren. Zur Skalierung werden die Gleichungen für die Advektion statt  $n_i$  jetzt  $n_s$ -mal gelöst. Nach der Auswertung von Abb. [B.3](#page-260-0) und [B.4](#page-260-1) wurde für die Untersuchung der Skalierung für beide Advektionsgleichungen das upwind–Verfahren verwendet. In [B.6](#page-261-1) sind drei Beispiele für unterschiedlich starke Skalierungen zu sehen. Die Breite der diffusen Grenzfläche ändert sich durch die Advektion. Abb. [B.7](#page-262-0) zeigt für unterschiedliche Iterationszahlen den Verlauf des Phasenfeldes.

<span id="page-260-0"></span>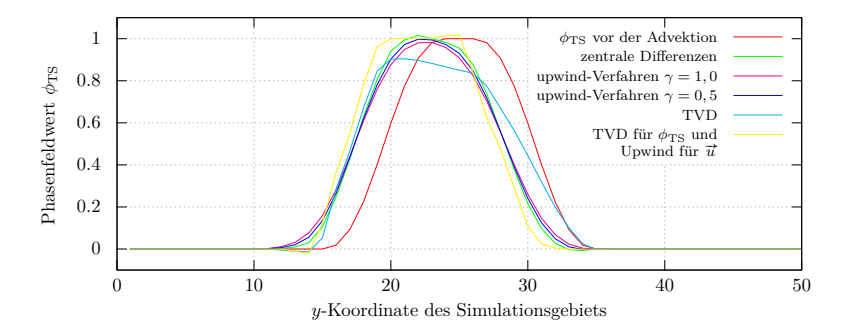

**Abbildung B.3.:** Darstellung des Verlaufs des advektierten Phasenfeldes in der Mitte des Simulationgebietes  $(x=25)$  für verschiedene Diskretisierungsverfahren.

<span id="page-260-1"></span>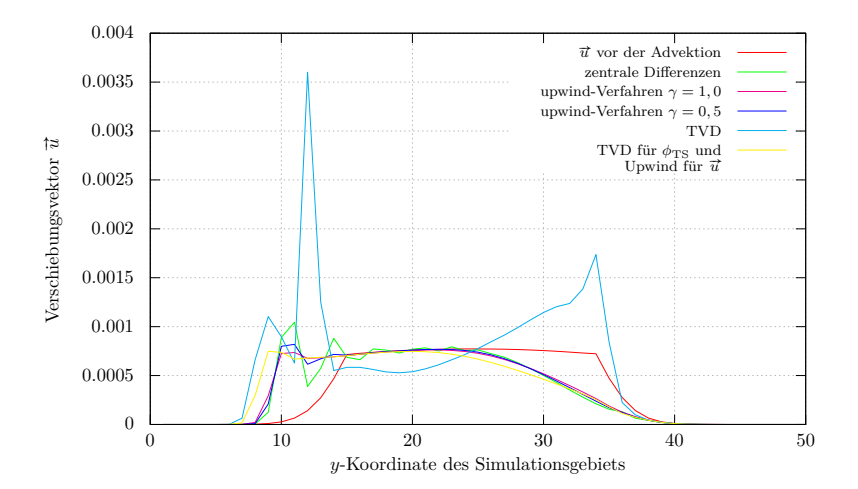

**Abbildung B.4.:** Darstellung des Verlaufs des advektierten Verschiebungsfeldes in der Mitte des Simulationgebietes ( $x = 25$ ) für verschiedene Diskretisierungsverfahren.

<span id="page-261-0"></span>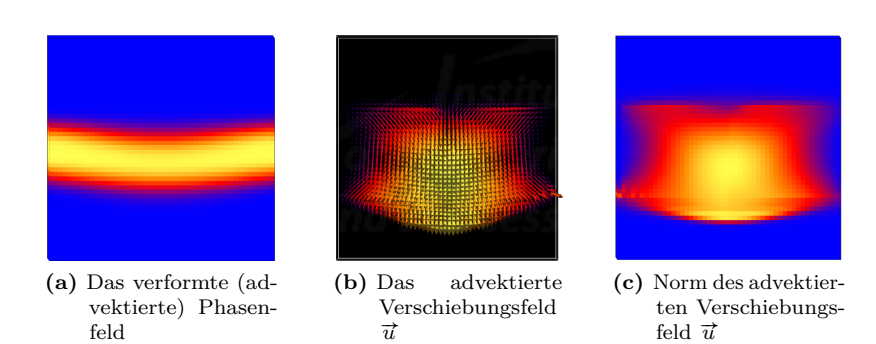

**Abbildung B.5.:** Dargestellt ist das Ergebnis der Projektion durch das Advektieren der Systemgrößen der in Abb. [B.2](#page-259-0) gezeigten Tragstruktur unter der Last des Eigengewichts. Die Tragstruktur wird gemäß den berechneten Verschiebungen verformt. Für diese Projektion wurde das upwind– Verfahren verwendet.

<span id="page-261-1"></span>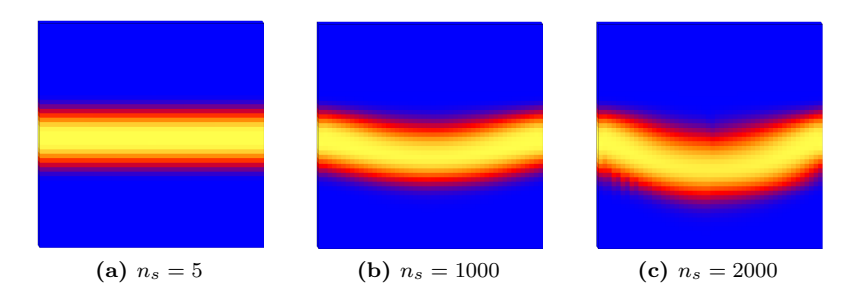

**Abbildung B.6.:** Visualisierung der skalierten Verschiebung einer Tragstruktur unter Eigengewicht bei unterschiedlichen Werten für die Iterationsanzahl  $n_s$ .

<span id="page-262-0"></span>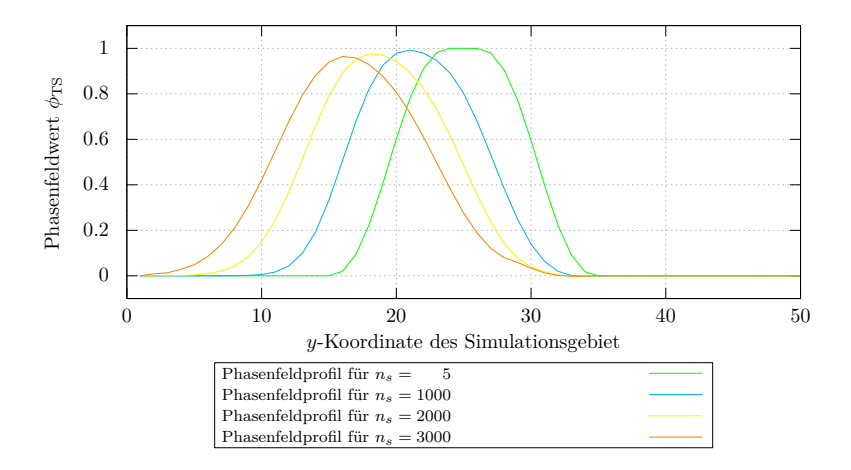

**Abbildung B.7.:** Entwicklung des Phasenfeldes bei unterschiedlichen Werten für die Iterationszahl  $n_s$ .

#### **B.4. Fazit**

Es wurden verschiedene Diskretisierungsverfahren untersucht, um eine Advektion der Systemgrößen anhand des Verschiebungsfelds zu projizieren. Die besten Ergebnisse konnten mit dem upwind–Verfahren realisiert werden. Das TVD–Verfahren zeigt insbesondere bei der Advektion der Verschiebung deutliche Abweichungen. Dies liegt an der sprunghaften Änderung der Verschiebungswerte an dem Übergang zu der Reststruktur. Wendet man das TVD–Verfahren nur auf die skalare Größe  $\phi_{\text{TS}}$  an zeigen sich bessere Ergebnisse. Die Projektion mit dem upwind–Verfahren ist für die gezeigte Anwendung, die beste Variante.

## **C. Analyse von Strömungen durch Stromlinien**

Die Visualisierung von Strömungssimulationen ermöglicht eine qualitative Auswertung. Die Stromlinien, die die Tangentenkurven an zusammenpassende Geschwindigkeitsvektoren des Strömungsfeldes darstellen [\[150,](#page-306-0) S. 54], ermöglichen einen Vergleich von Strömungsprofilen von um- als auch von durchströmten Geometrien durchzuführen.

### **C.1. Kriterien zur Analyse von Strömungen durch Stromlinien**

Für einen geringen Formwiderstand eines strömungsoptimierten Körpers gilt, dass es möglichst keine Wirbelbildung und keine Totraumgebiete gibt [\[26,](#page-293-0) S. 70]. Ein Wirbel ist durch in sich geschlossene Stromlinien zu erkennen. Ein Totraumgebiet entsteht, wenn sich die Stromlinie so von einem Körper ablöst, dass ein nicht durchströmter Bereich entsteht [\[150,](#page-306-0) S. 85]. Der Krümmungsverlauf der Stromlinie ist kein ausreichendes Maß, da abhängig von der umströmten Form die Stromlinien auch stark gekrümmt sein dürfen [\[150,](#page-306-0) S. 270]. Eine Verdichtung der Stromlinien bedeutet eine Beschleunigung der Strömung und ein Auffächerung der Stromlinien bedeutet eine Verzögerung der Strömung [\[150,](#page-306-0) S. 54]. Im laminaren Fall sollte sich die Stromliniendichte bei optimierten Körpern verringern, da die Strömungsgeschwindigkeit proportional zur Verlustenergie ist [\[150,](#page-306-0) S. 114]. Dies führt zu einer größeren Berührungsfläche zwischen der Oberfläche des Hindernisses und der Flüssigkeit. Dadurch sinkt der Formwiderstand und der Flächenwiderstand steigt.

#### **C.2. Definition der Stromfunktion**

Die Stromlinien laufen auf den Isolinien der Stromfunktion. Die Stromfunktion  $\psi(x, y)$  kann aus dem Geschwindigkeitsfeld berechnet werden (s. [\[60,](#page-296-0) S. 63]) und ist über ihre Ableitungen definiert mit

$$
\frac{\partial \psi(x,y)}{\partial x} = -v(x,y) \quad \text{und} \quad \frac{\partial \psi(x,y)}{\partial y} = u(x,y). \quad (C.1)
$$

Hier bezeichnet  $u$  die Geschwindigkeit der Strömung in  $x$ -Richtung und  $v$  die Geschwindigkeit in  $y$ –Richtung. Eine hinreichende Bedingung für eine solche Definition ist die Integrabilitätsbedingung.

<span id="page-265-1"></span><span id="page-265-0"></span>
$$
\frac{\partial^2 \psi(x, y)}{\partial x \partial y} = \frac{\partial^2 \psi(x, y)}{\partial y \partial x}
$$
 (C.2)

Setzt man die Gl. [\(C.1\)](#page-265-0) in die Kontinuitätsgleichung [\(2.38\)](#page-33-0) für eine Ebene ein erhält man

$$
\frac{\partial}{\partial x}\frac{\partial\psi(x,y)}{\partial y} - \frac{\partial}{\partial y}\frac{\partial\psi(x,y)}{\partial x} = 0
$$
 (C.3)

Das entspricht der Integrabilitätsbedingung aus Gl. [\(C.2\)](#page-265-1)  $(s, [60, S, 64])$  $(s, [60, S, 64])$  $(s, [60, S, 64])$ .

#### **C.3. Berechnung der Stromfunktion**

Zur Berechnung der Stromlinien ist es möglich virtuelle Partikel in die Strömung einzubringen. Bei dieser Art der Berechnung werden virtuelle Partikelbahnen entlang der Stromlinien eines Strömungsfelds zu einem festen Zeitpunkt betrachtet [\[132,](#page-305-0) S. 94]. So lassen sich schnell einzelne Stromlinien berechnen. Nachteil ist, dass man den Anfang einer Stromlinie im Allgemeinen nur schwer schätzen kann und so unvollständige Linien bekommen kann. Eine vollständige Berechnung aller Stromlinien macht eine Integration der Ableitungen der Stromfunktion aus Gl. [\(C.1\)](#page-265-0) notwendig. Bei der numerischen Integration bietet es sich

an, die Integration unter Verwendung von Finite–Differenzen von einer Gitterzelle zur Nächsten durchzuführen mit

<span id="page-266-0"></span>
$$
\psi_{ij} = \psi_{ij-1} + u_{ij} \,\Delta y,\tag{C.4}
$$

wie es z. B. in [\[60,](#page-296-0) S. 66] erläutert ist. Für eine größere numerische Genauigkeit kann auch statt der Finiten–Differenz die Simpson-Formel, auch Kepplersche Fassregel genannt, verwendet werden (vgl. [\[71,](#page-298-0) S. 42 f.]). Die allgemeine Form der Kepplerschen Fassregel schreibt sich

$$
\frac{b-a}{6} \cdot \left( f(a) + 4 f\left(\frac{a+b}{2}\right) + f(b) \right). \tag{C.5}
$$

Die Funktionswerte  $f(a)$ ,  $f\left(\frac{a+b}{2}\right)$  und  $f(b)$  stehen in diesem Fall für die Geschwindigkeiten  $u_{ij-1}, u_{ij}$  und  $u_{ij+1}$ . So werden die im Gitter benachbarten Geschwindigkeiten  $u_{i,j-1}$  und  $u_{i,j+1}$  zusätzlich mit eingerechnet. Die diskrete Form der Stromfunktion  $\psi$  an der Stelle *i* j lässt sich nun formulieren als

<span id="page-266-1"></span>
$$
\psi_{ij} = 2 \cdot \psi_{ij-1} + \frac{\Delta y}{6} \left( u_{ij-1} + 4 u_{ij} + u_{ij+1} \right). \tag{C.6}
$$

Man benötigt einen Anfangswert, da das Integral der Gl. [\(C.1\)](#page-265-0) bis auf die Integrationskonstante bekannt ist. Dieser Anfangswert kann beliebig gewählt werden, da später nur die Isolinien unabhängig von ihrem Absolutwert betrachtet werden sollen. Die Randwerte der Geschwindigkeiten sind identisch mit denen aus der Strömungssimulation. Iteriert man nun einfach Zeilen- bzw. Spaltenweise über das Gebiet, ergibt es sich, dass um Hinternisse und Nischen Sprünge in der Integrationskonstanten auf Grund unterschiedlicher Anfangswerte entstehen können. Es muss also sichergestellt werden, dass die Werte entlang eines zusammenhängenden Pfades durch das Gebiet berechnet werden. Es bieten sich zwei Varianten an. Die erste Methode verwendet einen Floodfill-Algorithmus [\[48\]](#page-295-0). Die zweite Methode berechnet zuerst das komplette Gradientenfeld der Stromfunktion, um dann mit der Methode der kleinsten Fehlerquadrate die Stromfunktion zu berechnen.

#### **C.3.1. Berechnung der Stromfunktion mit der Floodfill–Methode**

Der Floodfill–Algorithmus startet an einer beliebigen Gitterposition und weist dieser aufgrund der nicht bekannten Integrationskonstante einen beliebigen Startwert zu (s. Abb. [C.1\(a\)\)](#page-267-0). Es werden alle Nachbarpositionen (links, rechts, oben und unten) auf einen Stapel gelegt. Mit der Gl. [\(C.4\)](#page-266-0), diskretisiert nach der jeweiligen Raumrichtung, wird der  $\psi$ -Wert für die obere Position des Stapels bestimmt. Es werden dabei alle Nachbarwerte der Position, die bereits berechnet wurden, als Referenzwert verwendet und jeweils in die Gl. [\(C.4\)](#page-266-0) eingesetzt. Die so berechneten Werte werden zur Minimierung des numerischen Rundungsfehlers anschließend gemittelt. Die Position wird als berechnet markiert und vom Stapel genommen. Im nächsten Schritt (s. Abb. [C.1\(b\)\)](#page-267-1) wer-

<span id="page-267-3"></span><span id="page-267-0"></span>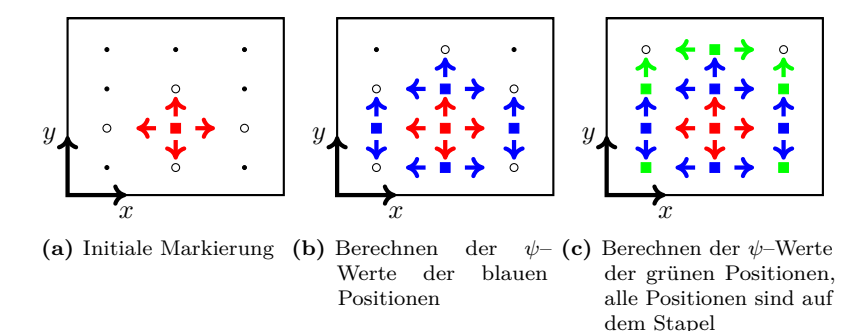

<span id="page-267-2"></span><span id="page-267-1"></span>**Abbildung C.1.:** Ablaufschema des Floodfillalgorithmus: (a) Anfangswert wird gesetzt und die Nachbarpositionen (weise Kreise) werden auf einen Stapel gelegt. (b) Für die blauen Positionen werden die  $\psi$ -Werte berechnet und wieder die Nachbarpositionen auf den Stapel gelegt. (c) Alle Positionen sind auf dem Stapel. Die  $\psi$ -Werte werden berechnet bis die letzte Position vom Stapel genommen wurde.

den die jeweiligen Nachbarpositionen der neubestimmten Werte, die noch nicht berechnet wurden, auf den Stapel gelegt. Dies wird solange wiederholt bis alle Werte auf dem Stapel sind (s. Abb. [C.1\(c\)\)](#page-267-2). Sind alle Wert für die Positionen vom Stapel berechnet, ist der Algorithmus beendet. Liegen die Nachbarpositionen in einem Hindernis oder auf dem Rand werde diese Positionen ohne Berechnung eines  $\psi$ -Werts vom Stapel genommen. Sind alle Werte berechnet, werden diese noch auf die Werte zwischen null und eins normiert.

#### **C.3.2. Berechnung der Stromfunktion mit der Methode der kleinsten Fehlerquadrate**

Eine Möglichkeit das gesamte Strömungsfeld aus allen möglichen Richtungen gleichwertig zu berechnen ist, zunächst die Gradienten des gesamten Geschwindigkeitsfelds zu bestimmen und danach die Anfangsbedingung zu setzen. Dazu werden für jede Position  $i\dot{\jmath}$  im zweidimensionalen Strömungsgebiet in Richtung der jeweiligen Nachbarpositionen (links, rechts, oben und unten) die entsprechenden vier Gleichungen

<span id="page-268-0"></span>
$$
\psi_{ij} = \psi_{i-1j} + FP_x^- + A_1 \tag{C.7}
$$

<span id="page-268-1"></span>
$$
\psi_{ij} = \psi_{i+1j} - FP_x^+ + A_2 \tag{C.8}
$$

$$
\psi_{ij} = \psi_{ij-1} + FP_y^- + A_3 \tag{C.9}
$$

$$
\psi_{ij} = \psi_{ij+1} - FP_y^+ + A_4 \tag{C.10}
$$

aufgestellt. Die Variable $FP_x^-$ steht für den Wert des Gradienten der von der linken benachbarten Position aufaddiert werden muss, um die Stromfunktion an der aktuellen Position zu berechnen. Der Wert $FP_{x}^{-}$ wird nach der Kepplerschen Fassregel mit der Gl. [\(C.6\)](#page-266-1) bestimmt. Die Variablen  $FP_x^+, FP_y^-$  und  $FP_y^+$  sind äquivalent dazu definiert. Die Werte  $A_1, A_2, A_3$  und  $A_4$  bezeichnen die Abweichung der Gleichungen vom exakten Ergebnis durch die Diskretisierung. Zur Bestimmung der Lösung des überbestimmten Gleichungssystems wird die Methode der kleinsten Fehlerquadrate angewendet (s. [\[128,](#page-304-0) S.207 ff.]). Die Summe aller Abweichungen im Quadrat für alle  $N$  Gitterpunkte

<span id="page-269-0"></span>
$$
S = \sum_{n=0}^{N} (A_{1n})^2 + (A_{2n})^2 + (A_{3n})^2 + (A_{4n})^2
$$
 (C.11)

soll minimal werden. Das heißt, die Ableitung von  $S$  wird zu Null gesetzt. Daraus folgt, dass alle partiellen Ableitungen  $\partial_{\psi}S$ ,  $i = 0..N$ , Null sein müssen. Löst man jetzt die Gln.  $(C.7)-(C.8)$  $(C.7)-(C.8)$  $(C.7)-(C.8)$  jeweils nach  $A_1$ ,  $A_2$ ,  $A_3$  und  $A_4$  auf, setzt dies in Gl. [\(C.11\)](#page-269-0) ein und bildet die Ableitung von  $S$  nach  $\psi$  erhält man

$$
\frac{\partial S}{\partial \psi_{ij}} = FP_{total} - 4 \cdot \psi_{ij} + \psi_{i-1j} + \psi_{i+1j} + \psi_{ij-1} + \psi_{ij+1} = 0.
$$
\n(C.12)

Wobei  $FP_{total}$  die Summe  $-FP_x^+ + FP_x^+ - FP_y^- + FP_y^+$  ist. Nach weiterer Umformung von Gl. [\(C.12\)](#page-269-1) erhält man

$$
-4 \cdot \psi_{ij} + \psi_{i-1j} + \psi_{i+1j} + \psi_{ij-1} + \psi_{ij+1} = -FP_{total}.
$$
 (C.13)

Schreibt man die Werte  $\psi_{ij}$  in einen Vektor  $\psi$  und bestimmt die Matrix  $\tilde{A}$  zur Lösung des linearen Gleichungssystems aus Gl. [\(C.13\)](#page-269-2) erhält man

<span id="page-269-3"></span><span id="page-269-2"></span><span id="page-269-1"></span>
$$
A\psi = -\overrightarrow{FP}_{total}.\tag{C.14}
$$

Der Vektor  $\overrightarrow{FP}_{total}$  hängt vom betrachteten Geschwindigkeitsfeld ab. Die Multiplikation von Gleichung [\(C.14\)](#page-269-3) mit der Inversen der Matrix führt auf den Lösungsvektor

$$
\psi = -A^{-1} \overrightarrow{FP}_{total}.
$$
\n(C.15)

Dieses Gleichungssystem kann nun mit der Gauss Elimination oder einem iterativen Verfahren wie dem Conjugated-Gradient–Verfahren gelöst werden (s. [\[99\]](#page-301-0)). Der Lösungsvektor  $\psi$  wird wie bei der Variante mit dem Flooddfill–Algorithmus normiert.

#### **C.4. Ergebnisse/Validierung**

Es werden jetzt an zwei Fällen die beiden Methoden verglichen. Für den ersten Fall wird die analytische Lösung für eine Poiseuille Strömung verwendet. Der zweite Fall ist eine Gegenüberstellung der Lösungen mit der Floodfill–Methode und der Methode der kleinsten Fehlerquadraten für ein umströmtes Hindernis.

#### **C.4.1. Vergleich der Methoden an einer ebenen Poiseuille Strömung**

Für den Fall der laminaren ebenen Poiseuille Strömung kann wie in Abs. [2.3.4](#page-38-0) gezeigt die analytische Lösung angegeben werden. Setzt man Gl. [\(2.56\)](#page-38-1) in Gl. [\(C.1\)](#page-265-0) ein erhält man

$$
\frac{\partial \psi(x,y)}{\partial y} = -\frac{L^2}{2\mu} \frac{dp}{dx} \left( 1 - \left(\frac{y}{L}\right)^2 \right). \tag{C.16}
$$

Nach Integration über  $y$  erhält man die analytische Lösung der Stromfunktion [\(C.17\)](#page-270-0). Die Integrationskonstante wird auf null gesetzt.

<span id="page-270-0"></span>
$$
\psi(x,y) = -\frac{L^2}{2\mu} \frac{dp}{dx} \left( y - \left( \frac{y^3}{3L^2} \right) \right). \tag{C.17}
$$

Für den Vergleich wird eine Simulation mit einem 30 m breiten, mit Wasser mit einer Viskosität von  $\mu = 10^{-3}$  kg/ms durchflossenen Kanal durchgeführt. Der Druckgradient beträgt −10<sup>−</sup><sup>8</sup> Pa*/*m. In Abbildung [C.2](#page-271-0) sind das analytische Ergebnis und die numerischen Ergebnisse der Strömungsfunktion mit der Floodfill–Methode sowie der Methode der kleinsten Fehlerquadrate über den Querschnitt  $\eta$  dargestellt. Alle drei Berechnungen sind auf die Werte zwischen 0 und 1 genormt. Die Methode der kleinsten Fehlerquadrate weist eine sehr gute Übereinstimmung mit der analytischen Berechnung auf. Die Stromfunktion mit der Floodfill–Methode zeigt eine gute Näherung, liegt aber nicht genau auf der analytischen Lösung.

<span id="page-271-0"></span>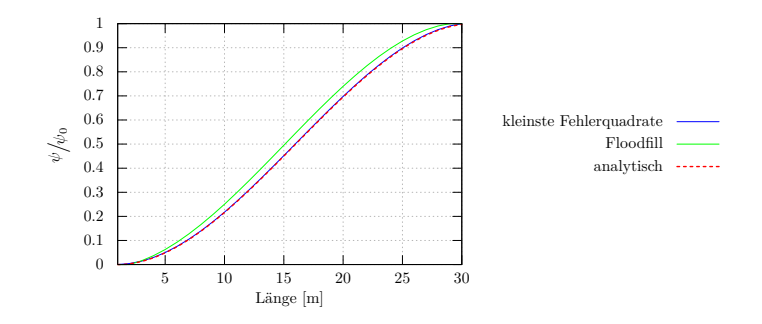

**Abbildung C.2.:** Normierte Stromfunktion über den Querschnitt  $y$  einer ebenen Poiseuille Strömung. Man erkennt, dass die Methode der kleinsten Fehlerquadrate und die analytische Lösung zusammenfallen. Die Floodfill–Methode weist eine leichte Abweichung auf.

#### **C.4.2. Vergleich für den Fall einer Zylinderumströmung in einem Rohr**

Für eine Zylinderumströmung in einem Kanal, bei der von links eingeströmt wird und das Hindernis in der Mitte sitzt, muss das Strömungsfeld und damit die Stromfunktion zur Mitte der  $y$ -Achse spiegelsymmetrisch sein. Hierfür ist keine einfache analytische Lösung vorhanden, deshalb wird nur die Symmetrie der Lösungen mit der Methode der kleinsten Fehlerquadrate wie auch der Floodfill-Methode zur  $x$ -Achse überpüft. In Abb. [C.3](#page-272-0) sind die Lösungen beider Methoden für eine laminare Strömung dargestellt. Betrachtet man in Abb. [C.3](#page-272-0) die Stromlinie, die direkt oberhalb des Hindernisses verläuft, sieht man eine leicht andere Krümmung der Linie bei der mit der Floodfill–Methode bestimmten Variante. Die Methode der kleinsten Fehlerquadrate lieft eine symmetrische Lösung. Die Berechnung mit der Floodfillmethode ist anfälliger bei Hindernissen, liefert jedoch in den meisten Fällen ebenfalls gute Ergebnisse. Die maximale Abweichung der berechneten Stromfunktion zwischen der Floodfill–Methode und der Methode der kleinsten Fehlerquadrate ist kleiner als 1 %.

<span id="page-272-0"></span>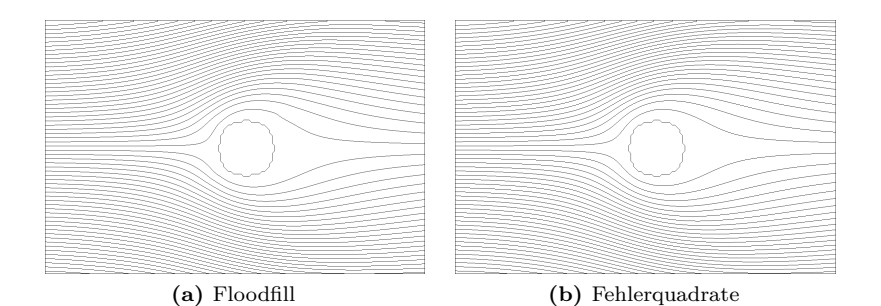

**Abbildung C.3.:** Stromliniendarstellung des umströmten Kreises auf Grundlage der Berechnung mit der Floodfill-Methode bzw. der Methode der kleinsten Fehlerquadrate. Die  $x$ -Achse geht nach links und die  $y$ -Achse nach oben. Das Hindernis wird von links angeströmt. Der Kreis in der Mitte stellt das Hindernis dar.

#### **C.4.3. Fazit**

Die Überprüfung für den Fall eines durchströmten ebenen Kanals mit einem Zylinder als Hindernis zeigt, das die Floodfill-Methode für Umströmungen weniger geeignet ist. Die Berechnung benötigt allerdings deutlich weniger Rechnerressourcen und kann unter Berücksichtigung der bekannten Fehler als schnelle Variante genutzt werden. Die Ergebnisse mit der Methode der kleinsten Fehlerquadrate sind dagegen genauer, benötigen aber durch das Lösen eines Gleichungsystems mehr Ressourcen.

# **Abbildungsverzeichnis**

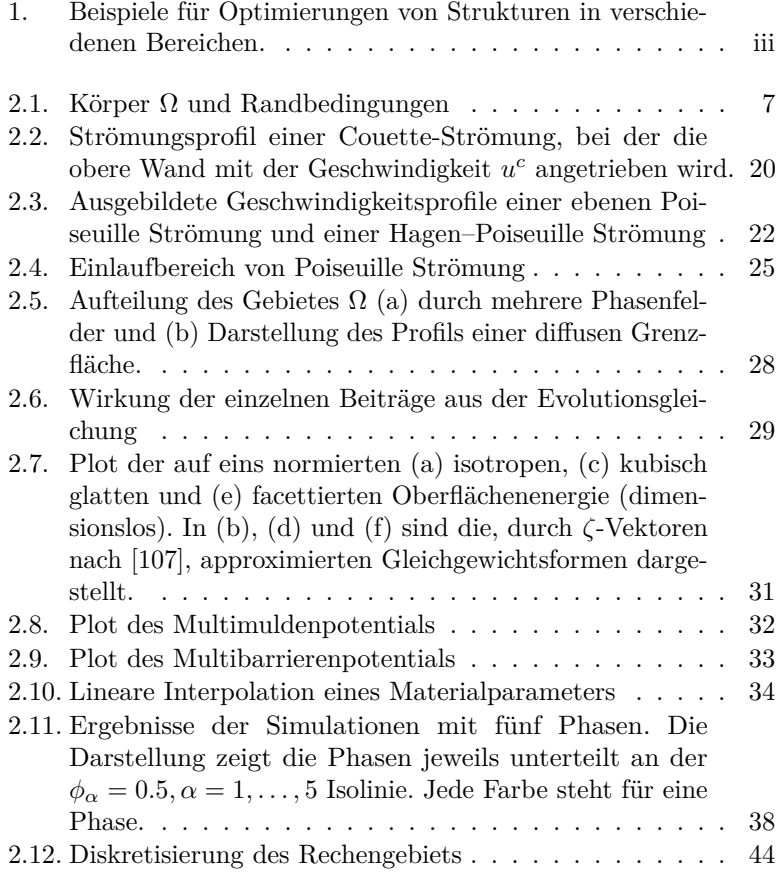

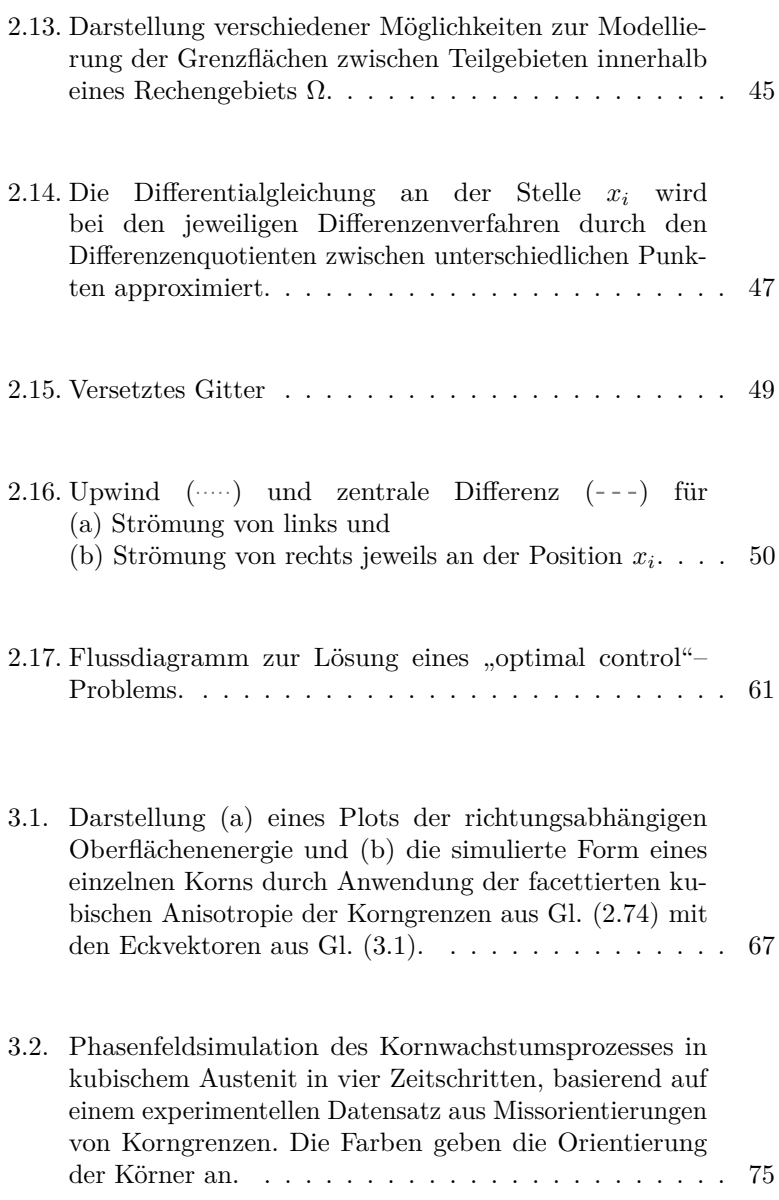

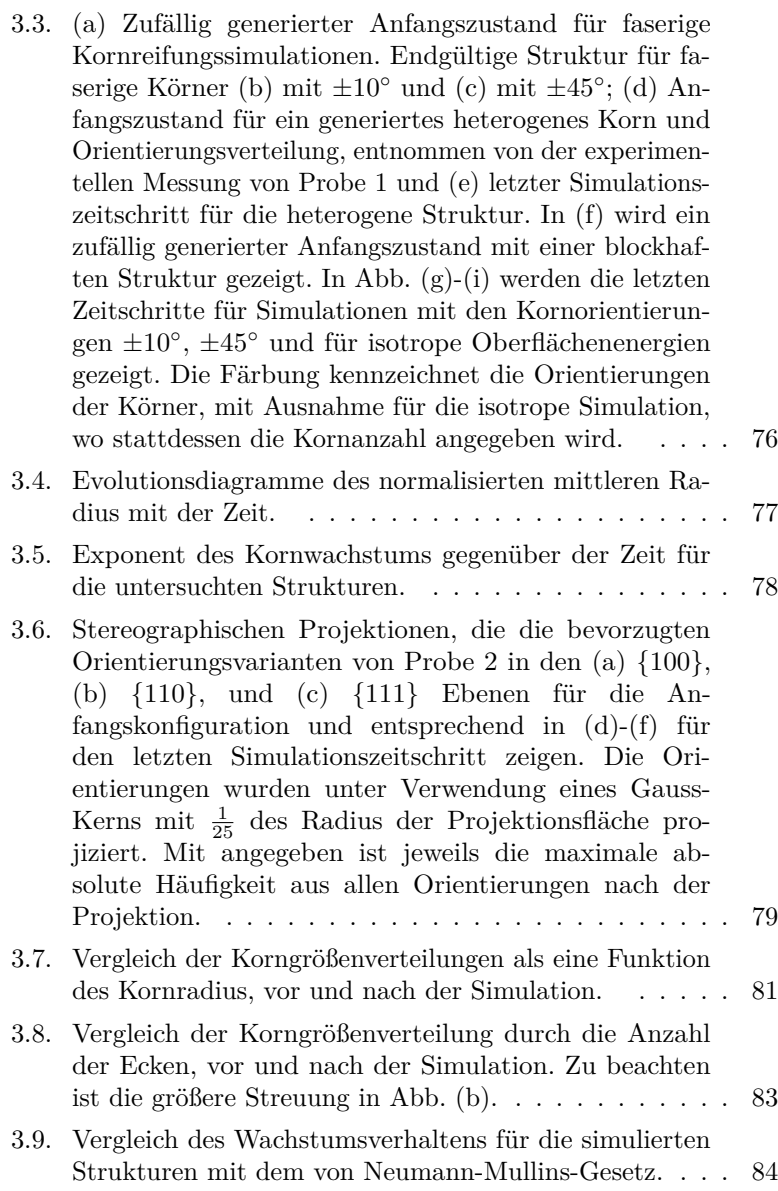

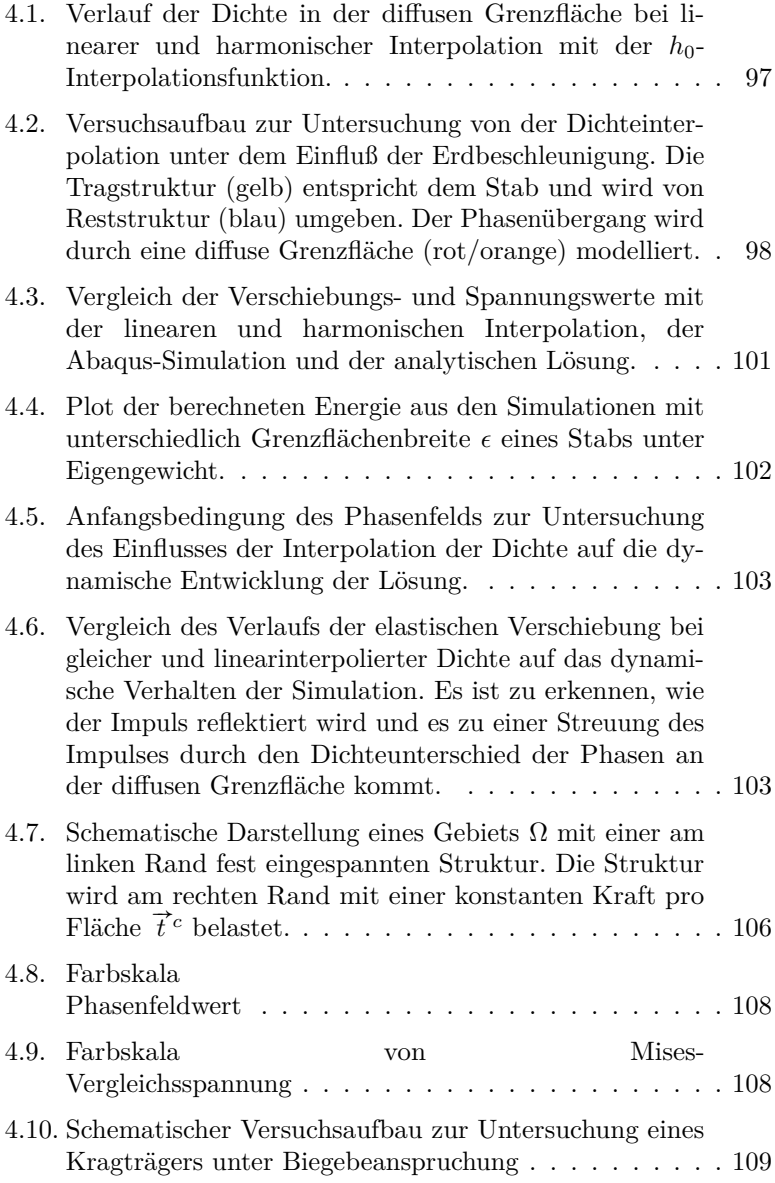

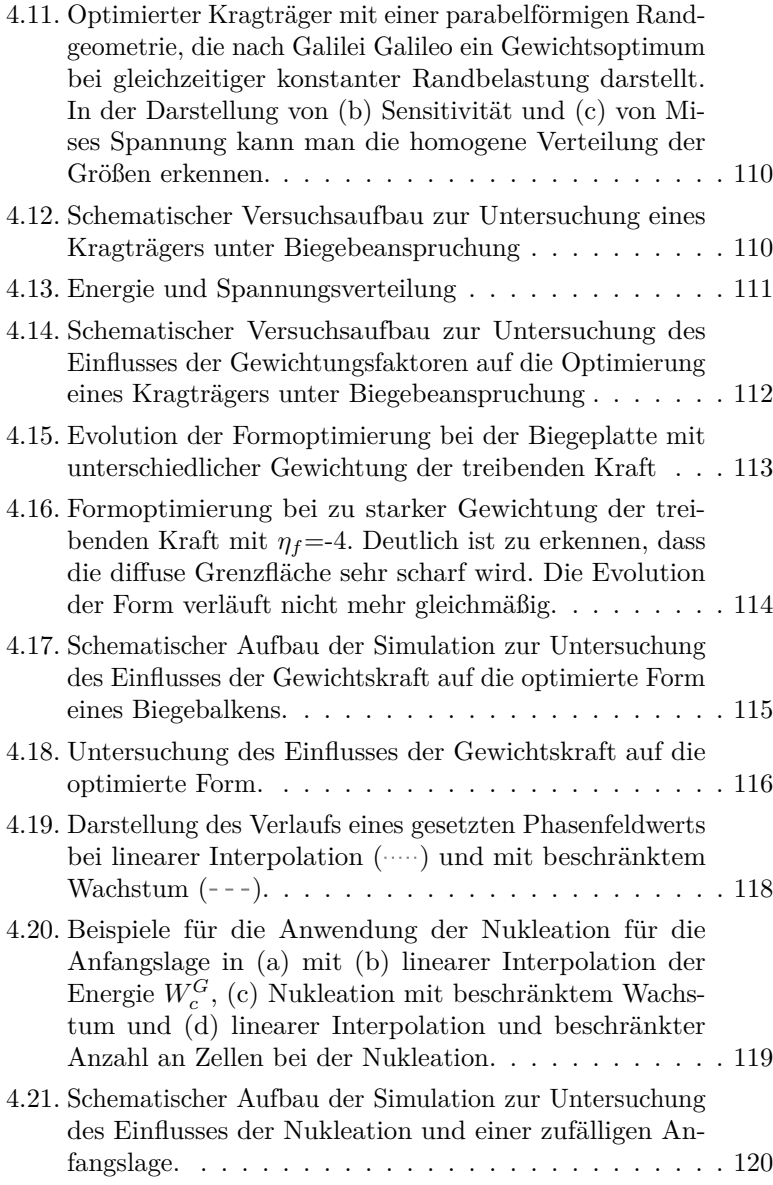

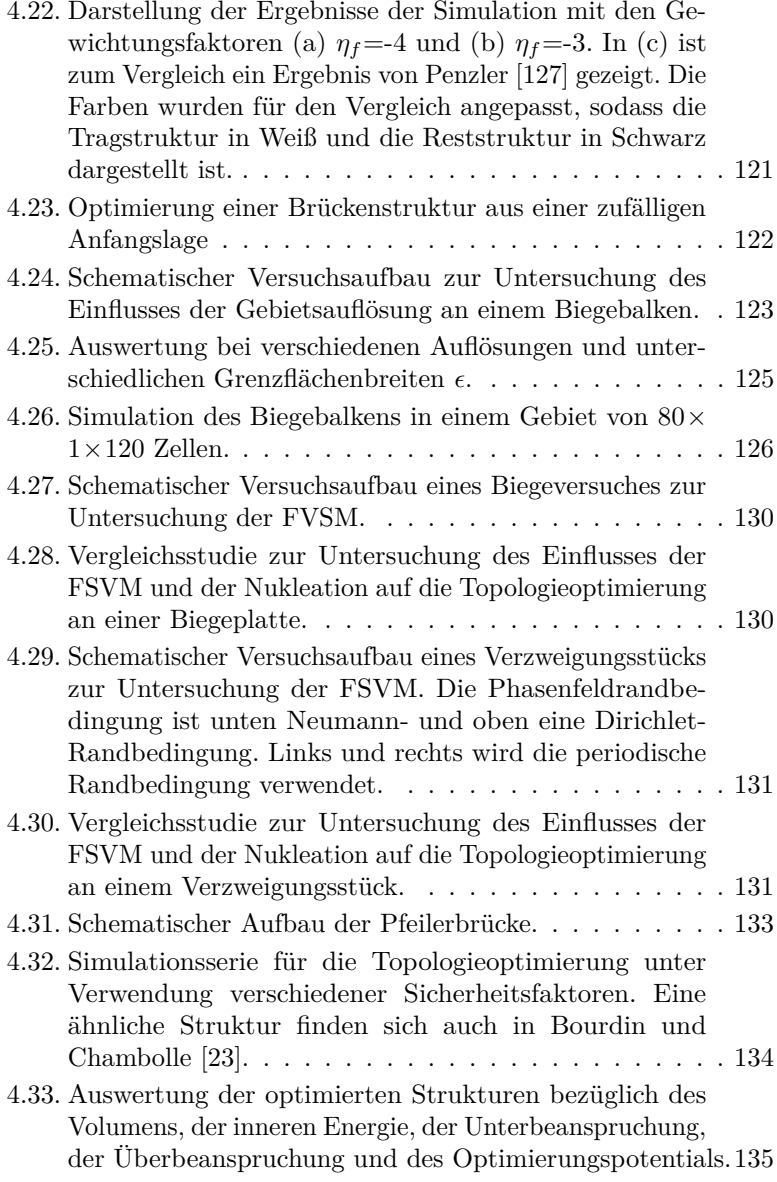

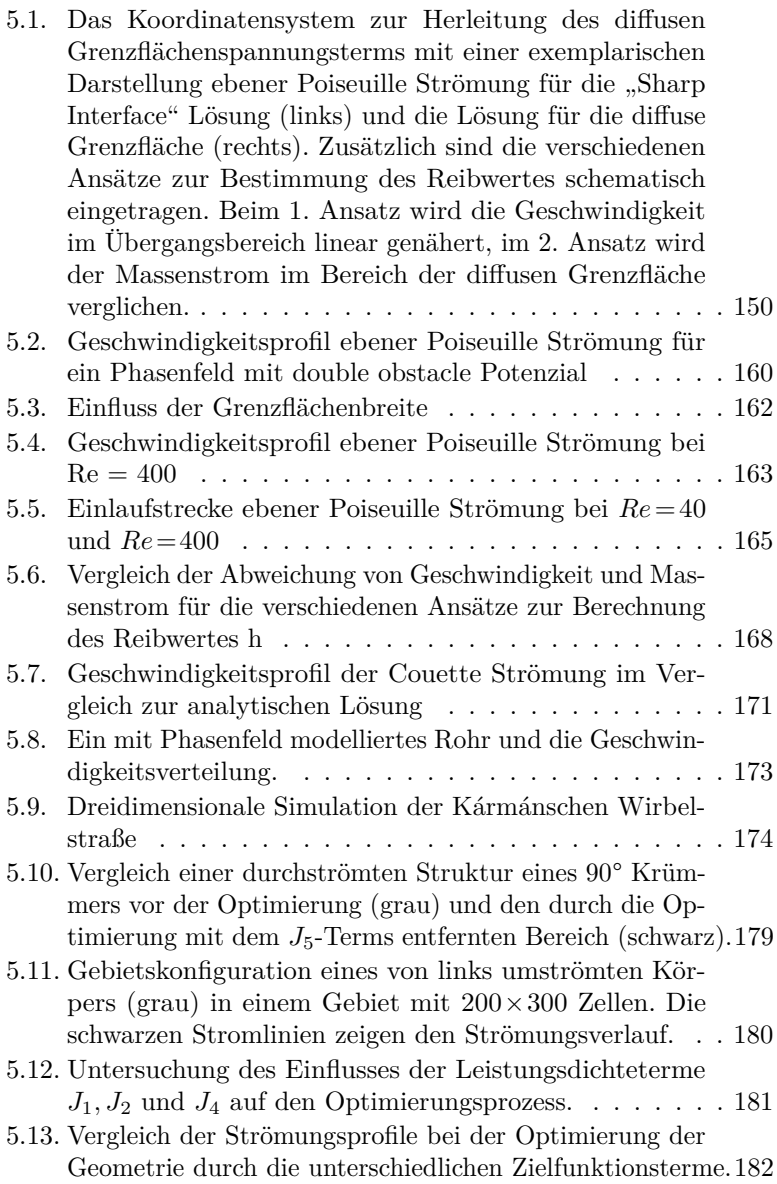

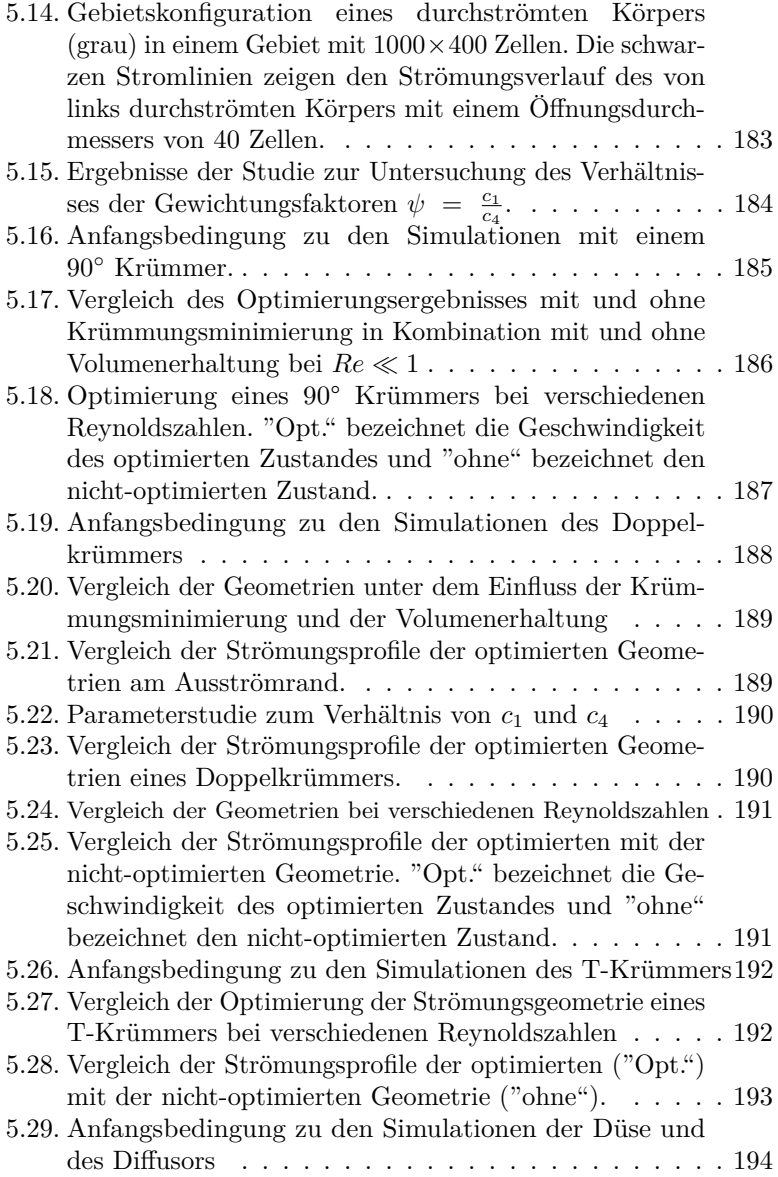

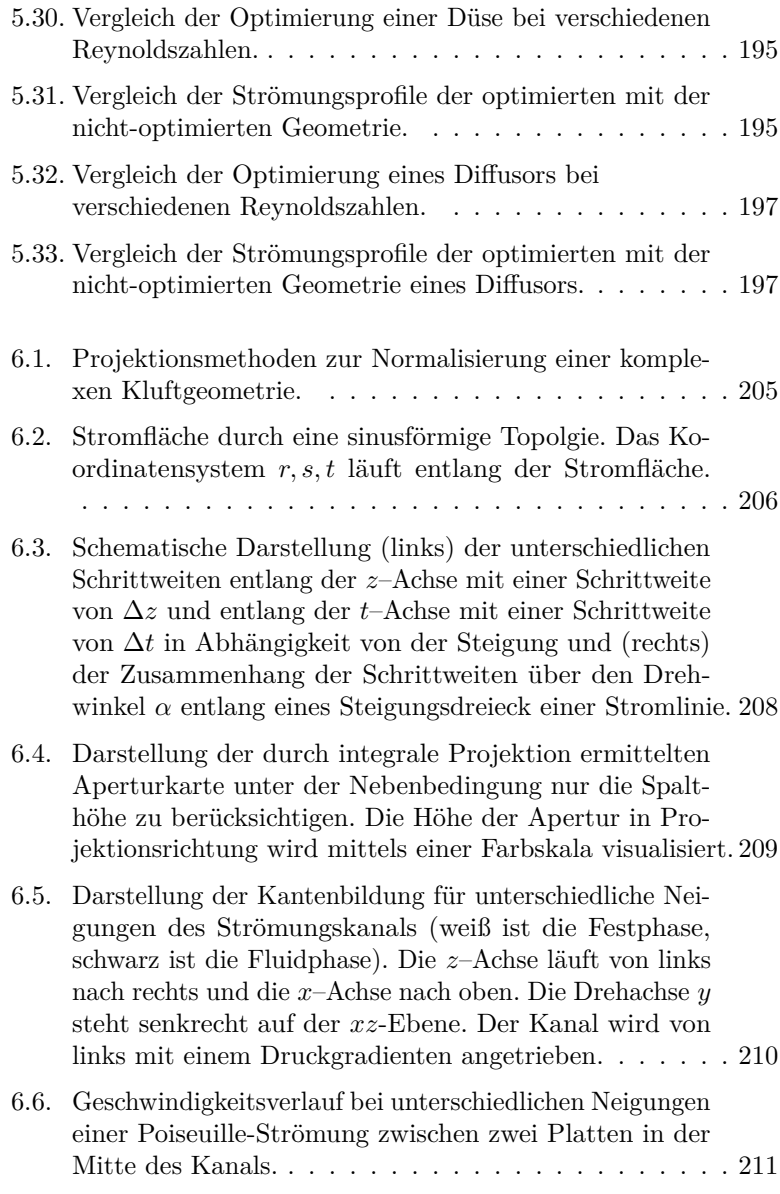

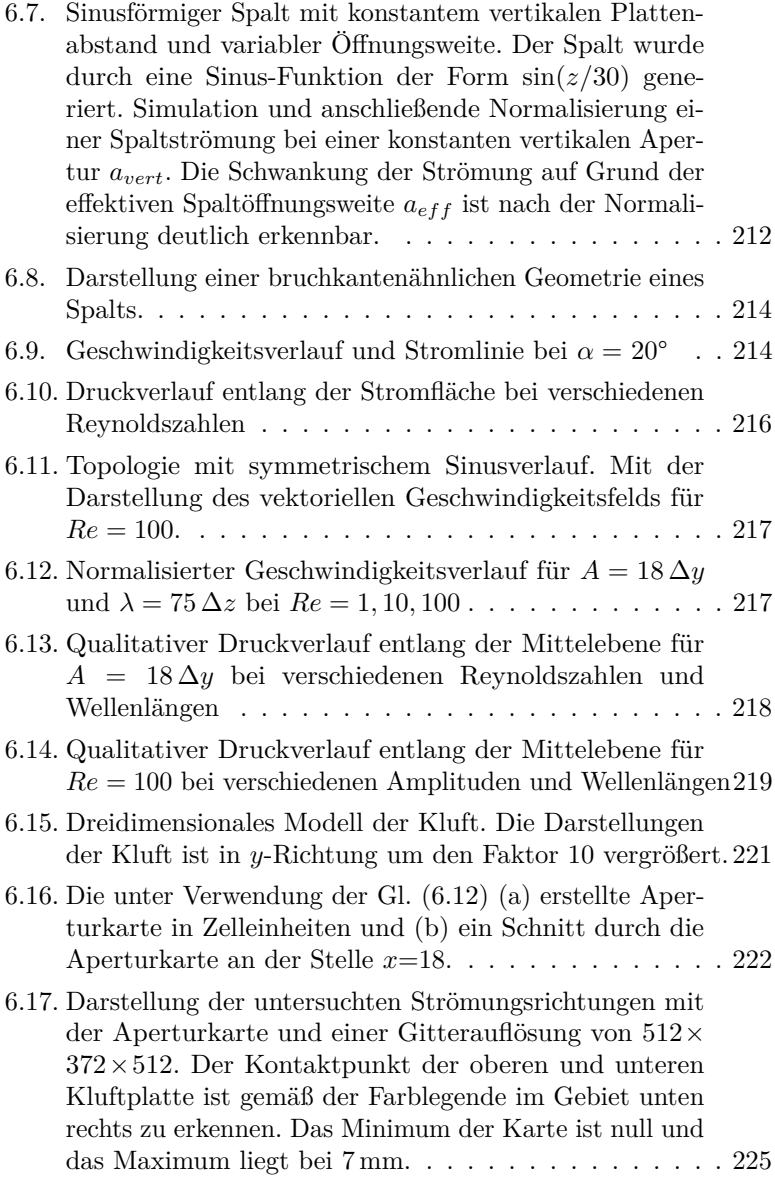

- 6.18. [Vergleich der Volumenströme](#page-247-0) ⊥ zur Versetzungsrichtung [mit einer Reynoldszahl von](#page-247-0)  $Re=1$ . Ermittlung zum einen [über das Modell des kubischen Gesetzes und zum anderen](#page-247-0) [über die diskretisierten Navier–Stokes Gleichungen mit ei](#page-247-0)[ner Gitterausflösung von](#page-247-0)  $512 \times 372 \times 512$ . Es sind qualitative [Unterschiede zu erkennen. Der Volumenstrom, der mittels](#page-247-0) [der effektiven Apertur ermittelt werden konnte, ist kleiner](#page-247-0) [als der mit der vertikalen Apertur ermittelte Volumenstrom.](#page-247-0) [Außerdem sind bei der effektiven Apertur stärkere Kontu](#page-247-0)[ren im Strömungsfeld zu beobachten, welche als kanalartige](#page-247-0) [Stömungspfade wahrgenommen werden. Der Volumenstrom,](#page-247-0) [der mittels der Navier–Stokes Gleichungen ermittelt wer](#page-247-0)[den konnte, ist größer als der mit dem kubischen Gesetz](#page-247-0) [ermittelte Volumenstrom.](#page-247-0) . . . . . . . . . . . . . . . . . . 230
- 6.19. [Vergleich der Volumenströme](#page-248-0) ‖ zur Versetzungsrichtung mit der Reynoldszahl  $Re=1$ . Ermittlung zum einen über das [Modell des kubischen Gesetzes und zum anderen über die](#page-248-0) [diskretisierten Navier–Stokes Gleichungen mit einer Gitter](#page-248-0)ausflösung von  $512\times372\times512$  [Auch parallel zur Versetzungs](#page-248-0)[richtung ist ein kleinerer Volumenstrom bei der effektiven](#page-248-0) [Apertur zu erkennen. Die Navier–Stokes Gleichungen liefern](#page-248-0) [gegenüber beiden Lösungen mit dem kubischen Gesetz einen](#page-248-0) [größeren Volumenstrom. Die hydraulische Barriere, die sich](#page-248-0) [aufgrund des langgezogenen Bereichs mit geringerer Apertur](#page-248-0) [kurz nach dem Einlaufbereich \(vgl. Abb. 6.17\) bildet, führt](#page-248-0) [dazu, dass sich im Vergleich zu Abb. 6.18\(c\) ein insgesamt](#page-248-0) [kleinerer Volumenstrom durch die Kluft entwickelt.](#page-248-0) . . . . . 231
- 6.20. [Vergleich der Volumenströme](#page-249-0) ⊥ zur Versetzungsrichtung mit der Reynoldszahl  $Re=10$ . Ermittlung zum einen über [das Modell des kubischen Gesetzes, unter Verwendung](#page-249-0) [der effektiven und vertikalen Apertur, und zum anderen](#page-249-0) [über die diskretisierten Navier–Stokes Gleichungen mit](#page-249-0) [der Gitterausflösung](#page-249-0)  $512\times372\times512$ . . . . . . . . . . . 232

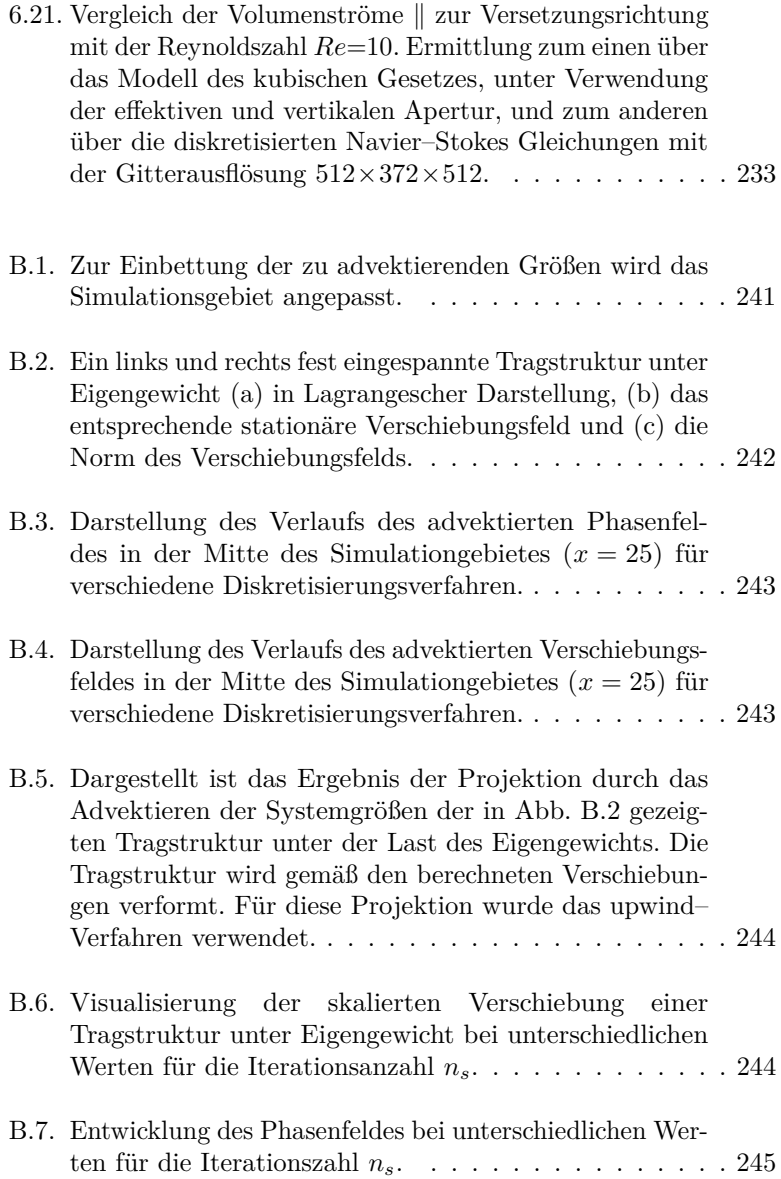

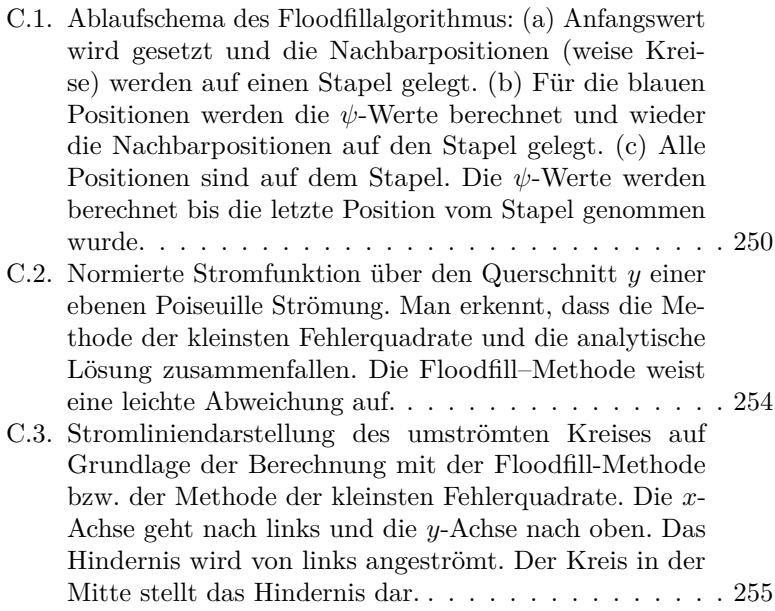
## **Tabellenverzeichnis**

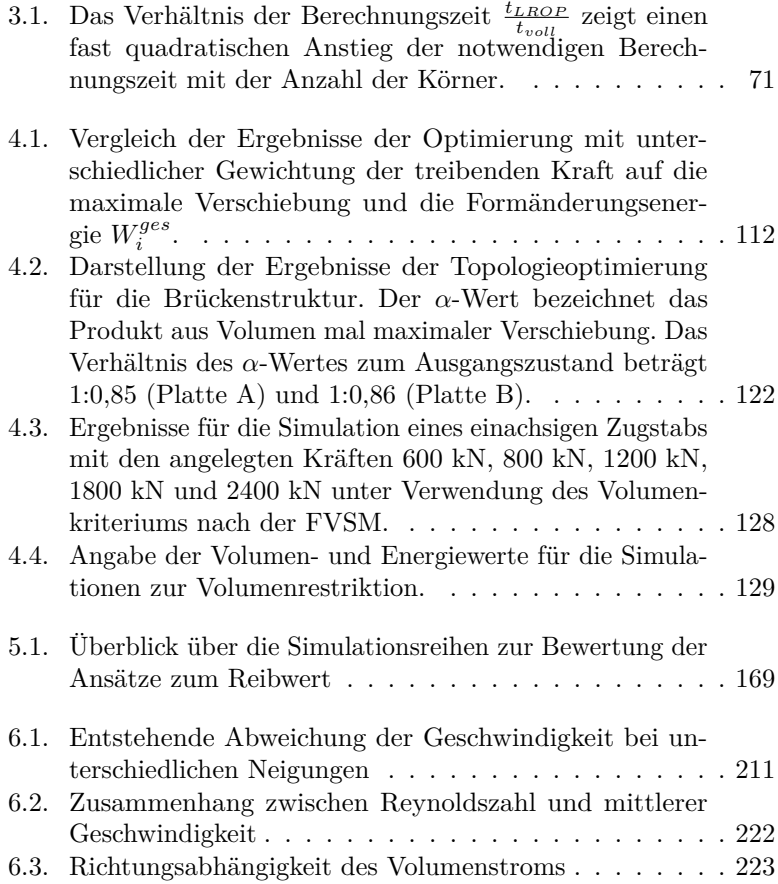

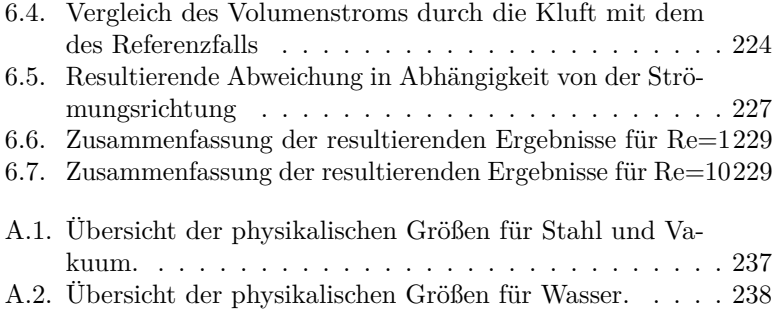

## **Literatur**

- [1] Grégoire Allaire, François Jouve und Anca-Maria Toader. "Structural optimization using sensitivity analysis and a level-set method". In: *Journal of Computational Physics* 194 (2004), S. 363– 393 (siehe S. [90,](#page-107-0) [92\)](#page-109-0).
- [2] Grégoire Allaire und Robert V. Kohn. "Optimal design for minimum weight and compliance in plane stress using extremal microstructures". In: *European journal of mechanics. A. Solids* 12.6 (1993), S. 839–878. issn: 0997-7538 (siehe S. [89\)](#page-106-0).
- [3] Anthony A. Amsden und Francis H. Harlow. *The SMAC Method: A Numerical Technique for Calculating Incompressible Fluid Flows.–Los Alamos*. Techn. Ber. New Mexico.-Los Alamos Scientific Laboratory Report LA-4370.-1970, 1970 (siehe S. [56\)](#page-73-0).
- [4] Daniel M. Anderson, Geoffrey B. McFadden und Adam A. Wheeler. "A phase-field model of solidification with convection". In: *Physica D: Nonlinear Phenomena* 135.1-2 (2000), S. 175–194 (siehe S. [145\)](#page-162-0).
- [5] Daniel M. Anderson, Geoffrey B. McFadden und Adam A. Wheeler. "Diffuse-interface methods in fluid mechanics". In: *Annual review of fluid mechanics* 30.1 (1998), S. 139–165 (siehe S. [143\)](#page-160-0).
- [6] Badrinarayan P. Athreya, Nigel Goldenfeld, Jonathan A. Dantzig, Michael Greenwood und Nikolas Provatas. "Adaptive mesh computation of polycrystalline pattern formation using a renormalization-group reduction of the phase-field crystal model". In: *Physical Review E* 76.5 (2007), S. 056706 (siehe S. [66\)](#page-83-0).
- [7] Geologisches Landesamt Baden-Württemberg. *Wasserwegsamkeit und Grundwasserbewegung im Festgestein*. 1994 (siehe S. [203\)](#page-220-0).
- [8] Michael Bartholomew-Biggs, Hrsg. *Nonlinear Optimization with Engineering Applications*. Springer Optimization and Its Applications. Boston, MA: Springer-Verlag US, 2008. ISBN: 978-0-387-78723-7 (siehe S. [105\)](#page-122-0).
- [9] Torsten A. Becker. "Zur Strömungssimulation in Einzelklüften: Gegenüberstellung von numerischen Methoden und Experiment". Dissertation, Fakultät für Bauingenieurwesen. Technischen Hochschule Aachen, 2008 (siehe S. [201,](#page-218-0) [204\)](#page-221-0).
- [10] Christoph Beckermann, Hermann-Josef Diepers, Ingo Steinbach, Alain Karma und Xinglin Tong. "Modeling melt convection in phase-field simulations of solidification". In: *Journal of Computational Physics* 154.2 (1999), S. 468–496 (siehe S. [27,](#page-44-0) [146–](#page-163-0)[149,](#page-166-0) [151,](#page-168-0) [158,](#page-175-0) [175,](#page-192-0) [196\)](#page-213-0).
- [11] Ashok D. Belegundu und Tirupathi R. Chandrupatla, Hrsg. *Optimization concepts and applications in engineering*. 2nd. New York: Cambridge University Press, 2011. ISBN: 978-1-13-903780-8 ; 1-13-903780-3 (siehe S. [58,](#page-75-0) [105\)](#page-122-0).
- [12] Martin Philip Bendsøe und Noboru Kikuchi. "Generating optimal topologies in structural design using a homogenization method". In: *Computer methods in applied mechanics and engineering* 71.2 (1988), S. 197–224 (siehe S. [89\)](#page-106-0).
- [13] Martin Philip Bendsøe und Noboru Kikuchi. *Topology and Generalized Layout Optimization of Elastic Structures*. Dordrecht, Niederlande: Kluwer Academic Publishers, 1993 (siehe S. [89\)](#page-106-0).
- [14] Martin Philip Bendsøe und Ole Sigmund. "Material interpolation schemes in topology optimization". In: *Archive of Applied Mechanics* 69 (1999), S. 635–654 (siehe S. [34,](#page-51-0) [94\)](#page-111-0).
- [15] Martin Philip Bendsøe und Ole Sigmund. *Topology optimization : theory, methods, and applications*. 2. ed., corrected print. Engineering online library. Berlin: Springer, 2004. ISBN: 3-540-42992-1 (siehe S. [89,](#page-106-0) [105,](#page-122-0) [137\)](#page-154-0).
- [16] Brain Berkowitz. "Characterizing flow and transport in fractured geological media: A review". In: *Advances in Water Resources* 25 (2002), S. 861–884 (siehe S. [201,](#page-218-0) [226\)](#page-243-0).
- [17] Daniel Bernoulli. *Hydrodynamica, Sive de viribus et motibus fluidorum commentarii*. Straßburg: Verlag J. R. Dulsecker, 1738 (siehe S. [26\)](#page-43-0).
- [18] Albrecht Bertram. *Elasticity and plasticity of large deformations : an introduction*. 2nd. Springer, 2008. isbn: 978-3-540-69399-4 (siehe S. [11\)](#page-28-0).
- [19] Luise Blank, Harald Garcke, Lavinia Sarbu, Tarin Srisupattarawanit, Vanessa Styles und Axel Voigt. "Phase-field approaches to structural topology optimization". In: *Constrained Optimization and Optimal Control for Partial Differential Equations*. Springer, 2012, S. 245–256 (siehe S. [44,](#page-61-0) [92,](#page-109-0) [93,](#page-110-0) [95,](#page-112-0) [105,](#page-122-0) [106,](#page-123-0) [108,](#page-125-0) [137\)](#page-154-0).
- [20] William J. Boettinger, James A. Warren, Christoph Beckermann und Alain Karma. "Phase-Field Simulation of Solidification 1". In: *Annual Review of Materials Research* 32.1 (2002), S. 163–294 (siehe S. [27\)](#page-44-0).
- [21] Thomas Borrvall und Joakim Petersson. "Topology optimization of fluids in Stokes flow". In: *International Journal for Numerical Methods in Fluids* 41.1 (2003), S. 77–107 (siehe S. [141,](#page-158-0) [144,](#page-161-0) [177\)](#page-194-0).
- [22] Blaise Bourdin und Antonin Chambolle. "Design-dependent loads in topology optimization." In: *ESAIM, Control Optim. Calc. Var.* 9 (2003), S. 19–48. doi: [10.1051](http://dx.doi.org/10.1051) (siehe S. [91,](#page-108-0) [107\)](#page-124-0).
- [23] Blaise Bourdin und Antonin Chambolle. "The Phase-Field Method in Optimal Design". In: *IUTAM Symposium on Topological Design Optimization of Structures, Machines and Materials*. Hrsg. von Martin Philip Bendsøe, Niels Olhoff, Ole Sigmund und G. M. L. Gladwell. Bd. 137. Solid Mechanics and Its Applications. Springer Netherlands, 2006, S. 207–215. isbn: 978- 1-4020-4752-7. doi: [10.1007/1-4020-4752-5\\_21](http://dx.doi.org/10.1007/1-4020-4752-5_21) (siehe S. [91,](#page-108-0) [134,](#page-151-0) [137\)](#page-154-0).
- [24] David F. Boutt, Giovanni Grasselli, Joanne T. Fredrich, Ben K. Cook und John R. L. Williams. "Trapping zones: The effect of fracture roughness on the directional anisotropy of fluid flow and colloid transport in a single fracture". In: *Geophysical Research Letters* 33.21 (2006) (siehe S. [220\)](#page-237-0).
- [25] David J. Brush und Neil R. Thomson. "Fluid flow in synthetic rough-walled fractures: Navier-Stokes, Stokes, and local cubic law simulations". In: *Water Resources Research* 39.4 (2003) (siehe S. [201\)](#page-218-0).
- [26] Karl Bühler und Gerhard Kachel. "Topologieoptimierung für strömungsführende Bauteile im Fahrzeugentwicklungsprozess". In: *Beiträge aus Forschung und Technik* (2012) (siehe S. [140,](#page-157-0) [247\)](#page-264-0).
- [27] Bundesregierung. *10 Jahre Nachhaltigkeit "made in Germany"*. Internet http://www.nationale-nachhaltigkeitsstrategie.de/, Online Zugriff am 01.02.2014. April 2012 (siehe S. [1,](#page-18-0) [87,](#page-104-0) [139,](#page-156-0) [199\)](#page-216-0).
- [28] Martin Burger und Roman Stainko. "Phase-Field Relaxation of Topology Optimization with Local Stress Constraints". In: *SIAM J. Control Optim.* 45 (4 2006), S. 1447–1466. issn: 0363- 0129. doi: [10.1137/05062723X](http://dx.doi.org/10.1137/05062723X) (siehe S. [92,](#page-109-0) [137\)](#page-154-0).
- [29] Leopold Böswirth. *Technische Strömungslehre : Lehr- und Übungsbuch*. Vieweg+Teubner Verlag / GWV Fachverlage GmbH, Wiesbaden, 2010 (siehe S. [25\)](#page-42-0).
- [30] Gunduz Caginalp und Weiqing Xie. "Phase-field and sharpinterface alloy models". In: *Physical Review E* 48.3 (1993), S. 1897 (siehe S. [45,](#page-62-0) [143\)](#page-160-0).
- [31] Long-Qing Chen. "A novel computer simulation technique for modeling grain growth". In: *Scripta Metallurgica et Materialia* 32.1 (1995), S. 115–120 (siehe S. [143\)](#page-160-0).
- [32] Long-Qing Chen. "Phase-field models for microstructure evolution". In: *Annual review of materials research* 32.1 (2002), S. 113–140 (siehe S. [65\)](#page-82-0).
- [33] Long-Qing Chen und Wei Yang. "Computer simulation of the domain dynamics of a quenched system with a large number of nonconserved order parameters: The grain-growth kinetics". In: *Physical Review B* 50.21 (1994), S. 15752 (siehe S. [65,](#page-82-0) [143\)](#page-160-0).
- [34] Poyang Chen, Yulun L. Tsai und Chung W. Lan. "Phase field modeling of growth competition of silicon grains". In: *Acta Materialia* 56.15 (2008), S. 4114–4122 (siehe S. [65\)](#page-82-0).
- [35] Jae Seok Choi, Takayuki Yamada, Kazuhiro Izui, Shinji Nishiwaki und Jeonghoon Yoo. "Topology optimization using a reaction–diffusion equation". In: *Computer Methods in Applied Mechanics and Engineering* 200.29 (2011), S. 2407–2420 (siehe S. [58\)](#page-75-0).
- [36] Alexandre Joel Chorin. "Numerical solution of the Navier-Stokes equations". In: *Mathematics of computation* 22.104 (1968), S. 745–762 (siehe S. [156\)](#page-173-0).
- [37] Peter M. Clausen und Claus B.W. Pedersen. "Non-parametric large scale structural optimization for industrial applications". In: *III European Conference on Computational Mechanics*. Springer. 2006, S. 482–482 (siehe S. [140\)](#page-157-0).
- [38] Neville G. W. Cook. "Natural joints in rock: Mechanical, hydraulic and seismic behaviour and properties under normal stress". In: *International Journal of Rock Mechanics and Mining Sciences and Geomechanics* 29.3 (1992), S. 198–223 (siehe S. [201\)](#page-218-0).
- [39] Richard Courant, Kurt Friedrichs und Hans Lewy. "Über die partiellen Differenzengleichungen der mathematischen Physik". In: *Mathematische Annalen* 100.1 (1928), S. 32–74 (siehe S. [54\)](#page-71-0).
- [40] Jean Céa und Alain Gioan. "Quelques resultats sur l'identification de domaines". In: *Calcolo* 10 (3 1973). 10.1007/BF02575843, S. 207–232. issn: 0008-0624 (siehe S. [90\)](#page-107-0).
- [41] Jean Céa, Stéphane Garreau, Philippe Guillaumeb und Mohamed Masmoudia. "The shape and topological optimizations connection". In: *Computer Methods in Applied Mechanics and Engineering* 188.4 (2000), S. 713 –726. ISSN: 0045-7825. DOI: [10.1016/S0045-7825\(99\)00357-6](http://dx.doi.org/10.1016/S0045-7825(99)00357-6) (siehe S. [90,](#page-107-0) [93\)](#page-110-0).
- [42] Henry Darcy. *Les fontaines publiques de la ville de Dijon*. 1856 (siehe S. [202\)](#page-219-0).
- [43] Xianbao Duan, Yichen Ma und Rui Zhang. "Optimal Shape Control of Fluid Flow using a Variational Level Set Method". In: *Physic Letters A* 372 (2007), S. 1374–1379 (siehe S. [142\)](#page-159-0).
- [44] Joshua J. Eggleston, Geoffrey B. McFadden und Peter W. Voorhees. "A phase-field model for highly anisotropic interfacial energy". In: *Physica D: Nonlinear Phenomena* 150.1 (2001), S. 91–103 (siehe S. [65\)](#page-82-0).
- [45] Hans A. Eschenauer, Vladimir V. Kobelev und Axel Schumacher. "Bubble method for topology and shape optimization of structures". In: *Structural and Multidisciplinary Optimization* 8.105–122 (1 1994), S. 42–51. issn: 1615-147X. doi: [10.1007/BF01742933](http://dx.doi.org/10.1007/BF01742933) (siehe S. [90,](#page-107-0) [92,](#page-109-0) [116\)](#page-133-0).
- [46] Danan Fan und Long-Qing Chen. "Computer simulation of grain growth using a continuum field model". In: *Acta Materialia* 45.2 (1997), S. 611–622 (siehe S. [65\)](#page-82-0).
- [47] Joel H. Ferziger und Milovan Perić. *Numerische Strömungsmechanik*. Springer, 2011. isbn: 978-3540675860 (siehe S. [203\)](#page-220-0).
- [48] *FloodFill Algorithmus: [http : / / lodev . org / cgtutor /](http://lodev.org/cgtutor/floodfill.html) [floodfill. html](http://lodev.org/cgtutor/floodfill.html)* . 2014 (siehe S. [249\)](#page-266-0).
- [49] Robert W. Fox, Philip J. Pritchard und Alan T. McDonald. *Introduction To Fluid Mechanics*. Wiley, 2009 (siehe S. [21,](#page-38-0) [23,](#page-40-0) [25\)](#page-42-0).
- [50] Harald Garcke und Britta Nestler. "A mathematical model for grain growth in thin metallic films". In: *Mathematical Models and Methods in Applied Sciences* 10.06 (2000), S. 895–921 (siehe S. [65](#page-82-0)[–67,](#page-84-0) [143\)](#page-160-0).
- [51] Harald Garcke, Britta Nestler und Barbara Stoth. "A multiphase field concept: numerical simulations of moving phase boundaries and multiple junctions". In: *SIAM Journal on Applied Mathematics* 60.1 (1999), S. 295–315 (siehe S. [27,](#page-44-0) [143\)](#page-160-0).
- [52] Harald Garcke, Britta Nestler und Barbara Stoth. "On anisotropic order parameter models for multi-phase systems and their sharp interface limits". In: *Physica D: Nonlinear Phenomena* 115.1 (1998), S. 87–108. issn: 0167-2789. doi: [10.1016/S0167-](http://dx.doi.org/10.1016/S0167-2789(97)00227-3) [2789\(97\)00227-3](http://dx.doi.org/10.1016/S0167-2789(97)00227-3) (siehe S. [27,](#page-44-0) [28,](#page-45-0) [45,](#page-62-0) [65,](#page-82-0) [143\)](#page-160-0).
- [53] Harald Garcke, Barbara Stoth und Britta Nestler. "Anisotropy in multi-phase systems: a phase field approach". In: *Interfaces and Free Boundaries* 1.2 (1999), S. 175–198 (siehe S. [143\)](#page-160-0).
- [54] Stéphane Garreau und Guillau Philippe. "The Topological Asymptotic for PDE Systems: The Elasticity Case". In: *SIAM J. Control Optim.* 39 (6 2000), S. 1756–1778. ISSN: 0363-0129. DOI: [10.1137/S0363012900369538](http://dx.doi.org/10.1137/S0363012900369538) (siehe S. [90\)](#page-107-0).
- [55] Nicolas R. Gauger. "Das Adjungiertenverfahren in der aerodynamischen Formoptimierung". Diss. Köln, Deutschland: Institut für Aerodynamik und Strömungstechnik, Deutsches Zentrum für Luft- und Raumfahrt, 2003 (siehe S. [59\)](#page-76-0).
- [56] Shemin Ge. "A governing equation for fluid flow in rough fractures". In: *Water Resources Research* 33.1 (1997), S. 53–61. DOI: [10.1029/96WR02588](http://dx.doi.org/10.1029/96WR02588) (siehe S. [201,](#page-218-0) [202,](#page-219-0) [213\)](#page-230-0).
- [57] Allan Gersborg-Hansen. "Topology Optimization of Flow Problems". Diss. Lyngby, Denmark: Department of Mathematics, Technical University of Denmark, 2007 (siehe S. [141\)](#page-158-0).
- [58] Allan Gersborg-Hansen, Ole Sigmund und Robert B. Haber. "Topology optimization of channel flow problems". In: *Structural and Multidisciplinary Optimization* 30.3 (2005), S. 181–192 (siehe S. [144\)](#page-161-0).
- [59] Ralf Greve. *Kontinuumsmechanik Ein Grundkurs*. Springer-Verlag Berlin Heidelberg, 2003 (siehe S. [94\)](#page-111-0).
- [60] Michael Griebel, Thomas Dornseifer und Tilman Neunhoeffer. *Numerische Simulation in der Strömungsmechanik: eine praxisorientierte Einführung*. Braunschweig: Vieweg, 1995. isbn: 3-528-06761-6 (siehe S. [16,](#page-33-0) [18,](#page-35-0) [24,](#page-41-0) [41,](#page-58-0) [43,](#page-60-0) [44,](#page-61-0) [46,](#page-63-0) [48,](#page-65-0) [49,](#page-66-0) [51,](#page-68-0) [55,](#page-72-0) [156,](#page-173-0) [157,](#page-174-0) [248,](#page-265-0) [249\)](#page-266-0).
- [61] Dietmar Gross und Thomas Seelig. *Bruchmechanik*. 5., erw. Aufl. Springer Verlag, 2011. isbn: 978-3-642-10195-3 (siehe S. [117\)](#page-134-0).
- [62] Jason A. Gruber, Ning Ma, Yunzhi Wang, Anthony D. Rollett und Gregory S. Rohrer. "Sparse data structure and algorithm for the phase field method". In: *Modelling and simulation in materials science and engineering* 14.7 (2006), S. 1189 (siehe S. [68,](#page-85-0) [69\)](#page-86-0).
- [63] GtV Bundesverband Geothermie e.V. *Überblick über Oberflächennahe und Tiefe Geothermie*. Online Zugriff am 20.07.2014. url: [http://www.geothermie.de/wissenswelt/geothermie/](http://www.geothermie.de/wissenswelt/geothermie/einstieg-in-die-geothermie.html) [einstieg-in-die-geothermie.html](http://www.geothermie.de/wissenswelt/geothermie/einstieg-in-die-geothermie.html) (siehe S. [199,](#page-216-0) [200\)](#page-217-0).
- [64] Max D. Gunzburger. "Sensitivities, Adjoint and Flow Optimization". In: *International Journal for Numerical Methods in Fluids* 31 (1999), S. 53–78. issn: 1097-0363. doi: [10.1002/\(SICI\)1097-](http://dx.doi.org/10.1002/(SICI)1097-0363(19990915)31:1<53::AID-FLD955>3.0.CO;2-Z) [0363\(19990915\)31:1<53::AID- FLD955> 3.0.CO;2- Z](http://dx.doi.org/10.1002/(SICI)1097-0363(19990915)31:1<53::AID-FLD955>3.0.CO;2-Z) (siehe S. [57,](#page-74-0) [58\)](#page-75-0).
- [65] Seong Gyoon Kim, Won Tae Kim, Toshio Suzuki und Machiko Ode. "Phase-field modeling of eutectic solidification". In: *Journal of crystal growth* 261.1 (2004), S. 135–158 (siehe S. [65\)](#page-82-0).
- [66] Miks Hartmann. "Phasenfeld-Untersuchungen zur Hydrodynamik partieller Benetzung". Diss. Aachen, Deutschland: Institut für Festkörperforschung, RWTH Aachen, 2003 (siehe S. [142\)](#page-159-0).
- [67] Pascal Häußler, Ioannis Nitsopoulos, Jürgen Sauter und Markus Stephan. "Topology and shape optimization methods for CFD problems". In: *24th CADFEM Users' Meeting*. 2006 (siehe S. [140\)](#page-157-0).
- [68] William M. Haynes und David R. Lide. *CRC Handbook of Chemistry and Physics*. Taylor & Francis, 2012. isbn: 9781439880494 (siehe S. [238\)](#page-255-1).
- [69] Russell C. Hibbeler. *Technische Mechanik*. 5th. Bd. 2: Festigkeitslehre. München: Pearson Education, 2007. ISBN: 978-3-8273-7134-8 (siehe S. [15\)](#page-32-0).
- [70] Cyril W. Hirt. "Heuristic stability theory for finite-difference equations". In: *Journal of Computational Physics* 2.4 (1968), S. 339–355 (siehe S. [55,](#page-72-0) [56\)](#page-73-0).
- [71] Hans-Jürgen Hotop. *Numerische Methoden*. 1. Aufl. Inf & Ing ; 3. Augsburg: Wissner, 1993. isbn: 3-928898-39-6 (siehe S. [249\)](#page-266-0).
- [72] Koenraad George Frans Janssens, Dierk Raabe, Ernest Kozeschnik, Mark A. Miodownik und Britta Nestler. *Computational Materials Engineering - An Introduction to Microstructure Evolution*. 1. Burlington: Elsevier / Academic Press, 2007. ISBN: 978-0-12-369468-3. url: [http://books.google.de/books?id=](http://books.google.de/books?id=XoIzPm4DfWkC) [XoIzPm4DfWkC](http://books.google.de/books?id=XoIzPm4DfWkC) (siehe S. [30\)](#page-47-0).
- [73] Jun-Ho Jeong, Nigel Goldenfeld und Jonathan A. Dantzig. "Phase field model for three-dimensional dendritic growth with fluid flow". In: *Physical Review E* 64.4 (2001), S. 041602 (siehe S. [143\)](#page-160-0).
- [74] Herbert Oertel jr., Martin Böhle und Thomas Reviol. *Strömungsmechanik : Grundlagen – Grundgleichungen – Lösungsmethoden – Softwarebeispiele*. Wiesbaden: Vieweg+Teubner Verlag, 2011 (siehe S. [16,](#page-33-0) [18,](#page-35-0) [20,](#page-37-0) [41,](#page-58-0) [42,](#page-59-0) [53\)](#page-70-0).
- [75] Alain Karma, David A. Kessler und Herbert Levine. "Phase-Field Model of Mode III Dynamic Fracture". In: *Phys. Rev. Lett.* (4 2001) (siehe S. [27\)](#page-44-0).
- [76] Alain Karma und Wouter-Jan Rappel. "Phase-field method for computationally efficient modeling of solidification with arbitrary interface kinetics". In: *Physical Review E* 53.4 (1996), R3017 (siehe S. [65,](#page-82-0) [143\)](#page-160-0).
- [77] Friedemann Kemm. "A comparative study of TVDlimiters—well-known limiters and an introduction of new ones". In: *International Journal for Numerical Methods in Fluids* 67.4 (2011), S. 404–440 (siehe S. [51,](#page-68-0) [52\)](#page-69-0).
- [78] Seong Gyoon Kim, Won Tae Kim und Toshio Suzuki. "Phasefield model for binary alloys". In: *Physical Review E* 60.6 (1999), S. 7186 (siehe S. [143\)](#page-160-0).
- [79] Seong Gyoon Kim, Dong Ik Kim, Won Tae Kim und Yong Bum Park. "Computer simulations of two-dimensional and threedimensional ideal grain growth". In: *Physical Review E* 74.6 (2006), S. 061605 (siehe S. [66,](#page-83-0) [68,](#page-85-0) [69\)](#page-86-0).
- [80] Ryo Kobayashi. "Modeling and numerical simulations of dendritic crystal growth". In: *Physica D: Nonlinear Phenomena* 63.3 (1993), S. 410–423 (siehe S. [143\)](#page-160-0).
- [81] Ryo Kobayashi, James A. Warren und W. Craig Carter. "A continuum model of grain boundaries". In: *Physica D: Nonlinear Phenomena* 140.1 (2000), S. 141–150 (siehe S. [65\)](#page-82-0).
- [82] Ryo Kobayashi, James A. Warren und W. Craig Carter. "Vectorvalued phase field model for crystallization and grain boundary formation". In: *Physica D: Nonlinear Phenomena* 119.3 (1998), S. 415–423 (siehe S. [65,](#page-82-0) [143\)](#page-160-0).
- [83] Markus Kollmann. "Sensitivity Analysis: The Direct and Adjoint Method". Magisterarb. Institut für Numerische Mechanik, Universität Linz, 2010 (siehe S. [58\)](#page-75-0).
- [84] Carl E. Krill III. und Long-Qing Chen. "Computer simulation of 3-D grain growth using a phase-field model". In: *Acta Materialia* 50.12 (2002), S. 3059–3075 (siehe S. [66\)](#page-83-0).
- [85] Wolfgang Kromp und Helga Kromp-Kolb. "Risiken der Gier nach Energie". In: *Ethik und Ressourcenverknappung* 7 (2013), S. 147 (siehe S. [87\)](#page-104-0).
- [86] Nathalie Kühnle, Martin Schoenball und Thomas Kohl. "Hydraulische Modellierung einer Kluft mit selbst-affinen Oberflächen". In: *Karlsruher Institut für Technologie, Beitrag "Der Geothermiekongress 2011", Bochum*. 15.-17. November 2011 (siehe S. [220\)](#page-237-0).
- [87] Chiawen W. Lan, Chunchang C. Liu und Chiaming M. Hsu. "An adaptive finite volume method for incompressible heat flow problems in solidification". In: *Journal of Computational Physics* 178.2 (2002), S. 464–497 (siehe S. [66\)](#page-83-0).
- [88] Chiawen W. Lan, Chiaming M. Hsu, Chunchang C. Liu und Yuchen C. Chang. "Adaptive phase field simulation of dendritic growth in a forced flow at various supercoolings". In: *Physical Review E* 65.6 (2002), S. 061601 (siehe S. [66\)](#page-83-0).
- [89] James S. Langer. "Directions in Condensed Matter Physics". In: *World Scientific*. Singapore, 1986, S. 165–186 (siehe S. [143\)](#page-160-0).
- [90] *Le Système international d'unités*. 8e édition. Bureau International des Poids et Mesures, Organisation intergouvernementale de la Convention du Mètre, 2006. url: <http://www.bipm.org> (siehe S. [41\)](#page-58-0).
- [91] Stefan Lecheler. *Numerische Strömungsberechnung: Schneller Einstieg durch ausführliche praxisrelevante Beispiele*. Vieweg+Teubner Verlag GWV Fachverlage GmbH, Wiesbaden, 2009 (siehe S. [7,](#page-24-0) [42,](#page-59-0) [51\)](#page-68-0).
- [92] Edmund Lee, Kai A. James und Joaquim R. R. A. Martins. "Stress-constrained topology optimization with design-dependent loading". In: *Structural and Multidisciplinary Optimization*  $(2012)$ . doi: [10.1007/s00158-007-0217-0](http://dx.doi.org/10.1007/s00158-007-0217-0) (siehe S. [90,](#page-107-0) [137\)](#page-154-0).
- [93] Sunghoon Lim, Takayuki Yamada, Seungjae Min und Shinji Nishiwaki. "Topology Optimization of a Magnetic Actuator Based on a Level Set and Phase-Field Approach". In: *Magnetics, IEEE Transactions on* 47.5 (2011), S. 1318–1321. issn: 0018- 9464. doi: [10.1109/TMAG.2010.2097583](http://dx.doi.org/10.1109/TMAG.2010.2097583) (siehe S. [91\)](#page-108-0).
- [94] Alexander E. Lobkovsky und James A. Warren. "Sharp interface limit of a phase-field model of crystal grains". In: *Physical Review E* 63.5 (2001), S. 051605 (siehe S. [45,](#page-62-0) [65\)](#page-82-0).
- [95] Irina Loginova, Gustav Amberg und John Ågren. "Phase-field simulations of non-isothermal binary alloy solidification". In: *Acta materialia* 49.4 (2001), S. 573–581 (siehe S. [143\)](#page-160-0).
- [96] Claude Louis. "Strömungsvorgänge in klüftigen Medien und ihre Wirkung auf die Standsicherheit von Bauwerken und Böschungen im Fels". Dissertation, Institut für Bodenmechanik und Felsmechanik. Universität Karlsruhe (T.H.), 1967 (siehe S. [203\)](#page-220-0).
- [97] Mark T. Lusk. "A phase–field paradigm for grain growth and recrystallization". In: *Proceedings of the Royal Society of London. Series A: Mathematical, Physical and Engineering Sciences* 455.1982 (1999), S. 677–700 (siehe S. [65\)](#page-82-0).
- [98] Kurt Maute, Melike Nikbay und Charbel H. Farhat. "Coupled analytical sensitivity analysis and optimization of threedimensional nonlinear aeroelastic systems". In: *AIAA journal* 39.11 (2001), S. 2051–2061 (siehe S. [144\)](#page-161-0).
- [99] Andreas Meister. *Numerik linearer Gleichungssysteme : Eine Einführung in moderne Verfahren; Mit MATLAB-Implementierungen von C. Vömel*. Wiesbaden: Vieweg+Teubner, 2011 (siehe S. [158,](#page-175-0) [252\)](#page-269-0).
- [100] Andreas Melcher, Andreas Unser, Mathias Reichhardt, Britta Nestler, Martin Pötschke und Michael Selzer. "Conversion of EBSD data by a quaternion based algorithm to be used for grain structure simulations". In: *Technische Mechanik* 30 (2010), S. 401–413 (siehe S. [73\)](#page-90-0).
- [101] Anthony G. M. Michell. "The Limits of Economy of Material in Frame-Structures". In: *Philosophical Magazine (London)* 8.47 (1904), S. 589–597 (siehe S. [88\)](#page-105-0).
- [102] Bijan Mohammadi und Olivier Pironneau. *Applied Shape Optimization for Fluids*. 1. Aufl. Oxford: Oxford Science Publications, 2010 (siehe S. [59\)](#page-76-0).
- [103] Oliver Moos, Franz R. Klimetzek und Rainer Rossmann. "Bionic optimization of air-guiding systems". In: *Polymer* 2013 (2004), S. 08–15 (siehe S. [144\)](#page-161-0).
- [104] Brian G. Morin, Ken R. Elder, Mark Sutton und Martin Grant. "Model of the Kinetics of Polymorphous Crystallization". In: *Phys. Rev. Lett.* 75 (11 1995), S. 2156–2159. doi: [10.1103/](http://dx.doi.org/10.1103/PhysRevLett.75.2156) [PhysRevLett.75.2156](http://dx.doi.org/10.1103/PhysRevLett.75.2156) (siehe S. [65\)](#page-82-0).
- [105] Timothy E. Morthland, P.E. Byrne, Daniel A. Tortorelli und Jonathan A. Dantzig. "Optimal riser design for metal castings". In: *Metallurgical and Materials Transactions B* 26.4 (1995), S. 871–885 (siehe S. [58\)](#page-75-0).
- [106] Valerii V. Mourzenko, Jean F. Thovert und Pierre M. Adler. "Permeability of a single fracture: Validity of the Reynolds equation". In: *Journal de Physique II France* 5 (1995), S. 465–482 (siehe S. [201\)](#page-218-0).
- [107] William W. Mullins. "Capillarity-Induced Surface Morphologies". English. In: *Interface Science* 9.1-2 (2001), S. 9–20. issn: 0927-7056. doi: [10.1023/A:1011258510496](http://dx.doi.org/10.1023/A:1011258510496) (siehe S. [31\)](#page-48-0).
- [108] William W. Mullins. "Two-Dimensional Motion of Idealized Grain Boundaries". In: *Journal of Applied Physics* 27.8 (1956), S. 900–904. doi: [10.1063/1.1722511](http://dx.doi.org/10.1063/1.1722511) (siehe S. [82\)](#page-99-0).
- [109] Britta Nestler. "Phasenfeldmodellierung mehrphasiger Erstarrung". Diss. Rheinisch-Westfälische Technische Hochschule Aachen, 2000 (siehe S. [36\)](#page-53-0).
- [110] Britta Nestler, Ali Aksi und Michael Selzer. "Combined Lattice Boltzmann and phase-field simulations for incompressible fluid flow in porous media". In: *Mathematics and Computers in Simulation* 80 (2010), S. 1458–1468 (siehe S. [144\)](#page-161-0).
- [111] Britta Nestler, Harald Garcke und Björn Stinner. "Multicomponent alloy solidification: Phase-field modeling and simulations". In: *Physical Review E* 71.4 (2005), S. 041609. doi: [10.1103/](http://dx.doi.org/10.1103/PhysRevE.71.041609) [PhysRevE.71.041609](http://dx.doi.org/10.1103/PhysRevE.71.041609) (siehe S. [27,](#page-44-0) [28,](#page-45-0) [30,](#page-47-0) [32,](#page-49-0) [44,](#page-61-0) [64,](#page-81-0) [66\)](#page-83-0).
- [112] Britta Nestler und Michael Selzer. "Optimierte parallele Algorithmen zur numerischen Simulation von Mikrostrukturen". In: *Aktuelle Trends in der Software-Forschung* (2007), S. 95–105 (siehe S. [72\)](#page-89-0).
- [113] Britta Nestler, Michael Selzer und Tobias Frodl. "Parallelization and Optimization of Microstructure Simulations". In: *SCS Publishing House e. V.: Frontiers in Simulation* (2005), S. 161–169 (siehe S. [72\)](#page-89-0).
- [114] Britta Nestler und Adam A. Wheeler. "Anisotropic multi-phasefield model: Interfaces and junctions". In: *Physical Review E* 57.3 (1998), S. 2602 (siehe S. [65,](#page-82-0) [143\)](#page-160-0).
- [115] Britta Nestler, Frank Wendler, Michael Selzer, Björn Stinner und Harald Garcke. "Phase-field model for multiphase systems with preserved volume fractions". In: *Phys. Rev. E* 78 (1 2008), S.  $011604-1 - 011604-7$ . DOI: [10.1103/PhysRevE.78.011604](http://dx.doi.org/10.1103/PhysRevE.78.011604) (siehe S. [39,](#page-56-0) [77\)](#page-94-0).
- [116] Britta Nestler, Adam A. Wheeler, Lorenz Ratke und Christian Stöcker. "Phase-field model for solidification of a monotectic alloy with convection". In: *Physica D: Nonlinear Phenomena* 141.1-2 (2000), S. 133–154 (siehe S. [27,](#page-44-0) [44,](#page-61-0) [145\)](#page-162-0).
- [117] Robert R. Nourgaliev, Truc N. Dinh, Theo G. Theofanous und Daniel D. Joseph. "The Lattice Boltzmann equation method: theoretical interpretation, numerics and implications". In: *International Journal of Multiphase Flow* 29 (2003), S. 117–169 (siehe S. [144\)](#page-161-0).
- [118] Joseph Spurk und Nuri Aksel. *Strömungslehre: Einführung in die Theorie der Strömungen*. Springer, 8. Aufl. 2010. isbn: 978- 3-642-13143-1 (siehe S. [203,](#page-220-0) [215\)](#page-232-0).
- [119] Laurits Højgaard Olesen, Fridolin Okkels und Henrik Bruus. "A high-level programming-language implementation of topology optimization applied to steady-state Navier–Stokes flow". In: *International Journal for Numerical Methods in Engineering* 65.7 (2006), S. 975–1001 (siehe S. [141\)](#page-158-0).
- [120] Assaf P. Oron und Brian Berkowitz. "Flow in rock fractures: The local cubic law assumption reexamined". In: *Water Resources Research* 34.11 (1998), S. 2811–2825 (siehe S. [201,](#page-218-0) [202,](#page-219-0) [213\)](#page-230-0).
- [121] Stanley Osher und James A. Sethian. "Fronts Propagating with Curvature Dependent Speed: Algorithms Based on Hamilton-Jacobi Formulations". In: *Journal of Computational Physics* 79 (1988), S. 12–49 (siehe S. [90\)](#page-107-0).
- [122] Carsten Othmer und Thorsten Grahs. "CFD Topology and Shape Optimization with Adjoint Methods". In: *VDI BERICHTE* 1967.1 (2006), S. 61 (siehe S. [59,](#page-76-0) [140\)](#page-157-0).
- [123] Carsten Othmer, Thomas Kaminski und Ralf Giering. "Computation of topological sensitivities in fluid dynamics: cost function versatility". In: *ECCOMAS CFD*. Citeseer. 2006, S. 5 (siehe S. [144\)](#page-161-0).
- [124] Horst Parisch. *Festkörper-Kontinuumsmechanik: Von den Grundgleichungen zur Lösung mit Finiten Elementen*. Springer DE, 2003. isbn: 3-519-00434-8 (siehe S. [11,](#page-28-0) [14,](#page-31-0) [44,](#page-61-0) [45\)](#page-62-0).
- [125] Suhas Patankar. *Numerical heat transfer and fluid flow*. CRC Press, 1980 (siehe S. [46,](#page-63-0) [48,](#page-65-0) [49\)](#page-66-0).
- [126] Oliver Penrose und Paul C. Fife. "Thermodynamically consistent models of phase-field type for the kinetic of phase transitions". In: *Physica D: Nonlinear Phenomena* 43.1 (1990), S. 44–62 (siehe S. [143\)](#page-160-0).
- [127] Patrick Penzler, Martin Rumpf und Benedikt Wirth. "A phasefield model for compliance shape optimization in nonlinear elasticity". In: *ESAIM: Control, Optimisation and Calculus of Variations* 18 (01 Jan. 2012), S. 229–258. ISSN: 1262-3377. DOI: [10.1051/cocv/2010045](http://dx.doi.org/10.1051/cocv/2010045) (siehe S. [93,](#page-110-0) [121,](#page-138-0) [137\)](#page-154-0).
- [128] Ralf Pfeifer. *Schnelle Fehlerquadrate für Tabellenkalkulationen : praktische Beispiele für die Gaußsche Fehlerquadratmethode in Industrie und Forschung*. 2., überarb. und erw. Aufl. Köln: Sportverl. Strauß, 2010. isbn: 978-3-939390-05-3 (siehe S. [251\)](#page-268-0).
- [129] Georg Pingen, Anton Evgrafov und Kurt Maute. *Topology optimization of flow domains using the lattice Boltzmann method*. Springer-Verlag, 2007 (siehe S. [144\)](#page-161-0).
- [130] Georg Pingen, Matthias Waidmann, Anton Evgrafov und Kurt Maute. "A parametric level-set approach for topology optimization of flow domains". English. In: *Structural and Multidisciplinary Optimization* 41.1 (2010), S. 117–131. issn: 1615-147X. doi: [10.1007/s00158-009-0405-1](http://dx.doi.org/10.1007/s00158-009-0405-1) (siehe S. [44,](#page-61-0) [141,](#page-158-0) [142\)](#page-159-0).
- [131] Wolfgang Polifke und Jan Kopitz. *Wärmeübertragung*. ger. 2., aktualis. Aufl. München [u.a.]: Pearson Studium, 2009 (siehe S. [24\)](#page-41-0).
- [132] Constantine Pozrikidis. *Introduction to theoretical and computational fluid dynamics*. New York, 2011 (siehe S. [248\)](#page-265-0).
- [133] Willi Prion. "Die Wirtschaftlichkeit". In: *Die Lehre Vom Wirtschaftsbetrieb (Allgemeine Betriebswirtschaftslehre)*. Springer, 1936, S. 191–235 (siehe S. [87\)](#page-104-0).
- [134] Nikolas Provatas und Ken Elder. *Phase-Field Methods in Materials Science and Engineering*. 1. Aufl. Weinheim: WILEY-VCH, 2010 (siehe S. [27\)](#page-44-0).
- [135] Nikolas Provatas, Nigel Goldenfeld und Jonathan A. Dantzig. "Adaptive mesh refinement computation of solidification microstructures using dynamic data structures". In: *Journal of Computational Physics* 148.1 (1999), S. 265–290 (siehe S. [143\)](#page-160-0).
- [136] Laura J. Pyrak-Nolte, Neville G. W. Cook und David D. Nolte. "Fluid percolation through single fractures". In: *Geophysical Research Letters* 15.11 (1988), S. 1247–1250 (siehe S. [201\)](#page-218-0).
- [137] Osvaldo M. Querin. "Evolutionary structural optimization: stressbased formulation and implementation". Diss. Sydney: Department of Aeronautical Engineering, University of Sydney, 1997 (siehe S. [89\)](#page-106-0).
- [138] Singiresu S. Rao. *Engineering optimization : theory and practice*. 4. ed. Hoboken, N.J: John Wiley & Sons, 2009. isbn: 978-0-470- 18352-6 (siehe S. [57,](#page-74-0) [58,](#page-75-0) [105\)](#page-122-0).
- [139] Osborne Reynolds. "An Experimental Investigation of the Circumstances which determine whether the Motion of Water shall be direct or sinuos an of the Law of Resistance in Parallel Channels." In: *Philosophical Transactions of the Royal Society* 174 (1883) (siehe S. [24\)](#page-41-0).
- [140] Osborne Reynolds. "On the Dynamical Theory of Incompressible Fluids and the Determination of the Criterion". In: *Philosophical Transactions of the Royal Society* 186 (1894) (siehe S. [24\)](#page-41-0).
- [141] George I. N. Rozvany. "A critical review of established methods of structural topology optimization". In: *Structural and Multidisciplinary Optimization* 37 (2009). ISSN: 1615-147X. DOI: [10.1007/s00158-007-0217-0](http://dx.doi.org/10.1007/s00158-007-0217-0) (siehe S. [88,](#page-105-0) [89\)](#page-106-0).
- [142] Hermann Schlichting und Klaus Gersten. *Boundary layer theory*. Springer, 2000 (siehe S. [17\)](#page-34-0).
- [143] Daniel Schneider, Oleg Tschukin, Abhik Choudhury, Michael Selzer, Thomas Böhlke und Britta Nestler. "Phase-field elasticity model based on mechanical jump conditions". In: *Computational Mechanics* (2015). DOI: [10.1007/s00466-015-1141-6](http://dx.doi.org/10.1007/s00466-015-1141-6) (siehe S. [94\)](#page-111-0).
- [144] Daniel Schneider, Michael Selzer, Johannes Bette, Idoia Rementeria, Alexander Vondrous, Michael J. Hoffmann und Britta Nestler. "Phase-Field Modeling of Diffusion Coupled Crack Propagation Processes". In: *Advanced Engineering Materials* 16.2 (2014), S. 142–146. ISSN: 1527-2648. DOI: [10.1002/adem.201300073](http://dx.doi.org/10.1002/adem.201300073) (siehe S. [94\)](#page-111-0).
- [145] Axel Schumacher. *Optimierung mechanischer Strukturen : Grundlagen und industrielle Anwendungen*. Berlin: Springer, 2013. isbn: 978-3-642-34700-9 (siehe S. [104,](#page-121-0) [105\)](#page-122-0).
- [146] Axel Schumacher. "Topologieoptimierung von Bauteilstrukturen unter Verwendung von Lochpositionierungskriterien". Diss. Siegen: Forschungszentrum für Multidisziplinäre Analysen und Angewandte Strukturoptimierung (FOMAAS) - Institut für Mechanik und Regelungstechnik, 1996 (siehe S. [89,](#page-106-0) [90,](#page-107-0) [92\)](#page-109-0).
- [147] James A. Sethian. *Level Set Methods and Fast Marching Methods: Evolving Interfaces in Computational Geometry Fluid Mechanics, Computer Vision and Materials Science*. Cambridge University Press, 1999 (siehe S. [44,](#page-61-0) [90\)](#page-107-0).
- [148] James A. Sethian und Andreas Wiegmann. "Structural boundary design via level set and immersed interface methods". In: *Journal of Computational Physics* 162.2 (2000), S. 489–528 (siehe S. [90\)](#page-107-0).
- [149] Helmut E. Siekmann und Paul Uwe Thamsen. *Strömungslehre für den Maschinenbau : Technik und Beispiele*. 2009 (siehe S. [21,](#page-38-0) [25\)](#page-42-0).
- [150] Herbert Sigloch. *Technische Fluidmechanik*. 4. bearb. Aufl. Frühere Aufl. im VDI-Verl., Düsseldorf erschienen. Berlin: Springer, 2003. isbn: 3-540-00338-X (siehe S. [16,](#page-33-0) [17,](#page-34-0) [247\)](#page-264-0).
- [151] Ole Sigmund. "Topology optimization: a tool for the tailoring of structures and materials". In: *Philosophical Transactions of the Royal Society of London. Series A: Mathematical, Physical* and *Engineering Sciences* 358.1765 (2000). poi: [10.1098/rsta.](http://dx.doi.org/10.1098/rsta.2000.0528) [2000.0528](http://dx.doi.org/10.1098/rsta.2000.0528) (siehe S. [89\)](#page-106-0).
- [152] Sourith Sisavath, Azzan Al-Yaaruby, Chris C. Pain und Robert W. Zimmerman. "A Simple Model for Deviations from the Cubic Law for a Fracture Undergoing Dilation or Closure". In: *Pure and Applied Geophysics* 160 (2003), S. 53–61 (siehe S. [213\)](#page-230-0).
- [153] Jan Sokołowski und Antoni Żochowski. "On the Topological Derivative in Shape Optimization". In: *SIAM J. Control Optim.* 37 (4 1999), S. 1251–1272. issn: 0363-0129. doi: [10 . 1137 /](http://dx.doi.org/10.1137/S0363012997323230) [S0363012997323230](http://dx.doi.org/10.1137/S0363012997323230) (siehe S. [90\)](#page-107-0).
- [154] Orlando Soto und Rainald Loehner. "CFD shape optimization using an incomplete-gradient adjoint formulation". In: *International Journal for Numerical Methods in Engineering* 51.6 (2001), S. 735–753 (siehe S. [144\)](#page-161-0).
- [155] Robert Spatschek, Clemens Müller-Gugenberger, Efim A. Brener und Britta Nestler. "Phase field modeling of fracture and stressinduced phase transitions". In: *Phys. Rev. E*  $75$  (6 2007). DOI: [10.1103/PhysRevE.75.066111](http://dx.doi.org/10.1103/PhysRevE.75.066111) (siehe S. [27,](#page-44-0) [95\)](#page-112-0).
- [156] Ingo Steinbach und Markus Apel. "Multi phase field model for solid state transformation with elastic strain". In: *Physica D: Nonlinear Phenomena* 217 (2006), S. 153–160 (siehe S. [94\)](#page-111-0).
- [157] Ingo Steinbach, Franco Pezzolla, Britta Nestler, Markus Seeßelberg, Robert Prieler, Georg J. Schmitz und Joao L. L. Rezende. "A phase field concept for multiphase systems". In: *Physica D: Nonlinear Phenomena* 94.3 (1996), S. 135–147 (siehe S. [65,](#page-82-0) [143\)](#page-160-0).
- [158] Björn Stinner. "Derivation and Analysis of a Phase Field Model for Alloy Solidification". Diss. Universität Regensburg, 2005 (siehe S. [33,](#page-50-0) [148\)](#page-165-0).
- [159] Mathias Stolpe und Krister Svanberg. "An alternative interpolation scheme for minimum compliance topology optimization". In: *Structural and Multidisciplinary Optimization* 22 (2 2001), S. 116-124. ISSN: 1615-147X. DOI: 10.1007/s001580100129 (siehe S. [94\)](#page-111-0).
- [160] Ying Sun und Christoph Beckermann. "Sharp interface tracking using the phase-field equation". In: *Journal of Computational Physics* 220.2 (2007), S. 626–653. ISSN: 0021-9991. DOI: [10.1016/](http://dx.doi.org/10.1016/j.jcp.2006.05.025) [j.jcp.2006.05.025](http://dx.doi.org/10.1016/j.jcp.2006.05.025) (siehe S. [36,](#page-53-0) [37,](#page-54-0) [44,](#page-61-0) [45\)](#page-62-0).
- [161] István Szabó. "Streitfragen und die Weiterentwicklung der mechanischen Prinzipien vom 17. bis ins 19. Jahrhundert". In: *Geschichte der Mechanischen Prinzipien*. Hrsg. von Peter von Zimmermann und Emil A. Fellmann. Bd. 32. Wissenschaft und Kultur. Birkhäuser Basel, 1977, S. 45–139. isbn: 978-3-0348- 9980-2. doi: 10.1007/978-3-0348-9288-9\_2 (siehe S. [87,](#page-104-0) [109\)](#page-126-0).
- [162] Akihiro Takezawa, Shinji Nishiwaki und Mitsuru Kitamura. "Shape and topology optimization based on the phase field method and sensitivity analysis". In: *Journal of Computational Physics* 229 (7 2010), S. 2697–2718. ISSN: 0021-9991. DOI: [10.](http://dx.doi.org/10.1016/j.jcp.2009.12.017) [1016/j.jcp.2009.12.017](http://dx.doi.org/10.1016/j.jcp.2009.12.017) (siehe S. [90,](#page-107-0) [92,](#page-109-0) [106,](#page-123-0) [116,](#page-133-0) [137\)](#page-154-0).
- [163] Janin Tiaden, Britta Nestler, Hermann-Josef Diepers und Ingo Steinbach. "The multiphase-field model with an integrated concept for modelling solute diffusion". In: *Physica D: Nonlinear Phenomena* 115.1 (1998), S. 73–86 (siehe S. [143\)](#page-160-0).
- [164] Andrej N. Tikhonov und Vasiliy Y. Arsenin. *Solutions of Ill-Posed Problems*. Winston und Sons, 1997 (siehe S. [91\)](#page-108-0).
- [165] Henning Tolle. *Optimization Methods*. 1. Aufl. Universitext. New York [u.a.]: Springer-Verlag, 1975 (siehe S. [58\)](#page-75-0).
- [166] Robert Tönhardt und Gustav Amberg. "Phase-field simulation of dendritic growth in a shear flow". In: *Journal of crystal growth* 194.3 (1998), S. 406–425 (siehe S. [143\)](#page-160-0).
- [167] Erich Truckenbrodt. *Fluidmechanik : Band 1: Grundlagen und elementare Strömungsvorgänge dichtebeständiger Fluide*. Springer-Verlag Berlin Heidelberg, 2008 (siehe S. [16,](#page-33-0) [25\)](#page-42-0).
- [168] Srikanth Vedantam und Prasad Patnaik B.S.V. "Efficient numerical algorithm for multiphase field simulations". In: *Physical Review E* 73.1 (2006), S. 016703 (siehe S. [68,](#page-85-0) [69\)](#page-86-0).
- [169] John Von Neumann. "Metal interfaces". In: *American Society for Metals* (1952), S. 108–110 (siehe S. [82\)](#page-99-0).
- [170] Alexander Vondrous, Michael Selzer, Johannes Hötzer und Britta Nestler. "Parallel computing for phase-field models". In: *International Journal of High Performance Computing Applications* (2013), S. 1094342013490972 (siehe S. [72\)](#page-89-0).
- [171] Miles E. Waite, Shemin Ge, Hartmut Spetzler und David B. Bahr. "The effect of surface geometry on fracture permeability: A case study using a sinusoidal fracture". In: *Geophysical Research Letters* 25 (1998), S. 813–816 (siehe S. [203,](#page-220-0) [213\)](#page-230-0).
- [172] Joseph B. Walsh und William F. Brace. "The effect of pressure on porosity and the transport properties of rock". In: *Journal of Geophysical Research: Solid Earth* 89 (1984), S. 9425–9431 (siehe S. [204\)](#page-221-0).
- [173] Michael Yu Wang, Xiaoming Wang und Dongming Guo. "A level set method for structural topology optimization". In: *Computer Methods in Applied Mechanics and Engineering* 192.1-2 (2003), S. 227-246. ISSN: 0045-7825. DOI: 10.1016/S0045-7825(02) [00559-5](http://dx.doi.org/10.1016/S0045-7825(02)00559-5) (siehe S. [90,](#page-107-0) [142\)](#page-159-0).
- [174] Michael Yu Wang und Shiwei Zhou. "Phase Field: A Variational Method for Structural Topology Optimization". In: *Computer Modeling in Engineering and Sciences* 6 (6 2004), S. 547–566. issn: 0928-1045 (siehe S. [91\)](#page-108-0).
- [175] Michael Yu Wang und Shiwei Zhou. "Synthesis of shape and topology of multi-material structures with a phase-field method". In: *Journal of Computer-Aided Materials Design* 11 (2 2004), S. 117–138. ISSN: 0928-1045. doi: [10.1007/s10820-005-3169-y](http://dx.doi.org/10.1007/s10820-005-3169-y) (siehe S. [91\)](#page-108-0).
- [176] Michael Yu Wang und Shiwei Zhou. "The Cahn-Hilliard Phase-Field Model for Topology Optimization of Solids". In: *IUTAM Symposium on Size Effects on Material and Structural Behavior at Micron- and Nano-Scales*. Hrsg. von Q. Sun und P. Tong. Springer Netherlands, 2006, S. 133–141 (siehe S. [91\)](#page-108-0).
- [177] Shun-Lien Wang und Robert F. Sekerka. "Algorithms for phase field computation of the dendritic operating state at large supercoolings". In: *Journal of Computational Physics* 127.1 (1996), S. 110–117 (siehe S. [143\)](#page-160-0).
- [178] James A. Warren und William J. Boettinger. "Prediction of dendritic growth and microsegregation patterns in a binary alloy using the phase-field method". In: *Acta Metallurgica et Materialia* 43.2 (1995), S. 689–703 (siehe S. [65,](#page-82-0) [143\)](#page-160-0).
- [179] James A. Warren, Ryo Kobayashi, Alexander E. Lobkovsky und W. Craig Carter. "Extending phase field models of solidification to polycrystalline materials". In: *Acta Materialia* 51.20 (2003), S. 6035–6058 (siehe S. [65\)](#page-82-0).
- [180] Adam A. Wheeler, William J. Boettinger und Geoffrey B. McFadden. "Phase-field model for isothermal phase transitions in binary alloys". In: *Physical Review A* 45.10 (1992), S. 7424 (siehe S. [143\)](#page-160-0).
- [181] Adam A. Wheeler, William J. Boettinger und Geoffrey B. McFadden. "Phase-field model of solute trapping during solidification". In: *Physical Review E* 47.3 (1993), S. 1893 (siehe S. [143\)](#page-160-0).
- [182] Adam A. Wheeler, Bruce T. Murray und Robert J. Schaefer. "Computation of dendrites using a phase field model". In: *Physica D: Nonlinear Phenomena* 66.1 (1993), S. 243–262 (siehe S. [143\)](#page-160-0).
- [183] Paul A. Witherspoon, Joseph S. Y. Wang, K. Iwai und John E. Gale. "Validity of cubic law for fluid flow in a deformable rock fracture". In: *Water Resources Research* 16 (1980), S. 1016–1024 (siehe S. [201,](#page-218-0) [203,](#page-220-0) [204,](#page-221-0) [223\)](#page-240-1).
- [184] Georg Wulff. "XXV. Zur Frage der Geschwindigkeit des Wachsthums und der Auflösung der Krystallflächen". In: *Zeitschrift für Kristallographie-Crystalline Materials* 34.1 (1901), S. 449–530 (siehe S. [30\)](#page-47-0).
- [185] Yi M. Xie und Osvaldo M. Querin. "Evolutionary structural optimisation (ESO) using a bidirectional algorithm". In: *Engineering Computations* 15 (1998), S. 1031 –1048. issn: 1615-147X. DOI: [10.1007/s00158-007-0217-0](http://dx.doi.org/10.1007/s00158-007-0217-0) (siehe S. [89\)](#page-106-0).
- [186] Yi M. Xie und Grant P. Steven. "A simple evolutionary procedure for structural optimization". In: *Computers & Structures* 49.5 (1993). issn: 0045-7949. doi: [10.1016/0045-7949\(93\)90035-C](http://dx.doi.org/10.1016/0045-7949(93)90035-C) (siehe S. [89\)](#page-106-0).
- [187] Xiao Y. Yang, Yi M. Xie, Grant P. Steven und Osvaldo M. Querin. "Bi-directional evolutionary structural optimization". In: *Proceedings of the 7th AIAA/USAF/NASA/ISSMO Symposium Multidisc Anal. Optim* (1998) (siehe S. [89\)](#page-106-0).
- [188] Virginia Young. "Bi-directional evolutionary structural optimisation (BESO): 2-D and 3-D". Diss. Sydney: Department of Aeronautical Engineering, University of Sydney, 1997 (siehe S. [89\)](#page-106-0).
- [189] Virginia Young und Osvaldo M. Querin. "3D and multiple load case bi-directional evolutionary structural optimization (BE-SO)". In: *Structural and Multidisciplinary Optimization* 18 (2 1999), S. 183-192. ISSN: 1615-147X. DOI: [10.1007/BF01195993](http://dx.doi.org/10.1007/BF01195993) (siehe S. [89\)](#page-106-0).
- [190] Shiwei Zhou und Qing Li. "A Variational Level Set Method for the Topology Optimization of Steady-State Navier-Stokes Flow". In: *Journal for Computational Physics* 227 (2008), S. 10178– 10195 (siehe S. [44,](#page-61-0) [142\)](#page-159-0).
- [191] Shiwei Zhou und Michael Yu Wang. "Multimaterial structural topology optimization with a generalized Cahn–Hilliard model of multiphase transition". In: *Structural and Multidisciplinary Optimization* 33.2 (2007), S. 89–111. issn: 1615-147X (siehe S. [92\)](#page-109-0).

[192] Jürgen Zierep und Karl Bühler. *Grundzüge der Strömungslehre*. Teubner Verlag, 2011 (siehe S. [21,](#page-38-0) [24–](#page-41-0)[26\)](#page-43-0).